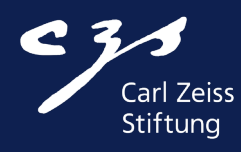

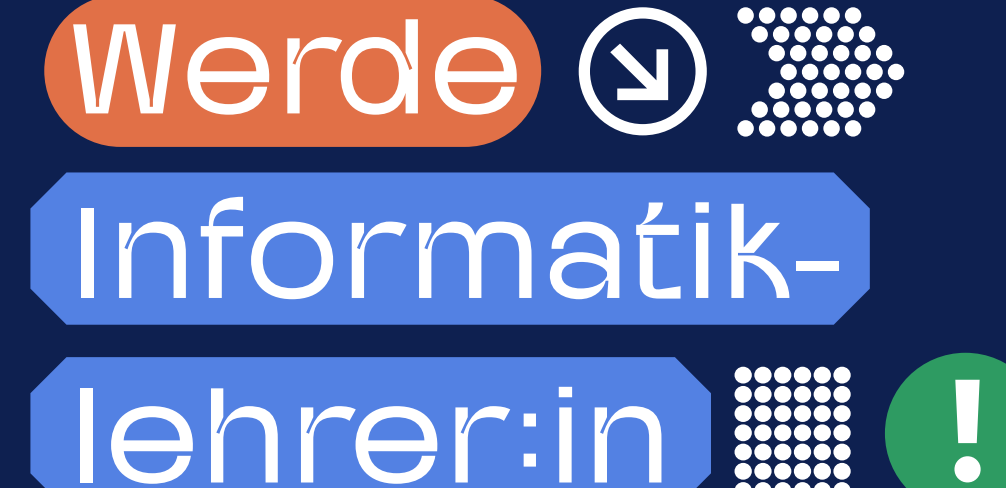

**QUEREINSTIEG INS INFORMATIK-LEHRAMT - EINE STUDIE ÜBER DIE (UM)WEGE UND VORAUSSETZUNGEN IN DEN EINZELNEN BUNDESLÄNDERN** 

# Werde Informatiklehrer:in

Quereinstieg ins Informatik-Lehramt - eine Studie über die (Um)Wege und Voraussetzungen in den einzelnen Bundesländern

Finanzierung der Studie: Carl-Zeiss-Stiftung

Projektkoordination: Prof. Dr. Ira Diethelm (Universität Oldenburg (UOL) Autorinnen: M.A. Wibke Duwe (UOL) und Prof. Dr. Ira Diethelm (UOL) Projektmanagement: Anna Sarah Lieckfeld (Gesellschaft für Informatik e.V. - GI) und Clarissa Mackeldanz (GI) Gestaltung: Sven Lubenau (GI) Lektorat: Dipl.-Inf. Viktoria Zoeger (UOL) und Alexandra Resch (GI)

Stand: September 2022 mit Korrekturen vom April 2023

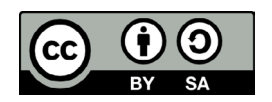

Diese Studienbroschüre und die in ihr veröffentlichten Texte und Bilder – bis auf die Bilder (S. 6) und die Tabelle (S. 110) stehen unter der Creative Commons Lizenz Namensnennung - Weitergabe unter gleichen Bedingungen 4.0 International (CC BY-SA 4.0). https://creativecommons.org/licenses/by-sa/4.0/

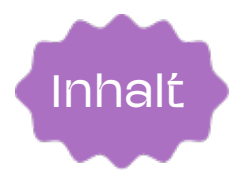

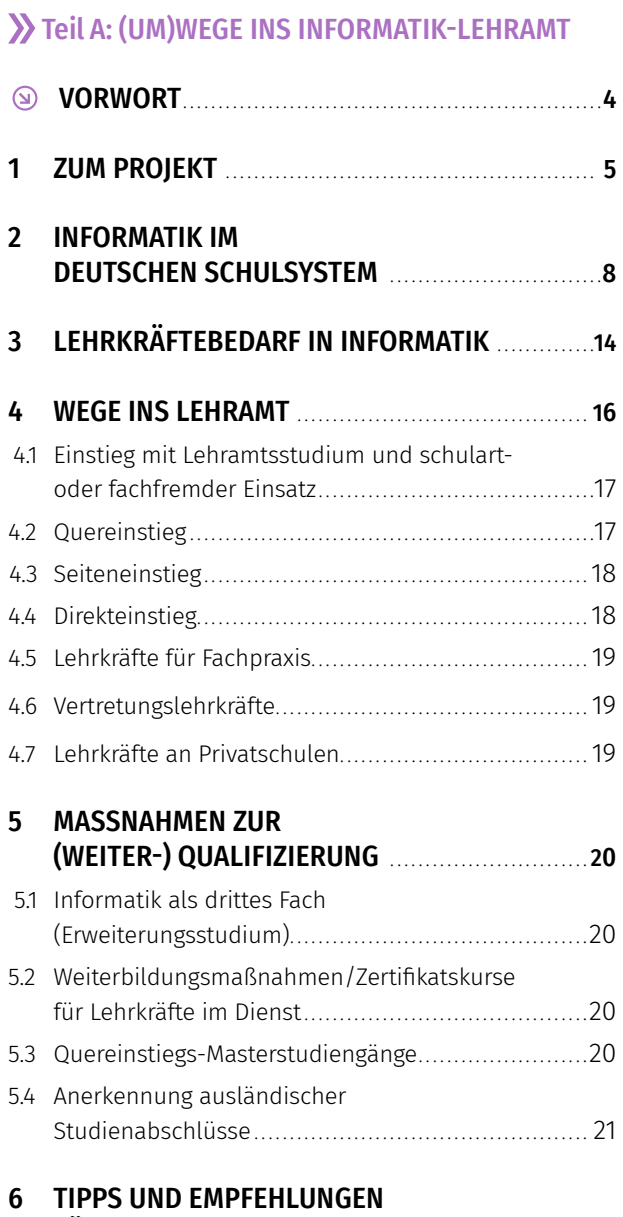

[FÜR DEINEN WEG IN DEN SCHULDIENST](#page-21-0) . . . . . . . . . 22

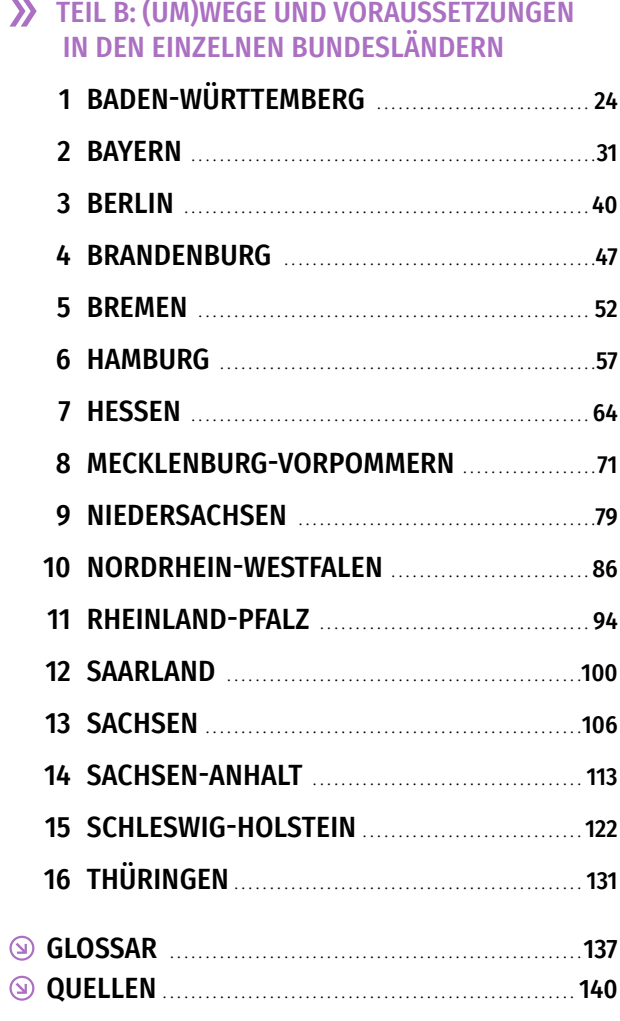

<span id="page-3-0"></span>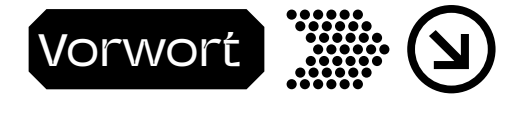

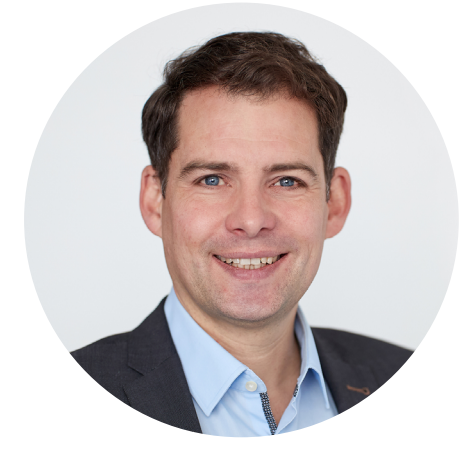

#### LIEBE LESER:INNEN,

"Werde Informatiklehrer:in!" Das möchten wir insbesondere Frauen, aber auch Männern zurufen, die auf der Suche nach einer spannenden und zukunftsorientierten Aufgabe sind. Deutschland braucht mehr Informatiklehrer:innen. Und zwar nicht nur ein paar, sondern richtig viele! Denn Informatik ist zentrale Grundlage für Innovationen. Künstliche Intelligenz beeinflusst als eine der wichtigsten Zukunftstechnologien in vielfältiger Weise unseren Alltag und verändert in rasantem Tempo Wissenschaft, Wirtschaft und Gesellschaft entscheidend.

Angesichts der zunehmenden Digitalisierung unserer Gesellschaft ist es wichtig, künftige Generationen mit dem Wissen für einen verantwortungsvollen Umgang mit digitalen Technologien auszustatten. Grundlegende informatische Bildung im Schulbereich spielt hierbei eine zentrale Rolle. Auch in Hochschule und Forschung werden informatische Kenntnisse in vielen wissenschaftlichen Disziplinen immer relevanter.

Der eklatante Mangel an qualifizierten Informatiklehrkräften in Deutschland steht in einem alarmierenden Gegensatz zu dieser gesellschaftlichen, wirtschaftlichen und wissenschaftlichen Bedeutung der Informatik. Alle relevanten Akteure – Hochschulen, Politik und Zivilgesellschaft – sind daher gefragt, hier durch schnelle und umfassende Maßnahmen Abhilfe zu schaffen.

Vor diesem Hintergrund hat die Carl-Zeiss-Stiftung die Didaktik der Informatik als ein zentrales Handlungsfeld in ihrer Förderstrategie verankert. Als größte private Förderstiftung in Deutschland für dieses Themenfeld nehmen wir die damit einhergehende Verantwortung sehr ernst. Durch die Förderung von fünf Stiftungsprofessuren für Informatik und ihre Didaktik im Gesamtvolumen von 15 Mio. Euro haben wir einen ersten Impuls in diesem Bereich gesetzt.

Mit der nun vorliegenden Studie zum Quereinstieg in das Informatiklehramt möchten wir Herausforderungen benennen und zugleich Wege aufzeigen, wie Deutschland zusätzliche Informatiklehrkräfte gewinnen kann. Die Ergebnisse zeigen: Es gibt viele, mitunter sehr kurzfristige Wege zum Quer- und Seiteneinstieg in das Informatiklehramt. Allerdings sind die bürokratischen Hürden zum Teil zu hoch und es fehlt an Transparenz. Mit der Förderung der Studie "Werde Informatiklehrer:in" leisten wir einen Beitrag, um in diesem komplexen Feld etwas mehr Übersichtlichkeit bereitzustellen.

Wir danken der Gesellschaft für Informatik für die gute Zusammenarbeit und wünschen der Studie eine breite Leserschaft, sodass möglichst viele Expert:innen ermutigt werden, Informatiklehrer:in zu werden.

Ich wünsche Ihnen eine spannende Lektüre!

Dr. Felix Streiter Geschäftsführer Carl-Zeiss-Stiftung

## <span id="page-4-0"></span>Teil A: (UM)WEGE INS INFORMATIK-LEHRAMT

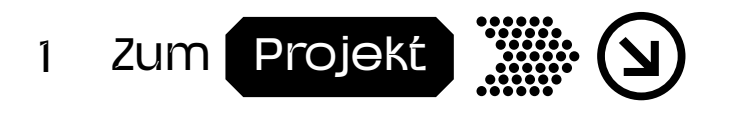

## MOTIVATION

Ob berufliche Umorientierung, Neuanfang nach Familienphase oder Wunsch nach größerer existenzieller Sicherheit: All das können Gründe für einen Einstieg in den Schuldienst darstellen. Menschen mit einem abgeschlossenen Informatik- oder IT-bezogenem Studium und zum Teil langjähriger Berufserfahrung im IT-Bereich sehen den Bildungssektor häufig als interessante Karriere-Alternative. Das gilt insbesondere für Frauen. Außerdem gibt es viele Lehrkräfte anderer Fächer, die nach neuen Herausforderungen suchen und daher Informatik als drittes Fach unterrichten möchten.

Gleichzeitig fehlt es an mehr und mehr Schulen in Deutschland an Informatiklehrkräften: nicht zuletzt weil aktuell in vielen Bundesländern Informatik als Pflichtfach in der Sekundarstufe I gestärkt oder etabliert wird.

Die für einen Quereinstieg möglichen Wege, die nötigen Kompetenzen und Abschlüsse, die damit einhergehen sowie Ausnahmeregelungen sind jedoch oft nicht bekannt. Auch sind sie häufig nicht leicht zu finden und vor allem in jedem Bundesland unterschiedlich. Vielen Menschen ist zudem gar nicht bewusst, dass sie auch ohne einen Lehramtsabschluss Informatik unterrichten können. Regulär kann man zwar oft nur mit einem Lehramtsabschluss und einem zugehörigen abgeschlossenem Referendariat in den Schuldienst eintreten. Viele Bundesländer unterscheiden aber Fächer eines besonderen Bedarfs von anderen Fächern und lassen – oft abhängig von der angestrebten Schulform – verschiedene Ausnahmen für den Eintritt in das Re-

ferendariat oder für den direkten Einstieg in den Schuldienst und auch bei Verbeamtungen zu.

Nach wie vor werden hohe Anforderungen an Personen gestellt, die in Schulen unterrichten. Diese sind nicht nur fachlicher und pädagogischer Natur: Auch sprachliche, gesundheitliche und juristische Mindestanforderungen sind einzuhalten und werden bei der Einstellung zum Beispiel in Form eines Checks beim Gesundheitsamt und eines Führungszeugnisses überprüft.

Eine bundesweite Übersicht, auf der sich die Interessierten informieren und ihren individuellen Weg durch die verschiedenen Voraussetzungen und Verordnungen finden können, gibt es bislang nicht. Mit dieser Studie sollen daher Wege aufgezeigt werden, um insbesondere Frauen bei einem Quereinstieg ins Lehramt zu unterstützen. Die dargestellten Informationen sind aber für Menschen aller Geschlechter gültig. Kein Bundesland macht hier Ausnahmen. Frauen sind jedoch als Informatiklehrkräfte von besonderer Bedeutung: Als Vorbilder können sie viel zur zur Förderung der Gleichstellung von Mädchen und Frauen in Bezug auf IT in allen Lebensbereichen beitragen.

# ZIELE UND AKTEURE

Die Gesellschaft für Informatik e.V. ist die größte Fachgesellschaft für Informatiker:innen im deutschsprachigen Raum und setzt sich für eine gemeinwohlorientierte Digitalisierung ein. Ein Fokus ihrer Arbeit liegt dabei auf der Förderung von Informatikwissen und -kompetenzen in der Bevölkerung. Dafür organisiert sie nicht nur Didaktiker:innen und Lehrkräfte in Deutschland, sie setzt auch verschiedene nationale und internationale Bildungsprojekte um. Mit dem Informatik-Monitor stellt sie beispielsweise eine regelmäßig erscheinende, bundesweite Übersicht zum Stand des Informatikunterrichts in Deutschland bereit. Ein weiteres Projektbeispiel ist der Material-Finder des Projektes #HackThe-Summer-Academy, der Bildungsangebote zu Informatik und Nachhaltigkeit leichter auffindbar macht. Mit dem Projekt "TrainDL" erarbeitet sie auf europäischer Ebene Bildungskonzepte für Datenkompetenzen und Kompetenzen für Künstliche Intelligenz in der Schul- und Lehrkräfteausbildung.

In mehreren Projekten und auch in Kooperation mit der Initiative #SheTransformsIT adressiert die Gesellschaft für Informatik darüber hinaus den Mangel weiblicher IT-Fachkräfte. Um Mädchen und junge Frauen für IT-Berufe zu gewinnen, ist es unabdinglich, dass diese bereits früh in ihrer Bildungsbiografie positiven Kontakt sowie eigenes Kompetenzerleben mit Themen der Informatik erfahren. Da im IT-Bereich insgesamt und im schulischen Informatikbereich die

Hauptakteure zumeist männlich sind, ist es der Gesellschaft für Informatik ein Anliegen, weibliche Rollenvorbilder aus dem IT-Bereich beim Einstieg in den Bildungsbereich zu unterstützen.

Das Projekt "Werde Informatiklehrer:in!" wird von der Carl-Zeiss-Stiftung gefördert. Das Statut der Carl-Zeiss-Stiftung sieht die Förderung von Forschung und Lehre im MINT-Bereich (Mathematik, Informatik, Naturwissenschaft und Technik) vor. Diese bezieht sich insbesondere auf Projekte an der Schnittstelle von Wissenschaft und anderen gesellschaftlichen Bereichen wie Wirtschaft und Bildung. Hier setzt auch das Projekt "Werde Informatiklehrer:in!" an.

Diese Studie wurde von Wibke Duwe unter der Leitung von Prof. Dr. Ira Diethelm (Carl von Ossietzky Universität Oldenburg und gewähltes Präsidiumsmitglied der GI) durchgeführt und in der Geschäftsstelle der GI im Team Digitale Bildung koordiniert. Neben dieser Broschüre sind die Ergebnisse auch online einzusehen: *[www.informatiklehrerin.de](http://www.informatiklehrerin.de)*

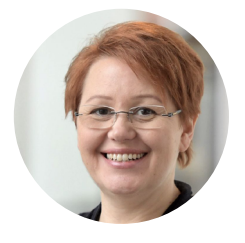

Prof. Dr. Ira Diethelm Universität Oldenburg

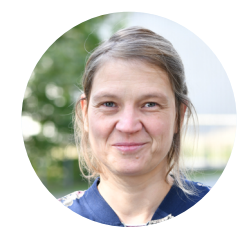

Wibke Duwe M.A. Universität Oldenburg

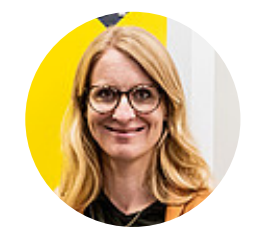

Dipl.-Pol. Anna Sarah Lieckfeld Gesellschaft für Informatik  $eV$ 

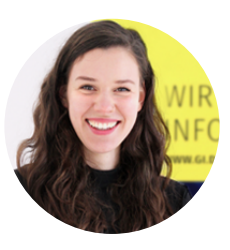

Clarissa Mackeldanz Gesellschaft für Informatik eV

# METHODISCHES VORGEHEN UND GRENZEN DER STUDIE

Die vorliegende Synopse enthält systematisch aufbereitete und zusammengefasste Informationen zu den Quereinstiegsmöglichkeiten in das Lehramt Informatik: aufgeschlüsselt nach den 16 Bundesländern der Bundesrepublik Deutschland, sowohl für allgemeinbildende ab der Sekundarstufe I aufwärts als auch berufsbildende Schulen (Stand April 2022). Die aufgeführten Informationen wurden durch umfangreiche Analysen der Websites, Verordnungen und Gesetzestexte zur Lehrkräftegewinnung und -ausbildung der Kultusministerien der Länder, der für die Lehrkräfteaus- und weiterbildung zuständigen Institute und Universitäten, Schulämter und -behörden sowie zentraler für die Anerkennung von Studienleistungen zuständiger Stellen und weiteren relevanten Quellen wie beispielsweise dem Informatik-Monitor erhoben. Die Daten wurden im Anschluss unter Nennung der jeweiligen Informationsquellen strukturiert zusammengefasst. Die so für jedes Bundesland aufbereiteten Informationen wurden in Einzelgesprächen mit Expert:innen besprochen und ggf. geändert oder ergänzt. Als Expert:innen eingestuft wurden dabei in erster Linie Mitarbeitende in den Kultusministerien, die für die Beratung zu Quereinstiegsmöglichkeiten zuständig sind, sowie Personen, die für die Lehrer:innenbildung im Fach Informatik an den Hochschulen und Universitäten oder Ausbildungsinstituten verantwortlich sind. Die Verständigung über die aufbereiteten Daten fand sowohl telefonisch, mittels Videokonferenzen als auch per E-Mail statt. Eine offizielle Überprüfung durch das jeweilige Land stellen diese Rücksprachen jedoch nicht dar.

Informatik ist in ganz Deutschland in der Grundschule kein Schulfach. Informatische Bildung findet an Grundschulen bislang nur auf der Basis von schulinternen Arbeitsplänen oder in Schulversuchen (vgl. Breiter et al, 2020) statt. Insbesondere werden dazu nirgends in Deutschland Lehrkräfte grundständig, also speziell für dieses Fach, ausgebildet. Daher wird in dieser Studie der Quereinstieg in die Grundschule nicht betrachtet. Gleiches gilt für die Förderschulen. Auch hier ist kein grundständiges Studium für Informatik als Fach in Kombination mit Sonderpädagogik-Studiengängen möglich. Daher wird auch dieser Bereich ausgespart.

Driesner und Arndt (2020) haben einen Überblick über den Quereinstieg in Deutschland fächerunabhängig erarbeitet und systematisch dargestellt. Gerade mit Blick auf die Informatik ergeben sich allerdings viele zusätzliche Wege. Auch wurden und werden in zahlreichen Bundesländern viele Weiterbildungsmaßnahmen speziell für Informatik aufgelegt.

Die hier in der Studie dargestellten Informationen sind zwar auf der Grundlage intensiver Recherche in Verordnungen und in Rücksprache mit Länderexpert:innen entstanden. Eine rechtsverbindliche Auskunft kann und soll diese Studie dennoch nicht darstellen. Aus ihr kann kein Anspruch auf Einstellung abgeleitet werden. Im Bewerbungsprozess wird jeweils individuell geprüft, ob die berufliche Ausbildung und Vorerfahrung sowie fachliche Ausrichtung zur jeweiligen Schulform und dem aktuellen Lehrkräftebedarf im Bundesland passen. Es kann also mit dieser Studie selbstverständlich nicht garantiert werden, dass ein Quereinstieg in den Schuldienst mit den hier dargestellten Informationen gelingt Trotzdem wollen wir dazu ermutigen, es zu probieren und sich beraten zu lassen. Häufig führen mehrere und immer neue Wege zum Ziel!

<span id="page-7-0"></span>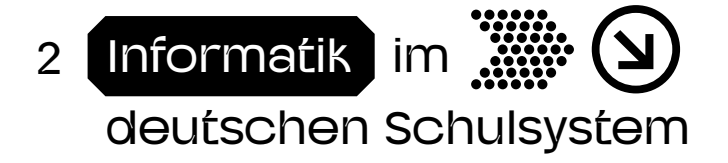

Welche Arten von Schulen gibt es in Deutschland und wo wird Informatik unterrichtet?

In diesem Abschnitt wird zunächst das deutsche Schulsystem im Allgemeinen mit seinen Schularten und Schulstufen beschrieben und die Grundstruktur dargestellt. Dann folgt dann eine Zusammenfassung der Lage zum Informatikunterricht in Deutschland an allgemeinbildenden Schulen.

# ALLGEMEINER AUFBAU DES SCHULSYSTEMS UND SCHULARTEN

Das Bildungssystem in Deutschland ist föderal organisiert. Das bedeutet, dass nicht der Bund als oberste Instanz bildungspolitische Vorgaben erlässt, sondern die Bundesländer selbst. Damit fällt die Bildungspolitik unter die Kulturhoheit der Bundesländer und ermöglicht eine nahezu selbstständige, bundeslandspezifische Gestaltung des Schulwesens.

Die Unterschiede zeigen sich in Art, Intensität und Ausgestaltung der einzelnen Schulfächer, Schulformen und Bildungsgänge, was der *[Informatik-Monitor](https://informatik-monitor.de)* (GI, 2022) am Beispiel des Informatikunterrichts in Deutschland veranschaulicht.

Trotz großer Unterschiede zwischen den Bundesländern gibt es eine Grundstruktur des Bildungswesens, die sich durch alle 16 föderalen Bildungssysteme zieht – die Bildungsbereiche, auch Stufen genannt. Die wichtigsten Bezeichnungen und Bereiche sind in Abbildung 1 und im Folgenden kurz beschrieben.

### Elementarbereich

In den Elementarbereich fallen alle Betreuungs- und Bildungsangebote für Kinder bis zum Schuleintritt.

## Primarbereich

Im Alter von sechs Jahren beginnt in Deutschland die Schulpflicht. Der Primarbereich (Grundschule) wird von allen Kindern gleichermaßen besucht und endet nach der 4. oder 6. Klassenstufe.

## Sekundarbereich I

Im Sekundarbereich I (Klassenstufe 5/7 bis 9/10) werden verschiedene weiterführende Schulformen, Bildungsgänge und deren Abschlussformen zusammengefasst. So können in diesem Bildungsbereich eine Haupt- oder Realschule sowie Oberschulen oder Gesamtschulen besucht und abgeschlossen werden. Die einzelnen Bezeichnungen dieser Schulen weichen von Bundesland zu Bundesland teilweise ab, so werden manche auch integrierte Stadtteilschulen oder Werkrealschuleng enannt. In allen Bundesländern gibt es daneben Gymnasien (acht- oder neunjährig, G8 oder G9), die in der Regel auch einen Bereich der Sekundarstufe II besitzen. Auch Gesamtschulen oder Oberschulen können gymnasiale Oberstufen besitzen. Alle Schulformen dieser Schulstufe bieten außerdem die Möglichkeit, unterschiedliche Fächer als Wahlfächer (zusätzlich) oder Wahlpflichtfächer (Auswahl von einem aus mehreren) einzurichten, die regulär benotet werden.

# Sekundarbereich II

Im Sekundarbereich II (Klassenstufen 9/10 bis 12/13)b estehen ebenfalls wieder abweichende Möglichkeiten: Je nach eigener Qualifikation der Schüler:innen und bildungspolitischer Vorgaben sind in der Sek II neben den gymnasialen Oberstufen auch gymnasiale Zweige an Oberschultypen, berufsvorbereitende Maßnahmen, duale Berufsausbildungen (also die Kombination aus betrieblicher Ausbildung und begleitendem Besuch von Berufsschulen) oder eine Vielzahl beruflicher Vollzeitschulen wie etwa berufliche Gymnasien und Berufsfachschulen verortet. Dieser Bildungsbereich kann unter anderem mit einem Ausbildungsberuf, dem Fachabitur oder Abitur abgeschlossen werden.

# Tertiärbereich: Studium

Der Tertiärbereich umfasst alle Universitäten oder Hochschulen, in denen man einen akademischen Abschluss, meist Bachelor oder Master, erlangen kann. Der Zugang zu diesem Bereich erfolgt in der Regel über das Abitur als allgemeine Hochschulzugangsberechtigung oder das Fachabitur als fachliche Hochschulzugangsberechtigung.

Alle Bundesländer bieten aber auch Möglichkeiten für ein Studium ohne Abitur an. Die Zugangsvoraussetzungen dafür sind jedoch von Bundesland zu Bundesland teilweise sehr unterschiedlich. In der Regel gibt es drei Wege zum Studium ohne Abitur:

- 1. durch einen fachgebundenen Hochschulzugang für beruflich Qualifizierte
- 2. durch die allgemeine Hochschulzugangsberechtigung für Inhaber:innen beruflicher Aufstiegsfortbildungen
- 3. über den Zugang für sonstige beruflich Qualifizierte

Genauere Information zum Verfahren, Fristen und Zulassungsbeschränkungen bietet jeweils die Studienberatung der angestrebten Hochschule, der Hochschulkompass und auch Informationsangebote der einzelnen Bundesländer.

### Förderschulen

Ein sechster Bereich widmet sich den Förderschulen, der insgesamt elf verschiedene Schulformen mit sonderpädagogischem Anspruch umfasst.

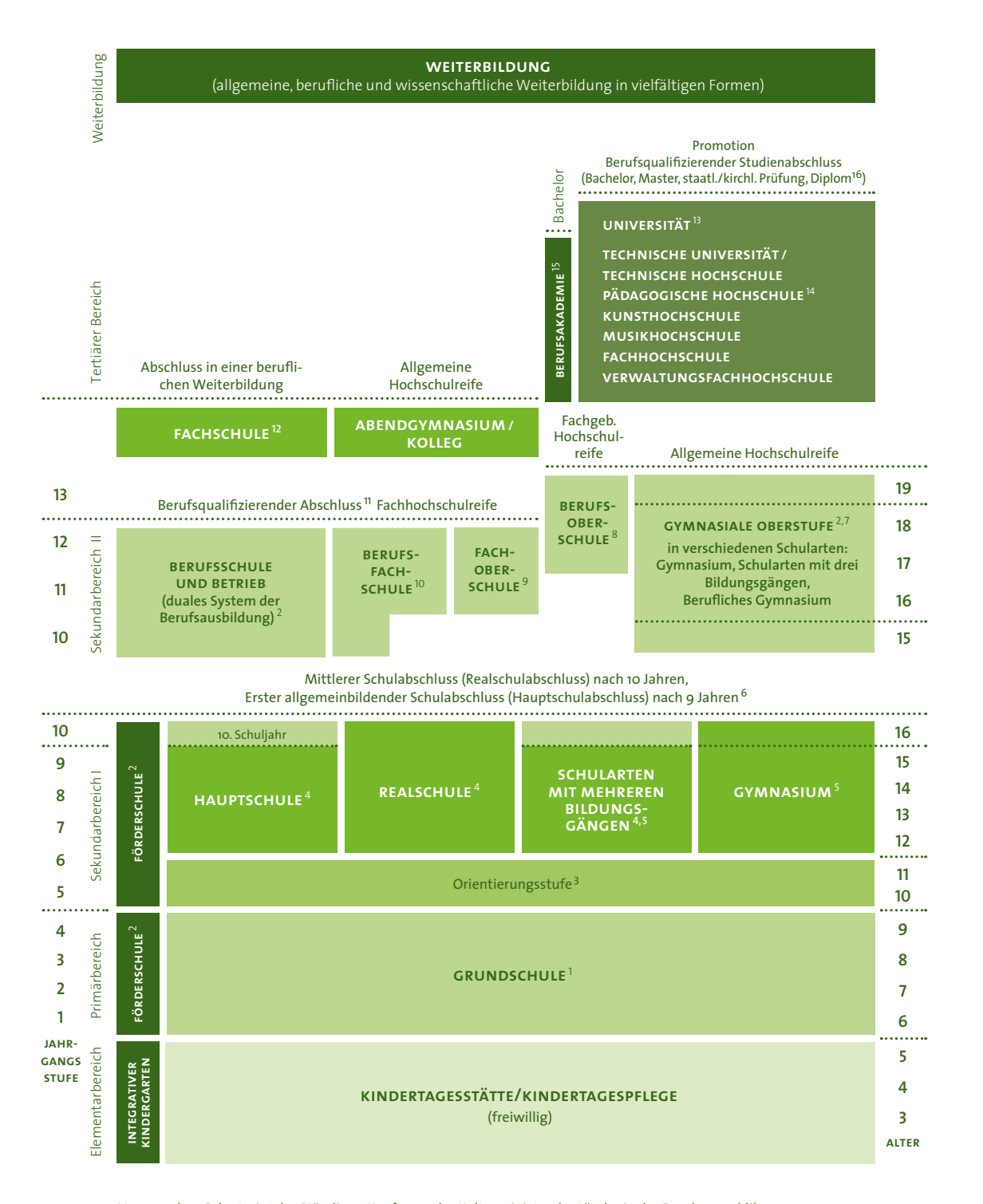

Herausgeber: Sekretariat der Ständigen Konferenz der Kultusminister der Länder in der Bundesrepublik Deutschland, Deutsche EURYDICE-Informationsstelle der Länder, Taubenstr. 10, 10117 Berlin, Tel. 030 25418-499. © KMK 2017

# INFORMATIK AN ALLGEMEINBILDENDEN SCHULEN

Informatik wird bundesweit nicht als eigenständiges Schulfach in Grundschulen angeboten. In einigen Bundesländern (NRW, NI, BY) gab es bereits Modellversuche, in denen informatische Bildung etwa im Sachunterricht oder Mathematikunterricht erprobt wurde.

In der Sekundarstufe I ist die Verbreitung von Informatikunterricht sehr unterschiedlich. Der Informatik-Monitor der Gesellschaft für Informatik, vgl. Abb. 2, stellt diese mit verschiedenen Farben dar. Es gibt Bundesländer, in denen Informatik schon sehr lange als verpflichtendes Schulfach unterrichtet wird. In Sachsen wurde es beispielsweise bereits 1992 eingeführt. Andere Bundesländer haben sich in den vergangenen Jahren auf den Weg gemacht (BW), die Einführung erst kürzlich angekündigt (SH in Jg. 7/8, SL ab Jg. 7) oder stehen unmittelbar davor (NI in Jg. 9/10). Auch die Jahrgänge, die dafür vorgesehen sind, unterscheiden sich stark. Während NRW mit Klasse 5/6 zwar früh, aber in geringem Umfang Informatik verortet hat, ist Mecklenburg-Vorpommern seit 2019 das einzige Bundesland, in dem Informatik durchgängig in allen Schularten und Jahrgängen von 5 bis 10 verpflichtend unterrichtet wird. In den meisten übrigen Bundesländern ist in allen Schulformen und Jahrgängen ein Wahlangebot etabliert. Zwei Bundesländer, Bremen und Hessen, ermöglichen bislang keinerlei Wahlangebot in Informatik an staatlichen Schulen in der Sekundarstufe I. Dort wird informatische Bildung in der Sekundarstufe I ggf. in Ansätzen in Form von informationstechnischer Grundbildung (ITG) oder in Schulversuchen mit wenigen Schulen oder als Anteil in anderslautenden Fächern (bspw. "Digitale Welt" in Hessen) angeboten. Beide Länder haben aber weder für Informatik noch für ITG oder Digitale Welt ein Ordnungsmittel (Lehrplan), das die Themen und die angestrebten Kompetenzen der Kinder und Jugendlichen festschreibt. Somit kann das Angebot an Informatik hier als nicht sichergestellt angesehen werden.

Auch in der Sekundarstufe II ist das Angebot an Informatikunterricht durchwachsen, jedoch et-

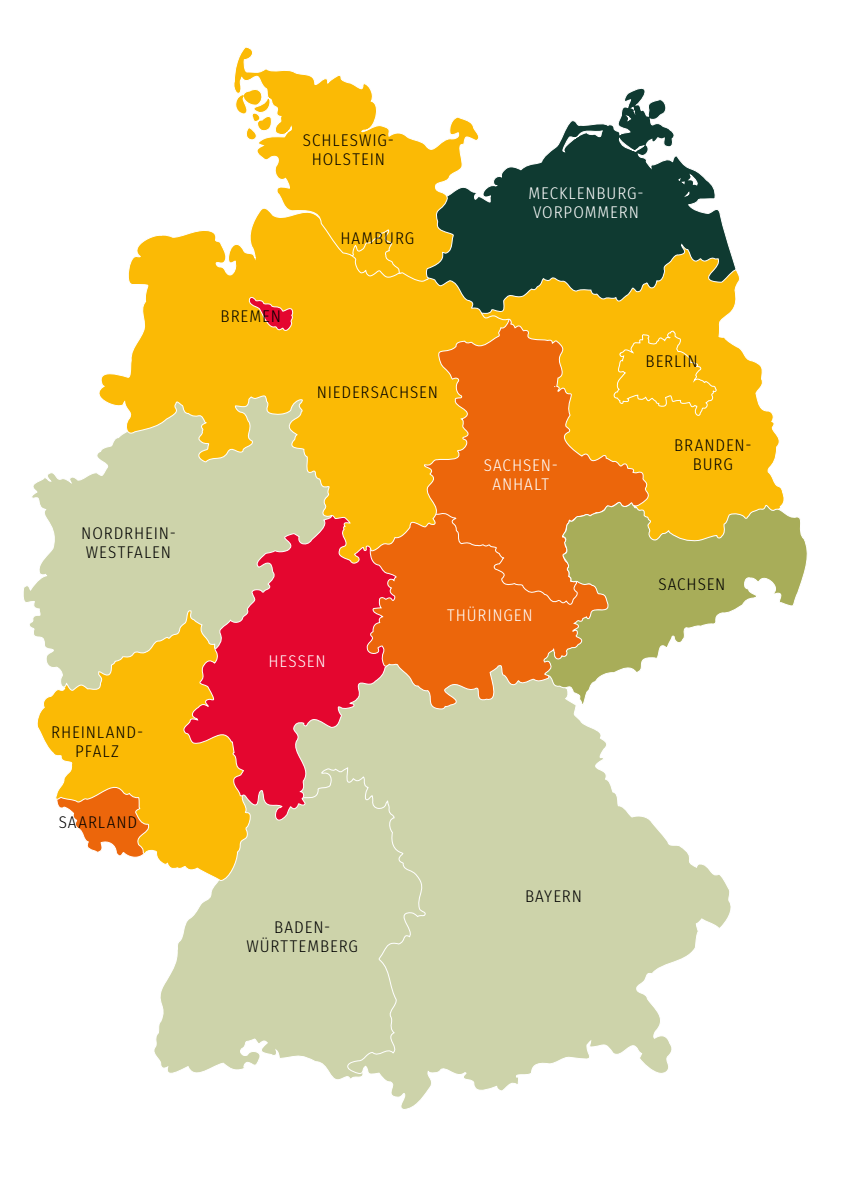

- Pflichtunterricht für alle Schüler:innen in allen Jahrgangsstufen ab Kl. 5
- Pflichtunterricht für alle Schüler:innen in den meisten Jahrgangsstufen ab Kl. 5
- Pflichtunterricht für alle Schüler:innen in einzelnen Jahrgangsstufen ab Kl. 5
- Ein curricular unterlegtes Angebot ist in **jeder Schulform** ab Kl. 5 möglich
	- Ein curricular unterlegtes Angebot ist nicht in allen Schulformen möglich
- $\blacklozenge$  Kein Angebot

Abbildung 2: Informatikunterricht in den Bundesländern *Quelle: Informatik-Monitor der Gesellschaft für Informatik, Stand: April 2022*

was einheitlicher. In der Einführungsphase (10. bzw. 11. Klasse) gibt es in 13 Bundesländern Angebote für Informatikunterricht im Wahlpflichtbereich, wobei der Umfang zwischen einer Wochenstunde und vier Wochenstunden variiert. In drei Bundesländern gibt es in der Einführungsphase verbindlichen Informatikunterricht: Bayern (zwei Wochenstunden), Mecklenburg-Vorpommern und Sachsen (je eine Wochenstunde). In allen Bundesländern kann Informatik in der Qualifikationsphase (11. und 12. bzw. 12. und 13. Klasse) gewählt werden, in den meisten Bundesländern auch auf erhöhtem Niveau (Leistungskurs). Schriftliches Abitur ist in Informatik in zwölf Bundesländern möglich, siehe auch Informatik-Monitor. Die Kultusministerkonferenz regelt bundesweit die inhaltlichen Anforderungen in den sogenannten Einheitlichen Prüfungsanforderungen an das Abitur für alle Abiturfächer, so auch für das Fach Informatik.

So unterschiedlich der Informatikunterricht an den Schulen der Sekundarstufe I und II bundesweit verankert ist, so unterschiedlich aufgestellt ist die Lehrkräftebildung in Deutschland zur Informatik. NRW hat bereits in den 1970er-Jahren damit begonnen und auch Sachsen hat in den 1980er-Jahren erste Weiterbildungsprogramme aufgesetzt, während Bremen bis heute weder universitär noch als Weiterbildungsprogramm eine Möglichkeit für Lehramtsabschlüsse an allgemeinbildenden Schulen in Informatik anbietet. In Brandenburg kann das Fach Informatik bisher nicht im Lehramt für berufsbildende Schulen studiert werden. Ein Masterstudiengang für Berufsschullehrkräfte an der Universität Potsdam ist in Planung. In Schleswig-Holstein kann das Fach Informatik bisher nur im Lehramt Gymnasium (Sekundarstufe II) sowie im Studium der Wirtschaftspädagogik studiert werden. Was genau in den jeweiligen Bundesländern möglich ist, wird im jeweiligen Bundesland-Kapitel genau dargestellt.

## INFORMATIK AN BERUFSBILDENDEN SCHULEN

Die Zahl der verschiedenen beruflichen Schulen ist hoch, ihre Namensgebung variiert in den einzelnen Ländern. Es lassen sich mindestens folgende Gemeinsamkeiten über alle Beruflichen Schulen feststellen:

In fast allen Ausbildungsberufen spielen informatische Grundlagen in der einen oder anderen Form eine große Rolle, weshalb an allen Beruflichen Schulen Personen mit informatischer Expertise benötigt werden. Jenseits der IT-Berufe werden in den meisten gewerblichen und allen kaufmännischen Berufen jedoch in der Ausbildung weitgehend nur berufsbezogene Anwendungskompetenzen vermittelt.

Die Kultusministerkonferenz regelt bundesweit die einheitlichen Prüfungsanforderungen an das Abitur, so auch an berufliche Gymnasien für das Schulfach .Berufliche Informatik'.

Außerdem regelt die Kultusministerkonferenz die Anforderungen für die Ausbildungsberufe. So gibt es viele Berufsfachschulen, die eine schulische Ausbildung mit unterschiedlichen Bezeichnungen anbieten, beispielsweise zum staatlich geprüften Informationstechnischen Assistent oder zur staatlich geprüften Informationstechnischen Assistentin. Auch die Bezeichnung staatlich geprüfte:r Assistent:in für Informatik findet man in einigen Ländern. Die Titel sind nicht bundesweit einheitlich und die Ausbildung für diese Berufe ist länderspezifisch gestaltet: In Bayern umfasst sie zum Beispiel einen zweijährigen Bildungsgang, der nur den staatlichen Abschluss beinhaltet. In anderen Bundesländern wie zum Beispiel NRW ist sie an den Erwerb des Fachabiturs gekoppelt und dauert daher drei Jahre.

Auch weitere Assistent:innen-Berufe. die angeboten werden, beinhalten informatische Kompetenzen, wenn auch eher berufsspezifisch: darunter Technische Assistent:innen für Elektrotechnik, Energietechnische Assistent:innen, Technische Assistent:innen für erneuerbare Energien oder Assistent:innen für Mechatronik.

Die Anforderungen an die Schüler:innen dieser Berufsfachschulen liegen ungefähr auf dem Niveau der dualen (Informatik-)Ausbildung, allerdings fehlt den Absolvent:innen die berufliche Praxis, weswegen viele den Abschluss als Einstieg in eine duale Ausbildung oder – falls das Fachabitur integriert ist – in ein Studium nutzen. Da diese Berufsfachschulen in der Regel an eine berufliche Schule des dualen Systems angegliedert sind, unterrichten die Lehrkräfte meist an beiden Schultypen.

Im Unterschied zur dualen Ausbildung wird an Berufsfachschulen in der Regel in normalen Unterrichtsfächern (Programmierung, Netzwerke, Datenbanken, IT-Systeme…) und nicht in Lernfeldernwie an Berufsschulen unterrichtet.

Darüber hinaus gibt es viele informatiknahe Berufsausbildungen im dualen System. Die IT-Ausbildungsberufe und deren Verordnungen wurden 2019 überarbeitet, aktualisiert und angepasst bzw. neue Fachrichtungen hinzugefügt. Folgende Berufe werden ab Beginn des Ausbildungsjahres 2020/21 an Berufsschulen (in Kombination mit einem Ausbildungsbetrieb) ausgebildet:

- Fachinformatiker:in für Anwendungsentwicklung
- Fachinformatiker:in für Daten- und Prozessanalyse (neu)
- Fachinformatiker:in für Systemintegration
- Fachinformatiker:in für Digitale Vernetzung (neu)
- IT-System-Elektroniker:in
- Kauffrau/mann für Digitalisierungsmanagement (bislang: Informatikkaufmann/frau)
- Kauffrau/mann für IT-System-Management (bislang: IT-System-Kaufmann/frau)

Die ersten Absolvent:innen nach der neuen Ausbildungsordnung schlossen die Ausbildung zum Sommer 2022 ab, wobei es sich dabei meist um Umschüler:innen oder um Auszubildende, die nachträglich in die neue Ausbildungsordnung gewechselt sind, handelt. Der erste reguläre Jahrgang wird im Winter 2022 bzw. Sommer 2023 erwartet.

Einen eher seltenen Beruf in der dualen Ausbildung stellen die Mathematisch-technischen Assistent:innen dar, die insbesondere Programmierung, Datenbanken, Algorithmen und Datenstrukturen sowie mathematisches Rechnen vertieft erlernen – auch hierauf müssen Lehrkräfte vorbereitet sein.

Schulen für Techniker:innen stellen ein weiteres Einsatzgebiet von Informatik- und IT-Lehrkräften an beruflichen Schulen dar. Diese Schulen sind oft an größere Berufsschulzentren angebunden und bieten in Voll- und Teilzeit Weiterbildungen zu verschiedenen staatlichen Technikabschlüssen an. Ein Beispiel wären hier Staatlich geprüfte Techniker:innen für Informationstechnik, für die der Schwerpunkt im Bereich der Technischen Informatik und Systemintegration liegt. Sehr ähnlich ist die Ausbildung von Techniker:innen Informatik mit Schwerpunkt Betriebsinformatik (eher Steuerungs- und Prozessinformatik), technische Informatik (Rechenzentren, Serverbetreuung, etwas Netzwerk) oder Netzwerktechnologie (eher Netzwerkbetreuung). Auch hier finden sich Einsatzgebiete für Informatiklehrkräfte, die auch berufspraktische Kenntnisse mitbringen (was Berufsschullehrkräfte ohnehin sehr häufig tun).

Die Abschlüsse für Techniker:innen befinden sich – ebenso wie hochschulische Bachelorabschlüsse – im Deutschen Qualifikationsrahmen (DQR) auf Stufe 6, sie umfassen damit (ebenso wie im gewerblichen Bereich die Meisterprüfungen) den sogenannten Bachelor Professional.

Der Informatik-Monitor berücksichtigt die Beruflichen Schulen nicht. Daher erfolgt dazu in den Kapiteln zu den Bundesländern keine Beschreibung der genauen Lage im jeweiligen Bundesland.

## <span id="page-13-0"></span>Lehrkräftebedarf 3

# in Informatik

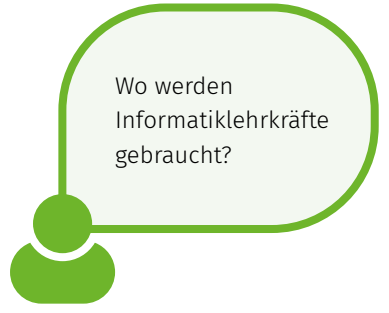

Informatiklehrkräfte werden händeringend gesucht. Jedoch ist nicht in allen Bundesländern die Lage gleich. Hier wird im Folgenden erläutert, wie stark der prognostizierte Bedarf ist und inwiefern die Länder Informatik als sog. Fach des besonderen Bedarfs einstufen.

# INFORMATIK ALS FACH DES BESONDEREN BEDARFS

Die Kultusministerkonferenz (KMK) prognostiziert regelmäßig den Lehrkräftebedarf in den kommenden Jahren. Aktuell lässt sich insbesondere für den Sekundarbereich II (berufliche Fächer) und für die beruflichen Schulen sowie für die Lehrämter für alle oder einzelne Schularten des Sekundarbereichs I ein erhöhter Bedarf an Lehrkräften feststellen, der nicht durch neu grundständig ausgebildete Lehrkräfte abgedeckt werden kann. So können laut Modellrechnungen der KMK im bundesdeutschen Durchschnitt in den Jahren 2021 bis 2035 gerade einmal 72,2 Prozent der Stellen für Lehrkräfte aller Schularten des Sekundarbereichs I sowie 62,3 Prozent der Lehrkräftestellen an beruflichen Schulen im Sekundarbereich II mit grundständig ausgebildeten Lehrer:innen besetzt werden (KMK, 2021b). Laut einer Untersuchung von Prof. Klemm ist der Einstellungsbedarf an Lehrkräften bis 2035 sogar noch deutlich höher (vgl. Klemm 2022).

Im Sekundarbereich II (allgemeinbildende Fächer) oder für das Gymnasium besteht derzeit insgesamt noch ein Überangebot an Lehrkräften. Dies gilt allerdings nicht für sogenanntBedarfsfächer und insbesondere Fächer im MINT-Bereich (vgl. KMK 2021b). Informatik ist daher in fast allen Bundesländern als Fach des besonderen Bedarfs (Mangelfach) deklariert worden, sowohl für allgemeinbildende als auch berufsbildende Schulen. Tabelle 4.1. auf der nächsten Seite zeigt eine Übersicht nach Bundesländern: Informatik als Fach des besonderen Bedarfs ausgewiesen ist.

Bei dieser Darstellung ist zu bedenken, dass einige Länder nur solche Fächer in den Status des besonderen Bedarfs erheben können, die als Pflichtfächer eingeführt sind. So kann beispielsweise im Saarland nicht davon ausgegangen werden, dass ausreichend viele Informatiklehrkräfte vorhanden sind. Es fehlt hier lediglich die Möglichkeit, Informatik als Mangelfach zu deklarieren. Der jetzt bereits bestehende Bedarf an Informatiklehrkräften wird infolge der weiteren Einführung des Pflichtfaches Informatik also voraussichtlich weiter ansteigen, sodass in vielen Bundesländern großer Handlungsbedarf hinsichtlich der Ausbildung grundständiger Informatik-Lehrkräfte (langfristig) sowie der Gewinnung von Lehrkräften im Quereinstieg (kurzfristig) besteht. Die Kapazitäten zur Lehrkräfteausbildung im Fach Informatik werden vielerorts angepasst, etwa mit neuen Professuren zur Didaktik der Informatik und Studiengängen zum Lehramt Informatik. Gleichzeitig werden in verstärktem Umfang Maßnahmen durchgeführt werden, die den Quereinstieg in das Lehramt erleichtern, beispielsweise in Niedersachsen.

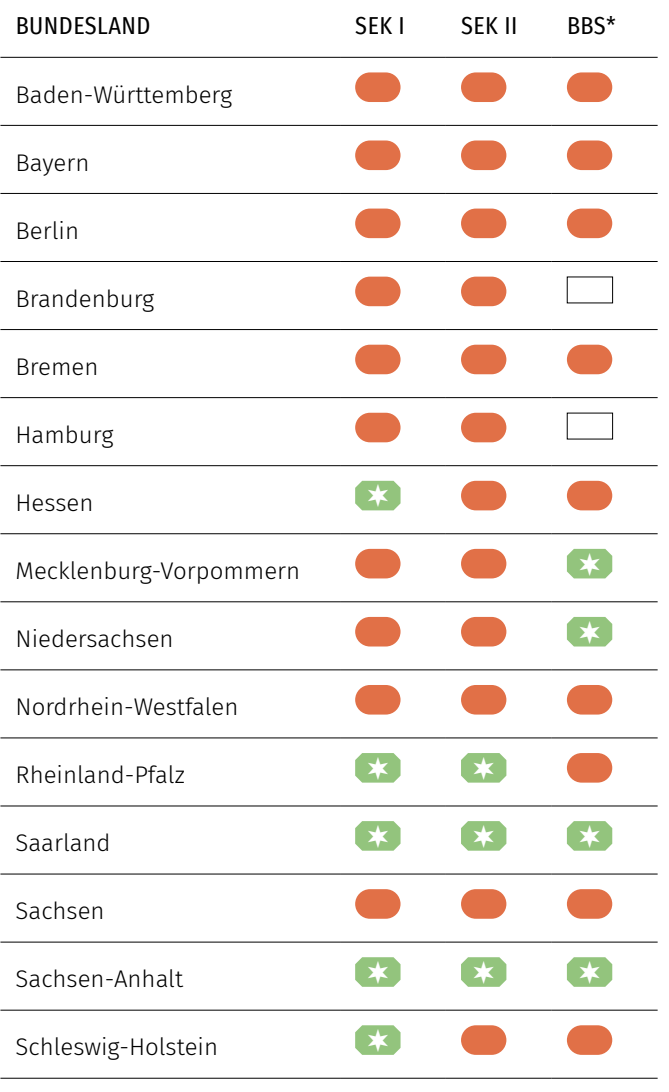

# Tabelle 1: Übersicht nach Bundesländern: Informatik als Fach des besonderen Bedarfs

#### Stand April 2022

\*BBS Berufsbildende Schulen (Informatik bzw. Informationstechnik)

Thüringen **X** 

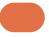

Informatik ist Mangelfach.

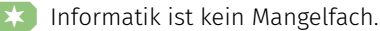

keine Angaben

Zur Gewinnung von Lehrkräften in Fächern des besonderen Bedarfs in den Ländern haben inzwischen alle Bundesländer verschiedene Maßnahmen etabliert, vgl. Tabelle 1 Dazu gehören die Möglichkeiten des auf den kommenden Seiten beschriebenen Seiten- bzw. Quereinstiegs in den Schuldienst. Auch haben Länder angekündigt, für geflüchtete Lehrkräfte aus der Ukraine beispielsweise in Brandenburg den Einstieg ins Lehramt nur mit einem Fach zu ermöglichen. Diese Sonderwege stellen eine Möglichkeit für nicht grundständig als Lehrkräfte ausgebildete Personen dar, mit einem anderweitigen beruflichen Abschluss und/oder einigen Jahren an Berufserfahrung in den Schuldienst zu wechseln.

Die Zahl der Quer- oder Seiteneinsteiger:innen in den Schuldienst steigt stetig. Im Schuljahr 2017/2018 wurden in Deutschland insgesamt 4.367 Seiten- und Quereinsteiger:innen in unterschiedlichen Fächern im Schuldienst eingestellt: Das bedeutet, dass 12,7 Prozent der Neueinstellungen im Schuldienst im Durchschnitt Quereinsteiger:innen waren. (Klemm, 2019). Die Unterschiede zwischen den Ländern und auch unter den Schulformen sind dabei jedoch sehr hoch. Je nach Bundesland gibt es dafür unterschiedliche Voraussetzungen. Zudem gelten für unterschiedliche Schulformen wiederum unterschiedliche Möglichkeiten des Einstiegs. Diese Wege werden außerdem je nach Bundesland zum Teil unterschiedlich benannt, sodass sehr genau differenziert werden muss und Bundesländer schwer untereinander zu vergleichen sind.

Dennoch gibt es auch einige Gemeinsamkeiten, die hier zunächst überblickshaft dargestellt werden, bevor die Studie sich im Detail den einzelnen Bundesländern widmet.

<span id="page-15-0"></span>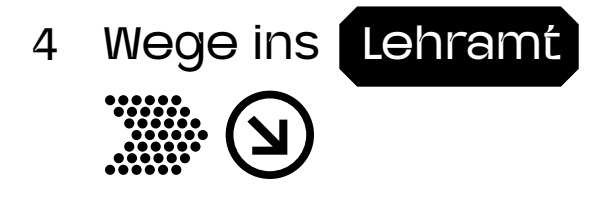

Wer in den Lehrberuf einsteigen möchte, hat verschiedene Möglichkeiten. Je nach Ausbildung und Bedarf vor Ort gibt es unterschiedliche Wege in die Schule. Sie werden auf den folgenden Seiten vorgestellt. Damit die vielen Ausnahmen ein wenig verständlicher werden, sind auch die klassischen Wege ins Lehramt beschrieben. Dies dient dazu, den eigenen "Umweg" mit dem regulären Weg vergleichen zu können.

Viele Wege und viele Begriffe führen ins Lehramt ... was ist was?

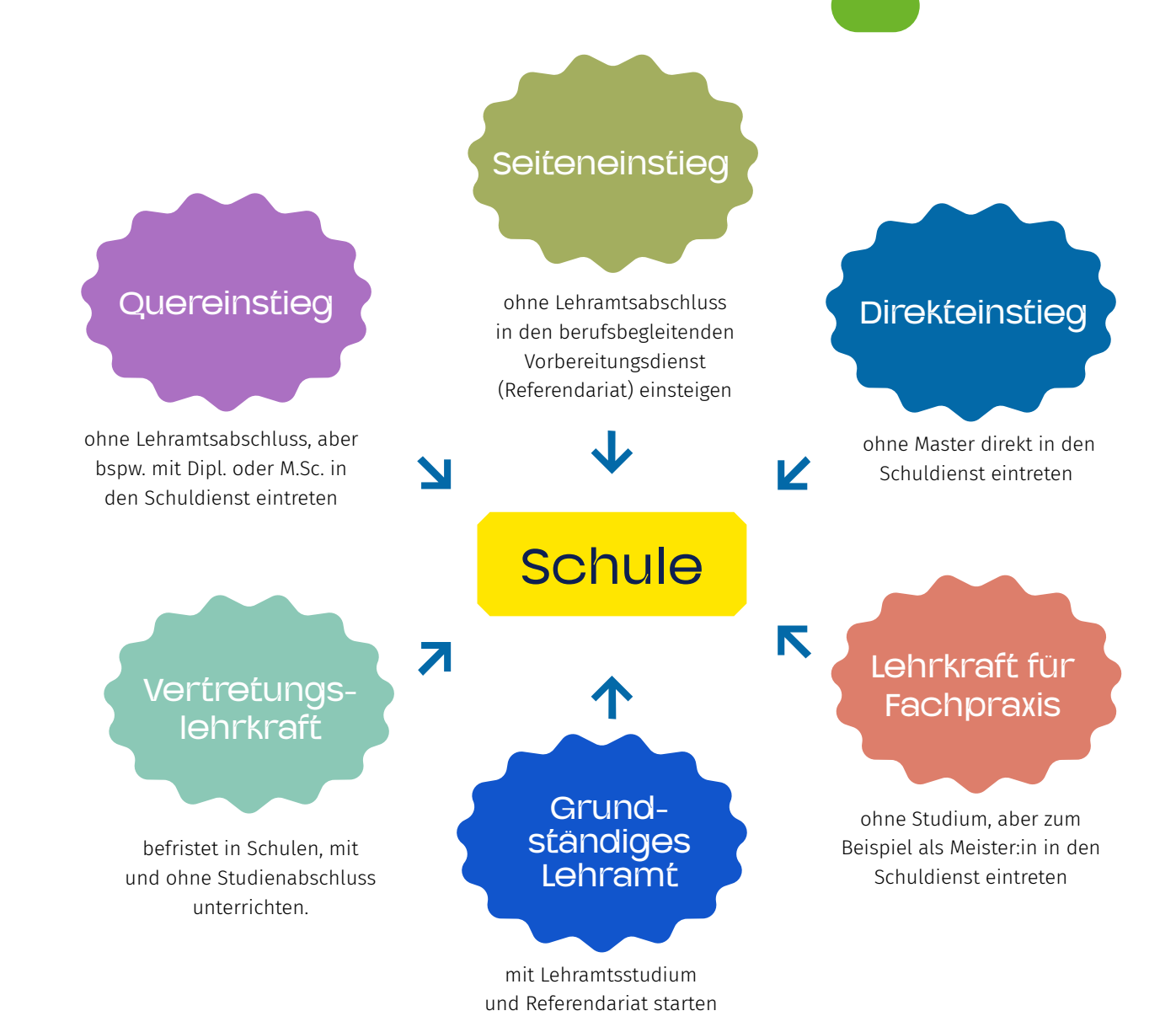

<span id="page-16-0"></span>Die Bewerbungen für die im Folgenden dargestellten Wege werden entweder allgemein an das entsprechende Kultusministerium des Landes gerichtet oder beziehen sich direkt auf Stellenausschreibungen einzelner Schulen, auf die sich keine passenden grundständig ausgebildeten Lehrkräfte beworben haben.

In der Regel erfordert ein Einstieg ins Lehramt einen Abschluss auf Masterniveau, der zwei Schulfächern zugeordnet werden kann. Insbesondere in der Sekundarstufe I können Lehrkräfte, die diese Hürde überwunden haben, dann auch für andere Fächer wie Informatik oder sogar an anderen Schularten eingesetzt werden. Darüber hinaus gibt es auch ohne Masterabschluss Möglichkeiten, unter bestimmten Voraussetzungen an Schulen zu unterrichten. Diese sind im nächsten Kapitel beschrieben, unterscheiden sich aber noch mehr als die Zugänge mit Master in den Bundesländern. Zum besseren Verständnis der Ausnahmen ist zunächst der klassische Weg mit Lehramtsstudium dargestellt. Anschließend werden Quer-, Seiten- und Direkteinstieg beschrieben, die sich begrifflich teilweise in ihrer Bedeutung überschneiden und regional mit leichten Unterschieden verwendet werden.

# 4.1 EINSTIEG MIT LEHRAMTSSTUDIUM UND SCHULART- ODER FACHFREMDER EINSATZ

Sogenannte grundständig ausgebildete Lehrkräfte haben ein Lehramtsstudium mit zwei Fächern absolviert, im Studium grundlegende psychologisch-didaktische Fähigkeiten erworben und einen Vorbereitungsdienst (Referendariat) durchlaufen. Hierzu werden bei den einzelnen Bundesländern jeweils die Studienmöglichkeiten aufgezeigt.

Eine Form der Gewinnung von Lehrkräften an Schulen mit Lehrkräftemangel stellt die Einstellung von in anderen Schulformen ausgebildeten Lehrkräften dar (beispielsweise Gymnasiallehrer:innen an Grundschulen oder umgekehrt) oder der Einsatz von Lehrkräften im Fachunterricht, für den sie nicht originär ausgebildet wurden. Teilweise werden hierfür bestimmte nebenberufliche Weiterqualifizierungen angeboten.

## 4.2 QUEREINSTIEG

Unter Quereinstieg wird in den meisten Bundesländern verstanden, dass ein nicht lehramtsbezogenes Studium (zumeist mit einem Masterabschluss an einer Universität oder Fachhochschule, teilweise werden auch Diplomabschlüsse einer Fachhochschule anerkannt) vorliegt, welches einem Schulfach oder einer beruflichen Fachrichtung zugeordnet werden kann. Darüber hinaus müssen in den meisten Bundesländern bislang noch Studieninhalte nachgewiesen werden, die einem zweiten Fach zugeordnet werden können. Die Anrechnung der erforderlichen Studienanteile beider Fächer wird jeweils individuell geprüft. Wenn genügend Studienanteile für zwei Fächer angerechnet werden können, können Quereinsteiger:innen direkt in den Vorbereitungsdienst gehen. Falls Anteile für ein zweites Fach fehlen, können diese in einigen Bundesländern (z.B. Berlin) im Rahmen von berufsbegleitenden Studien nachträglich erworben werden.

Mit Beginn des Vorbereitungsdienstes erhalten die Anwärter:innen dieselbe Qualifizierung wie Lehramtsabsolvent:innen und sind durch den Abschluss des Vorbereitungsdienstes sowie durch die darin absolvierte Staatsprüfung mit dem Zweiten Staatsexamen grundständig ausgebildeten Lehrkräften gleichgestellt (vgl. Driesner und Arndt 2020, S. 419).

Ein Quereinstieg ist i.d.R. nur möglich, wenn der Bedarf an Lehrkräften mit regulär ausgebildeten Lehrkräften nicht gedeckt werden kann. Die Möglichkeit steht nicht in allen Schulformen und auch nicht für alle Fächer offen. In den meisten Bundesländern sind Maßnahmen des Quereinstiegs für Gymnasien und Berufsschulen, teilweise auch in anderen weiterführenden Schulformen in Fächern des besonderen Bedarfs möglich. Dazu gehören vor allem die sogenannten MINT-Fächer: Mathematik, Informatik, Naturwissenschaften und Technik.

#### **OUEREINSTIEG**

Hierunter sind Möglichkeiten gemeint, ohne Lehramtsabschlüsse, aber bspw. mit einem Dipl. oder M.Sc. in den Schuldienst einzutreten.

# GRUNDSTÄNDIGES LEHRAMT

Dies ist die "normale Eintrittskarte" ins Lehramt. Sie erfordert ein Lehramtsstudium.

# <span id="page-17-0"></span>**SEITENEINSTIEG**

Dies ist der Eintritt ohne Lehramtsabschluss in den berufsbegleitenden Vorbereitungsdienst (Referendariat).

## **DIREKTEINSTIEG**

Eintritt ohne Lehramt und ggf. auch ohne Master direkt in den Schuldienst.

# 4.3 SEITENEINSTIEG

Als Seiteneinstieg wird wie beim Quereinstieg ein Einstieg in den Schuldienst ohne Lehramtsstudium, jedoch mit einem anderen abgeschlossenen Studium (an einer Universität oder Fachhochschule) bezeichnet, bei dem der Vorbereitungsdienst berufsbegleitend, das heißt parallel zur Anstellung an einer Schule, durchlaufen wird (vgl. Driesner und Arndt 2020, S. 416). Am Ende des berufsbegleitenden Vorbereitungsdienstes legen die Einsteiger:innen eine Staatsprüfung ab. Unter bestimmten Voraussetzungen ist dann auch eine Verbeamtung möglich. In einigen Bundesländern durchlaufen die angehenden Lehrkräfte anstelle des Vorbereitungsdienstes eine berufsbegleitende Weiterqualifizierung im Rahmen der schulischen Tätigkeit, deren Abschluss eine Prüfung, jedoch keine Staatsprüfung darstellt. Die erworbene Lehrbefähigung gilt dann z.T. nur im jeweiligen Bundesland.

Lehrkräfte im Seiteneinstieg werden direkt bei einer Schule angestellt. Voraussetzung ist zumeist, dass die entsprechende Schule eine Stelle mit entsprechender Fächerkombination ausschreibt, auf die sich keine grundständig ausgebildete Lehrkraft bewirbt.

Während der berufsbegleitenden Ausbildungszeit unterrichten Seiteneinsteiger:innen meist mehr und verdienen auch mehr als die Quereinsteiger:innen.

# 4.4 DIREKTEINSTIEG

Ein weiteres Modell zur Gewinnung von Lehrkräften stellt in einigen Bundesländern der Direkteinstieg dar, der häufig auf berufliche Schulen beschränkt ist. Der Einstieg in den Schuldienst kann wie beim Seiteneinstieg direkt, das heißt ohne den oben genannten durchlaufenen Vorbereitungsdienst, erfolgen. Im Gegensatz zum Seiteneinstieg können Bewerber:innen auch mit einem Bachelorabschluss und Berufserfahrung in den Schuldienst einsteigen, wenn eine Schule vorher eine Stelle mit entsprechender Fächerkombination zweimal erfolglos für reguläre Lehrkräfte ausgeschrieben hat. Direkteinsteiger:innen starten zunächst im tariflichen Arbeitnehmerverhältnis. Neben ihrer Lehrtätigkeit durchlaufen sie eine zweijährige berufsbegleitende pädagogische Schulung bei gleichzeitig verringerter Unterrichtsverpflichtung. Am Ende machen sie eine Abschlussprüfung, aber kein Staatsexamen. Die erworbene Lehrbefähigung gilt nur in dem jeweiligen Bundesland. Nach einer Zeit auf Bewährung im Schuldienst kann die Übernahme in ein Beamtenverhältnis erfolgen. Direkteinsteiger:innen dürfen im Gegensatz zu Quer- und Seiteneinsteiger:innen dauerhaft kein Abitur abnehmen.

# <span id="page-18-0"></span>4.5 LEHRKRÄFTE FÜR FACHPRAXIS

An beruflichen Schulen haben Interessierted ie Möglichkeit, ohne Studium als Handwerksmeister:in oder Fachschulabsolvent:in eingestellt zu werden. In diesem Fall können sie mit einem Meister:in-Titel oder einem Fachschulabschluss entweder einen Vorbereitungsdienst beginnen und eine Staatsprüfung ablegen (z.B. in Schleswig-Holstein) oder in einigen Bundesländern auch direkt in ein tarifliches Anstellungsverhältnis einsteigen (wie z.B. in Niedersachsen). Die Lehrkräfte nehmen während der Probezeit an berufsbegleitenden pädagogisch-didaktischen Qualifizierungsmaßnahmen teil und werden anschließend in der Regel in das Beamtenverhältnis auf Lebenszeit übernommen. Fachlehrer:innen unterrichten i.d.R. nur ein Fach bzw. eine Fachrichtung. Lehrkräfte für Fachpraxis unterrichten im praktischen Unterricht der berufsbildenden Schulen in fast allen Schulformen. Das Lehramt für Fachpraxis ist zwischen den Bundesländern allerdings nur schwer vergleichbar, sowohl was die Bezeichnung betrifft, als auch in Bezug auf die Unterschiede in der Ausbildung und der Eingruppierung.

Der deutsche Bildungsserver hat allgemeine Informationen für Querund Seiteneinsteigern nach Bundesländern zusammengefasst: *[https://www.bildungsserver.de/quer]( https://www.bildungsserver.de/quereinsteiger-seiteneinsteiger-1573-de.html)[einsteiger-seiteneinsteiger-1573-de.]( https://www.bildungsserver.de/quereinsteiger-seiteneinsteiger-1573-de.html) [html]( https://www.bildungsserver.de/quereinsteiger-seiteneinsteiger-1573-de.html)*

Auch das Deutsche Schulportal bietet allgmeine Informationen zum Quereinstieg an:

*[https://deutsches-schulportal.de/](http://www.eis-online.niedersachsen.de) [bildungswesen/quereinstieg-ins-lehr](http://www.eis-online.niedersachsen.de)[amt-von-der-notmassnahme-zur-nor](http://www.eis-online.niedersachsen.de)[malitaet/](http://www.eis-online.niedersachsen.de)*

# 4.6 VERTRETUNGSLEHRKRÄFTE

Als Lehrkraft für eine befristete Beschäftigung können sich in den meisten Bundesländern neben grundständig ausgebildeten Lehrkräften auch Personen ohne lehramtsbezogenes Studium oder noch im Studium befindliche Personen bewerben, sofern ein besonderer Bedarf besteht und nicht ausreichend grundständig ausgebildete Bewerber:innen zur Verfügung stehen. Eingestellt werden Vertretungslehrkräfte i.d.R. das ganze Jahr über, wobei der Bedarf direkt nach den Sommerferien und in den Monaten November bis Februar besonders hoch ist. Bewerbungen erfolgen zumeist entweder direkt auf eine ausgeschriebene Stelle an einer Schule oder über ein zentrales Verfahren, indem eine Bewerbung hinterlegt wird, auf die sich suchende Schulen melden können. Viele Schulen richten auch einen Vertretungspool ein, in dem interessierte Personen gespeichert und bei Bedarf kontaktiert werden. Die Vergütung erfolgt je nach persönlicher und fachlicher Qualifikation und nach dem Einsatz im Unterricht auf Grundlage tarifrechtlicher Regelungen (*[TV-L](https://www.tdl-online.de/entgeltordnung-lehrkraefte.html)*).

# 4.7 LEHRKRÄFTE AN PRIVATSCHULEN

Eine weitere Option für den Einstieg in den Lehrberuf stellt die Anstellung an einer Privatschule dar. Hier haben Quereinsteiger:innen sogar sehr gute Chancen, da die Einstellungsbedingungen etwas flexibler sind. Ein nicht durchlaufener Vorbereitungsdienst kann beispielsweise durch eine Berufliche Weiterqualifizierung ersetzt werden. Eine Verbeamtung ist an Privatschulen jedoch nicht vorgesehen (Ausnahme: Kirchenbeamte). In der Regel muss auch hier eine Fachlehrkraft grundsätzlich das zu unterrichtende Fach an einer Universität studiert haben, wobei ein Diplom-, Magister- oder Masterabschluss als gleichwertig zum 1. Staatsexamen für die Sekundarstufe II angesehen werden. An Privatschulen ist es außerdem häufig möglich, mit nur einem Unterrichtsfach eingestellt zu werden.

# LEHRKRÄFTE FÜR FACHPRAXIS

Dies sind Möglichkeiten, ohne Studium, aber z.B. als Meister:in in den Schuldienst einzutreten.

# VERTRETUNGS-LEHRKRÄFTE

Befristete Tätigkeit in Schulen, mit und ohne Studienabschluss.

# LEHRKRÄFTE AN PRIVATSCHULEN

Hier sind die Eintrittsbedingungen meist sehr flexibel.

<span id="page-19-0"></span>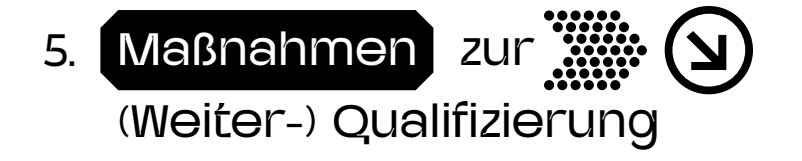

Welche Möglichkeiten gibt es, um Abschlüsse nachzuholen?

Die Bundesländer bieten in ganz unterschiedlicher Form Möglichkeiten an, fehlende Fachanteile oder Lehramtsqualifikationen nachzuholen. Hier sind hier die wichtigsten kurz dargestellt. Die genauen Regelungen finden sich anschließend bei den jeweiligen Bundesländern.

# 5.1 INFORMATIK ALS DRITTES FACH (ERWEITERUNGSSTUDIUM)

Viele Hochschulen, an denen ein Lehramtsstudium im Fach Informatik möglich ist, bieten auch die Möglichkeit an, Informatik als drittes Fach im jeweiligen angebotenen Lehramt zu studieren. In der Regel müssen Studierende dazu im Masterstudium oder in speziellen Studiengängen eingeschrieben sein, die zur Erweiterungsprüfung führen. In einigen Bundesländern kann Informatik als drittes Fach auch berufsbegleitend als Weiterbildungsstudiengang oder Zertifikatskurs studiert werden, womit eine Unterrichtserlaubnis im Fach Informatik erworben wird.

# 5.2 WEITERBILDUNGSMASSNAHMEN/ ZERTIFIKATSKURSE FÜR LEHRKRÄFTE IM DIENST

Viele Bundesländer bieten Lehrkräfteweiterbildungen im Fach Informatik an, die sich an bereits ausgebildete Lehrkräfte richten, welche im Rahmen der Maßnahme die Unterrichtsbefähigung für das Fach Informatik erwerben wollen. Als Abschluss erhalten Teilnehmende meist ein Zertifikat, das als Lehrbefähigung für das Fach Informatik in dem jeweiligen Bundesland gilt. Dieses kann auch auf Sekundarstufe I eingeschränkt sein.

# 5.3 QUEREINSTIEGS-MASTERSTUDIENGÄNGE

In fast allen Bundesländern gibt es aufbauende Studiengänge, die nach einem nicht lehramtsbezogenen Studium für den Einstieg in den Vorbereitungsdienst qualifizieren. Am häufigsten sind weiterführende Masterstudiengänge der gewerblich-technischen Fachrichtungen Elektrotechnik-Informationstechnik oder Metalltechnik mit einem Masterabschluss für das Lehramt berufliche Bildung. In einigen Bundesländern gibt es jedoch auch Masterstudiengänge für das Lehramt an Integrierten Sekundarschulen und an Gymnasien mit dem Profil Quereinstieg (siehe z.B. Berlin und Sachsen-Anhalt).

 $21$ 

# <span id="page-20-0"></span>5.4 ANERKENNUNG AUSLÄNDISCHER **STUDIENABSCHLÜSSE**

Für die Anerkennung einer Lehrbefähigung von im Ausland erworbenen Bildungsabschlüssen muss beim jeweiligen Kultusministerium ein entsprechender Antrag auf Anerkennung eines ausländischen Studienabschlusses gestellt werden. Für die Anerkennung wird ein Abschlusszeugnis benötigt, welches bescheinigt, dass eine in einem Mitgliedstaat der Europäischen Union (EU) oder in einem anderen Vertragsstaat des Abkommens über den Europäischen Wirtschaftsraum (EWR) bzw. in der Schweiz erworbene wissenschaftliche Qualifikation für den Beruf Lehrer:in oder die Berechtigung, diesen Beruf auszuüben, vorliegt. Auch werden aus anderen Staaten (z.B. der Türkei) Abschlüsse anerkannt, sofern die Studienleistungen im Bundesland vorhandenen Schulfächern zugeordnet werden können. Darüber hinaus werden ausreichende deutsche Sprachkenntnisse (C1 oder C2) vorausgesetzt sowie die gesundheitliche und persönliche Eignung geprüft.

Der Antrag soll nur in einem Bundesland gestellt werden (vgl. KMK-Richtlinie:

*[https://www.kmk.org/fileadmin/Dateien/ver](https://www.kmk.org/fileadmin/Dateien/veroeffentlichungen_beschluesse/2015/2015_10_08-Umsetzung-Richtlinie2013_55_EU.pdf).)[oeffentlichungen\\_beschluesse/2015/2015\\_10\\_08-](https://www.kmk.org/fileadmin/Dateien/veroeffentlichungen_beschluesse/2015/2015_10_08-Umsetzung-Richtlinie2013_55_EU.pdf).) [Umsetzung-Richtlinie2013\\_55\\_EU.pdf\).](https://www.kmk.org/fileadmin/Dateien/veroeffentlichungen_beschluesse/2015/2015_10_08-Umsetzung-Richtlinie2013_55_EU.pdf).)*

Es ist daher ratsam vor Antragstellung zu entscheiden, in welchem Bundesland eine Anstellung angestrebt wird und sich beraten zu lassen. Die Lehramtsbefähigung kann anerkannt werden, wenn keine Defizite gegenüber den im jeweiligen Bundesland vorgeschriebenen Anforderungen hinsichtlich Vorbildung, Ausbildung und Prüfungen bestehen. Werden Defizite festgestellt, besteht die Möglichkeit, sich einer Eignungsprüfung zu unterziehen oder an einem Anpassungslehrgang teilzunehmen. Die Anerkennung kann teilweise lange dauern. Kleinere Lücken können z.B. in der Zwischenzeit durch Einschreibung und Prüfung als Gasthörer:in an Universitäten selbstorganisiert geschlossen werden.

## 5.5 ONLINE-STUDIENGÄNGE UND -KURSE

Obwohl es Fernstudiengänge zur Informatik (FernUni Hagen) gibt, ist kein solcher Online-Studiengang für das Informatik-Lehramt verfügbar. Diverse kommerzielle und nicht-kommerzielle Anbieter bieten informatiknahe Weiterbildungen oder einzelne niederschwellige Online-Kurse zu informatischen Grundlagen für Lehrkräfte (z.B. w*[ww.digi4all.de](https://digi4all.de)*, *www.fobizz.de*) an. Diese helfen zwar, sich selbst in das Thema Informatik einzuarbeiten und auch manchmal dabei, didaktische Kompetenzlücken zu schließen, ein Lehramts-Abschluss, der dazu befähigt, Informatik zu unterrichten, lässt sich damit jedoch nicht erreichen.

# <span id="page-21-0"></span>Tipps und Empfehlungen für deinen Weg in den Schuldienst 6

In den folgenden Kapiteln sind die einzelnen Möglichkeiten detaillierter für jedes Bundesland aufgelistet. Hierzu geben wir folgende Tipps, was du persönlich tun kannst, um den Weg in die Schule zu finden (oder herauszufinden, ob dies etwas für dich wäre).

- Die Bundesländer haben zum Thema Quereinstieg häufig eigene Webseiten, Ansprechpartner:innen oder Hotlines, die schnell und hilfreich viele Fragen beantworten und bei der Bewerbung unterstützen können.
- Ein nächster guter Schritt ist es, den Kontakt zu einer Schule im eigenen Umfeld zu suchen und zu fragen, ob die Möglichkeit besteht, zu hospitieren oder auf Honorarbasis eine Arbeitsgemeinschaft zu bilden. Interessierte können so praktische Erfahrungen sammeln und gleichzeitig herausfinden, ob ihnen der der Beruf Spaß macht und ihren Erwartungen entspricht. Umgekehrt ist es auch eine gute Gelegenheit, der Schule zu zeigen, was man kann.
- Wenn der Entschluss feststeht, ist es immer hilfreich, ein persönliches Gespräch mit der Schulleitung zu suchen: Schulleitungen kennen sich meist gut mit aktuellen Möglichkeiten sowie Verordnungen und Terminen zu Einstellungsmöglichkeiten aus. Wenn z.B. akuter Bedarf in einem Fach besteht und keine passende grundständig ausgebildete Lehrkraft zur Verfügung steht, können unter Umständen auch Personen eingestellt werden, die nicht über die geforderten Abschlüsse verfügen. Schulleitungen sind oftmals kreativ im Finden einer Lösung und können ggf. weitere Schritte veranlassen. Unter Umständen eröffnen sich so Möglichkeiten, die offiziell nur schwer zu finden sind.
- Je nach Wohnort kommt für manche Anwärter:innen auch eine Anstellung in mehreren Bundesländern infrage. Die Länder agieren oft sehr unterschiedlich. Es lohnt sich also, mehrere Arbeitsorte in Betracht zu ziehen. Was in einem Bundesland nicht geht, kann in einem anderen möglich sein
- Falls für den bevorzugten Weg noch Studienanteile für ein zweites Fach nötig sind, lassen sich diese bzw. eine bestimmte ECTS-Anzahl im zweiten Fach auch ohne vollständiges Studium erlangen, entweder als Gasthörer:in oder in einem sogenannten Anpassungsstudiengang. Wer diesen Weg einschlägt, legt also nur einige Prüfungen ab und absolviert kein komplettes Studium mit Abschluss.
- Wichtig ist, sich nicht entmutigen zu lassen, wenn keine Stellen mit der gewünschten Fächerkombination ausgeschrieben sind. Schulen schreiben häufig Stellen erst aus, wenn sie wissen, dass es auch eine Chance gibt, dass sich jemand bewirbt. Daher ist etwa die Kombination Mathematik und Informatik recht selten in den Stellenanzeigen, was aber nicht generell etwas über den Bedarf aussagen muss.
- Ganz wertvoll ist auch der Kontakt zu anderen Informatiklehrer:innen in der Nähe oder im selben Bundesland. Die Gesellschaft für Informatik hat in fast allen Bundesländern Fachgruppen, die sich der informatischen Bildung an Schulen annehmen. Diese richten meist einmal pro Jahr eine Fachtagung speziell für Informatiklehrer:innen aus. Der Besuch dieser Tagungen ist auch ohne eine Mitgliedschaft möglich. Eine Übersicht der Landesgruppen ist hier zu finden: *https://[fa-ibs.gi.de/fachausschuss/landes](https://fa-ibs.gi.de/fachausschuss/landesfachgruppen)[fachgruppen.](https://fa-ibs.gi.de/fachausschuss/landesfachgruppen)*
- Die Infos zu der GI-Landesgruppe sind auch direkt im jeweiligen Kapitel des Bundeslandes zu finden. Ähnliche Tagungen veranstaltet der MNU-Verband (mathematischnaturwissenschaftlicher Unterricht) jedes Jahr in den Bundesländern für die gesamten MINT-Fächer. Im Programm finden sich vermehrt Beiträge zur Informatik.

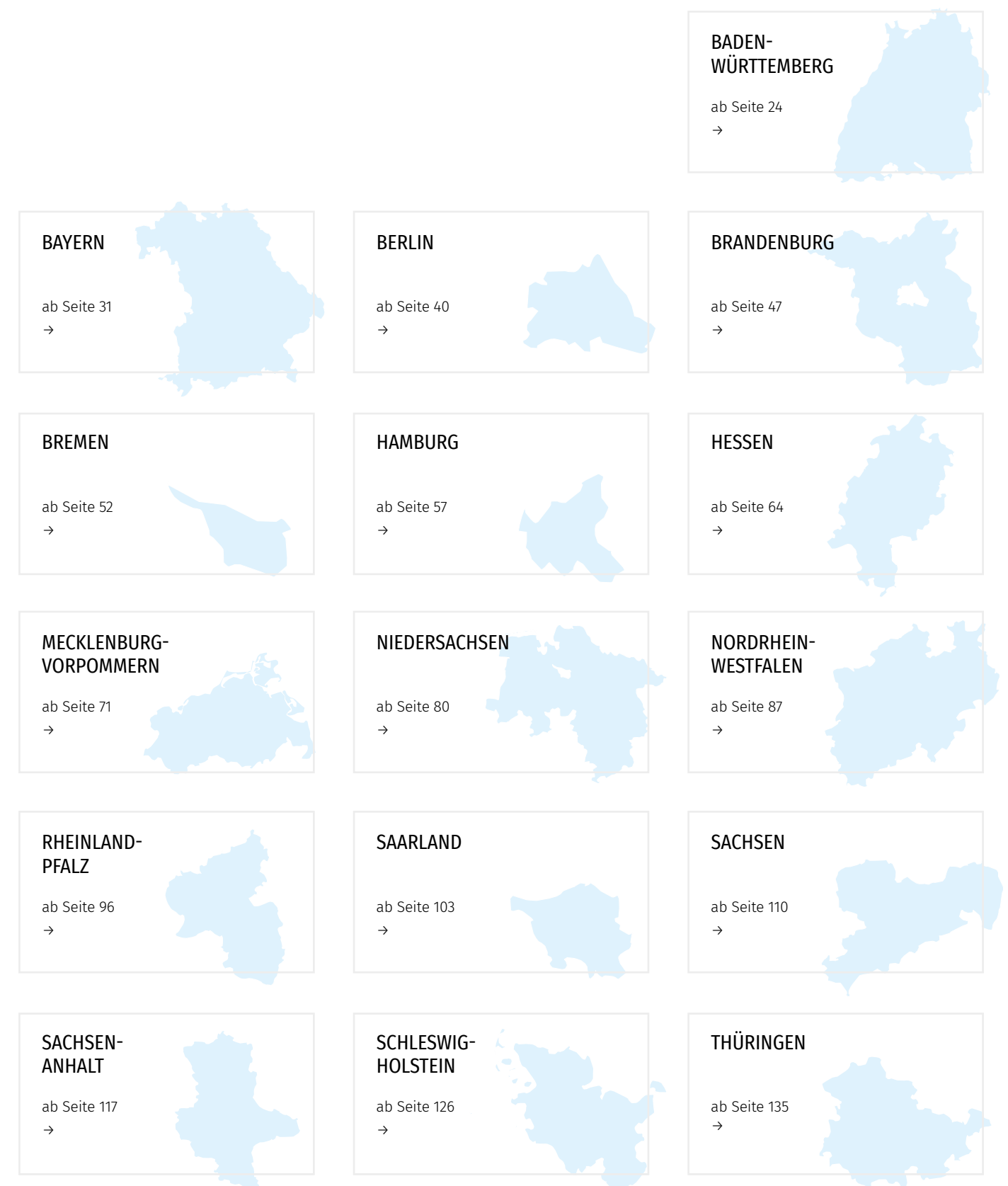

# <span id="page-22-0"></span>TEIL B: (UM)WEGE UND VORAUSSETZUNGEN IN DEN EINZELNEN BUNDESLÄNDERN

<span id="page-23-0"></span>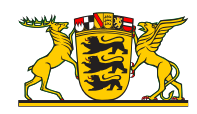

# 1 Wege zur Informatik-Lehrkraft in Baden-Württemberg

# 1.1 INFORMATIK-UNTERRICHT UND LEHRKRÄFTEBEDARF AN ALLGEMEINBILDENDEN SCHULEN IN BADEN-WÜRTTEMBERG

#### 1.1.1 Sekundarbereich I

Schulformübergreifend findet in Jahrgangsstufe 7 der verbindliche sog. Aufbaukurs Informatik (als Ergänzung des sog. Basiskurses Medienbildung 1) im Umfang von einer Wochenstunde statt, der fachfremd unterrichtet werden kann. An der Hauptschule/Werkrealschule und der Realschule kann das einstündige Wahlfach Informatik ab Jahrgangsstufe 8 durchgehend bis Jahrgangsstufe 10 angeboten und belegt werden. An der Gemeinschaftsschule kann das Profilfach IMP (Informatik, Mathematik, Physik) laut Stundentafel in den Jahrgangsstufen 8 bis 10 mit einem Umfang von insgesamt acht Wochenstunden angeboten und belegt werden, wobei der Umfang informatischer Inhalte insgesamt drei Stunden beträgt. Am Gymnasium kann das Profilfach IMP laut Stundentafel in den Jahrgangsstufen 8 bis 10 mit einem Umfang von insgesamt acht Wochenstunden angeboten und belegt werden, wobei der Umfang informatischer Inhalte insgesamt vier Stunden beträgt.

#### 1.1.2 Gymnasiale Oberstufe

An der Gemeinschaftsschule kann in der Jahrgangsstufe 11 das Profilfach IMP im Umfang von vier Wochenstunden angeboten und belegt werden, wobei der Umfang informatischer Inhalte eine Wochenstunde beträgt. Im G8-Bildungsgang des Gymnasiums entspricht die Jahrgangsstufe 10 der Einführungsphase. Dort kann das Profilfach IMP im Umfang von vier Wochenstunden angeboten und belegt werden, wobei der Umfang informatischer Inhalte darin eine Wochenstunde beträgt. In der Qualifikationsphase kann das Wahlfach Informatik als zweistündiges Basisfach auf grundlegendem Anforderungsniveau angeboten und belegt werden. Im Rahmen eines Schulversuchs kann Informatik an teilnehmenden Schulen auch als dreistündiges Basis- oder fünfstündiges Leistungsfach angeboten werden. Dabei kann im Basisfach Informatik eine mündliche Abiturprüfung abgelegt werden. Schülerinnen und Schüler, die das Leistungsfach Informatik belegen, müssen eine schriftliche Abiturprüfung ablegen. Zugangsberechtigt zum Oberstufenangebot sind Schülerinnen und Schüler, die zuvor IMP belegt haben oder einen zweistündigen Brückenkurs Informatik, der auch Bestandteil des Schulversuchs Informatik ist, in Klassenstufe 10.

*https://informatik-monitor.de/meldungen/baden-wuerttemberg*

## 1.1.3 Fächer des besonderen Bedarfs

Aktuell gelten folgende Fächer als Fächer mit besonders guten Einstellungsprognosen:

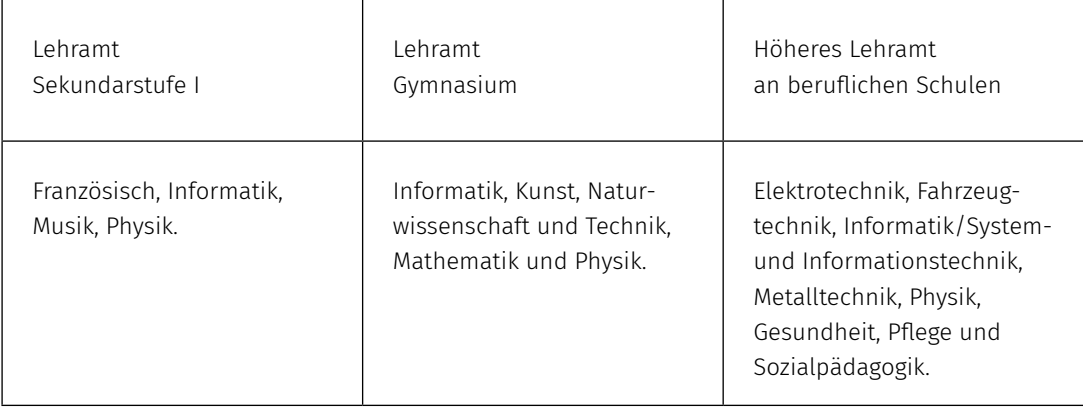

### Links

*https://km-bw.de/site/pbs-bw-km-root/get/documents\_E-1242101144/KULTUS.Dachmandant/ KULTUS/KM-Homepage/Artikelseiten%20KP-KM/Beruf%20Lehrkraft/2020/Merkblatt%20Einstellungschancen%202020.pdf*

# 1.2 GRUNDSTÄNDIGE AUSBILDUNG VON INFORMATIK-LEHRKRÄFTEN (LEHRAMTSSTUDIUM)

Bevor die verschiedenen Sonderwege beschrieben werden, sind im Folgenden zunächst die regulären Wege in die Schule über ein Lehramtsstudium dargestellt.

## 1.2.1 Studienorte

Ein Studium der Informatik als Unterrichtsfach ist in Baden-Württemberg für die Lehrämter Sekundarstufe I, Gymnasium und höheres Lehramt an beruflichen Schulen möglich. In der Regel folgt auf einen lehramtsbezogenen Bachelorstudiengang ein Master of Education. Folgende Universitäten/Pädagogische Hochschulen bieten das Fach Informatik im Rahmen eines lehramtsbezogenen Masterstudiengangs an:

- Lehramt Sekundarstufe I: Pädagogische Hochschule Karlsruhe, Pädagogische Hochschule Ludwigsburg
- Lehramt Gymnasium: Universität Stuttgart, Freiburg, Tübingen, Heidelberg, Konstanz, Mannheim, Ulm, Karlsruher Institut für Technologie
- Höheres Lehramt an Beruflichen Schulen: Karlsruher Institut für Technologie, Universität Tübingen,

## *<https://www.lieber-lehramt.de/>*

Besonderheiten in Baden-Württemberg sind der Studiengang Bildungsinformatik (Bachelor of Arts, Lehramt Sekundarstufe I) u.a. an der Pädagogischen Hochschule Ludwigsburg und die Masterstudiengänge Technikpädagogik an der Universität Stuttgart sowie Ingenieurspädagogik (Karlsruher Institut für Technologie), die beide mit einem Master of Science mit Zugang für das Lehramt an beruflichen Schulen abgeschlossen werden und als Voraussetzung für die Zulassung zum Vorbereitungsdienst anerkannt werden.

*https://studienwahl.de/studienfelder/lehraemter/baden-wuerttemberg*

#### 1.2.2 Mögliche Fächerkombinationen mit dem Fach Informatik

Bezüglich der Fächerkombination im Lehramtsstudium mit dem Fach Informatik sind keine Einschränkungen bekannt.

Studieren ohne Abitur:

https://*[www.studieren-in-bw.de/vor-dem-studium/bewerben-und-hochschulzulassung/hoch](https://www.studieren-in-bw.de/vor-dem-studium/bewerben-und-hochschulzulassung/hochschulzugang/)[schulzugang/](https://www.studieren-in-bw.de/vor-dem-studium/bewerben-und-hochschulzulassung/hochschulzugang/)*

## 1.3 INFORMATIK ALS DRITTES UNTERRICHTSFACH

Lehrkräfte anderer Fächer können die Lehrbefähigung für Informatik zusätzlich erwerben. Dies kann im Drittfachstudium (auch parallel zum grundständigen Lehramtsstudium) erfolgen oder durch schuldienstbegleitende Weiterbildungsmaßnahmen.

### 1.3.1 Erweiterungsmaster

Informatik als drittes Fach wird im Rahmen eines Erweiterungsmasters (ergänzender Masterstudiengang mit 90 oder 120 ECTS-Punkten oder Erweiterungsfach mit abweichendem ECTS-Umfang) an vielen Universitäten und Hochschulen in Baden-Württemberg angeboten (u.a. Universität Stuttgart, Universität Freiburg, Pädagogische Hochschule Weingarten, Universität Mannheim, Universität Heidelberg, Karlsruher Institut für Technologie, Universität Tübingen).

Die Zulassung setzt i.d.R. einen abgeschlossenen lehramtsbezogenen Bachelorstudiengang oder einen polyvalenten Bachelorstudiengang mit Lehramtsoption voraus. Bereits im Bachelorstudiengang können ECTS-Punkte für das spätere Erweiterungsfach erworben werden. Das Studium im Master Erweiterungsfach kann parallel zum konsekutiven lehramtsbezogenen Master oder im Anschluss an einen solchen erfolgen.

## 1.3.2 Schuldienst begleitende Weiterbildungsmaßnahmen

Neben dem Ergänzungsmasterstudium gibt es zwei Weiterbildungsmöglichkeiten für Lehrkräfte, die nachträglich eine Unterrichtserlaubnis im Fach Informatik anstreben:

1. Das "Kontaktstudium IMP" (Informatik Mathematik Physik) an der Universität Konstanz, welches eine fachliche Grundqualifikation im Fach Informatik darstellt und mit einem Zertifikat abgeschlossen wird. Dieses berechtigt zum Unterricht des Informatikanteils im IMP Profil.

#### *https://afww.uni-konstanz.de/de/weiterbildung-unterricht/kontaktstudium-imp*

2. Seit 2016 bietet Baden-Württemberg durch die Lehrkräftefortbildung des Landes (ZSL) den "Zweijahreskurs Informatik" an für Lehrkräfte, die künftig Informatik als Basisfach (oder Wahlfach) unterrichten wollen. Die Sitzungen werden von je zwei Unterrichtspraktiker:innen geleitet und verzahnen fachliche und unterrichtspraktische Elemente so eng wie möglich. Die Fortbildungsreihe dauert i.d.R. zwei Schuljahre. Pro Schuljahr finden zwölf ganztägige Termine statt. Anmelden kann sich grundsätzlich jede Lehrkraft, da die Kurse aber regelmäßig überbucht sind, erfolgt eine Zulassung nach bestimmten Kriterien.

Weitere Informationen zu den einzelnen Kursen sind im Webportal der Lehrkräftefortbildung in Baden-Württemberg zu finden: *https://lfbo.kultus-bw.de/lfb*

# 1.4 WEGE IN DEN SCHULDIENST OHNE LEHRAMTSSTUDIUM

In Baden-Württemberg führen auch ohne Lehramtsabschluss viele Wege in die Schule. Diese sind im Folgenden beschrieben und in Tabelle 2 am Ende dieses Abschnitts zusammenfassend dargestellt.

## 1.4.1 Studienmöglichkeiten für Quereinsteiger:innen

#### Master of Education Informatik – Universität Freiburg (Ausnahmeregelung)

Aufgrund der Einstufung des Faches Informatik als sogenanntes Mangelfach bestand an der Universität Freiburg für die Zulassung zum Masterstudiengang im Fach Informatik auf Lehramt eine Ausnahmeregelung, auf deren Grundlage auch Absolvent:innen eines nicht lehramtsbezogenen bzw. rein fachwissenschaftlichen Studiengangs der Informatik zugelassen werden konnten (siehe §4a in der Zulassungs- und Immatrikulationsordnung (ZImmO) der Universität Freiburg). Fehlende Qualifikationen im Bereich der Fachdidaktik, der Bildungswissenschaften, schulpraktische Studien sowie fachwissenschaftliche Anteile im 2. Studienfach müssen bis zur Anmeldung der Masterarbeit nachgeholt werden. Diese Regelung ist aktuell bis einschließlich Sommersemester 2024 (Studienbeginn) befristet.

## *https://www.tf.uni-freiburg.de/de/studienangebot/informatik/m-ed-informatik*

## Master of Education Quereinstieg Lehramt Gymnasium (Informatik - Physik - Mathematik)

Der Masterstudiengang Master of Education Quereinstieg Lehramt Gymnasium (Informatik - Physik - Mathematik) richtet sich an Absolvent:innen eines Bachelor of Science Studiengangs ohne lehramtsbezogene Anteile an einer Universität in einem der drei Fächer Informatik, Physik oder Mathematik. Mit dem Abschluss des Studiengangs wird die Zulassung zum Vorbereitungsdienst für das gymnasiale Lehramt in Baden-Württemberg für die gewählte Fächerkombination erworben. Da die Studienvoraussetzungen der Studierenden individuell sehr verschieden sind, wird eine individuelle Beratung hinsichtlich der Struktur und des Aufbaus des Studiums vorab dringend empfohlen.

#### *https://uni-tuebingen.de/de/181078*

#### Master Berufliche Bildung/Ingenieurwissenschaften (PH Ludwigsburg)

Zulassungsvoraussetzung zum Master Berufliche Bildung/Ingenieurswissenschaften an der PH Ludwigsburg ist alternativ zum Bachelorabschluss in einem teilweise/vollständig einschlägigen ingenieur-/ technikpädagogischen Studiengang (Lehramt an beruflichen Schulen) ein Bachelor- oder Masterabschluss in einer teilweise/vollständig einschlägigen Ingenieurwissenschaft (ohne Lehramtsbezug). Fehlende Studienleistungen müssen ggf. noch nachstudiert werden. Mit dem Masterabschluss wird auch der Zugang zum Referendariat für das Lehramt (Sek. II) an beruflichen Schulen erworben.

*https://www.ph-ludwigsburg.de/fakultaet-2/institut-fuer-chemie-physik-und-technik/technik/ studium-und-lehre/lehramt-an-beruflichen-schulen/informationen-zum-studium-master-beruflichebildung-ingenieurwissenschaften*

Ähnliche Masterstudiengänge gibt es auch an anderen Hochschulen, wie z.B. Masterstudiengänge für das "Höhere Lehramt an beruflichen Schulen" – Ingenieurpädagogik an der Pädagogischen Hochschule Freiburg.2

#### 1.4.2 Seiteneinstieg in den Vorbereitungsdienst

#### Seiteneinstieg für den Vorbereitungsdienst für das Lehramt an Gymnasien

Im Rahmen des Seiteneinstiegs für das Lehramt an Gymnasien können auch Absolvent:innen eines nicht lehramtsbezogenen Studienabschlusses (Diplom, Master) der Fachrichtungen Physik und Informatik zum regulären Vorbereitungsdienst zugelassen werden. Dafür müssen sich aus den Studienleistungen zwei geeignete Fächer der Stundentafel am Gymnasium in ausreichendem Umfang ableiten lassen. Der Vorbereitungsdienst dauert 18 Monate und schließt mit der Zweiten Lehramtsprüfung und damit mit der Lehrbefähigung in allen Stufen des Gymnasiums ab.

Bewerbungen zum Vorbereitungsdienst aller Lehrämter werden zentral über ein Online-Bewerbungsverfahren eingereicht:

*[https://lehrer-online-bw.de/,Lde/Startseite/vdonline/VD\\_Online\\_Bewerbungsverfahren.](https://lehrer-online-bw.de/,Lde/Startseite/vdonline/VD_Online_Bewerbungsverfahren)*

## Seiteneinstieg in den Vorbereitungsdienst für die Laufbahn des höheren Schuldienstes an beruflichen Schulen

Voraussetzung zum Seiteneinstieg in den Vorbereitungsdienst für die Laufbahn des höheren Schuldienstes an beruflichen Schulen ist je nach Fachrichtung ein universitärer Diplom-Abschluss oder ein universitärer Master-Abschluss z.B. im Fach Informatik/Wirtschaftsinformatik (unter bestimmten Voraussetzungen werden auch Master-Abschlüsse einer Fachhochschule bzw. Dualen Hochschule anerkannt). Des Weiteren müssen ausreichend Studienleistungen in einem zweiten geeigneten Fach oder weiteren geeigneten Fachrichtung nachgewiesen werden, was in jedem Einzelfall individuell geprüft wird.

*[https://lehrer-online-bw.de/,Lde/Startseite/vdonline/VD\\_Online\\_Bewerbungsverfahren]( https://lehrer-online-bw.de/,Lde/Startseite/vdonline/VD_Online_Bewerbungsverfahren)*

#### 1.4.3 Direkteinstieg als wissenschaftliche Lehrkraft an einer Beruflichen Schule

In Baden-Württemberg stellt der Direkteinstieg ein weiteres Sondermodell zur Gewinnung von Lehrkräften in Mangelfächern dar. Voraussetzung zur Bewerbung ist ein Abschluss eines für die vorgesehenen Lehrbefähigungen geeigneten Studiums an einer Universität (u.U. auch Fachhochschule oder Berufsakademie) sowie eine mehrjährige, einschlägige Berufserfahrung im Anschluss an das Studium. Beim Direkteinstieg wird kein Vorbereitungsdienst durchlaufen, die Einstellung erfolgt direkt in den Schuldienst im tariflichen Arbeitnehmerverhältnis mit vollem Beschäftigungsumfang und vollem Entgelt. Parallel wird eine zweijährige berufsbegleitende pädagogische Schulung absolviert. Nach einem weiteren Bewährungsjahr kann eine Übernahme in das Beamtenverhältnis erfolgen.

Die Bewerbung zum Direkteinstieg erfolgt zunächst über eine Registrierung auf dem zentralen Bewerbungsportal ( *https://lobw.kultus-bw.de/lobw/Lein*). Anschließend kann eine Bewerbung auf eine konkrete Stellenausschreibung eingereicht werden.

*<https://lehrer-online-bw.de/,Lde/Startseite/lobw/Direkteinstieg>*

### 1.4.4 Direkteinstieg als technische Lehrkraft

Bei Bedarf werden zur Erteilung der berufspraktischen Übungen (Technologiepraktikum, Laborübungen, Praktische Unterweisung) in den beruflichen Schulen Technische Lehrkräfte direkt eingestellt. Für den Direkteinstieg als Technische Lehrkraft wird eine erfolgreich abgelegte Meisterprüfung, staatliche Prüfung als Techniker:in oder eine staatliche Prüfung als Technische:r Assistent:in vorausgesetzt. Außerdem sollte eine möglichst mehrjährige Berufserfahrung als Meister:in, Techniker:in oder Technische:r Assistent:in vorgewiesen werden können. Die Einstellung erfolgt nach dem Tarifvertrag für den öffentlichen Dienst der Länder (TV-L). Nach Einstellung in den Schuldienst erhalten Technische Lehrkräfte eine laufbahnqualifizierende Zusatzausbildung, die eine berufsbegleitende einjährige pädagogische Schulung im jeweiligen Ausbildungsfach beinhaltet. Die Eingruppierung erfolgt in Entgeltgruppe E9.

Nach Ablauf der Bewährungszeit im Unterricht und Erfüllung der persönlichen Voraussetzungen ist eine Übernahme in das Beamtenverhältnis möglich.

<https://lehrer-online-bw.de/,Lde/Startseite/lobw/Direkteinstieg-Technische-Lehrkraefte>

# 1.5 VERTRETUNGSLEHRKRÄFTE

Lehrkräfte mit abgeschlossener Lehramtsausbildung sowie Absolvent:innen einer geeigneten Ausbildung beziehungsweise eines abgeschlossenen Studiums können sich im "Vertretungspool online"<sup>3</sup> als Vertretungslehrkräfte bewerben. Die Einstellung erfolgt i.d.R. befristet. Eine dauerhafte Einstellung von Personen ohne anerkannte Lehramtsbefähigung ist jedoch möglich, wenn die Person aktuell befristet im öffentlichen Schuldienst des Landes Baden-Württemberg beschäftigt ist, langjährige Vertretungstätigkeiten von mindestens drei Schuljahren nachweisen kann und eine sehr gute bis gute Beurteilung durch die Schule sowie die Schulverwaltung erhalten hat.

*https://lehrer-online-bw.de/,Lde/Startseite/lobw/vpoinfo*

# 1.6 ANERKENNUNG AUSLÄNDISCHER BILDUNGSABSCHLÜSSE

Anträge auf Anerkennung von im Ausland erworbenen Bildungsabschlüssen als Lehrkraft werden beim Regierungspräsidium Tübingen für alle Schularten in ganz Baden-Württemberg eingereicht. Die Anerkennung kann mit oder ohne weitere Auflagen erfolgen. Für eine Einstellung in den baden-württembergischen Schuldienst nach erfolgreichem Anerkennungsverfahren ist die Beherrschung der deutschen Sprache in Wort und Schrift auf hohem Niveau Voraussetzung. <https://lobw.kultus-bw.de/lobw/Vpo>

## 1.7 KONTAKT FÜR NACHFRAGEN UND ZU INFORMATIKLEHRKRÄFTEN

Die GI-Fachgruppe ILL-BW bündelt die Interessen der Informatiklehrer:innen in Baden-Württemberg und veranstaltet regelmäßig den Informatiklehrertag BW, eine landesweite Tagung als Fortbildungsveranstaltung, siehe auch: *<https://fg-illbw.gi.de/>*

Ansprechpartner:innen für Fragen rund um das Thema Lehrereinstellung <https://lehrer-online-bw.de/,Lde/Startseite/lobw/Kontakt-Einstellung>

Ansprechpartner:innen für Fragen rund um das Thema Lehramtsstudium *<https://www.lieber-lehramt.de>*

# 1.8 DIE MASSNAHMEN IN DER ÜBERSICHT

In Tabelle 2 auf der nächsten Seite sind die oben beschriebenen Maßnahmen zusammenfassend dargstellt. Weiterführende Informationen sind darüber hinaus zu finden auf: <https://lehrer-online-bw.de/,Lde/Startseite/>

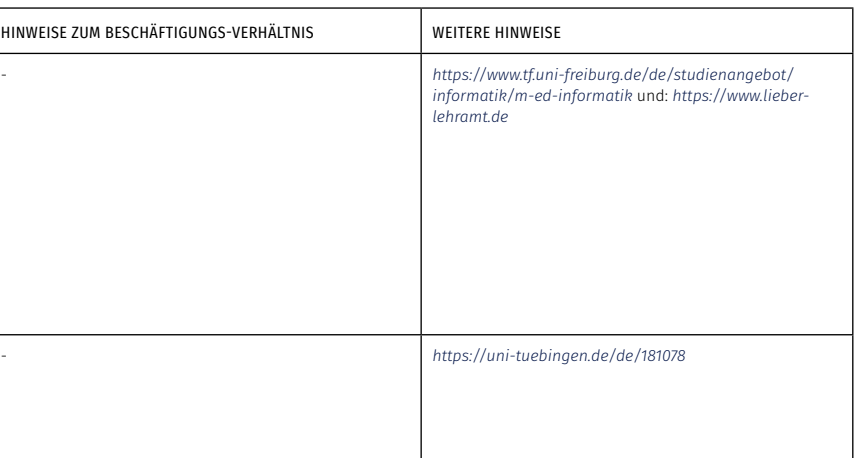

*[https://www.ph-ludwigsburg.de/fakultaet-2/institut-fuer-chemie-physik-und-technik/technik/studium-und-lehre/](https://www.ph-ludwigsburg.de/fakultaet-2/institut-fuer-chemie-physik-und-technik/technik/studium-und-lehre/lehramt-an-beruflichen-schulen/informationen-zum-studium-master-berufliche-bildung-ingenieurwissenschaften) [lehramt-an-beruflichen-schulen/informationen-zum-studium-master-berufliche-bildung-ingenieurwissenschaften](https://www.ph-ludwigsburg.de/fakultaet-2/institut-fuer-chemie-physik-und-technik/technik/studium-und-lehre/lehramt-an-beruflichen-schulen/informationen-zum-studium-master-berufliche-bildung-ingenieurwissenschaften)*

Ähnliche Masterstudiengänge gibt es auch an anderen Hochschulen, wie z.B. Masterstudiengänge für das «Höhere Lehramt an beruflichen Schulen» – Ingenieurpädagogik an der PH Freiburg: *<https://www.ph-freiburg.de/studium/ibw/ma/fadi-ing-ma.html>*

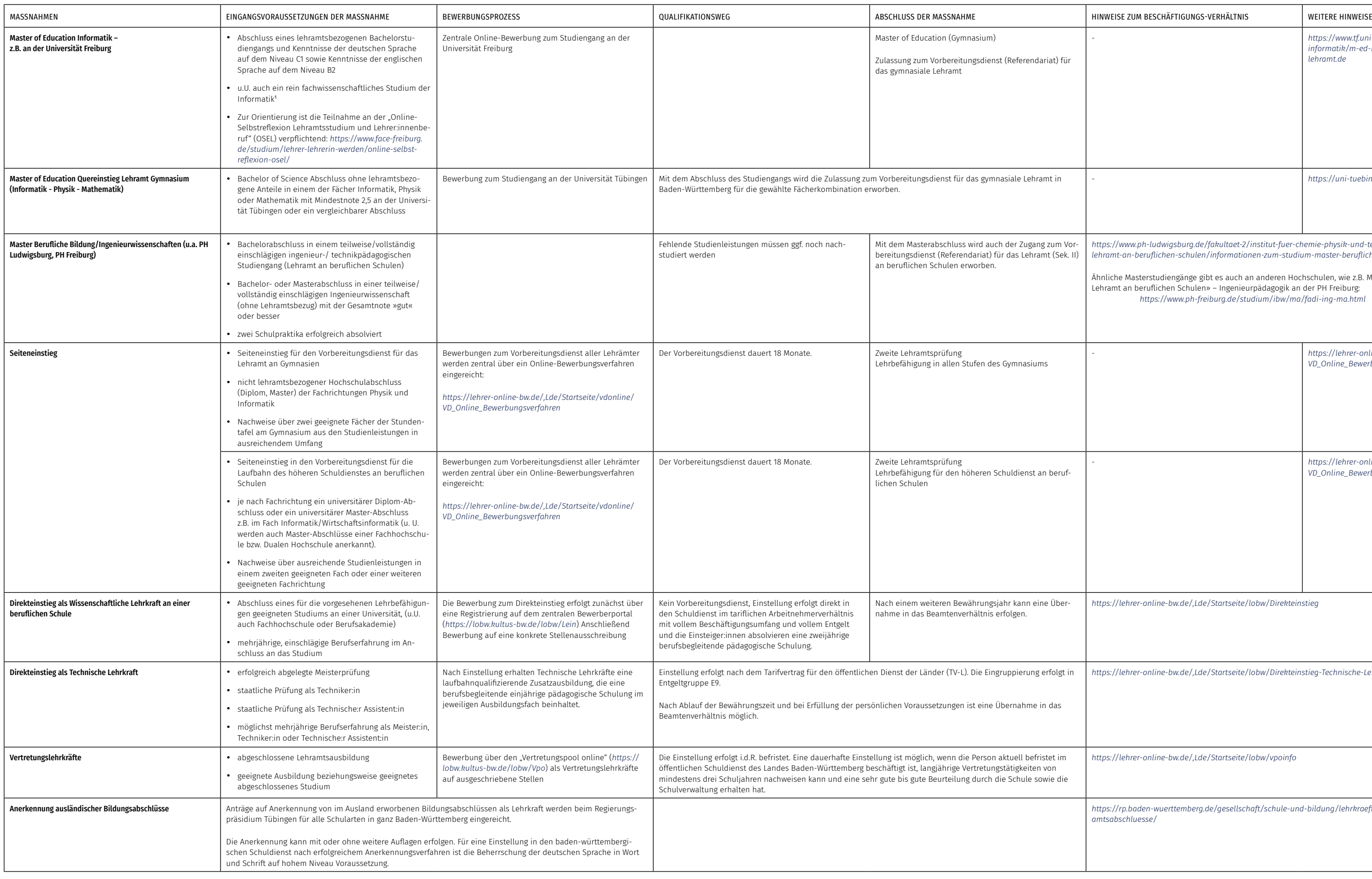

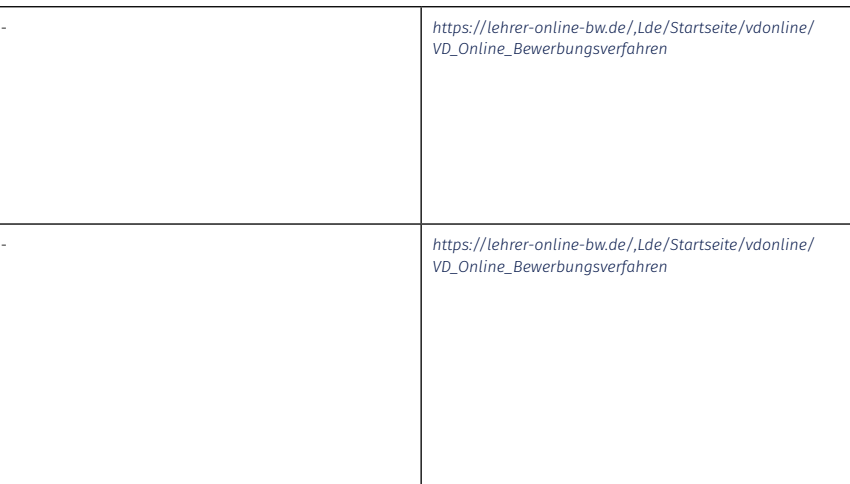

*<https://lehrer-online-bw.de/,Lde/Startseite/lobw/Direkteinstieg>*

*<https://lehrer-online-bw.de/,Lde/Startseite/lobw/Direkteinstieg-Technische-Lehrkraefte>*

*<https://lehrer-online-bw.de/,Lde/Startseite/lobw/vpoinfo>*

*[https://rp.baden-wuerttemberg.de/gesellschaft/schule-und-bildung/lehrkraefte/anerkennung-internationaler-lehr-](https://rp.baden-wuerttemberg.de/gesellschaft/schule-und-bildung/lehrkraefte/anerkennung-internationaler-lehramtsabschluesse/)*

<span id="page-30-0"></span>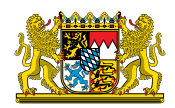

# 2 Wege zur Informatik-Lehrkraft in Bayern

# 2.1 INFORMATIK-UNTERRICHT UND LEHRKRÄFTEBEDARF AN ALLGEMEINBILDENDEN SCHULEN IN BAYERN

#### 2.1.1 Sekundarbereich I

In den Jahrgangsstufen 5 und 7 an der Mittelschule wird das verpflichtende Fach Informatik je einstündig unterrichtet. Außerdem gibt es das Wahlfach "Informatik und digitales Gestalten" zweistündig in der Jahrgangsstufe 7 und das Wahlfach Informatik in den Jahrgangsstufen 8 bis 10 je zweistündig. An der Realschule wird das verpflichtende Fach Informationstechnologie in den Jahrgangsstufen 5 bis mind. 9 in der Wahlpflichtfächergruppe I im Umfang von insgesamt zehn Wochenstunden, in der Wahlpflichtfächergruppe II von insgesamt sieben Wochenstunden, in der Wahlpflichtfächergruppe IIIa von insgesamt sechs und in der Wahlpflichtfächergruppe IIIb von insgesamt acht Wochenstunden angeboten. Am Gymnasium wird das verpflichtende Fach "Natur und Technik" in den Jahrgangsstufen 5 und 6 je dreistündig und in Jahrgangsstufe 7 zweistündig unterrichtet. In den Jahrgangsstufen 6 und 7 sind darin anteilig Inhalte mit informatischem Bezug im Umfang von je einer Wochenstunde enthalten. Am naturwissenschaftlich-technologischen Gymnasium wird in den Jahrgangsstufen 9 und 10 zweistündig das verpflichtende Fach Informatik und am wirtschaftswissenschaftlichen Gymnasium in entsprechendem Umfang das Fach Wirtschaftsinformatik unterrichtet.

#### 2.1.2 Gymnasiale Oberstufe

In der gymnasialen Oberstufe wird das verpflichtende Fach Informatik zweistündig in der Jahrgangsstufe 11 als Einführungsphase im G9-Bildungsgang unterrichtet. Am naturwissenschaftlich-technologischen Gymnasium wird in der Stufe 11 (G9) zweistündig das verpflichtende Fach Informatik und am wirtschaftswissenschaftlichen Gymnasium in entsprechendem Umfang Wirtschaftsinformatik unterrichtet. Am naturwissenschaftlich-technologischen Gymnasium kann Informatik dreistündig, am wirtschaftswissenschaftlichen Gymnasium das Fach Wirtschaftsinformatik zweistündig in der Qualifikationsphase angeboten und belegt werden. An den humanistischen, sprachlichen, musischen und sozialwissenschaftlichen Gymnasien kann derzeit das Fach Angewandte Informatik zweistündig in den Jahrgangsstufen 12 und 13 (G9) angeboten und belegt werden, eine vorhergehende Teilnahme am Informatikunterricht in Jahrgangsstufe 11 vorausgesetzt.

*https:/[/informatik-monitor.de/meldungen/bayern](https://informatik-monitor.de/meldungen/bayern)*

## 2.1.3 Fächer des besonderen Bedarfs

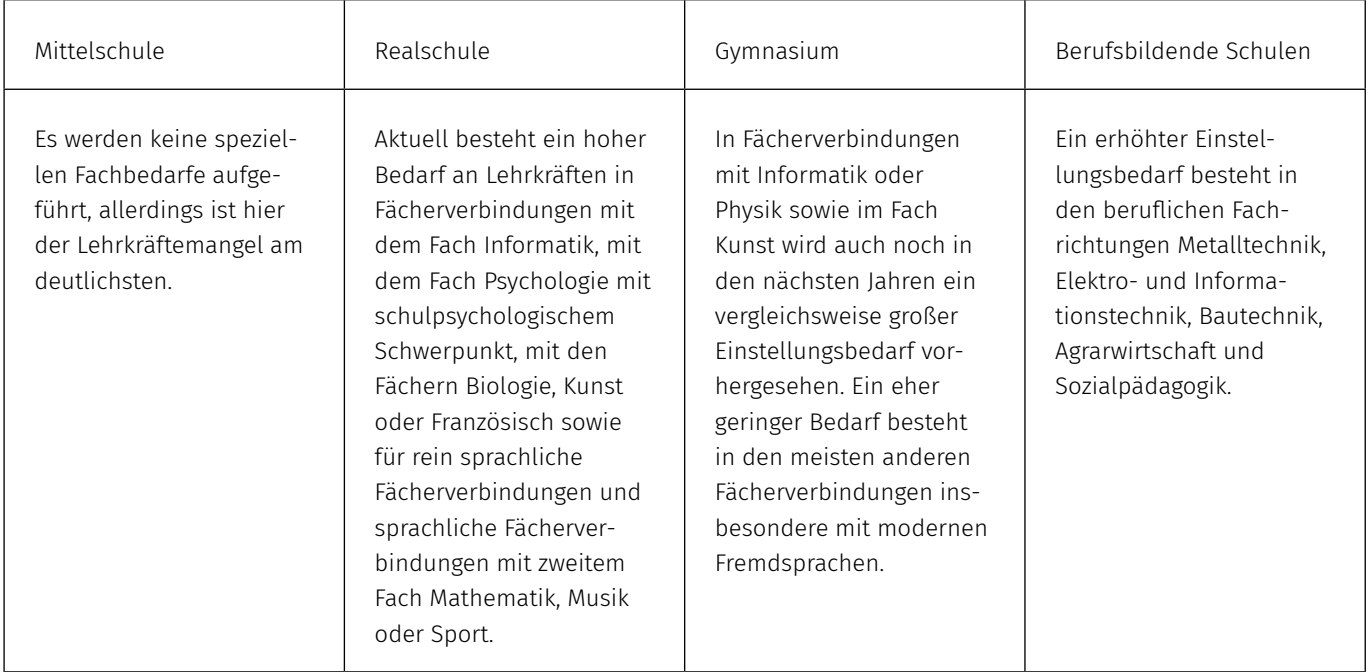

Links

*https://[www.km.bayern.de/lehrer/lehrerausbildung/Einstellungsaussichten.html](https://www.km.bayern.de/lehrer/lehrerausbildung/Einstellungsaussichten.html)*

*https://[www.km.bayern.de/download/23297\\_Lehrerbedarfsprognose2021.pdf](https://www.km.bayern.de/download/23297_Lehrerbedarfsprognose2021.pdf)*

Diese Angaben werden vom Land jährlich aktualisiert.

# 2.2 AUSBILDUNG GRUNDSTÄNDIGER INFORMATIK-LEHRKRÄFTE

Bevor die verschiedenen Sonderwege beschrieben werden, sind im Folgenden zunächst die regulären Wege in die Schule über ein Lehramtsstudium dargestellt.

# 2.2.1 Studienorte

Ein Lehramtsstudium schließt in Bayern in der Regel mit dem ersten Staatsexamen ab. Ein Lehramtsstudium im Fach Informatik kann in Bayern an folgenden Hochschulen studiert werden:

- Friedrich-Alexander-Universität Erlangen-Nürnberg (Lehramt (kurz: LA) Mittelschule, LA Realschule, LA Gymnasium, M. Ed. Berufspädagogik Technik)
- Julius-Maximilians-Universität Würzburg (LA Realschule, LA Mittelschule nur als Erweiterungsfach, LA Gymnasium)
- Universität Bayreuth (LA Realschule, LA Gymnasium, Master of Education Berufliche Bildung)
- Universität Passau (LA Mittelschule, LA Realschule, LA Gymnasium)
- Ludwig-Maximilians-Universität München (LA Realschule, LA Gymnasium)
- Otto-Friedrich-Universität Bamberg (Wirtschaftspädagogik, Schwerpunkt Wirtschaftsinformatik, Master of Science, Lehramt für die beruflichen Fächer der Sekundarstufe II)
- Technische Universität München (LA Gymnasium (als Bachelor-Master-Studium), Berufliche Bildung inkl. Wirtschaftspädagogik)

#### 2.2.2 Studium der Ingenieurspädagogik

An den Hochschulen Landshut, Amberg-Weiden und Rosenheim kann der Studiengang Ingenieurpädagogik studiert werden, der mit einem Bachelorabschluss endet. Um das Lehramt an beruflichen Schulen ausüben zu können, muss nach diesem Studiengang ein Masterstudiengang Berufliche Bildung an einer Universität besucht werden:

*https://[www.km.bayern.de/lehrer/lehrerausbildung/berufliche-schulen/studium.html](https://www.km.bayern.de/lehrer/lehrerausbildung/berufliche-schulen/studium.html)*

#### 2.2.3 Mögliche Fächerkombinationen mit dem Fach Informatik

Folgende Fächer können im Lehramtsstudium mit dem Fach Informatik kombiniert studiert werden (jedoch bietet nicht jeder Standort alle Kombinationen an):

#### Lehramt an Mittelschulen

Das Studium für das Lehramt an Mittelschulen umfasst das Studium lediglich eines Unterrichtsfachs (also keine Fächerkombination). Folgende Fächer können im Lehramt Mittelschule studiert werden: Beruf und Wirtschaft, Biologie, Chemie, Deutsch, Deutsch als Zweitsprache, Englisch, Ethik, Geografie, Geschichte, Informatik, Kunst, Mathematik, Musik, Physik, evangelische Religionslehre, katholische Religionslehre, Politik und Gesellschaft, Sport.

## Lehramt Realschule

Biologie, Englisch, Mathematik, Physik, Wirtschaftswissenschaften

#### Lehramt Gymnasium

Biologie, Chemie, Englisch, Mathematik, Physik, Wirtschaftswissenschaften

### *https:/[/www.km.bayern.de/lehrer/lehrerausbildung/gymnasium/studium.html](https://www.km.bayern.de/lehrer/lehrerausbildung/gymnasium/studium.html)*

#### Lehramt an Berufsbildenden Schulen:

Der Studiengang Berufs- oder Wirtschaftspädagogik kann an bayerischen Universitäten in den folgenden beruflichen Fachrichtungen studiert werden:

Agrarwirtschaft, Bautechnik, Elektro- und Informationstechnik, Ernährungs- und Hauswirtschaftswissenschaften, Gesundheits- und Pflegewissenschaften, Metalltechnik, Sozialpädagogik, Wirtschaftspädagogik.

Je nach Studienort können folgende Unterrichtsfächer (Zweitfächer) gewählt werden: Deutsch, Berufssprache Deutsch, Mathematik, Physik, Chemie, Biologie, Politik und Gesellschaft, Englisch, Religionslehre, Ethik, Sport, Kunst, Musik, Informatik, Wirtschaftsinformatik, Mechatronik, Französisch, Spanisch, Geografie, Sonderpädagogik.

*https://[www.km.bayern.de/lehrer/lehrerausbildung/berufliche-schulen/studium.html](https://www.km.bayern.de/lehrer/lehrerausbildung/berufliche-schulen/studium.html)*

Studieren ohne Abitur:

*https:/[/www.studieren-in-bayern.de/weiterbildung/zugangsvoraussetzungen-weiterbildendes](https://www.studieren-in-bayern.de/weiterbildung/zugangsvoraussetzungen-weiterbildendes-studium/)[studium/](https://www.studieren-in-bayern.de/weiterbildung/zugangsvoraussetzungen-weiterbildendes-studium/)*

# 2.3 INFORMATIK ALS DRITTES UNTERRICHTSFACH

Jedes Lehramtsstudium kann über die geforderten Fächer und Qualifikationen hinaus durch das Studium eines weiteren Faches erweitert werden. Ein Erweiterungs- oder auch Drittfach ist sowohl begleitend zu Studium und Staatsprüfung als auch nachträglich möglich. Für das Lehramt an allg. bildenden Schulen können sämtliche Fächerverbindungen durch ein drittes vertieft studiertes Fach, das Bestandteil einer zugelassenen Fächerverbindung ist, grundständig oder nachträglich erweitert werden.

## 2.3.1 Erweiterungsstudium

Das Lehramt an beruflichen Schulen (Masterstudiengänge in Berufs- oder Wirtschaftspädagogik) kann auf zwei Wegen um ein drittes Fach erweitert werden:

- 1. Indem in einem weiteren Unterrichtsfach (z.B. Deutsch, Englisch, Ethik, Religionslehre, Informatik, Mathematik, Physik, usw.) die Erste Staatsprüfung gemäß § 86 der Ordnung der Ersten Prüfung für ein Lehramt an öffentlichen Schulen abgelegt wurde.
- 2. Durch entsprechende zusätzliche Studienleistungen im Bachelor- und Masterstudiengang Berufs- oder Wirtschaftspädagogik, die durch die Universität mit einem Zertifikat in einem weiteren Unterrichtsfach (z.B. Deutsch, Englisch, Ethik, Religionslehre, Informatik, Mathematik, Physik, usw.) bescheinigt werden können.

### *https://[www.km.bayern.de/lehrer/fort-und-weiterbildung/erweiterungsfaecher.html](https://www.km.bayern.de/lehrer/fort-und-weiterbildung/erweiterungsfaecher.html)*

## 2.3.2 Schuldienstbegleitende Weiterbildungsmaßnahmen

Die Lehrbefähigung im Fach Informatik kann auch durch das Studium eines Drittfaches/Erweiterungsfaches nachträglich zum Studium erworben werden. Für Lehrkräfte bayerischer Realschulen und Gymnasien, die neben ihrem Beruf das Fach Informatik studieren und die Lehrberechtigung für das Fach Informationstechnologie bzw. Informatik erhalten möchten, gibt es das flexible Weiterbildungsangebot Vampier (ehemals Flieg). Bei der Maßnahme handelt es sich um ein Erweiterungsstudium, welches je nach individuellen zeitlichen Möglichkeiten zwischen zwei und fünf Jahre dauert. Die Voraussetzung für die Teilnahme am Erweiterungsstudium ist ein abgeschlossenes erstes Staatsexamen im Bereich Lehramt für Realschulen bzw. Gymnasien. Projektpartner der Maßnahme sind die Technische Universität München, die Friedrich-Alexander-Universität Erlangen-Nürnberg, das Bayerische Staatsministerium für Wissenschaft, Forschung und Kunst sowie das Bayerische Staatsministerium für Unterricht und Kultus.

*https://[www.ddi.tf.fau.de/lehre/fortbildungsangebot/vampier/](https://www.ddi.tf.fau.de/lehre/fortbildungsangebot/vampier/)*

Für das neue bayerische Gymnasium gibt es eine Maßnahme zur Gewinnung von Informatiklehrkräften. Für das neue bayerische Gymnasium gibt esnteressierte Gymnasiallehrkräfte können im Rahmen einer zweijährigen Qualifizierungsmaßnahme das Staatsexamen in Informatik ablegen und auf diese Weise die Fakultas für das Fach Informatik (GYM) erwerben. Alle sechs bayerischen Standorte waren bzw. sind in Kooperation mit dem Staatsministerium an der Umsetzung des Projekts beteiligt. Die Maßnahme richtet sich ebenso an interessierte Realschullehrkräfte:

*[https://www.ddi.tf.fau.de/lehre/fortbildungsangebot/massnahme-zur-gewinnung-von-informatik](https://www.ddi.tf.fau.de/lehre/fortbildungsangebot/massnahme-zur-gewinnung-von-informatiklehrkraeften-fuer-das-neue-bayerische-gymnasium/)[lehrkraeften-fuer-das-neue-bayerische-gymnasium/](https://www.ddi.tf.fau.de/lehre/fortbildungsangebot/massnahme-zur-gewinnung-von-informatiklehrkraeften-fuer-das-neue-bayerische-gymnasium/)*

Aufgrund des hohen Bedarfs an Lehrkräften für das Lehramt an Realschulen bzw. Gymnasien in den Fächern IT bzw. Informatik ist nach der Nachqualifizierung für staatliche Lehrkräfte im Zeitraum von bis 2025 auch eine entsprechende Maßnahme im Bereich der nichtstaatlichen Schulen geplant. Eingebunden in das Pilotprojekt sind voraussichtlich die Universitäten in Bayreuth, Erlangen und Passau. *https:/[/www.ddi.tf.fau.de/lehre/fortbildungsangebot/massnahme-zur-gewinnung-von-informatik](https://www.ddi.tf.fau.de/lehre/fortbildungsangebot/massnahme-zur-gewinnung-von-informatiklehrkraeften-fuer-das-neue-bayerische-gymnasium/)[lehrkraeften-fuer-das-neue-bayerische-gymnasium/](https://www.ddi.tf.fau.de/lehre/fortbildungsangebot/massnahme-zur-gewinnung-von-informatiklehrkraeften-fuer-das-neue-bayerische-gymnasium/)*

Für Absolvent:innen des lehramtsbezogenen Bachelorstudiengangs mit mindestens einem der Fächer Biologie, Chemie, Informatik, Mathematik oder Physik für das Lehramt an Gymnasien und mit besonders guten Leistungen gibt es den Elite-Masterstudiengang MINT-Lehramt PLUS im Elitenetzwerk Bayern als Kooperationsstudiengang der Universitäten Bayreuth und Würzburg. Er wird dem Abschluss Master of Science sowie Lehramt für die allgemeinbildenden Fächer der Sekundarstufe II und das Gymnasium abgeschlossen.

*https://[www.mint-lehramt-plus.bayern/userfiles/downloads/info/Infobroschuere\\_MINTLehramt](https://www.mint-lehramt-plus.bayern/userfiles/downloads/info/Infobroschuere_MINTLehramtPLUS.pdf)-[PLUS.pdf](https://www.mint-lehramt-plus.bayern/userfiles/downloads/info/Infobroschuere_MINTLehramtPLUS.pdf)*

# 2.4 WEGE IN DEN SCHULDIENST OHNE GRUNDSTÄNDIGES LEHRAMTSSTUDIUM

In Bayern gibt es viele Wege in den Schuldienst. Diese sind im Folgenden beschrieben und in der Tabelle 3 am Ende des Kapitels zusammengefasst.

#### 2.4.1 Master "Berufliche Bildung integriert" (MBBI)

Für Absolvent:innen ingenieurwissenschaftlicher Studiengänge (Bachelor-, Master- oder Diplomabschluss aus FH, Uni oder Hochschule) aus den Fachgebieten Metalltechnik, Maschinenbau, Fahrzeugtechnik, Elektro- und Informationstechnik oder vergleichbaren Studiengängen wird der Masterstudiengang Berufliche Bildung Integriert (MBBI) an der TU München angeboten. Der Studiengang verbindet die Theorie der universitären Ausbildung und den Vorbereitungsdienst an beruflichen Schulen miteinander. Im zweiten Studienjahr beginnt der Vorbereitungsdienst. Nach drei Jahren können sich die Absolvent:innen um eine Einstellung in den Schuldienst bewerben.

Weiterführende Informationen zum MBBI finden Sie hier: *https:/[/www.edu.sot.tum.de/edu/startseite/](https://www.edu.sot.tum.de/edu/startseite/)*

#### 2.4.2 Quereinstieg in den Vorbereitungsdienst

Bayern sucht für viele Fächer und Schulformen Lehrkräfte und hat für umfassende Informationen die Webseite  $\mathbb Z$  <https://www.einstieg.bayern/> eingerichtet. Dort sind aktuelle Hinweise und Wege aufgezeigt. Die folgenden sind eine Auswahl daraus.

#### → Lehramt Mittelschule:

Für die Mittelschule ist ein Quereinstieg zum Vorbereitungsdienst auch ohne Lehramtsstudium unter folgenden Voraussetzungen möglich:

- erfolgreich absolviertes universitäres Studium (Master, Diplom, Magister), mit der Gesamtnote 3,50 oder besser
- im Hauptfach eines der Fächer aus dem Fächerkanon der Schulart Mittelschule (gemäß § 37 Abs. 1 LPO I: Beruf und Wirtschaft, Biologie, Chemie, Deutsch, Deutsch als Zweitsprache, Englisch, Geografie, Geschichte, Informatik, Sport, Kunst, Mathematik, Musik, Physik, Politik und Gesellschaft)
- die erforderlichen Sprachkenntnisse

Die Meldung zum Vorbereitungsdienst für das Lehramt an Mittelschulen erfolgt unter Verwendung eines Online-Verfahrens: *https:/[/www.km.bayern.de/lehrer/lehrerausbildung/vorbereitungsdienst](https://www.km.bayern.de/lehrer/lehrerausbildung/vorbereitungsdienst-und-zweite-staatspruefung.html)[und-zweite-staatspruefung.html](https://www.km.bayern.de/lehrer/lehrerausbildung/vorbereitungsdienst-und-zweite-staatspruefung.html)*

Bei erfolgreicher Zulassung wird ein zweijähriger Vorbereitungsdienst für das Lehramt an Mittelschulen durchlaufen. Nach Beendigung der schulartspezifischen Qualifizierung im Rahmen der Sondermaßnahme und dem Bestehen der Zweiten Staatsprüfung erfolgt die Feststellung und der Erwerb der Lehramtsbefähigung für das Lehramt an Mittelschulen.

*https://[www.km.bayern.de/lehrer/lehrerausbildung/mittelschule/quereinstieg.html](https://www.km.bayern.de/lehrer/lehrerausbildung/mittelschule/quereinstieg.html) https://[www.km.bayern.de/download/24100\\_Infoblatt-SoMa-ohne-LA-Abschluss-VD-MS-2022-23-](https://www.km.bayern.de/download/24100_Infoblatt-SoMa-ohne-LA-Abschluss-VD-MS-2022-23-Feb-2022_final.pdf) [Feb-2022\\_final.pdf](https://www.km.bayern.de/download/24100_Infoblatt-SoMa-ohne-LA-Abschluss-VD-MS-2022-23-Feb-2022_final.pdf)*

## → Lehramt Realschule:

Ein Quereinstieg in den Vorbereitungsdienst an Realschulen ist nach Art. 22 Abs. 4 BayLBG für Absolvent:innen mit folgenden Fachrichtungen möglich:

- Informatik/Mathematik
- Informatik/Physik
- Informatik/Wirtschaftswissenschaften.

*[https://www.einstieg.bayern/dateien/Infoblatt\\_QE\\_Realschule\\_Sept.23.pdf](https://www.einstieg.bayern/dateien/Infoblatt_QE_Realschule_Sept.23.pdf)*

→ Lehramt Gymnasium:

Für das Lehramt Gymnasium besteht derzeit in den Fächern Biologie, Deutsch, Ethik, Französisch, Informatik, Kunst, Mathematik und Physik ein Mangel an grundständig ausgebildeten Bewerber:innen. Daher gibt es in Bayern nach Art. 22 (4) BayLBG zur Behebung des Lehrkräftebedarfes Sondermaßnahmen ("Quereinstieg") zum Erwerb der Lehrbefähigung in diesen Fächern. Die Bedingungen für spezielle Sondermaßnahme für das Fach Informatik lauten:

Maximal werden zehn Bewerber:innen zum Vorbereitungsdienst in der Fächerverbindung Informatik/ Mathematik zugelassen. Folgende Voraussetzungen müssen dafür erfüllt sein:

- abgeschlossenes universitäres Master- oder Diplomstudium im Bereich der Informatik mindestens mit der Note "gut" bestanden
- eine Eignung des Abschlusses als Vorbildung für das gymnasiale Lehramt im Fach Informatik

Für die Bewerbung zum Vorbereitungsdienst muss ein Anmeldeformular (PDF) unter *https://[www.km.bayern.de/vorbereitungsdienst.asp](https://www.km.bayern.de/vorbereitungsdienst.asp)* ausgefüllt und unterschrieben ans Ministerium verschickt (Bayerisches Staatsministerium für Unterricht und Kultus, Prüfungsamt, Marktplatz 41 a+b, 91710 Gunzenhausen) werden. Zusätzlich zur Anmeldung muss separat eine Bewerbung und die für die Bewerbung nötigen Unterlagen an das Bayerische Staatsministerium für Unterricht und Kultus geschickt werden. Im Falle der Anerkennung folgt die Zulassung zum zweijährigen Vorbereitungsdienst, der mit der Zweiten Staatsprüfung für das Lehramt am Gymnasium abgeschlossen wird. Rechtsgrundlage hierfür ist die Lehramtsprüfungsordnung II (LPO II), insbesondere §§ 17 ff, einzusehen unter *<https://www.km.bayern.de>-> Lehrkräfte -> Lehrerausbildung -> Rechtliche Grundlage*n

  *https:/[/www.km.bayern.de/lehrer/lehrerausbildung/gymnasium/quereinstieg.html](https://www.km.bayern.de/lehrer/lehrerausbildung/gymnasium/quereinstieg.html) https:/[/www.km.bayern.de/download/27135\\_Informationsblatt\\_Sonderma%C3%9Fnahme\\_Gymna](https://www.km.bayern.de/download/27135_Informationsblatt_Sonderma%C3%9Fnahme_Gymnasium.pdf)[sium.pdf](https://www.km.bayern.de/download/27135_Informationsblatt_Sonderma%C3%9Fnahme_Gymnasium.pdf)*
→ Berufsbildende Schulen:

Im Rahmen des Quereinstiegs an Berufsbildenden Schulen wird ein zweijähriger Vorbereitungsdienst durchlaufen und mit dem Zweiten Staatsexamen für das Lehramt an beruflichen Schulen abgeschlossen. Für die folgenden Fachrichtungen besteht aktuell ein Mangel an Bewerbungen von grundständig ausgebildeten Berufsschullehrkräften: Bautechnik, Elektro- und Informationstechnik, Agrarwirtschaft, Informationstechnik mit Schwerpunkt Informatik, Druck- und Medientechnik, Labor- und Prozesstechnik (einschließlich Chemie sowie Umwelttechnik und regenerative Energien), Sozialpädagogik, Physik. Die Sondermaßnahmen werden auch hier fortgesetzt:

*https://www.km.bayern.de/lehrer/lehrerausbildung/berufliche-schulen/quereinstieg.html*

#### 2.4.3 Einstieg als Fachlehrer:in an berufsbildende Schulen

An beruflichen Schulen unterrichten Fachlehrkräfte fachlichen Unterricht für gewerblich-technische Berufe sowie für Ernährung und Versorgung, für sozialpädagogische und sozialpflegerische Berufe, für Gesundheitsberufe für Pflegeberufe und für die Berufsvorbereitung. Die Lehrbefähigung als Fachlehrer:in an beruflichen Schulen wird durch das Ableisten eines einjährigen Vorbereitungsdienstes bzw. Bewährungsjahres mit erfolgreicher Ablegung der Qualifikationsprüfung erworben. Die Ausbildung erfolgt am Staatsinstitut für die Ausbildung von Fachlehrern. Fachlehreranwärter:innen verbringen wöchentlich drei Tage am Staatsinstitut und zwei Tage an ihrer künftigen Schule.

Folgende Voraussetzungen müssen für die Zulassung zum staatlichen Vorbereitungsdienst erfüllt sein:

- Erfolgreicher Abschluss der Meisterprüfung im Handwerk oder in der Industrie, oder der erfolgreiche und fachlich einschlägige Abschluss einer öffentlichen oder staatlich anerkannten Fachschule oder Fachakademie; an die Stelle der beruflichen Qualifizierung kann ein fachlich einschlägiger Hochschulabschluss treten.
- Einschlägige hauptberufliche betriebspraktische Erfahrung von mindestens drei Jahren nach Abschluss der beruflichen/hochschulischen Erstausbildung (hierin können Zeiten für die notwendige berufliche Fort- und Weiterbildung enthalten sein).
- Erfüllen der allgemeinen beamtenrechtlichen Voraussetzungen. Bei Beginn des Vorbereitungsdienstes soll das 45. Lebensjahr noch nicht vollendet sein.
- Die Eignungsprüfung muss in allen Teilen erfolgreich abgelegt worden sein.

Die Bewerbung ist nur direkt an der Schule möglich, und zwar auf eine ausgeschriebene, freie Stelle. Im Rahmen des Bewerbungsverfahrens findet eine Eignungsprüfung statt, die an den Schulen durchgeführt wird.

#### 2.5 VERTRETUNGSLEHRKRÄFTE

Vertretungslehrkräfte erhalten in Bayern einen befristeten Arbeitsvertrag, i. d. R. für die Dauer des Ausfalls einer Lehrkraft. Die Bewerbung als Vertretungslehrkraft setzt grundsätzlich ein erfolgreich abgeschlossenes Lehramtsstudium (Erste und Zweite Staatsprüfung) voraus. Für fachspezifische Bedarfe können sich in Einzelfällen auch Absolvent:innen anderer einschlägiger Hochschulstudiengänge bewerben. Um den fachpraktischen Unterricht an beruflichen Schulen abzudecken, können sich auch Meister:innen und Techniker:innen einschlägiger Fachrichtungen oder vergleichbar ausgebildete Personen als Vertretungslehrkräfte bewerben.

Bewerbungen werden über das zentrale Bewerbungsportal eingereicht: *https://[www.km.bayern.de/vertretung/index.php](https://www.km.bayern.de/vertretung/index.php)*

Darüber hinaus besteht die Möglichkeit, sich direkt mit der Wunschschule in Verbindung zu setzen. Teilweise legen Schulen einen eigenen "Vertretungspool" aus an einer Vertretungslehrertätigkeit interessierten Personen an.

*https://[www.km.bayern.de/lehrer/stellen/stellenboersen-und-vertretungskraefte/vertretungskraef](https://www.km.bayern.de/lehrer/stellen/stellenboersen-und-vertretungskraefte/vertretungskraefte-verschiedene-schularten.html)[te-verschiedene-schularten.html](https://www.km.bayern.de/lehrer/stellen/stellenboersen-und-vertretungskraefte/vertretungskraefte-verschiedene-schularten.html)*

Die Einstellung erfolgt mit einem befristeten Vertrag auf der Grundlage des Tarifvertrags für den öffentlichen Dienst der Länder (TV-L). Die Vergütung erfolgt nach dem Tarifvertrag für den öffentlichen Dienst der Länder und ist abhängig von der Schulart, dem Studienabschluss sowie ggf. auch von den studierten Fächern.

## 2.6 ANERKENNUNG AUSLÄNDISCHER BILDUNGSABSCHLÜSSE

Für die Anerkennung einer Lehrbefähigung von im Ausland erworbenen Bildungsabschlüssen muss ein entsprechender Antrag auf Anerkennung einer ausländischen Lehrerqualifikation beim Bayerischen Staatsministerium für Unterricht und Kultus gestellt werden. Für die Anerkennung wird ein Abschlusszeugnis benötigt, welches bescheinigt, dass eine in einem Mitgliedstaat der Europäischen Union (EU) oder in einem anderen Vertragsstaat des Abkommens über den Europäischen Wirtschaftsraum EWR) bzw. in der Schweiz erworbene wissenschaftliche Qualifikation für den Beruf Lehrer:in oder die Berechtigung, den Beruf Lehrer:in auszuüben, vorliegt.4 Darüber hinaus werden ausreichende deutsche Sprachkenntnisse vorausgesetzt sowie die gesundheitliche und persönliche Eignung geprüft. Im Falle der Verbeamtung müssen die Voraussetzungen für die Laufbahnbefähigung erfüllt werden. Die Lehrerqualifikation als Lehramtsbefähigung kann anerkannt werden, wenn keine Defizite gegenüber den in Bayern vorgeschriebenen Anforderungen hinsichtlich Vorbildung, Ausbildung und Prüfungen bestehen. Werden Defizite festgestellt, besteht die Möglichkeit, sich einer Eignungsprüfung zu unterziehen oder an einem Anpassungslehrgang teilzunehmen.

Qualifikationen, die in einem anderen Land ("Drittstaat") erworben wurden, können für den Erwerb einer Lehramtsbefähigung auf dem Wege der Anerkennung in Bayern nicht berücksichtigt werden. *https://[www.freistaat.bayern/dokumente/leistung/661733012965](https://www.freistaat.bayern/dokumente/leistung/661733012965)*

Für Bewerbungen als Vertretungslehrkräfte mit zeitlich befristeten Verträgen oder an Privatschulen muss nicht zwingend eine Anerkennung der Lehrerberufsqualifikation vorliegen. Bewerber:innen können sich direkt bei einer Schule oder der zuständigen Schulbehörde bewerben.

*https://[www.km.bayern.de/download/1101\\_anerkennung\\_einer\\_lehramtsbefhigung\\_eu\\_zusam](https://www.km.bayern.de/download/1101_anerkennung_einer_lehramtsbefhigung_eu_zusammenstellung_2011.pdf)[menstellung\\_2011.pdf](https://www.km.bayern.de/download/1101_anerkennung_einer_lehramtsbefhigung_eu_zusammenstellung_2011.pdf)*

*https://[www.km.bayern.de/lehrer/ausserbayerische\\_bewerber.html](https://www.km.bayern.de/lehrer/ausserbayerische_bewerber.html)*

*https://[www.gesetze-bayern.de/Content/Document/BayEGRiLLehrV-1](https://www.gesetze-bayern.de/Content/Document/BayEGRiLLehrV-1)*

*https://[www.km.bayern.de/lehrer/lehrerausbildung.html](https://www.km.bayern.de/lehrer/lehrerausbildung.html)*

## 2.7 KONTAKT FÜR NACHFRAGEN UND ZU INFORMATIKLEHRKRÄFTEN

Die GI-Fachgruppe Bayerische Informatiklehrkräfte (BIL) hält jährlich eine Informatik-Lehrkräfte-Tagung ab: *https://[fg-bil.gi.de/](https://fg-bil.gi.de/)* 

## 2.8 DIE MASSNAHMEN IN DER ÜBERSICHT

In Tabelle 3 auf der nächsten Seite sind die oben beschriebenen Maßnahmen zusammengefasst dargestellt.

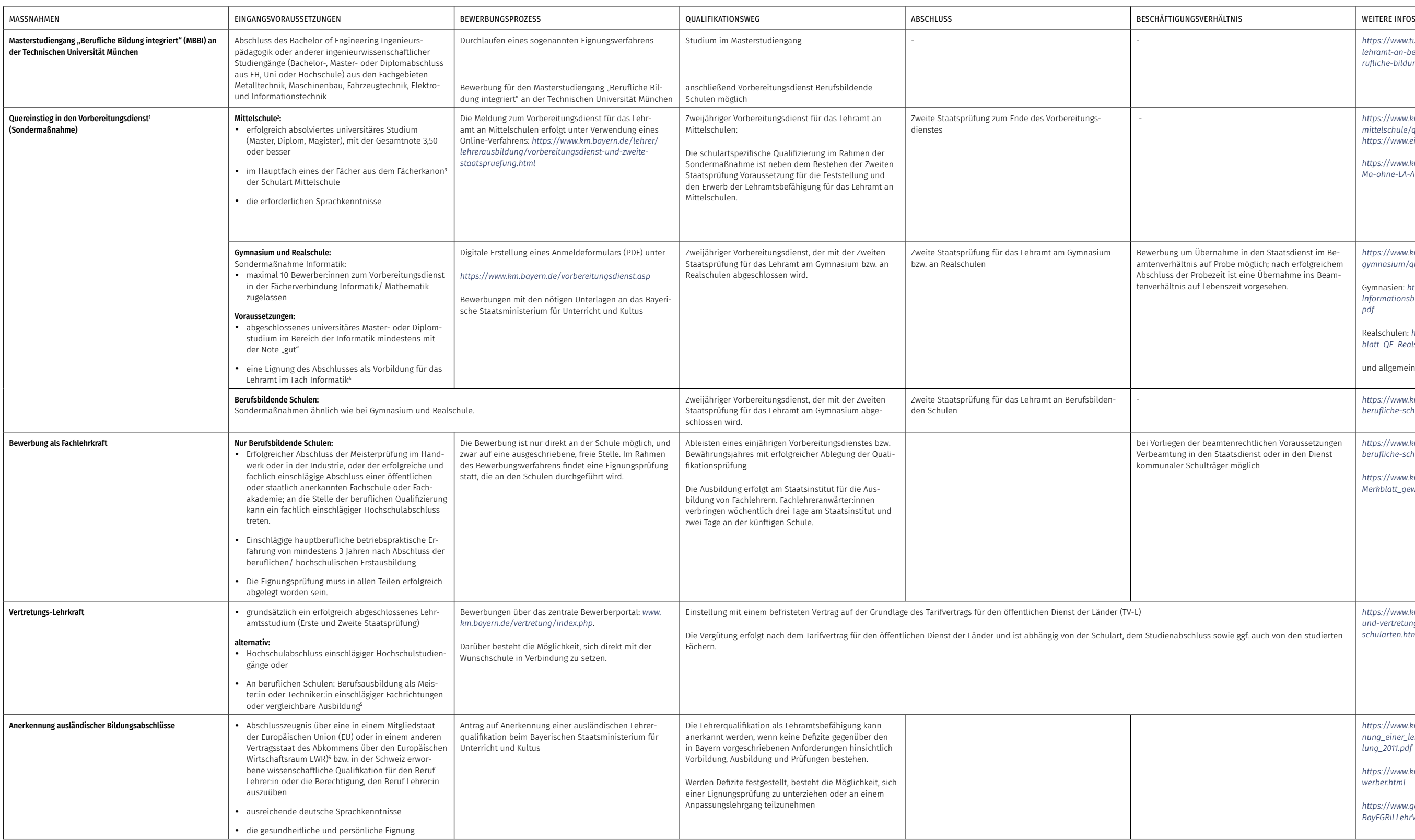

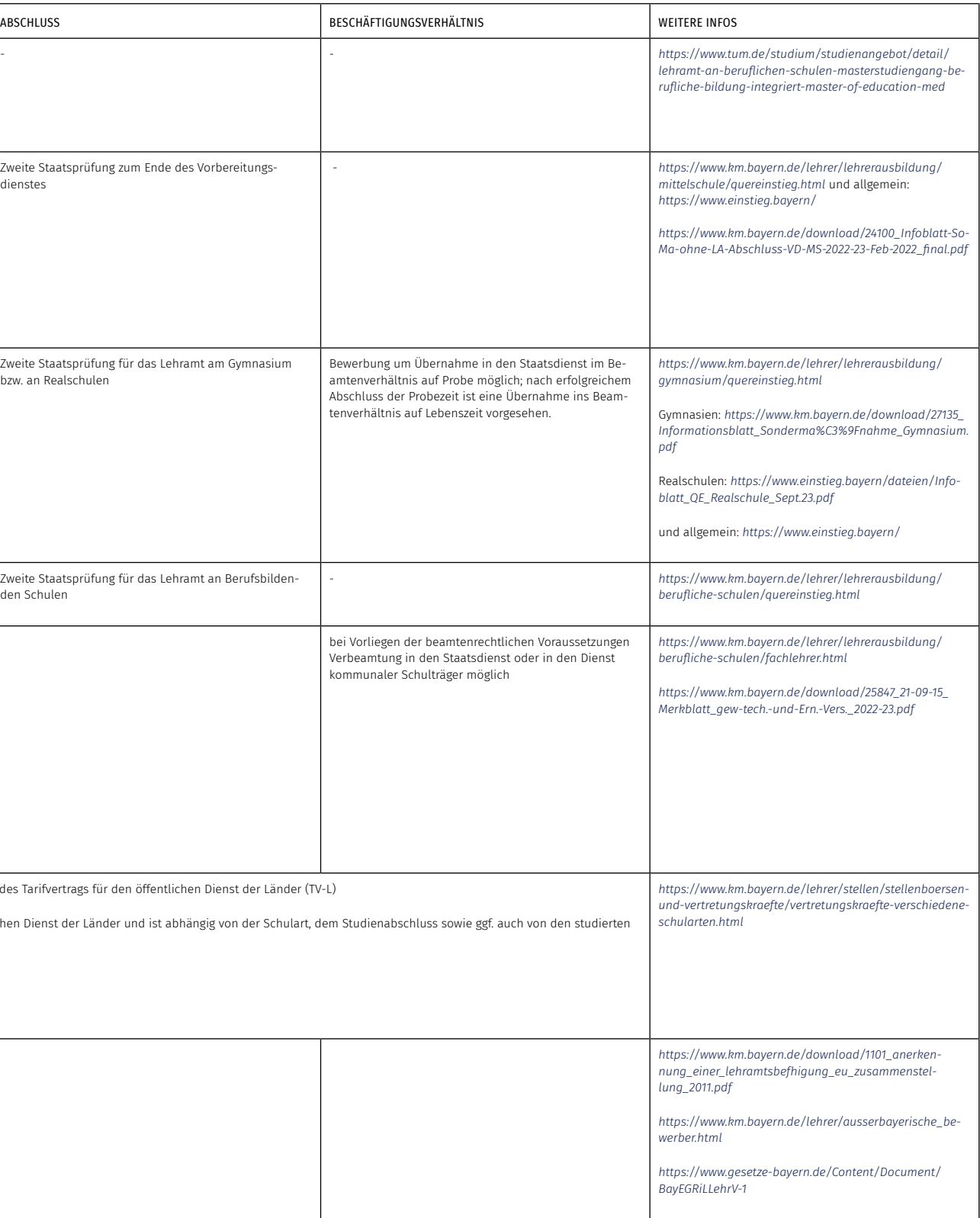

<sup>1</sup> Ggf. muss zur Anmeldung zum Vorbereitungsdienst noch ein Antrag an das bayerische Kultusministerium gestellt werden zur Anerkennung von nicht in Bayern erworbenen Hochschulabschlüssen.

<sup>2</sup> nach Art. 22 Abs. 4 i.V.m. Abs. 2 Satz 1 BayLBG

<sup>3</sup> gemäß § 37 Abs. 1 LPO I: Beruf und Wirtschaft, Biologie, Chemie, Deutsch, Deutsch als Zweitsprache, Englisch, Geografie, Geschichte, Informatik, Sport, Kunst, Mathematik, Musik, Physik, Politik und Gesellschaft

<sup>4</sup> Diese Eignung wird in einer Einzelfallprüfung anhand der eingereichten Bewerbungsunterlagen vom Staatsministerium festgestellt.

<sup>5</sup> Über das Vorliegen der Eignung und der für den Einsatz im Unterricht notwendigen Fachkompetenz entscheiden jeweils die Schulleiter:innen

<sup>6</sup> Qualifikationen, die in einem anderen Land ("Drittstaat") erworben wurden, können für den Erwerb einer Lehramtsbefähigung auf dem Wege der Anerkennung in Bayern nicht berücksichtigt werden.

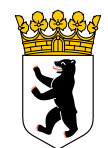

# 3 Wege zur Informatik-Lehrkraft in Berlin

## 3.1 INFORMATIK-UNTERRICHT AN ALLGEMEINBILDENDEN SCHULEN IN BERLIN

#### 3.1.1 Sekundarbereich I

Der Informationstechnische Grundkurs (ITG) wird schulformübergreifend im Umfang von einer Wochenstunde als eigenständiges Fach unterrichtet oder an ein Pflicht- oder Wahlpflichtfach angegliedert. Das Wahlpflichtfach Informatik wird in allen Schulformen in der Regel dreistündig in der Jahrgangsstufe 9 oder 10 bzw. zweistündig in den Jahrgangsstufen 9 und 10 angeboten.

#### 3.1.2 Gymnasiale Oberstufe

In Jahrgangsstufe 11 kann das Wahlpflichtfach Informatik in der Einführungsphase im Umfang von zwei bis drei Wochenstunden angeboten und belegt werden. In der Qualifikationsphase kann Informatik sowohl dreistündig auf grundlegendem Anforderungsniveau (Grundkurs) als auch fünfstündig auf erhöhtem Anforderungsniveau (Leistungskurs) angeboten und belegt werden.

*https:/[/informatik-monitor.de/meldungen/berlin](https://informatik-monitor.de/meldungen/berlin)*

#### 3.1.3 Fächer des besonderen Bedarfs

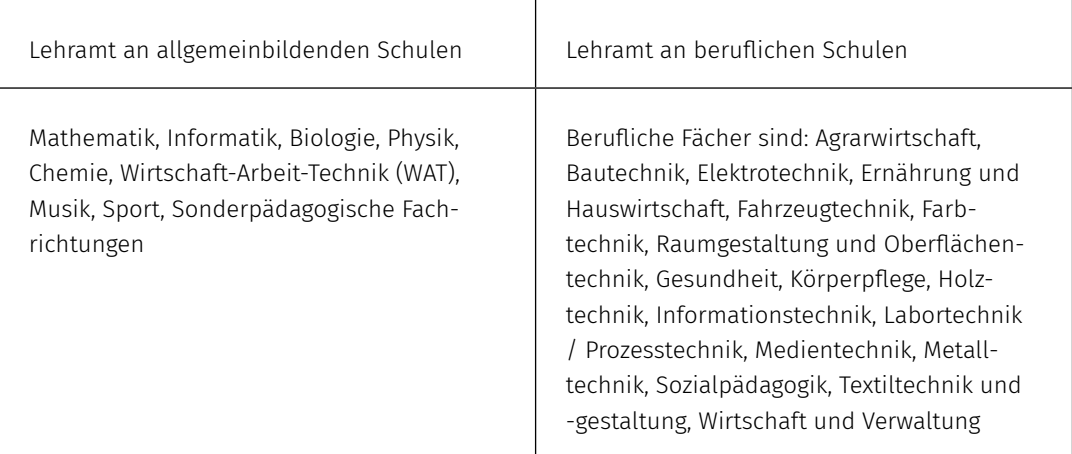

*https:/[/www.berlin.de/sen/bildung/fachkraefte/einstellungen/lehrkraefte/quereinstieg/](https://www.berlin.de/sen/bildung/fachkraefte/einstellungen/lehrkraefte/quereinstieg/)*

## 3.2 AUSBILDUNG GRUNDSTÄNDIGER INFORMATIK-LEHRKRÄFTE

Bevor die verschiedenen Sonderwege beschrieben werden, sind im Folgenden zunächst die regulären Wege in die Schule über ein Lehramtsstudium dargestellt.

## 3.2.1 Studienorte

Ein Studium der Informatik als Unterrichtsfach ist in Berlin an folgenden Standorten möglich:

- Freie Universität: Master of Education Lehramt an Integrierten Sekundarschulen, Lehramt an Gymnasien
- Humboldt-Universität: Master of Education Lehramt an Integrierten Sekundarschulen, Lehramt an Gymnasien, Lehramt an Beruflichen Schulen
- Technische Universität Berlin: Lehramt an Beruflichen Schulen mit der beruflichen Fachrichtung Informationstechnik (nicht mit dem Zweitfach Informatik kombinierbar)

## *https://[cdn.studienwahl.de/production/bin/78/8a/190518-G-Stuwa-Lehramtstabellen-BERLIN-](https://cdn.studienwahl.de/production/bin/78/8a/190518-G-Stuwa-Lehramtstabellen-BERLIN-2020-788a1192b27f7f2efced5772a8a2ff12c4499e0f.pdf)[2020-788a1192b27f7f2efced5772a8a2ff12c4499e0f.pdf](https://cdn.studienwahl.de/production/bin/78/8a/190518-G-Stuwa-Lehramtstabellen-BERLIN-2020-788a1192b27f7f2efced5772a8a2ff12c4499e0f.pdf)*

In Berlin gibt es sogenannte Kombi-Bachelorstudiengänge mit Lehramtsoption (Lehramt an Integrierten Sekundarschulen/Gymnasien/Berufliche Schulen): Der dreijährige Bachelorkombinationsstudiengang führt zunächst zu einem ersten berufsqualifizierenden Abschluss für Berufsfelder außerhalb des Lehramtes (Bachelor of Arts bzw. Bachelor of Science), anschließend kann ein lehramtsbezogenes Masterstudium (Master of Education) angeschlossen werden.

*https:/[/pse.hu-berlin.de/de/studium/studiengaenge/bachelor](https://pse.hu-berlin.de/de/studium/studiengaenge/bachelor)*

*https://[www.fu-berlin.de/studium/studienangebot/grundstaendige/informatik\\_kombi\\_lo/index.](https://www.fu-berlin.de/studium/studienangebot/grundstaendige/informatik_kombi_lo/index.html) [html](https://www.fu-berlin.de/studium/studienangebot/grundstaendige/informatik_kombi_lo/index.html)*

Informationen zum Master of Education an der Freien Universität Berlin: *https://[www.fu-berlin.de/sites/dse/studium/master/ma-issgym/index.html](https://www.fu-berlin.de/sites/dse/studium/master/ma-issgym/index.html)*

#### 3.2.2 Mögliche Fächerkombinationen mit dem Fach Informatik

An der Freien Universität Berlin kann das Fach Informatik im Lehramt an Integrierten Sekundarschulen und Gymnasien nicht mit folgenden Fächern kombiniert studiert werden: ev. Theologie, kath. Theologie, Geografie, Russisch, Sportwissenschaft. Folgende Fächerkombinationen sind möglich: (Alt-)Griechisch, Arbeitslehre (TU), Biologie, Chemie, Chinesisch, Deutsch, Darstellendes Spiel, Englisch, Französisch, Geschichte, Italienisch, Kunst (UdK), Latein, Mathematik, Musik (UdK) Philosophie/Ethik, Physik, Politik, Spanisch.

#### *https://[www.osa.fu-berlin.de/studienfachwahl/bachelorstudium/kombitabelle\\_lehramt/index.html](https://www.osa.fu-berlin.de/studienfachwahl/bachelorstudium/kombitabelle_lehramt/index.html)*

An der HU kann Informatik im Lehramt an Integrierten Sekundarschulen und Gymnasien mit folgenden Fächern studiert werden: (Alt-)Griechisch, Arbeitslehre (TU), Biologie, Chemie, Deutsch, Englisch, ev. Theologie, Französisch, Geografie, Geschichte, Italienisch, kath. Theologie, Latein, Mathematik, Philosophie/Ethik, Physik, Russisch, Spanisch, Sportwissenschaft.

*https://[pse.hu-berlin.de/de/studium/studiengaenge/lehramt-an-integrierten-sekundarschulen](https://pse.hu-berlin.de/de/studium/studiengaenge/lehramt-an-integrierten-sekundarschulen-und-gymnasien)[und-gymnasien](https://pse.hu-berlin.de/de/studium/studiengaenge/lehramt-an-integrierten-sekundarschulen-und-gymnasien)*

Für das Lehramt an beruflichen Schulen (HU Berlin) gibt es mit Informatik als Zweitfach keine Einschränkungen.

Im Lehramtsstudium an beruflichen Schulen an der TU Berlin kann Informatik als Zweitfach nicht mit dem Kernfach Informationstechnik kombiniert werden.

*https://[www.setub.tu-berlin.de/fileadmin/i42/Studieninteressierte/Bilder/SETUB\\_Kombinati](https://www.setub.tu-berlin.de/fileadmin/i42/Studieninteressierte/Bilder/SETUB_Kombinationsm%C3%B6glichkeiten_Zweitf%C3%A4cher_ab_WiSe_2020-21_2020-05-20.pdf)[onsm%C3%B6glichkeiten\\_Zweitf%C3%A4cher\\_ab\\_WiSe\\_2020-21\\_2020-05-20.pdf](https://www.setub.tu-berlin.de/fileadmin/i42/Studieninteressierte/Bilder/SETUB_Kombinationsm%C3%B6glichkeiten_Zweitf%C3%A4cher_ab_WiSe_2020-21_2020-05-20.pdf)*

Studieren ohne Abitur:

*https:/[/www.berlin.de/sen/wissenschaft/studium/hochschulzulassung/studieren-ohne-abi](https://www.berlin.de/sen/wissenschaft/studium/hochschulzulassung/studieren-ohne-abitur-186914.php)[tur-186914.php](https://www.berlin.de/sen/wissenschaft/studium/hochschulzulassung/studieren-ohne-abitur-186914.php)*

#### 3.3 INFORMATIK ALS DRITTES UNTERRICHTSFACH

Das Studium eines dritten Faches bzw. Ergänzungsfaches ist an Berliner Hochschulen nicht möglich. Ein drittes Fach kann nur zusätzlich im Rahmen eines Zweitstudiums studiert werden. Eine Alternative stellt eine berufsbegleitende Weiterbildung mit dem gewünschten Drittfach dar (s. Abschnitt Berufliche Weiterbildungsmaßnahmen).

*https:/[/www.fu-berlin.de/studium/information\\_a-z/zweitstudium.html](https://www.fu-berlin.de/studium/information_a-z/zweitstudium.html)*

*https:/[/www.hu-berlin.de/de/studium/beratung/merk/zweit](https://www.hu-berlin.de/de/studium/beratung/merk/zweit)*

*https://[www.berlin.de/sen/bildung/fachkraefte/qualifizierung/berufsbegleitende-weiterbildung/](https://www.berlin.de/sen/bildung/fachkraefte/qualifizierung/berufsbegleitende-weiterbildung/)*

#### 3.3.1 Schuldienstbegleitende Weiterbildungsmaßnahmen

Das Institut für Informatik, Fachbereich Mathematik und Informatik, der FU Berlin bietet eine Lehrerweiterbildung Informatik an. Die Maßnahme richtet sich an Lehrkräfte im Dienst der Berliner Schule, die im Rahmen einer Weiterbildung die Unterrichtsbefähigung für das Fach Informatik erwerben wollen. Die Universität erteilt gemäß § 18 LBiG bei erfolgreichem Abschluss ein Zertifikat, das als Lehrbefähigung für das Fach Informatik im Land Berlin gilt.

#### *https://lwb.mi.fu-berlin.de/inf/index.shtml*

*https://[bildungsserver.berlin-brandenburg.de/qualifizierung/weiterbildung-fuer-lehrkraefte/be](https://bildungsserver.berlin-brandenburg.de/qualifizierung/weiterbildung-fuer-lehrkraefte/berufsbegleitende-weiterbildung-in-berlin/angebote-der-berufsbegleitenden-weiterbildung/massnahmen-fuer-lehrkraefte/informatik)[rufsbegleitende-weiterbildung-in-berlin/angebote-der-berufsbegleitenden-weiterbildung/massnah](https://bildungsserver.berlin-brandenburg.de/qualifizierung/weiterbildung-fuer-lehrkraefte/berufsbegleitende-weiterbildung-in-berlin/angebote-der-berufsbegleitenden-weiterbildung/massnahmen-fuer-lehrkraefte/informatik)[men-fuer-lehrkraefte/informatik](https://bildungsserver.berlin-brandenburg.de/qualifizierung/weiterbildung-fuer-lehrkraefte/berufsbegleitende-weiterbildung-in-berlin/angebote-der-berufsbegleitenden-weiterbildung/massnahmen-fuer-lehrkraefte/informatik)*

## 3.4 WEGE IN DEN SCHULDIENST OHNE GRUNDSTÄNDIGES LEHRAMTSSTUDIUM

#### 3.4.1 Studienmöglichkeiten für Quereinsteiger:innen

In Berlin führen viele Wege in die Schule. Diese sind im Folgenden beschrieben und am Ende des Kapitels in Tabelle 3 zusammengefasst.

### Masterstudiengang für das Lehramt an Integrierten Sekundarschulen und an Gymnasien mit dem Profil Quereinstieg (Q-Master)

Der Masterstudiengang für das Lehramt an Integrierten Sekundarschulen und an Gymnasien mit dem Profil Quereinstieg (Q-Master) richtet sich an Lehramtsinteressierte, welche nicht die spezifischen Voraussetzungen für das Regelstudium des Master of Education (an der FU: Kombibachelor mit Lehramtsoption oder Äquivalent) erfüllen. In der Regel beträgt die Dauer vier Semester. Voraussetzungen zur Zulassung sind:

• ein abgeschlossenes Hochschulstudium (Magister, Diplom oder Monobachelor - kein Kombibachelor, kein Zwei-Fach-Bachelor und kein lehramtsbezogener Abschluss)

• lehramtsbezogene, fachwissenschaftliche Anteile im Umfang von 110 Leistungspunkten (davon mindestens 20 LP im zweiten Fach), die sich zwei der folgenden Fächer zuordnen lassen: Informatik, Mathematik, Physik, Englisch, Romanische Sprachen (Französisch, Italienisch, Spanisch).

*https://[www.fu-berlin.de/sites/dse/studium/master/qmaster-issgym/index.html](https://www.fu-berlin.de/sites/dse/studium/master/qmaster-issgym/index.html)*

## Quereinstiegs-Masterstudiengänge (Q-Master) für das Lehramt an beruflichen Schulen an der Technischen Universität Berlin

Q-Masterstudiengänge der TU Berlin richten sich an Absolvent:innen von Studiengängen ohne Lehramtsbezug (mit mindestens 180 LP). Voraussetzung, um sich in den Q-Master zu einzuschreiben, ist ein abgeschlossenes Studium (mind. Bachelor) der entsprechenden Fachrichtung an einer Universität oder (Fach-)Hochschule.

Sofern spezielle Kenntnisse bei Studienbeginn noch nicht vorliegen, besteht die Möglichkeit, diese während des Masterstudiums nachzuholen. Das Studium baut auf dem fachwissenschaftlichen Wissen des Erststudiums auf und konzentriert sich vorrangig auf den Erwerb der für den Lehrberuf erforderlichen bildungswissenschaftlichen und fachdidaktischen Kompetenzen. Der Abschluss des Master of Education ermöglicht den regulären und gleichwertigen Zugang zum Lehramt.

Derzeit wird an der TU Berlin der Q-Master für folgende Fächerkombinationen an beruflichen Schulen angeboten: Elektrotechnik/Informationstechnik, Bautechnik/Mathematik, Elektrotechnik/Mathematik, Informationstechnik/Mathematik, Metalltechnik/Mathematik.

*https://[www.setub.tu-berlin.de/menue/studium\\_lehre/masterstudiengaenge\\_als\\_quereinstieg/](https://www.setub.tu-berlin.de/menue/studium_lehre/masterstudiengaenge_als_quereinstieg/)*

Der Quereinstieg-Master ist nicht mit dem Quereinstieg in den Lehrberuf zu verwechseln.

#### 3.4.2 Quereinstieg in den Vorbereitungsdienst

Ein Quereinstieg in den Vorbereitungsdienst ist in Berlin möglich, wenn nicht ausreichend Bewerber:innen mit einer Lehramtsbefähigung zur Verfügung stehen und ein abgeschlossener Studienabschluss in einem ausgewiesenen Mangelfach vorliegt. Eine Schule muss den/die Bewerber:in für eine unbefristete Beschäftigung auswählen. Beim Quereinstieg erfolgt eine direkte Einstellung in den Berliner Schuldienst mit einem unbefristeten Arbeitsvertrag und einem berufsbegleitenden Vorbereitungsdienst oder zunächst erforderlichen berufsbegleitenden Studien.

Vorausgesetzt werden ein Diplom-, Master- oder Magisterabschluss, der an einer Universität oder Fachhochschule erworben wurde und dem sich mindestens ein Fach der Berliner Schule zuordnen lässt, Studienleistungen eines in der Ausschreibung geforderten Faches der Berliner Schule als Hauptfach (für das Lehramt an Integrierten Sekundarschulen und Gymnasien oder an beruflichen Schulen im Umfang von mindestens 60 Semesterwochenstunden oder 90 Leistungspunkten) sowie Studienleistungen in einem weiteren Fach mit angemessenem Umfang (für das Lehramt an Integrierten Sekundarschulen und Gymnasien oder an beruflichen Schulen mindestens 40 Semesterwochenstunden oder 60 Leistungspunkte).

Falls der Umfang an Studienleistungen als nicht ausreichend eingestuft wird, können diese im Rahmen von berufsbegleitenden Studien nachstudiert werden. Die berufsbegleitenden Studien im Fach Mathematik, Informatik, WAT, Physik oder Englisch für das Lehramt an Integrierten Sekundarschulen und Gymnasien und das Lehramt an Beruflichen Schulen erfolgen im Umfang von 60 Leistungspunkten über einen Zeitraum von zwei Jahren. Neben den fachwissenschaftlichen Anteilen wird auch die jeweilige Fachdidaktik vermittelt.

*https:/[/www.berlin.de/sen/bildung/fachkraefte/einstellungen/lehrkraefte/quereinstieg/hinweise](https://www.berlin.de/sen/bildung/fachkraefte/einstellungen/lehrkraefte/quereinstieg/hinweise-zu-berufsbegleitenden-studien.pdf)[zu-berufsbegleitenden-studien.pdf](https://www.berlin.de/sen/bildung/fachkraefte/einstellungen/lehrkraefte/quereinstieg/hinweise-zu-berufsbegleitenden-studien.pdf) https://[bildungsserver.berlin-brandenburg.de/querber-studies](https://bildungsserver.berlin-brandenburg.de/querber-studies)*

Der berufsbegleitende Vorbereitungsdienst beginnt erst nach erfolgreichem Abschluss der Studien. Mit dem erfolgreichen Abschluss des berufsbegleitenden Vorbereitungsdienstes wird die volle Laufbahnbefähigung erworben.

Bewerbungen erfolgen auf der Plattform Bewerbungen und Einstellungen Online. Anschließend werden die Unterlagen unter Angabe der erhaltenen BEO-Nummer ausschließlich per Briefpost an die in der Stellenausschreibung für Quereinsteiger\*innen hinterlegte Adresse versendet. *https:/[/www.berlin.de/sen/bildung/fachkraefte/einstellungen/lehrkraefte/quereinstieg/](https://www.berlin.de/sen/bildung/fachkraefte/einstellungen/lehrkraefte/quereinstieg/)*

Bewerbungen für den Quereinstieg in das Lehramt an beruflichen Schulen sind nur auf konkrete Stellenausschreibungen direkt an der ausschreibenden Schule möglich. Schulbezogene Stellenausschreibungen für berufliche Schulen werden unter

*https://www.bildung.berlin.de/stellenausschreibungen* veröffentlicht *https://[www.fu-berlin.de/sites/dse/studium/quereinstieg/index.html](https://www.fu-berlin.de/sites/dse/studium/quereinstieg/index.html)*

Quereinsteigende werden in Berlin umfassend unterstützt in Form von Kursen, Beratungen, Workshops und Pat:innen für die ersten Wochen der Unterrichtstätigkeit. *https:/[/bildungsserver.berlin-brandenburg.de/einstieg-querber](https://bildungsserver.berlin-brandenburg.de/einstieg-querber
)*

#### 3.4.3 Einstieg als Lehrkraft für Fachpraxis (nur berufsbildende Schulen)

Für eine Bewerbung als Lehrkraft für Fachpraxis sollten folgende Ausbildungsvoraussetzungen erfüllt werden:

- Prüfung als Meister:in im entsprechenden Handwerk oder als Industriemeister:in
- Abschluss als staatlich geprüfte:r Techniker:in mit Ausbildungsbefugnis nach Ausbildereignungsverordnung

*https://[www.berlin.de/sen/bildung/fachkraefte/einstellungen/lehrkraefte/mdb-sen-bildung-leh](https://www.berlin.de/sen/bildung/fachkraefte/einstellungen/lehrkraefte/mdb-sen-bildung-lehrer_werden-einstellungen-fachpraxis.pdf)[rer\\_werden-einstellungen-fachpraxis.pdf](https://www.berlin.de/sen/bildung/fachkraefte/einstellungen/lehrkraefte/mdb-sen-bildung-lehrer_werden-einstellungen-fachpraxis.pdf)*

Es erfolgt keine Ausbildung. Die Eingruppierung erfolgt je nach Ausbildung nach TV-L E 9, E9 (mit verlängerten Stufenlaufzeiten -kleine E9) oder E85 ohne Möglichkeit des Aufstiegs.

*https://[www.gew.de/fileadmin/media/publikationen/hv/Berufliche\\_Bildung/202009-Arbeitsplatz](https://www.gew.de/fileadmin/media/publikationen/hv/Berufliche_Bildung/202009-Arbeitsplatz-berufsbildende-Schulen.pdf)[berufsbildende-Schulen.pdf](https://www.gew.de/fileadmin/media/publikationen/hv/Berufliche_Bildung/202009-Arbeitsplatz-berufsbildende-Schulen.pdf)*

### 3.5 VERTRETUNGSLEHRKRÄFTE

Als Vertretungslehrkraft kann man sich in Berlin sowohl mit einem Lehramtsabschluss als auch mit einem nicht lehramtsbezogenen Studium (Bachelor-, Master-, Diplom- oder Magisterabschluss oder einer anderen 1. Staatsprüfung)an einer Universität oder Fachhochschule bewerben.

Bewerbungen erfolgen entweder direkt bei einer Schule als Vertretungslehrkraft oder über ein Online-Verfahren "Bewerbungen und Einstellungen Online für Vertretungen (BEOv)". Das Übersenden von Unterlagen ist erst erforderlich, wenn diese von einer interessierten Schulleitung angefordert werden. Die Einstellung erfolgt mit einem befristeten Arbeitsvertrag. Die Eingruppierung erfolgt nach den persönlichen Voraussetzungen gemäß den gültigen tariflichen Bestimmungen.

*https:/[/www.berlin.de/sen/bildung/fachkraefte/einstellungen/lehrkraefte/hinweise-zur-befriste](https://www.berlin.de/sen/bildung/fachkraefte/einstellungen/lehrkraefte/hinweise-zur-befristeten-einstellung-als-pkb-vertretungslehrkraft-12_2019.pdf)[ten-einstellung-als-pkb-vertretungslehrkraft-12\\_2019.pdf](https://www.berlin.de/sen/bildung/fachkraefte/einstellungen/lehrkraefte/hinweise-zur-befristeten-einstellung-als-pkb-vertretungslehrkraft-12_2019.pdf)*

## 3.6 ANERKENNUNG AUSLÄNDISCHER BILDUNGSABSCHLÜSSE

Lehramtsabschlüsse aus dem Ausland müssen in Berlin zunächst mit dem Berliner Lehramt verglichen werden. Dazu muss ein Antrag auf Anerkennung gestellt werden. Im Anerkennungsverfahren wird festgestellt, ob es sich bei der nachgewiesenen Ausbildung tatsächlich um eine abgeschlossene Ausbildung als Lehrkraft handelt. In einem ausführlichen Bescheid wird außerdem geprüft, ob die ausländische Qualifikation als Lehrkraft mit der Berliner Ausbildung von Lehrkräften so übereinstimmt, dass sie mit einem Berliner Lehramt gleichgestellt werden kann.

Wenn Unterschiede zum Berliner Lehramt bestehen, kann eine sofortige Gleichstellung mit einem Berliner Lehramt nicht zugelassen werden und es werden Auflagen zur vollständigen Gleichstellung erteilt. Ausbildungsunterschiede liegen u.a. vor, wenn Studien- und Prüfungsleistungen in einem zweiten Unterrichtsfach nicht in einem angemessenen Umfang nachgewiesen werden oder keine dem Berliner Vorbereitungsdienst für ein Lehramt vergleichbare schulpraktische Ausbildung nachgewiesen werden kann oder der Nachweis der für eine Tätigkeit in der Berliner Schule erforderlichen deutschen Sprachkenntnisse auf dem Niveau des Goethe-Zertifikats C2 (Großes Deutsches Sprachdiplom) fehlt.

Ein Antrag auf Anerkennung einer ausländischen Ausbildung als Lehrkraft ist in Berlin kostenpflichtig und kann online über das Portal des Einheitlichen Ansprechpartners Berlin gestellt werden: *https://[www.berlin.de/ea/unsere-online-verfahren/service.758896.php/dienstleistung/329595/](https://www.berlin.de/ea/unsere-online-verfahren/service.758896.php/dienstleistung/329595/)*

Die Antragsstellung ist auch postalisch bei der Senatsverwaltung für Bildung, Jugend und Familie, Anerkennungsstelle für ausländische Lehrerabschlüsse möglich.

*https://[www.berlin.de/sen/bjf/anerkennung/lehramtsabschluesse/#auslaendisch](https://www.berlin.de/sen/bjf/anerkennung/lehramtsabschluesse/#auslaendisch) https://[www.berlin.de/sen/bjf/anerkennung/lehramtsabschluesse/anerkennung\\_d\\_abschlues](https://www.berlin.de/sen/bjf/anerkennung/lehramtsabschluesse/anerkennung_d_abschluesse_v_lehrkraeften.pdf)[se\\_v\\_lehrkraeften.pdf](https://www.berlin.de/sen/bjf/anerkennung/lehramtsabschluesse/anerkennung_d_abschluesse_v_lehrkraeften.pdf)*

## 3.7 KONTAKT FÜR NACHFRAGEN UND ZU INFORMATIKLEHRKRÄFTEN

*https://[bildungsserver.berlin-brandenburg.de/schule/lehrerinnen-und-lehrer/einstieg-ins-lehramt](https://bildungsserver.berlin-brandenburg.de/schule/lehrerinnen-und-lehrer/einstieg-ins-lehramt-be)[be](https://bildungsserver.berlin-brandenburg.de/schule/lehrerinnen-und-lehrer/einstieg-ins-lehramt-be)*

## 3.8 DIE MASSNAHMEN IN DER ÜBERSICHT

In Tabelle 4 auf der nächsten Seite sind die oben beschriebenen Maßnahmen zusammengefasst dargestellt.

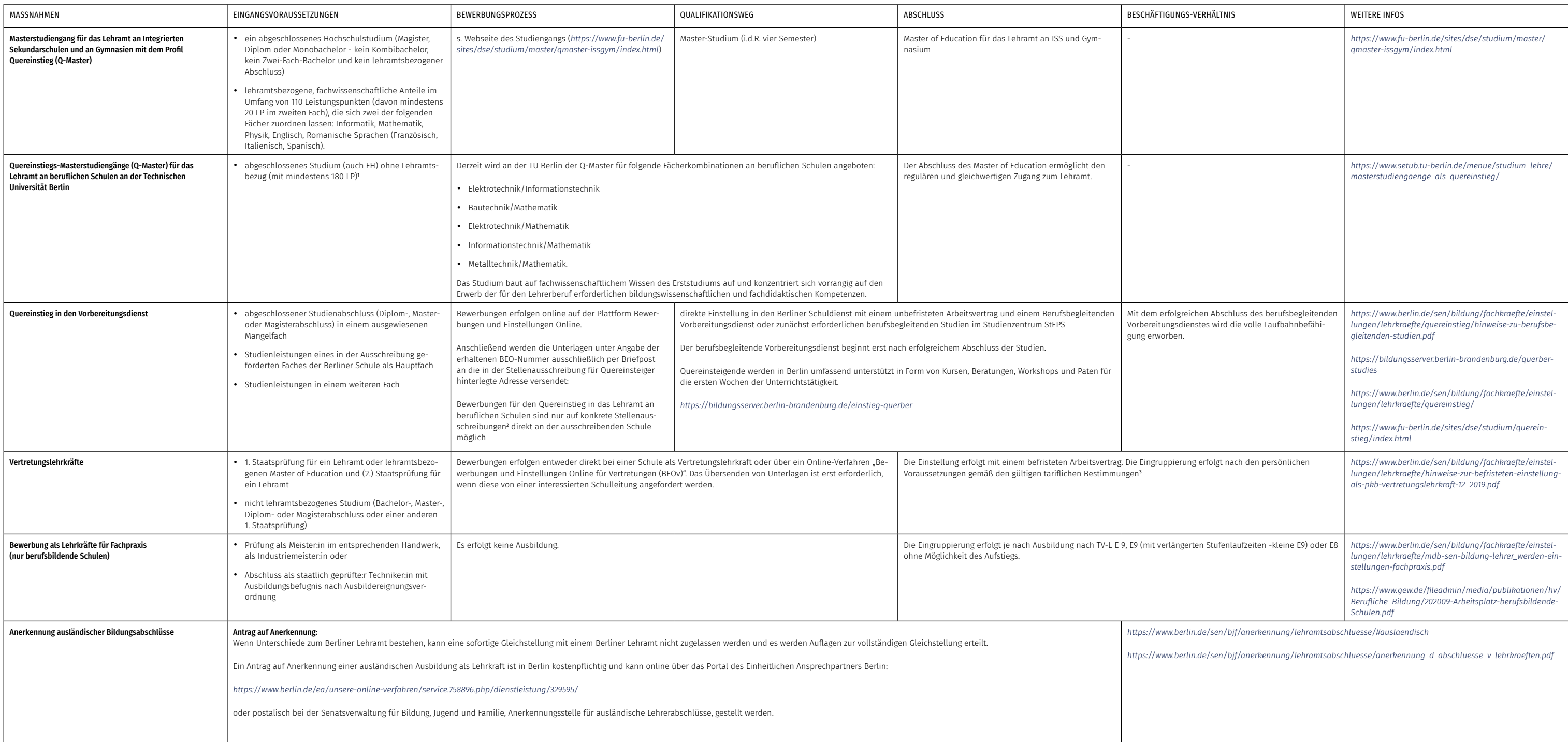

<sup>2</sup>*[www.bildung.berlin.de/stellenausschreibungen](http://www.bildung.berlin.de/stellenausschreibungen)*

<sup>1</sup>*[https://www.tu-berlin.de/fileadmin/ref23/AMBl\\_TU/AMBl\\_TU\\_2016/AMBl.\\_Nr.\\_26\\_vom\\_12.10.2016.pdf](https://www.tu-berlin.de/fileadmin/ref23/AMBl_TU/AMBl_TU_2016/AMBl._Nr._26_vom_12.10.2016.pdf)*

<sup>3</sup> *<https://www.tdl-online.de/entgeltordnung-lehrkraefte.html>*

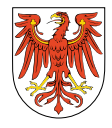

## 4 Wege zur Informatik-Lehrkraft in Brandenburg

## 4.1 INFORMATIK-UNTERRICHT AN ALLGEMEINBILDENDEN SCHULEN IN BRANDENBURG

#### 4.1.1 Sekundarbereich I

An Gesamt- und Oberschulen kann Informatik von Jahrgangsstufe 7 bis 10 als Wahlpflichtfach angeboten und belegt werden, wobei das Gesamtkontingent für den Wahlpflichtbereich in den Klassen 7 und 8 bei acht Stunden und in den Klassen 9 und 10 bei sechs Stunden liegt. Darüber hinaus kann an Gesamt- und Oberschulen in den Jahrgangsstufen 9 und 10 das Gesamtkontingent für den Schwerpunktunterricht von fünf Stunden genutzt werden, um Wahlpflicht- oder sogar Pflichtunterricht im Fach Informatik anzusetzen. In der Regel findet Informatikunterricht lediglich in einer Jahrgangsstufe eigenständig, integriert in das Fach "Wirtschaft-Arbeit-Technik" oder gar nicht statt. An Gymnasien kann in den Jahrgangsstufen 9 und 10 im Rahmen des Kontingents für den Schwerpunktunterricht von sieben Stunden Wahlpflicht- oder Pflichtunterricht im Fach Informatik angeboten werden. In der Regel findet dieser in Jahrgangsstufe 9 einstündig und in Jahrgangsstufe 10 zweistündig statt.

#### 4.1.2 Gymnasiale Oberstufe

An der Gesamtschule kann in Jahrgangsstufe 11 (Einführungsphase) im ersten Schulhalbjahr ein dreistündiger Wahlpflichtkurs Informatik, im zweiten Schulhalbjahr ein dreistündiger Grundkurs Informatik auf grundlegendem Anforderungsniveau oder ein fünfstündiger Leistungskurs Informatik auf erhöhtem Anforderungsniveau angeboten und belegt werden. In den Jahrgangsstufen 12 und 13 (Qualifikationsphase) kann der dreistündige Grundkurs Informatik bzw. der fünfstündige Leistungskurs Informatik aus der Einführungsphase fortgesetzt werden. Am Gymnasium kann in Jahrgangsstufe 10 (Einführungsphase) zweistündig ein Wahlpflicht-Kurs Informatik angeboten und belegt werden. In den Jahrgangsstufen 11 und 12 (Qualifikationsphase) kann Informatik dreistündig auf grundlegendem Anforderungsniveau (Grundkurs) bzw. fünfstündig auf erhöhtem Anforderungsniveau (Leistungskurs) belegt werden.

#### *https:/[/informatik-monitor.de/meldungen/brandenburg](https://informatik-monitor.de/meldungen/brandenburg)*

#### 4.1.3 Fächer des besonderen Bedarfs

Aktuell werden in Brandenburg insbesondere Lehrkräfte für Grundschulen (1-6) und Oberschulen (7- 10) gesucht, aber auch weitere Jahrgangsstufen an Gesamtschulen und Gymnasien. Zu den Fächern mit besonderem Bedarf zählen: Mathematik, Physik, Chemie, Biologie, Informatik, Englisch, Kunst und Musik. Auch an Förderschullehrkräften gibt es besonderen Bedarf.

*https://[mbjs.brandenburg.de/bildung/lehrerin-lehrer-in-brandenburg/einstellungen-in-den](https://mbjs.brandenburg.de/bildung/lehrerin-lehrer-in-brandenburg/einstellungen-in-den-schuldienst.html)[schuldienst.html](https://mbjs.brandenburg.de/bildung/lehrerin-lehrer-in-brandenburg/einstellungen-in-den-schuldienst.html)*

## 4.2 AUSBILDUNG GRUNDSTÄNDIGER INFORMATIK-LEHRKRÄFTE

Bevor die verschiedenen Sonderwege beschrieben werden, sind im Folgenden zunächst die regulären Wege in die Schule über ein Lehramtsstudium dargestellt.

## 4.2.1 Studienorte

Ein Studium der Informatik als Unterrichtsfach ist in Brandenburg an der Universität Potsdam (Master of Education Lehramt Sekundarstufen I und II) möglich. Ein Masterstudiengang für Berufsschullehrkräfte an der Universität Potsdam ist in Planung.

## 4.2.1 Mögliche Fächerkombinationen mit dem Fach Informatik

Keine Einschränkungen

Studieren ohne Abitur: *https://[studieren-in-brandenburg.de/hochschulzugang/](https://studieren-in-brandenburg.de/hochschulzugang/)*

## 4.3 INFORMATIK ALS DRITTES UNTERRICHTSFACH

An der Universität Potsdam ist es nicht möglich, ein drittes Fach zu studieren. Der Erwerb der Lehrbefähigung für ein weiteres Fach oder weitere Fächer ist nach dem Studium durch berufsbegleitende Weiterbildungsmaßnahmen möglich.

*https:/[/mbjs.brandenburg.de/bildung/lehrerin-lehrer-in-brandenburg/lehrkraefte](https://mbjs.brandenburg.de/bildung/lehrerin-lehrer-in-brandenburg/lehrkraefte-weiterbildung.html)[weiterbildung.html](https://mbjs.brandenburg.de/bildung/lehrerin-lehrer-in-brandenburg/lehrkraefte-weiterbildung.html)*

#### 4.3.1 Schuldienstbegleitende Weiterbildungsmaßnahmen

Zertifikatsstudienangebote für den nachträglichen Erwerb von Befähigungen sowie Studienangebote für den Erwerb von Zusatzqualifikationen bietet das Institut zu Weiterqualifizierung im Bildungsbereich an der Universität Potsdam, WiB e.V., an. Eine Weiterqualifizierung ist die "Digitale Unterrichtsentwicklung" für berufserfahrene Lehrkräfte, die sich hinsichtlich der Digitalisierung im Bereich Schulund Unterrichtsentwicklung qualifizieren wollen.

*https://[www.wib-potsdam.de/studienangebote/digitale-unterrichtsentwicklung/](https://www.wib-potsdam.de/studienangebote/digitale-unterrichtsentwicklung/)*

Ein spezielles Angebot zum Erwerb der Unterrichtserlaubnis im Fach Informatik wird nach Bedarf angeboten.

## 4.4 WEGE IN DEN SCHULDIENST OHNE GRUNDSTÄNDIGES LEHRAMTSSTUDIUM

In Brandenburg führen einige wenige Wege auch ohne Lehramtsausbildung in den Schuldienst. Diese sind im Folgenden dargestellt und in der Tabelle 5 am Ende des Kapitels zusammengefasst.

#### 4.4.1 Seiteneinstieg in den Schuldienst

Für den Seiteneinstieg in den Schuldienst (alle Lehrämter) können sich auch Interessierte ohne grundständige Lehrerausbildung mit einem nicht lehramtsbezogenen Masterabschluss oder einem ihm gleichgestellten Abschluss (Magister, Diplom oder nicht lehramtsbezogene Staatsprüfungen bzw. Staatsexamina) bewerben, wenn offene Stellen nicht mit grundständig ausgebildeten Lehrkräften besetzt werden können. Seiteneinsteiger:innen durchlaufen vor oder während des Einsatzes an einer Schule je nach Abschluss unterschiedliche Qualifikationswege.

Bewerbungen für den Seiteneinstieg in den Schuldienst in Brandenburg erfolgen zunächst durch eine Registrierung im Internetportal des MBJS: Bewerbungsportal Schuldienst.6 Anschließend kann eine Bewerbung direkt auf eine ausgeschriebene Stelle, welche für Seiteneinsteiger:innen geöffnet ist, erfolgen.

Nach erfolgreicher Bewerbung erhalten Seiteneinsteiger:innen einen zunächst auf 13 Monate befristeten Arbeitsvertrag. Während dieser Zeit wird verpflichtend und berufsbegleitend die Pädagogische Grundqualifizierung<sup>7</sup> im Umfang von 500 Stunden durchlaufen. Darin enthalten ist eine einmonatige Vorabqualifizierung (vor dem selbstständigen Unterrichtseinsatz). Im Anschluss kann das Arbeitsverhältnis nach positiver Bewährung entfristet werden. Falls aus dem bisherigen Hochschulabschluss oder der bisherigen Qualifikation nur ein Unterrichtsfach abgeleitet werden kann, müssen Anteile eines zweiten Faches nachstudiert werden. Dies ist u.a. über ein entsprechendes berufsbegleitendes Zertifikatsstudium<sup>8</sup> möglich. Die Entfristung ist dafür eine wichtige Voraussetzung. Anschließend erfolgt der berufsbegleitende Vorbereitungsdienst $^{\circ}$  (i.d.R. 24 Monate). Nach erfolgreichem Ablegen der Staatsprüfung erwerben Seiteneinsteiger:innen eine Lehramtsbefähigung und sind damit grundständig ausgebildeten Lehrkräften gleichgestellt.

*https:/[/mbjs.brandenburg.de/bildung/lehrerin-lehrer-in-brandenburg/seiteneinstieg-in-den](https://mbjs.brandenburg.de/bildung/lehrerin-lehrer-in-brandenburg/seiteneinstieg-in-den-schuldienst.html)[schuldienst.html](https://mbjs.brandenburg.de/bildung/lehrerin-lehrer-in-brandenburg/seiteneinstieg-in-den-schuldienst.html)*

Weitere Informationen zu den Qualifikationswegen je nach Abschluss sind hier zu finden: *https://[mbjs.brandenburg.de/media\\_fast/6288/20.01.2021\\_aktuellese\\_uebersichtsgrafikfinal.pdf](https://mbjs.brandenburg.de/media_fast/6288/20.01.2021_aktuellese_uebersichtsgrafikfinal.pdf)*

#### **4.4.2 Einstieg als Lehrkraft für Fachpraxis (nur berufsbildende Schulen)**

In Brandenburg gibt es keine Fachpraxislehrer:innen. Entsprechende Tätigkeiten an berufsbildenden Schulen werden von Seiteneinsteiger:innen mit ganz unterschiedlichen Qualifikationen ausgeführt.

*https://[www.gew.de/fileadmin/media/publikationen/hv/Berufliche\\_Bildung/202009-Arbeitsplatz](https://www.gew.de/fileadmin/media/publikationen/hv/Berufliche_Bildung/202009-Arbeitsplatz-berufsbildende-Schulen.pdf)[berufsbildende-Schulen.pdf](https://www.gew.de/fileadmin/media/publikationen/hv/Berufliche_Bildung/202009-Arbeitsplatz-berufsbildende-Schulen.pdf)*

## 4.5 VERTRETUNGSLEHRKRÄFTE

Für eine Bewerbung als Vertretungslehrkraft werden in der Regel nur ausgebildete und/oder pensionierte Lehrkräfte als auch Lehramtsstudierende oder Referendar:innen berücksichtigt. Vertretungslehrkräfte werden nach geltenden Tarifverträgen bezahlt. Bewerbungen erfolgen über das Onlineverfahren auf dem Bewerbungsportal Schuldienst.<sup>10</sup>

*https:/[/mbjs.brandenburg.de/bildung/weitere-themen/vertretungsbudget-vertretungsreserve.html](https://mbjs.brandenburg.de/bildung/weitere-themen/vertretungsbudget-vertretungsreserve.html)*

## 4.6 ANERKENNUNG AUSLÄNDISCHER BILDUNGSABSCHLÜSSE

Für die Gleichstellung einer ausländischen Lehramtsausbildung für die Einstellung in den brandenburgischen Schuldienst muss ein Antrag auf Anerkennung einer ausländischen Lehrerberufsqualifikation als Befähigung für ein Brandenburger Lehramt gestellt werden.

Die im Ausland erworbene Lehramtsqualifikation wird anerkannt, wenn eine nach dem Recht des Ausbildungsstaates vollständig abgeschlossene Lehrerberufsqualifikation vorliegt, die auf einer Ausbildung an einer Hochschule oder einer vergleichbaren Bildungseinrichtung basiert und wenn eine Befähigung zum Unterrichten in Fächern erworben wurde, die auch Gegenstand der Brandenburger Lehramtsausbildung für das angestrebte Lehramt sind. Außerdem dürfen zwischen der ausländischen Lehrerberufsqualifikation und der brandenburgischen Ausbildung für das jeweils angestrebte Lehramt keine wesentlichen

Qualifikationsunterschiede bestehen oder solche Unterschiede durch einschlägige Berufserfahrungen, sonstige Befähigungsnachweise oder durch den erfolgreichen Abschluss einer Ausgleichsmaßnahme ausgeglichen werden können. Werden Qualifikationsunterschiede festgestellt, kann ein Anpassungslehrgang oder eine Eignungsprüfung als Auflage erteilt werden. Der Antrag auf Gleichstellung wird mit den vollständigen Antragsunterlagen an das Ministerium für Bildung, Jugend und Sport des Landes Brandenburg, Referat 45, gesendet.

*https://[mbjs.brandenburg.de/bildung/lehrerin-lehrer-in-brandenburg/anerkennung-von-abschlu](https://mbjs.brandenburg.de/bildung/lehrerin-lehrer-in-brandenburg/anerkennung-von-abschluessen/auslaendische-lehrerqualifikationen.html)[essen/auslaendische-lehrerqualifikationen.html](https://mbjs.brandenburg.de/bildung/lehrerin-lehrer-in-brandenburg/anerkennung-von-abschluessen/auslaendische-lehrerqualifikationen.html)*

## 4.7 KONTAKT FÜR NACHFRAGEN UND KONTAKT ZU INFORMATIKLEHRKRÄFTEN

#### Für Fragen zum Seiteneinstieg:

Sebastian Küllmei Ministerium für Bildung, Jugend und Sport des Landes Brandenburg Referat 44 – Lehrerbildung und Qualifizierung von Führungskräften im Schuldienst Telefon: +49 331 866- 3943 E-Mail: sebastian.kuellmei@mbjs.brandenburg.de Web: *https://[mbjs.brandenburg.de](https://mbjs.brandenburg.de)*

Die GI-Fachgruppe Informatik-Bildung Berlin Brandenburg (IBBB) nimmt sich der Belange der Informatiklehrkräfte an und bietet jedes Jahr eine große Tagung an: *https://[fg-ibbb.gi.de/](https://fg-ibbb.gi.de/)*

Weiterführende Informationen *https://[mbjs.brandenburg.de/bildung/lehrerin-lehrer-in-brandenburg/einstellungen-in-den](https://mbjs.brandenburg.de/bildung/lehrerin-lehrer-in-brandenburg/einstellungen-in-den-schuldienst.html)[schuldienst.html](https://mbjs.brandenburg.de/bildung/lehrerin-lehrer-in-brandenburg/einstellungen-in-den-schuldienst.html)*

## 4.8 DIE MASSNAHMEN IN DER ÜBERSICHT

In Tabelle 5 auf der nächsten Seite sind die oben beschriebenen Maßnahmen zusammengefasst dargestellt.

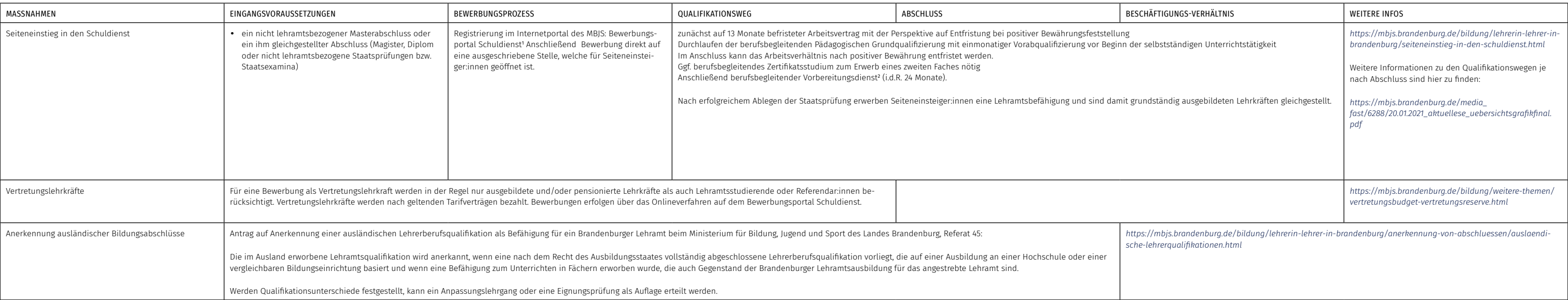

<sup>1</sup> *<https://afm.brandenburg.de/intelliform/forms/mbjs/mbjs/bov/index>*

<sup>2</sup> *<https://mbjs.brandenburg.de/bildung/lehrerin-lehrer-in-brandenburg/seiteneinstieg-in-den-schuldienst/berufsbegleitender-vorbereitungsdienst.html>*

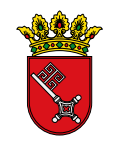

## 5 Wege zur Informatik-Lehrkraft in Bremen

## 5.1 INFORMATIK-UNTERRICHT AN ALLGEMEINBILDENDEN SCHULEN IN BREMEN

#### 5.1 Sekundarbereich I

Im Sekundarbereich I findet weder an der Oberschule noch am Gymnasium Informatikunterricht regulär statt. Informatische Bildung wird in Bremen von Schule zu Schule unterschiedlich in Ansätzen in Fächern wie ITG (Informationstechnische Grundbildung) oder Neue Medien vermittelt. Hierzu sind jedoch keine Rahmenpläne oder andere Ordnungsmittel in Kraft. Ein Pflichtfach ist bislang nicht geplant.

#### 5.1.2 Gymnasiale Oberstufe

In der Gymnasialen Oberstufe kann Informatik als zwei- bis dreistündiges Wahlpflichtfach in der Einführungsphase angeboten und belegt werden. Einige wenige Schulen bieten auch Grund- und Leistungskurse sowie Abiturprüfungen an.

#### *https:/[/informatik-monitor.de/meldungen/bremen](https://informatik-monitor.de/meldungen/bremen
)*

#### 5.1.3 Fächer des besonderen Bedarfs

Die Liste der Fächer mit besonderem Bedarf wird zu jedem Schulhalbjahr aktualisiert. Es gelten zum Zeitpunkt der Veröffentlichung dieser Publikation (September 2022) folgende Fächer als Mangelfächer:

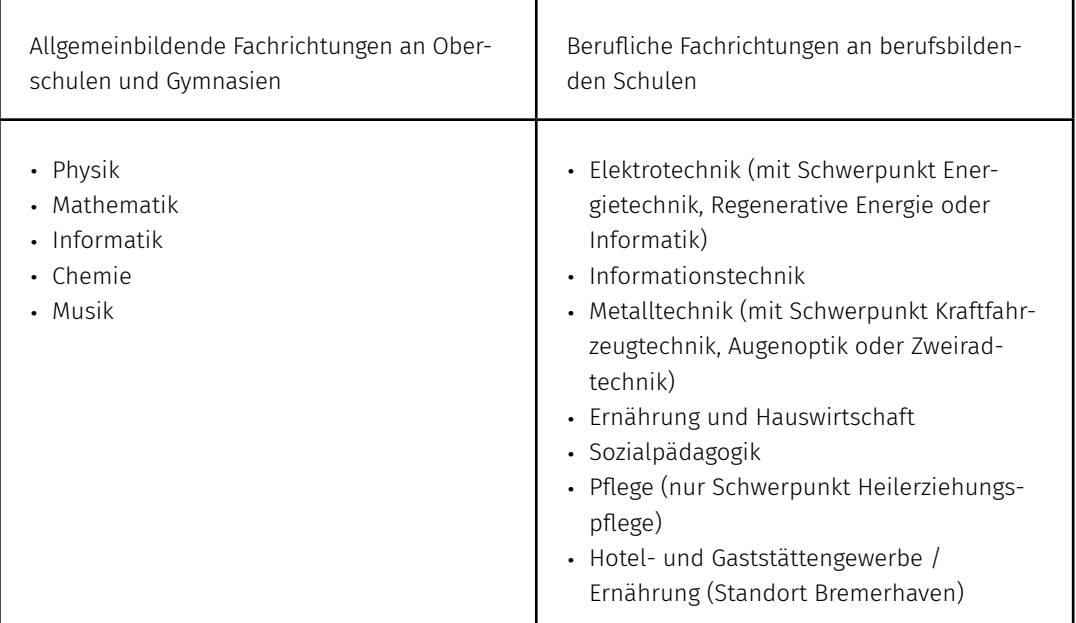

## 5.2 AUSBILDUNG GRUNDSTÄNDIGER INFORMATIK-LEHRKRÄFTE

Die Universität Bremen bildet keine Informatik-Lehrkräfte für allgemeinbildende Schulen aus. Der nächstgelegene Studienort, wo Informatik-Lehramt studiert werden kann, ist Oldenburg (siehe Kapitel Niedersachsen). Ein Referendariat in Informatik ist in Bremen jedoch für Gymnasien möglich.

An der Universität Bremen kann das Lehramt an berufsbildenden Schulen – Technik (Master of Education) mit dem Studienschwerpunkt Informationstechnik studiert werden: *https://www.uni-bremen.de/studium/orientieren-bewerben/studienangebot/dbs/study/110?cHash=5962e6f7545967c8fcd146a763eb4090*

#### Studieren ohne Abitur:

*https://www.bremen.de/bildung-und-beruf/studium/voraussetzungen-fuer-ein-studium*

## 5.3 INFORMATIK ALS DRITTES UNTERRICHTSFACH

#### 5.3.1 Berufliche Weiterbildungsmaßnahmen

Derzeit werden keine berufsbegleitenden Weiterbildungsmaßnahmen für fachfremde Lehrer:innen für das Fach Informatik in Bremen angeboten.

## 5.4 WEGE IN DEN SCHULDIENST OHNE GRUNDSTÄNDIGES LEHRAMTSSTUDIUM

In Bremen führen zahlreiche Wege in die Schule. Diese sind im Folgenden beschrieben und anschließend in der Tabelle 6 am Ende dieses Kapitels zusammengefasst.

#### 5.4.1 Studienmöglichkeiten für Quereinsteiger:innen

Mit einem Bachelorabschluss im gewerblich-technischen Bereich kann in Bremen unter bestimmten Voraussetzungen ein Master of Education-Studium für Berufsbildende Schulen absolviert werden. Als Pflichtfächer werden die beruflichen Fachrichtungen Elektrotechnik, Informationstechnik, Metalltechnik sowie Fahrzeugtechnik angeboten. Für die Zulassung zum M. Ed.-Studium wird entweder der Abschluss des B.Sc. Berufliche Bildung oder ein (einschlägiges) Ingenieur- bzw. Informatikstudium auf Bachelor-Niveau vorausgesetzt. Weitere Voraussetzungen sind der Zulassungsordnung zu entnehmen. Das Studium führt zu einem berufsqualifizierenden Abschluss, der mit der Verleihung des akademischen Grades "Master of Education" (M. Ed.) endet und für den Einstieg in den Vorbereitungsdienst für das Lehramt an Berufsbildenden Schulen qualifiziert. Weitere Informationen:

*https://www.itb.uni-bremen.de/ccm/navigation/studium/master-lehramt-an-beruflichen-schulen/ index.de*

#### 5.4.2 Seiteneinstieg A - Ausbildung im Vorbereitungsdienst

Um den Lehrkräftemangel insbesondere in ausgewiesenen Mangelfächern auszugleichen, kann man in Bremen mit einem abgeschlossenen wissenschaftlichen Hochschulstudium für ein Mangelfach einen Antrag auf Gleichstellung bei der Senatorin für Kinder und Bildung des Studienabschlusses mit der Ersten Staatsprüfung für ein Lehramt an öffentlichen Schulen stellen.

Aus den Zwischen- oder Abschlusszeugnissen muss sich dafür ein Mangelfach sowie ein weiteres Fach mit einer benoteten Prüfung ableiten lassen. Informatik gehört derzeit zu den ausgewiesenen Mangelfächern für die Schulformen Oberschule und Gymnasium.

Bei erfolgreicher Gleichstellung kann ein Antrag auf Zulassung zum Vorbereitungsdienst beim Landesinstitut für Schule (LIS) gestellt werden. Näheres ist den Veröffentlichungen am LIS zu entnehmen: *[https://www.bildung.bremen.de/sixcms/media.php/13/220915\\_Merkblatt\\_Seiteneinstieg%20A.pdf](https://www.bildung.bremen.de/sixcms/media.php/13/220915_Merkblatt_Seiteneinstieg%20A.pdf)*

#### 5.4.3 Seiteneinstieg B – Berufsbegleitende Ausbildung

Wer Nachweise über ein abgeschlossenes wissenschaftliches Hochschulstudium für ein in einer Stellenausschreibung ausgewiesenes Mangelfach sowie eine benotete Teilprüfung in einem weiteren Fach erbringen kann, darüber hinaus über eine mindestens dreijährige Berufserfahrung im studierten Berufsfeld sowie eine nachgewiesene pädagogische Eignung verfügt, kann sich in Bremen direkt auf eine Stellenausschreibung bewerben

*(Stellenportal: https://www.lehrkraft.bildung.bremen.de/stellen).*

Bei erfolgreicher Bewerbung erfolgt die Einstellung an der entsprechenden Schule als Lehrkraft in Ausbildung. Anschließend erfolgt eine zweijährige berufsbegleitende Ausbildung am Landesinstitut für Schule mit Einsatz an der in der Ausschreibung benannten Schule im Umfang von 16 bis 20 Lehrerwochenstunden. Die Berufsbegleitende Ausbildung wird mit einer staatlichen Prüfung abgeschlossen, die dem Zweiten Staatsexamen gleichgestellt ist.

*https:/[/www.bildung.bremen.de/seiteneinstieg-202758](https://www.bildung.bremen.de/seiteneinstieg-202758)*

Darüber hinaus hat das Land Bremen die Möglichkeit geschaffen Ein-Fach-Lehrkräfte einzustellen und berufsbegleitend auszubilden, wenn sie einen Masterabschluss besitzen, die nur einem Schulfach zuzuordnen ist. Unter dem Namen "Back to school" können Informationen zum Ablauf und zur Bewerbung gefunden werden:

*<https://www.bildung.bremen.de/innovation-zukunft-schule-back-to-school-381275>* Dienstvereinbarung: *[https://www.pr-schulen-bremen.de/wp-content/uploads/2022/07/DV-Einstel](https://www.pr-schulen-bremen.de/wp-content/uploads/2022/07/DV-Einstellung-von-Ein-Fach-Lehrkraeften.pdf)[lung-von-Ein-Fach-Lehrkraeften.pdf](https://www.pr-schulen-bremen.de/wp-content/uploads/2022/07/DV-Einstellung-von-Ein-Fach-Lehrkraeften.pdf)*

#### 5.4.4 Einstieg als Lehrmeister:in (nur berufsbildende Schulen)

Die Tätigkeiten von Fachpraxislehrer:innen werden in Bremen von Lehrmeister:innen wahrgenommen. Dazu gehören die Vermittlung von Kenntnissen und Fertigkeiten in der fachpraktischen Unterweisung sowie die Mitwirkung bei Laborübungen und Demonstrationen in den Werkstätten. Im gewerblich-technischen und hauswirtschaftlichen Bereich müssen Lehrmeister:innen einen Abschluss als Meister:in oder Techniker:in mit Ausbildereignungsprüfung (AEVO) und mind. dreijähriger Berufspraxis nachweisen, im Bereich Wirtschaft und Verwaltung eine dreijährige Ausbildung und Weiterbildung als Fachwirt:in mit AEVO und mind. dreijähriger Berufspraxis.

Bewerben kann man sich auf ausgeschriebene Stellen unter: *https://www.lis.bremen.de/ueber-daslis/stellenausschreibungen-4541*

Erfolgt eine Einstellung in der ausgeschriebenen Stelle, ist eine weitere pädagogische Ausbildung nicht verpflichtend. Jedoch gibt es die Möglichkeit zur freiwilligen Teilnahme an einer einjährigen den Beruf begleitenden Maßnahme, die vom Landesinstitut für Schule (LIS) durchgeführt wird (6–8 Stunden/Woche). Die Anstellung erfolgt im Tarif-Beschäftigtenverhältnis (TV-L-E 9). Ein Aufstieg ist nicht möglich.

*https://www.bildung.bremen.de/sixcms/media.php/13/e\_03-2019\_A.pdf*

Weitere Informationen zur Einstellung als Lehrkräfte für Fachpraxis: *https://www.gew.de/fileadmin/media/publikationen/hv/Berufliche\_Bildung/202009-Arbeitsplatzberufsbildende-Schulen.pdf*

#### 5.5 VERTRETUNGSLEHRKRÄFTE:

Für eine Bewerbung auf befristete Stellen für Vertretungslehrkräfte ist in Bremen die abgeschlossene 1. und 2. Staatsprüfung oder eine vergleichbare Lehramtsqualifikation erforderlich. Eine Einstellung in den Vertretungspool erfolgt entsprechend der erworbenen Lehramtsbefähigung in der jeweiligen Entgeltgruppe des TV-L und wird auf zwei Jahre bis maximal drei Jahre befristet.

Bei entsprechender Bewährung besteht die Möglichkeit einer unbefristeten Einstellung, ohne dass ein erneutes Einstellungsverfahren durchgeführt werden muss. Darüber hinaus können in Bremen Studierende stundenweise als Vertretungslehrkräfte eingesetzt werden. Weitere Informationen dazu: Frau Hau, vertretungspool@bildung.bremen.de

## 5.6 ANERKENNUNG AUSLÄNDISCHER BILDUNGSABSCHLÜSSE

Wer in einem anderen Land als Deutschland eine Hochschul-Ausbildung als Lehrer:in abgeschlossen hat und damit ohne Einschränkungen im Ausbildungsland als Lehrer:in an einer öffentlichen Schule arbeiten darf, kann beim StaPa (Staatliches Prüfungsamt) einen Antrag auf Anerkennung der ausländischen Lehrbefähigung stellen. Vor der Antragstellung wird die Anerkennungsberatung in der Arbeitnehmerkammer Bremen empfohlen.11 Vollständige Antragsunterlagen werden vom StaPa der Zentralstelle für ausländisches Bildungswesen (ZAB) in Bonn übermittelt, welche ein Gutachten über die Gleichwertigkeit mit einer Lehrerausbildung in Deutschland erstellt. Auf der Grundlage des Gutachtens der ZAB nimmt das StaPa eine Überprüfung hinsichtlich der in Bremen vorhandenen Lehrämter vor und erstellt einen entsprechenden Bescheid. Sind die Voraussetzungen zur Feststellung der Gleichwertigkeit der ausländischen Qualifikation für den Lehrberuf erfüllt, so erlässt das Staatliche Prüfungsamt nach Vorlage aller notwendigen Nachweise einen Gleichstellungsbescheid. Liegen wesentliche Unterschiede zwischen der ausländischen Lehrkräfteausbildung und der Ausbildung für das angestrebte Bremer Lehramt vor, so ergeht ein vorläufiger Bescheid, in dem für die Anerkennung der Abschluss eines Anpassungslehrgangs gefordert wird. Dieser kann aus einer wissenschaftlichen und/ oder einer berufspraktischen Anpassungsmaßnahme bestehen. Wissenschaftliche Anpassungsmaßnahmen in Bremen werden an der Universität Bremen durchgeführt und bestehen aus dem Studium von fachlichen und/oder fachdidaktischen Inhalten im Umfang von maximal 80 Credit Points (CP). Berufspraktische Anpassungsmaßnahmen umfassen die von einer Mentorin /einem Mentor betreute Tätigkeit als Lehrer:in an einer öffentlichen Schule im Land Bremen, sowie eine berufsbegleitende Zusatzausbildung am LIS. Die maximale Dauer beträgt 18 Monate, am Ende erfolgt eine Bewertung. Weitere Informationen: *https:/[/www.stapa.bremen.de/anerkennungen-1469](https://www.stapa.bremen.de/anerkennungen-1469)*

Berufspraktischer Anpassungslehrgang: *[https://www.lis.bremen.de/sixcms/media.php/13/Merkblatt%20für%20den%20berufspraktischen%20](https://www.lis.bremen.de/sixcms/media.php/13/Merkblatt%20für%20den%20berufspraktischen%20Anpassungslehrgang%20Stand%20Feb%2023.pdf) [Anpassungslehrgang%20Stand%20Feb%2023.pdf](https://www.lis.bremen.de/sixcms/media.php/13/Merkblatt%20für%20den%20berufspraktischen%20Anpassungslehrgang%20Stand%20Feb%2023.pdf)*

Wissenschaftliches Anpassungsstudium: *https://[www.uni-bremen.de/zflb/lehramtsstudium/anpassungsstudium-nach-bqfg](https://www.uni-bremen.de/zflb/lehramtsstudium/anpassungsstudium-nach-bqfg
)*

## 5.7 KONTAKT FÜR NACHFRAGEN UND ZU INFORMATIKLEHRKRÄFTEN

GI-Fachgruppe informatische Bildung in Niedersachsen und Bremen: *www.fg-ibnb.gi.de* Auf der Webseite werden neben der jährlichen Fachtagung auch abendliche Online-Treffen angekündigt.

Weiterführende Informationen: *<https://www.bildung.bremen.de/seiteneinstieg-202758>*

## 5.8 DIE MASSNAHMEN IN DER ÜBERSICHT

In Tabelle 6 auf der nächsten Seite sind die oben beschriebenen Maßnahmen zusammengefasst dargestellt.

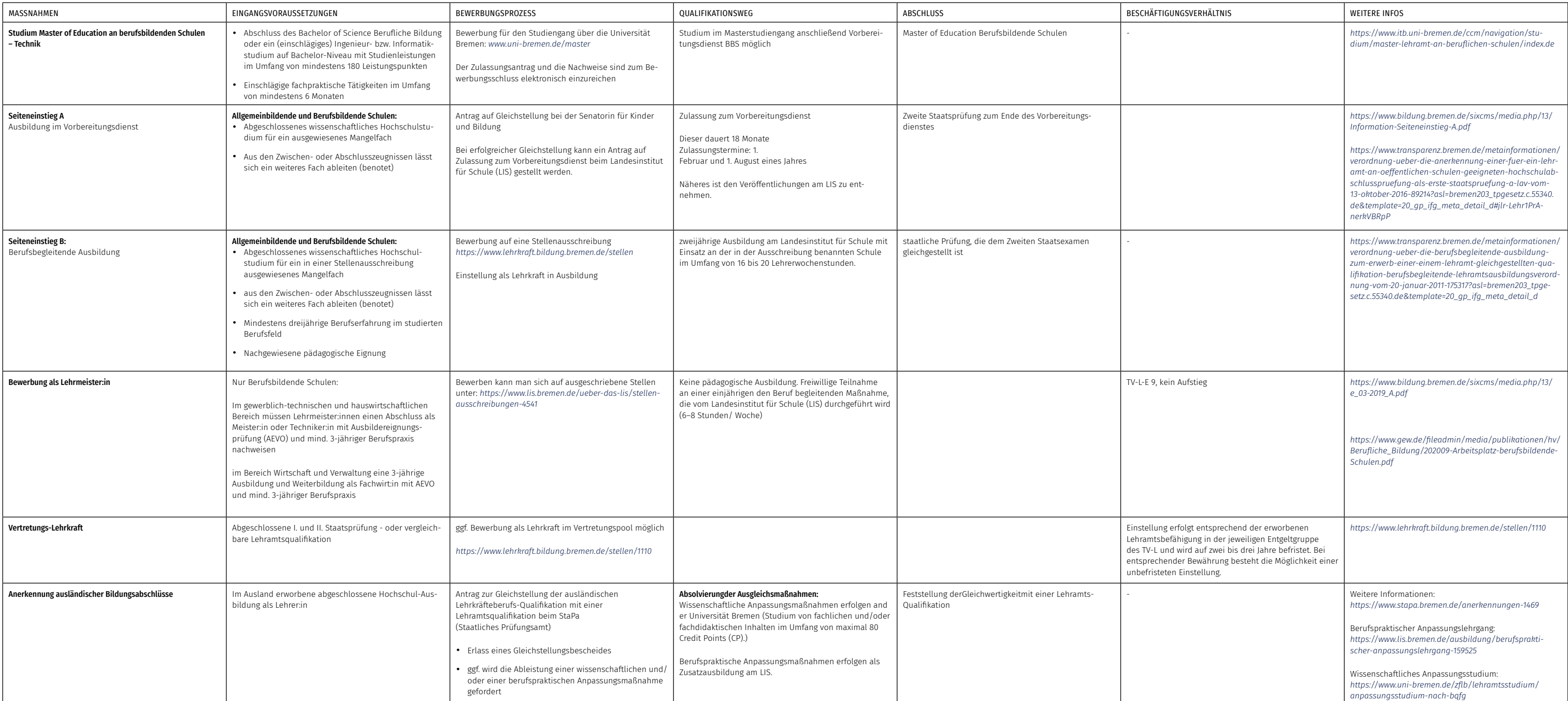

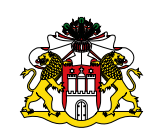

## 6 Wege zur Informatik-Lehrkraft in Hamburg

## 6.1 INFORMATIK-UNTERRICHT AN ALLGEMEINBILDENDEN SCHULEN IN HAMBURG

#### 6.1.1 Sekundarbereich I

An Hamburger Stadtteilschulen kann im Rahmen des Wahlpflichtunterrichts im Umfang von insgesamt 14 Wochenstunden in den Jahrgangsstufen 7 bis 10 ein Wahlpflichtfach Informatik angeboten werden. Falls Informatik angeboten wird, geschieht dies in der Regel zweistündig in mehreren Jahrgangsstufen.

Am Gymnasium kann im Rahmen des Kontingents für Wahlpflichtunterricht im Umfang von insgesamt sechs Wochenstunden in den Jahrgangsstufen 7 bis 10 ein Wahlpflichtfach Informatik angeboten werden. Je nach Schulprofil findet Informatikunterricht in unterschiedlichem Umfang statt.

#### 6.1.2 Gymnasiale Oberstufe

An der Stadtteilschule kann in Jahrgangsstufe 11 (Einführungsphase) das Wahlpflichtfach Informatik im Rahmen des Kontingents für den Wahlpflichtbereich im Umfang von insgesamt zwei bis vier Wochenstunden angeboten werden. In der Qualifikationsphase kann an der Stadtteilschule und am Gymnasium Informatik zweistündig im Wahlpflichtbereich auf grundlegendem Niveau oder in einem entsprechenden Profilbereich als mindestens vierstündiges profilgebendes Fach auf erhöhtem Anforderungsniveau bzw. als zweistündiges profilbegleitendes Fach auf grundlegendem Anforderungsniveau angeboten und belegt werden.

#### *https:/[/informatik-monitor.de/meldungen/hamburg](https://informatik-monitor.de/meldungen/hamburg
)*

#### 6.1.3 Fächer des besonderen Bedarfs:

Für eine Einstellung zum Zeitpunkt der Veröffentlichung (September 2022) ist eine Bewerbung für den Quereinstieg nur für folgende Fächer/Fachrichtungen/Förderschwerpunkte und Schulformen möglich:

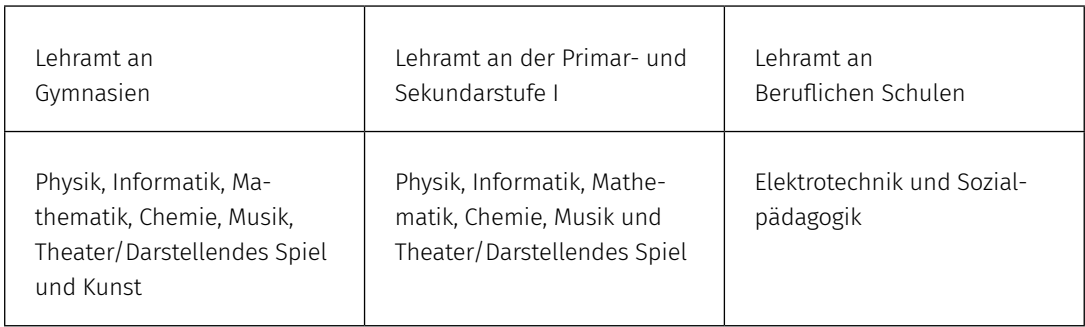

## Link: *<https://www.hamburg.de/bsb/bewerbungen-online/64710/einstellungschancen/>*

## 6.2 AUSBILDUNG GRUNDSTÄNDIGER INFORMATIK-LEHRKRÄFTE

Bevor die verschiedenen Sonderwege beschrieben werden, sind im Folgenden zunächst die regulären Wege in die Schule über ein Lehramtsstudium dargestellt.

Ein Studium der Informatik als Unterrichtsfach ist in Hamburg in den Studiengängen Lehramt für die Sekundarstufe I und II (Stadtteilschulen und Gymnasien), Lehramt an Beruflichen Schulen oder Lehramt an Sonderschulen mit Profilbildung Sekundarstufe möglich. Die Hamburger Lehramtsstudiengänge werden von der Universität Hamburg mit dem Teilstudiengang Erziehungswissenschaft an der Fakultät für Erziehungswissenschaft sowie je nach Fächern an den weiteren Fakultäten oder an anderen Hamburger Hochschulen (der Technischen Universität Hamburg, der Hochschule für Musik und Theater Hamburg, der Hochschule für bildende Künste Hamburg und der Hochschule für Angewandte Wissenschaften Hamburg) angeboten.

Ein Lehramtsstudium mit dem Fach Informatik schließt für allgemeinbildende Schulen (Lehramt für die Sekundarstufe I und II an Stadtteilschulen oder Gymnasien) sowie für die Berufsbildenden Schulen (mit dem Fach Berufliche Informatik) mit dem Abschluss Master of Education des studierten Lehramtes ab.

*<https://www.inf.uni-hamburg.de/studies/master/teach1.html> https://[www.zlh-hamburg.de/studien-und-berufswahl/lehramtsstudiengaenge.html](https://www.zlh-hamburg.de/studien-und-berufswahl/lehramtsstudiengaenge.html)*

#### 6.2.1 Mögliche Fächerkombinationen mit dem Fach Informatik

#### Allgemeinbildende Schulen:

In Hamburg ist Informatik als Fach im Lehramt für die Sekundarstufe I und II (Stadtteilschulen und Gymnasien) mit allen anderen möglichen Fächern kombinierbar ( *https://www.zlh-hamburg.de/ studien-und-berufswahl/faecherkombinationen-im-lehramt/lehramt-fuer-die-sekundarstufe-i-undii-moegliche-faecherkombinationen.pdf).*

#### Berufsbildende Schulen:

Das allgemeinbildende Fach Berufliche Informatik ist mit allen beruflichen Fachrichtungen kombinierbar.. *https://www.zlh-hamburg.de/studien-und-berufswahl/faecherkombinationen-im-lehramt/lehramt-anberufsbildenden-schulen-moegliche-faecherkombinationen.pdf*

#### Studieren ohne Abitur: *https://[www.hamburg.de/bwfgb/studium-in-hamburg/3171686/studieren-ohne-abitur-faqs/](https://www.hamburg.de/bwfgb/studium-in-hamburg/3171686/studieren-ohne-abitur-faqs/)*

## 6.3 INFORMATIK ALS DRITTES UNTERRICHTSFACH

Das Studium eines dritten Faches im Sinne eines Erweiterungsstudiengangs ist an der Universität Hamburg laut Auskunft des Studienbüros Informatik<sup>12</sup> nicht möglich. Wer das Lehramt für ein weiteres Fach erreichen möchte, kann dies über ein Zweitstudium, also die Immatrikulation im zusätzlichen Fach mit einem bereits studierten Fach, realisieren. Leistungen in Erziehungswissenschaft und dem Fach, das bereits studiert wurde, können anerkannt werden, so dass nur die fachwissenschaftlichen und fachdidaktischen Anteile im neuen Fach studiert werden müssen. Das Land Hamburg bietet jedoch schuldienstbegleitende Maßnahmen an.

#### 6.3.1 Schuldienstbegleitende Weiterbildungsmaßnahmen

Der Arbeitsbereich Informatik des Landesinstituts für Lehrerbildung und Schulentwicklung bietet Qualifizierungsreihen für Lehrkräfte, die nicht Informatik studiert haben, sondern sich in diesem Bereich weiter qualifizieren und zusätzlich das Fach Informatik unterrichten möchten, an. Dazu gehören ein zweijähriger Qualifizierungskurs für die Sek I und ein zweijähriger Qualifizierungskurs für die Sek II. Die Qualifizierung geht über 2 Jahre und hat 20 Termine a 3 Stunden pro Schuljahr. Ein Zertifikat bescheinigt abschließend die erfolgreiche Teilnahme an der Qualifizierung.

*<https://li.hamburg.de/fortbildung/faecher-lernbereiche/mint/informatik> https:/[/www.informatik-hamburg.de/pmwiki.php/Main/HomePage](https://www.informatik-hamburg.de/pmwiki.php/Main/HomePage)*

#### 6.4 WEGE IN DEN SCHULDIENST OHNE GRUNDSTÄNDIGES LEHRAMTSSTUDIUM

In Hamburg führen viele Wege in die Schule. Diese sind im Folgenden beschrieben und anschließend in Tabelle 7 am Ende des Kapitels zusammengefasst.

#### 6.4.1 Aufbauqualifikation Lehramt an Berufsbildenden Schulen

Die Fächer Elektrotechnik-Informationstechnik sowie Metalltechnik können auch im Rahmen einer Aufbauqualifikation Lehramt an Berufsbildenden Schulen studiert werden, wenn ein fachlich einschlägiges Bachelorstudium vorliegt. Das Studium umfasst dann Elemente der Erziehungswissenschaft, der beruflichen Fachrichtung, schulpraktische Studien und die Masterarbeit. Das Studium richtet sich in erster Linie an Ingenieurinnen und Ingenieure im gewerblich-technischen Bereich mit einem Bachelor-, Master- oder Diplomabschluss, die sich im Bereich der beruflichen Bildung mit einem Masterabschluss weiterbilden wollen. Voraussetzungen sind:

- ein Abschluss in einem einschlägigen Bachelorstudiengang
	- (Fachrichtung Elektrotechnik-Informationstechnik oder Metalltechnik)
- eine auf die berufliche Fachrichtung bezogene Berufsausbildung oder mindestens zwölfmonatige fachpraktische Tätigkeit
- ein Nachweis über die Teilnahme an einem anonymen Selbsttest

Nach erfolgreichem Abschluss des Masterstudiengangs erhalten die Studierenden den Master of Education (M.Ed.). Für den anschließenden Zugang zum Vorbereitungsdienst in Hamburg werden ergänzend zum Abschluss des Aufbau-Masterstudiums Studienleistungen in einem Unterrichtsfach (z.B. Mathematik, Physik, Informatik, BWL, Automatisierungstechnik) gefordert. Diese können entweder mit bisherigen Studienleistungen nachgewiesen werden oder im Bereich der Informatik an der TUHH durch ein entsprechendes Studienangebot durch Zertifikate nachstudiert werden.

Der Vorbereitungsdienst wird mit dem Zweites Staatsexamen abgeschlossen und man erhält damit eine bundesweit anerkannte Lehrbefähigung für alle Schulformen des berufsbildenden Schulwesens.

*https://www.zlh-hamburg.de/studien-und-berufswahl/lehramtsstudiengaenge.html https:/[/www.quereinstieg.berufsschullehramt.de/](https://www.quereinstieg.berufsschullehramt.de/)*

#### 6.4.2 Quereinstieg in den Vorbereitungsdienst

Voraussetzungen zur Bewerbung für einen Quereinstieg zum Vorbereitungsdienst in Hamburg sind die folgenden:

• Ein wissenschaftlicher Hochschulabschluss einer Universität (Diplom/Magister/Master) oder einer Fachhochschule (hier nur Master) in einem sogenannten Mangelfach oder in einer dringend benötigten beruflichen Fachrichtung

- Aus dem Studium müssen je nach Lehramt zwei allgemeinbildende Unterrichtsfächer (Gymnasium, Sekundarstufe I), oder eine berufliche Fachrichtung und ein allgemeinbildendes Unterrichtsfach (Berufsbildende Schulen) generierbar sein, welche für den Hamburger Schuldienst ausgebildet werden
- Nachweise (Arbeitszeugnisse) über Unterrichtserfahrung an einer staatlichen oder staatlich anerkannten Schule
- → nur für den Bereich der Beruflichen Schulen:
- falls vorhanden einschlägiges Berufsausbildungszeugnis
- einschlägige Berufserfahrung sind wünschenswert

Für das Bewerbungsverfahren zum Vorbereitungsdienst für Berufsbildende Schulen findet neben einer rechtlichen und inhaltlich-formalen Prüfung auch eine eignungsbezogene Überprüfung im Rahmen einer Kontaktwoche an einer ausgewählten Berufsschule statt. Nach einem erfolgreichen Bewerbungsverfahren erfolgt die Zulassung zum Vorbereitungsdienst.

Die Ausbildung erfolgt im Rahmen des regulären 18-monatigen Vorbereitungsdienstes. Für die Ableistung dieses Vorbereitungsdienstes gelten die gleichen Vorschriften und Bedingungen wie für die Bewerberinnen und Bewerber, die auf Lehramt studiert haben.

Bei erfolgreichem Abschluss des Vorbereitungsdienstes wird das Zweite Staatsexamen für ein Lehramt erworben. Anschließend besteht die Möglichkeit der Übernahme in den Schuldienst, ggf. mit Verbeamtung.

Weitere Informationen zum Quereinstieg erteilt Frau Michaela Töde unter der Telefonnummer 040/42863-2786 oder per E-Mail unter Nennung des Betreffs "Nachfragen" an das Funktionspostfach: Quereinstieg@bsb.hamburg.de

#### *<https://www.zlh-hamburg.de/vorbereitungsdienst-und-schuldienst/vorbereitungsdienst.html>*

#### 6.4.3 Direkt- bzw. Seiteneinstieg in den Schuldienst

Ein Direkt- oder Seiteneinstieg als Lehrkraft in eine berufsbildende Schule in Hamburg ist nur in besonders dringlichen oder spezifischen Bedarfssituationen in den Schulen und nur für Fächer möglich, für die es kein reguläres Lehramtsstudium gibt (z.B. Orthopädiemechanik, Augenoptik etc.). Des Weiteren muss eine mindestens fünfjährige, fachlich passende Berufserfahrung sowie auch zwingend grundlegende pädagogische/didaktische Erfahrungen vorhanden sein.

*https://[hibb.hamburg.de/wp-content/uploads/sites/33/2017/01/FAQ-Lehrerausbildung-Frage-4.pdf](https://hibb.hamburg.de/wp-content/uploads/sites/33/2017/01/FAQ-Lehrerausbildung-Frage-4.pdf
)*

#### 6.4.4 Einstieg als Lehrkraft für Fachpraxis (nur berufsbildende Schulen)

Lehrkräfte ohne abgeschlossenes Studium aber mit einer abgeschlossenen Berufsausbildung (als Techniker:in bzw. Meister:in), können sich als Lehrkräfte für Fachpraxis an berufsbildenden Schulen bewerben. In der Regel erfolgt eine berufsbegleitende Ausbildung als Lehrer:innen für Fachpraxis. Die Eingruppierung erfolgt in der Tarifgruppe A10 oder A11 (für Fachleiter:innen).

*https://[hibb.hamburg.de/ueber-uns/das-hibb-als-arbeitgeber/faq-wege-zur-lehrkraft-in-berufs](https://hibb.hamburg.de/ueber-uns/das-hibb-als-arbeitgeber/faq-wege-zur-lehrkraft-in-berufsbildenden-schulen/
)[bildenden-schulen/](https://hibb.hamburg.de/ueber-uns/das-hibb-als-arbeitgeber/faq-wege-zur-lehrkraft-in-berufsbildenden-schulen/
)*

  *https://[www.gew.de/fileadmin/media/publikationen/hv/Berufliche\\_Bildung/202009-Arbeitsplatz](https://www.gew.de/fileadmin/media/publikationen/hv/Berufliche_Bildung/202009-Arbeitsplatz-berufsbildende-Schulen.pdf)[berufsbildende-Schulen.pdf](https://www.gew.de/fileadmin/media/publikationen/hv/Berufliche_Bildung/202009-Arbeitsplatz-berufsbildende-Schulen.pdf)*

## 6.5 VERTRETUNGSLEHRKRÄFTE

In Hamburg kann sich als Lehrkraft für eine befristete Beschäftigung bewerben, wer entweder

• eine abgeschlossene Lehramtausbildung oder

- ein erstes Staatsexamen oder
- eine vergleichbare Qualifikation

vorweisen kann. Anstellungen auf Vertretungsbasis stellen somit auch für Personen ohne Zweites Staatsexamen eine Möglichkeit dar, Unterrichtserfahrung zu sammeln. Eingestellt werden Vertretungslehrkräfte das ganze Jahr über, wobei der Bedarf direkt nach den Sommerferien und in den Monaten November bis Februar besonders hoch ist.

Bewerbungen erfolgen entweder direkt auf eine ausgeschriebene Stelle an einer Schule oder über ein zentrales Verfahren, wo eine Bewerbung hinterlegt wird, auf die sich suchenden Schulen hin melden können: *https://*serviceportal.hamburg.de/hamburggateway/fvp/fv/BBS/pbOn/StASuche. aspx?sid=70&StAKat=1

Unter bestimmten Voraussetzungen kann eine Stelle als Vertretungslehrkraft im hamburgischen Schuldienst später entfristet werden.

### 6.6 ANERKENNUNG AUSLÄNDISCHER BILDUNGSABSCHLÜSSE

Lehrkräfte, die ihre Lehramtsqualifizierung im Ausland erworben haben, können unabhängig vom Land, in dem der Abschluss erworben wurde, einen Antrag auf Anerkennung ihrer Lehrqualifikation in Hamburg bei der Behörde für Schule und Berufsbildung stellen. Dazu muss dieser Antrag ( $\boxtimes$  https:// *www.hamburg.de/contentblob/3043840/5b8e52b9aa1346d487f01c3f36bb5991/data/auslaend-abschlantrag-auf-bewertung.pdf*) ausgefüllt und alle erforderlichen Nachweise eingereicht werden.

## *https:/[/www.hamburg.de/contentblob/3043840/5b8e52b9aa1346d487f01c3f36bb5991/data/ausla](https://www.hamburg.de/contentblob/3043840/5b8e52b9aa1346d487f01c3f36bb5991/data/auslaend-abschl-antrag-auf-bewertung.pdf)[end-abschl-antrag-auf-bewertung.pdf](https://www.hamburg.de/contentblob/3043840/5b8e52b9aa1346d487f01c3f36bb5991/data/auslaend-abschl-antrag-auf-bewertung.pdf)*

Liegen alle Antragsunterlagen vollständig vor, werden die Abschlüsse und Nachweise mit der Hamburger Studien- und Prüfungsordnung für Lehrämter verglichen. Daraufhin erfolgt ein Bescheid, der evtl. Ausgleichsmaßnahmen im Sinne einer Anpassungsqualifizierung oder Eignungsprüfung vorsieht.

#### *https:/[/www.hamburg.de/bsb/bewerbungen/3043848/auslaendische-lehramtsabschluesse/](https://www.hamburg.de/bsb/bewerbungen/3043848/auslaendische-lehramtsabschluesse/)*

Wird ein Gleichwertigkeitsbescheid von der Behörde für Schule und Berufsbildung Hamburg oder aus einem anderen Bundesland erteilt und in diesem die Teilnahme an einer Anpassungsqualifizierung als Ausgleichsmaßnahme beschrieben, kann eine Bewerbung für den Anpassungslehrgang erfolgen. Für die Bewerbung zum Anpassungslehrgang muss nachgewiesen werden, dass man eine Anerkennungsberatung in der zuständigen Behörde zu den Kompetenzen, die für eine erfolgreiche Teilnahme an der Anpassungsqualifizierung erforderlich sind in Anspruch genommen hat. Des Weiteren werden die sichere Beherrschung der deutschen Sprache in Wort und Schrift auf dem Niveau C2 (telc C2 oder gleichwertig), Kenntnisse des Hamburger Schulsystems, der fachlichen Standards und der Unterrichtspraxis (Hospitationen) vorausgesetzt.

Ist die Bewerbung erfolgreich, erhalten die Bewerber:innen einen Angestelltenvertrag mit 6-monatiger Probezeit für in der Regel 18 Monate und erhalten die gleiche Vergütung wie Lehrkräfte im Vorbereitungsdienst der entsprechenden Schulform. Die Anpassungsqualifizierung wird mit einem Abschlussbericht abgeschlossen, der begründet, dass der/die Teilnehmende die Anpassungsqualifizierung mit/ ohne Erfolg absolviert hat. Dieser Abschlussbericht dient der Behörde für Schule und Berufsbildung als Grundlage für den Gleichstellungsbescheid.

*[https://li.hamburg.de/vorbereitungsdienst/lehrkraft-hamburg/anpassungsqualifizierung-auslaen](https://li.hamburg.de/vorbereitungsdienst/lehrkraft-hamburg/anpassungsqualifizierung-auslaendische-lehrkraefte)[dische-lehrkraefte](https://li.hamburg.de/vorbereitungsdienst/lehrkraft-hamburg/anpassungsqualifizierung-auslaendische-lehrkraefte) [https://www.hamburg.de/contentblob/4096856/48ce67da91c18a4d7aa4916d2739d04a/data/bewer](https://www.hamburg.de/contentblob/4096856/48ce67da91c18a4d7aa4916d2739d04a/data/bewerbungsunterlagen-lehramt.pdf)[bungsunterlagen-lehramt.pdf](https://www.hamburg.de/contentblob/4096856/48ce67da91c18a4d7aa4916d2739d04a/data/bewerbungsunterlagen-lehramt.pdf)*

## Weitere Informationen

Heike Tödten Tel: 040 42863 - 4034 E-Mail: heike.toedten@bsb.hamburg.de

## Anerkennungsberatung und Fragen zu Stipendien:

Diakonie-Hilfswerk Hamburg Projekt "Zentrale Anlaufstelle Anerkennung" Tel.: 040 30620-396 E-Mail: zaa@diakonie-hamburg.de Web: *https://www.anlaufstelle-anerkennung.de*

Weiterführende Informationen: *https://[www.hamburg.de/bsb/](https://www.hamburg.de/bsb/)*

## 6.7 KONTAKT FÜR NACHFRAGEN UND ZU INFORMATIKLEHRER:INNEN

GI-Fachgruppe der Informatiklehrerinnen und -lehrer in Schleswig-Holstein und Hamburg: *https://[fg-sh-hill.gi.de/](https://fg-sh-hill.gi.de/)*

#### Für Fragen zum Studium:

Prof. Dr. Sandra Schulz Universität Hamburg Fakultät für Erziehungswissenschaft Computer Science Education / Didaktik der Informatik *sandra.schulz@uni-hamburg.de*

## 6.8 DIE MASSNAHMEN IN DER ÜBERSICHT

In Tabelle 7 auf der nächsten Seite sind die oben beschriebenen Maßnahmen zusammengefasst dargestellt.

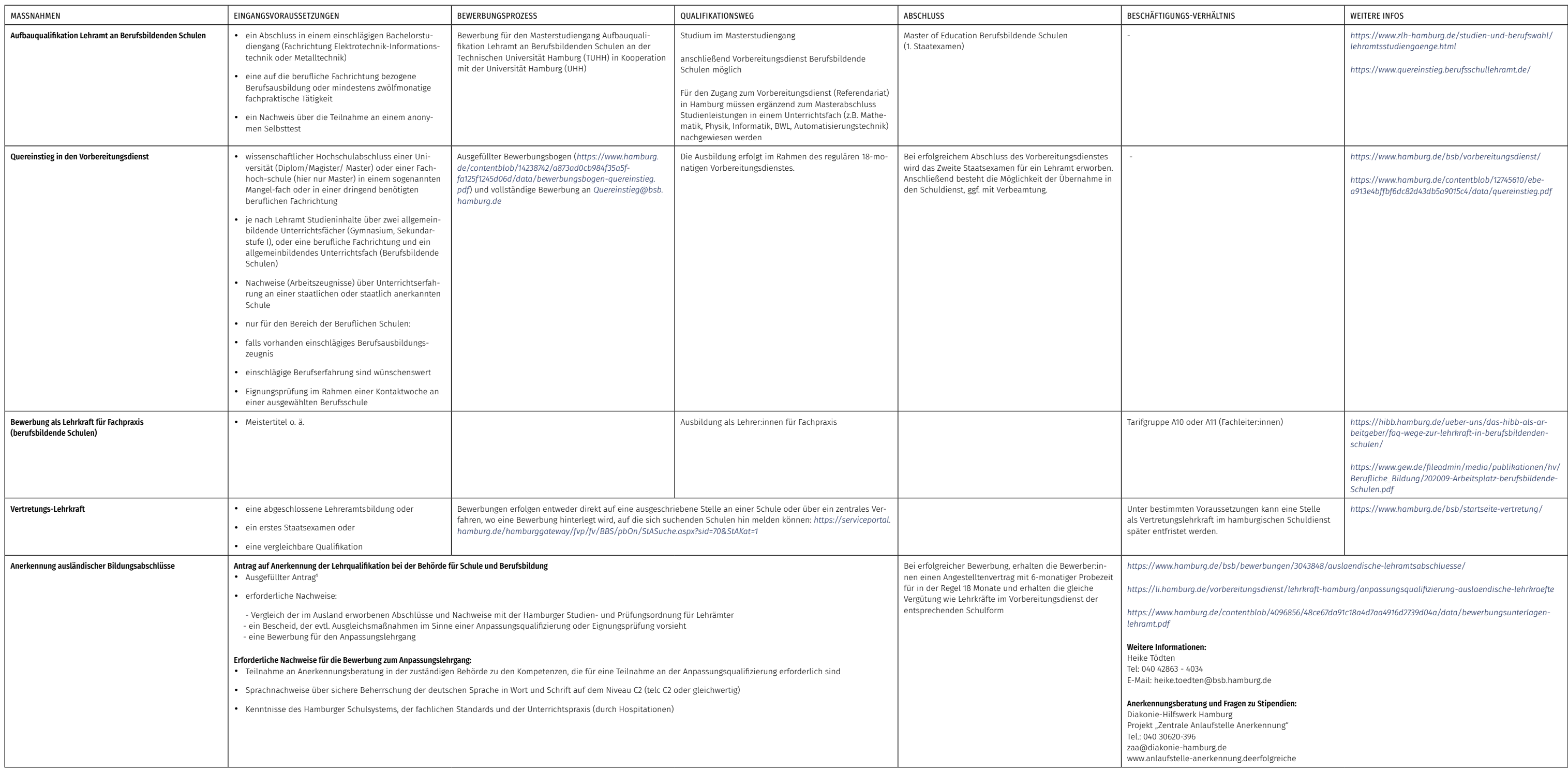

## 7 Wege zur Informatik-Lehrkraft in Hessen

## 7.1 INFORMATIK-UNTERRICHT AN ALLGEMEINBILDENDEN SCHULEN IN HESSEN

#### 7.1.1 Sekundarbereich I

Es findet schulformübergreifend kein Informatikunterricht statt. Es sind keine Wahlangebote in Informatik möglich. Es ist für Informatik kein Lehrplan für die Sekundarstufe I in Kraft. Zum Schuljahr 2022/23 ist in zwölf Schulen ein Modellversuch "Digitale Welt" gestartet<sup>13</sup>, der unter anderem auch informatische Bildung als Ziel hat.

#### 7.1.2 Gymnasiale Oberstufe

Die Stundentafel der Einführungsphase enthalt keine Zuordnung von Wochenstunden für das Fach Informatik, jedoch können über den dort beschriebenen Mindestrahmen hinaus weitere Fächer im Kompensations-, Orientierungs- bzw. Profilbildungsstundenbereich durch die Schule angeboten werden. Informatik kann zwei- bis dreistündig angeboten und belegt werden. In der Qualifikationsphase kann Informatik zwei- oder dreistündig auf grundlegendem Anforderungsniveau (Grundkurs) angeboten und belegt werden. Auf Antrag kann Informatik fünfstündig auf erhöhtem Anforderungsniveau (Leistungsfach) angeboten und belegt werden.

#### *https:/[/informatik-monitor.de/meldungen/hessen](https://informatik-monitor.de/meldungen/hessen)*

#### 7.1.3 Fächer des besonderen Bedarfs

Aktuell gelten folgende Fächer in den jeweiligen Schulformen als Mangelfächer:

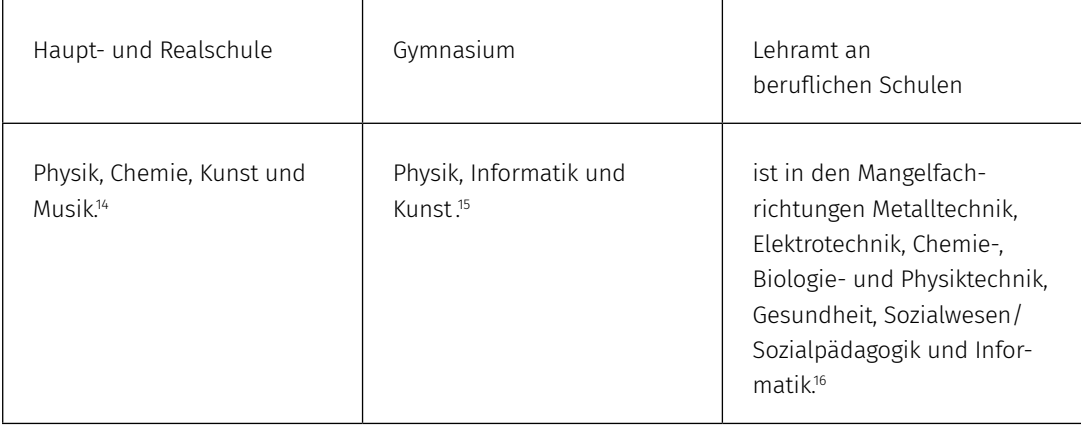

#### Link:

*https:/[/lehrkraefteakademie.hessen.de/ausbildung-von-lehrkraeften/paedagogischer-vorberei](https://lehrkraefteakademie.hessen.de/ausbildung-von-lehrkraeften/paedagogischer-vorbereitungsdienst/quereinstieg-in-mangelfaechern)[tungsdienst/quereinstieg-in-mangelfaechern](https://lehrkraefteakademie.hessen.de/ausbildung-von-lehrkraeften/paedagogischer-vorbereitungsdienst/quereinstieg-in-mangelfaechern)*

## 7.2 AUSBILDUNG GRUNDSTÄNDIGER INFORMATIK-LEHRKRÄFTE

Bevor die verschiedenen Sonderwege beschrieben werden, sind im Folgenden zunächst die regulären Wege in die Schule über ein Lehramtsstudium dargestellt.

## 7.2.1 Studienorte

Ein Studium der Informatik als Unterrichtsfach ist in Hessen an folgenden Standorten möglich:

- Lehramt an Hauptschulen und Realschulen (1. Staatsexamen):
- Universität Frankfurt, Justus-Liebig-Universität Gießen • Lehramt an Förderschulen:
- Universität Frankfurt
- Lehramt an Gymnasien (1. Staatsexamen): Universität Frankfurt, Gießen, Marburg, Darmstadt
- Lehramt an berufsbildenden Schulen (Master of Education Berufliche Bildung): Universität Gießen, Darmstadt

*https://[cdn.studienwahl.de/production/bin/eb/db/210508-G-Stuwa-Lehramtstabellen-HESSEN-2021-ebdb99d61e2c9f405037f](https://cdn.studienwahl.de/production/bin/eb/db/210508-G-Stuwa-Lehramtstabellen-HESSEN-2021-ebdb99d61e2c9f405037f989af9a6a1a265dbad5.pdf)-[989af9a6a1a265dbad5.pdf](https://cdn.studienwahl.de/production/bin/eb/db/210508-G-Stuwa-Lehramtstabellen-HESSEN-2021-ebdb99d61e2c9f405037f989af9a6a1a265dbad5.pdf)*

## 7.2.2 Mögliche Fächerkombinationen mit Informatik

Allgemeinbildende Schulen: keine Einschränkungen. Berufsbildende Schulen: keine Einschränkungen.

Studieren ohne Abitur: *https://[www.studieren-ohne-abitur.de/web/laender/hessen/](http://www.studieren-ohne-abitur.de/web/laender/hessen/)*

## 7.3 INFORMATIK ALS DRITTES UNTERRICHTSFACH

Die Lehrbefähigung für Informatik als drittes Fach kann in Hessen über eine Erweiterungsprüfung an den Hochschulen/Universitäten, in denen Informatik als Fach im Lehramtsstudium möglich ist, erworben werden.

## 7.3.1 Schuldienstbegleitende Weiterbildungsmaßnahmen

Die Hessische Lehrkräfteakademie bietet im Auftrag des Hessischen Kultusministeriums einen Weiterbildungskurs für das Unterrichtsfach Informatik für den Sekundarstufenbereich I und II an. Die Weiterbildung richtet sich an bereits verbeamtete Lehrkräfte mit einem 2. Staatsexamen und der Befähigung zum Lehramt, die ihr erworbenes Lehramt um das Unterrichtsfach Informatik erweitern möchten. Der Kurs umfasst einen Zeitraum von vier Schulhalbjahren und wird mit einer Erweiterungsprüfung und einer Zusatzprüfung abgeschlossen. Die Erweiterungsprüfung besteht aus einer vierstündigen Klausur und einer einstündigen mündlichen Prüfung. Den Teilnehmer:innen des Kurses im unbefristeten Beschäftigungsverhältnis zum Land Hessen werden 24 Stunden auf ihre Pflichtstundenzahl angerechnet, bis zu drei Unterrichtsstunden pro Woche.

*https://[lehrkraefteakademie.hessen.de/ausbildung-von-lehrkraeften/weiterbildung/weiterbildungskurs-informatik](https://lehrkraefteakademie.hessen.de/ausbildung-von-lehrkraeften/weiterbildung/weiterbildungskurs-informatik)*

*https://[hessisches-amtsblatt.de/wp-content/plugins/pdf-viewer/stable/web/viewer.html?file=/wp-content/uploads/online\\_](https://hessisches-amtsblatt.de/wp-content/plugins/pdf-viewer/stable/web/viewer.html?file=/wp-content/uploads/online_pdf/pdf_2022/03_2022.pdf#page=42) [pdf/pdf\\_2022/03\\_2022.pdf#page=42](https://hessisches-amtsblatt.de/wp-content/plugins/pdf-viewer/stable/web/viewer.html?file=/wp-content/uploads/online_pdf/pdf_2022/03_2022.pdf#page=42)*

## 7.4 WEGE IN DEN SCHULDIENST OHNE GRUNDSTÄNDIGES LEHRAMTSSTUDIUM

In Hessen führen viele Wege in die Schule. Im Folgenden sind diese beschrieben und anschließend am Ende des Kapitels in Tabelle 8 zusammengefasst.

#### 7.4.1 Quereinstieg in den Vorbereitungsdienst

In Hessen gibt es unterschiedliche Möglichkeiten des Quereinstiegs für die Lehrämter an beruflichen Schulen, an Haupt- und Realschulen<sup>17</sup> sowie an Gymnasien. Voraussetzungen für einen Quereinstieg in den Vorbereitungsdienst sind ein universitärer Studienabschluss in einem festgelegten Mangelfach, der mindestens mit der Gesamtnote "befriedigend" bewertet wurde, sowie Studien- und Prüfungsleistungen, aus denen ein zweites Fach als Unterrichtsfach abgeleitet und anerkannt werden kann. Dabei wird jeder Fall individuell geprüft.

Kann der universitäre Studienabschluss einer Ersten Staatsprüfung für ein Lehramt gleichgestellt werden, so kann ein:e Bewerber:in direkt in den Vorbereitungsdienst eintreten. Informatik stellt derzeit sowohl im gymnasialen als auch im beruflichen Lehramt ein Mangelfach dar. Im Lehramt Haupt- und Realschule stellt Informatik derzeit kein Mangelfach dar (s. Abschnitt 5. Fächer des besonderen Bedarfs).

Für die Bewerbung zum Quereinstieg im Lehramt Gymnasium wird ein universitärer Studienabschluss in Physik oder Informatik (mindestens acht-semestriges Studium, Abschluss Diplom II, Master oder vergleichbarer Abschluss) mit mindestens der Note 3 vorausgesetzt. Des Weiteren muss aus den Studien- und Prüfungsleistungen ein zweites auf die Anforderungen der gymnasialen Oberstufe ausgerichtetes Unterrichtsfach abgeleitet und anerkannt werden (beim Mangelfach Physik in der Regel Mathematik).

Bewerbungen für den Quereinstieg in den Vorbereitungsdienst für das Lehramt an Gymnasien erfolgen über einen Bewerbungsbogen<sup>18</sup> Quereinstieg direkt bei der Hessischen Lehrkräfteakademie (Zulassung zum Vorbereitungsdienst).

Ein Quereinstieg in den Vorbereitungsdienst für das Lehramt an beruflichen Schulen ist in den Mangelfachrichtungen Metalltechnik, Elektrotechnik, Chemie-, Biologie- und Physiktechnik, Gesundheit, Sozialwesen/Sozialpädagogik und Informatik möglich. Formale Mindestvoraussetzungen für eine Zulassung zum Quereinstieg in den pädagogischen Vorbereitungsdienst sind ein universitärer Studienabschluss (kein Bachelor-Abschluss) oder ein akkreditierter Master-Abschluss in der festgelegten Mangelfachrichtung, der mindestens mit der Gesamtnote "befriedigend" bewertet wurde sowie erworbene Studien- und Prüfungsleistungen, aus denen ein allgemeinbildendes Unterrichtsfach abgeleitet und anerkannt werden kann.

Berufserfahrungen sind außerdem erwünscht.

Bewerbungen für den Quereinstieg in den pädagogischen Vorbereitungsdienst in beruflichen Schulen sind ausschließlich auf ausgeschriebene Stellen möglich.

*[https://lehrkraefteakademie.hessen.de/Ausbildung-von-Lehrkraeften/Paedagogischer-Vorberei](https://lehrkraefteakademie.hessen.de/Ausbildung-von-Lehrkraeften/Paedagogischer-Vorbereitungsdienst/Quereinstieg-in-Mangelfaechern)[tungsdienst/Quereinstieg-in-Mangelfaechern](https://lehrkraefteakademie.hessen.de/Ausbildung-von-Lehrkraeften/Paedagogischer-Vorbereitungsdienst/Quereinstieg-in-Mangelfaechern)*

Werden die formalen und fachlichen Voraussetzungen festgestellt, erfolgt eine Teilnahme an einer Eignungsüberprüfung an einem Studienseminar.

Anschließend kann mit dem Vorbereitungsdienst (Dauer 21 Monate) begonnen werden. *https:/[/kultusministerium.hessen.de/Schuldienst/Einstellung-in-den-Schuldienst/Quereinstieg](https://kultusministerium.hessen.de/Schuldienst/Einstellung-in-den-Schuldienst/Quereinstieg)*

## 7.4.2 Direkter Quereinstieg Berufliche Schulen mit Berufserfahrung in den beruflichen Fachrichtungen Informatik, Metall- und Elektrotechnik

Personen mit Berufserfahrungen in den Fachrichtungen Informatik, Metall- und Elektrotechnik können sich in Hessen für einen direkten Quereinstieg in den Schuldienst bewerben. Anstelle eines Vorbereitungsdienstes durchlaufen Bewerber:innen bei erfolgreicher Prüfung der Voraussetzungen eine dreijährige berufsbegleitende Weiterbildung, die mit einer Prüfung abschließt. Voraussetzungen zur Bewerbung sind ein Hochschulabschluss (Bachelor of Science/Master of Science aus dem Bereich Informatik/Metalltechnik/Elektrotechnik oder einen entsprechenden Abschluss als Diplom-Ingenieurin oder Diplom-Ingenieur). Außerdem müssen Nachweise über eine mindestens fünfjährige Berufserfahrung im studierten Berufsfeld nach dem Studienabschluss nachgewiesen werden. Aus dem Hochschulabschluss müssen mindestens Studiennachweise der Fachrichtung Informatik, Metalltechnik oder Elektrotechnik sowie über das Unterrichtsfach Mathematik oder Informatik hervorgehen.

Die berufsbegleitende Weiterbildung dauert sechs Schulhalbjahre, in denen Bewerber:innen auf die Prüfung für die Befähigung zum Lehramt an beruflichen Schulen vorbereitet werden. Die Inhalte setzen sich aus dem allgemeinbildenden Unterrichtsfach, dem Bereich Arbeits-, Berufs- und Wirtschaftspädagogik sowie den Grundwissenschaften zusammen. Die berufspraktische Ausbildung erfolgt in den Bereichen der beruflichen Fachrichtung und dem allgemeinbildenden Unterrichtsfach.

Neben der Ausbildung unterrichten die Quereinsteiger:innen im Umfang von 25,5 Unterrichtswochenstunden. Die Eingruppierung in die Tarifgruppe während der Weiterbildung erfolgt nach beruflicher Vorqualifikation sowie der angestrebten Tätigkeit an der Schule.

Nach erfolgreichem Erhalt der Befähigung zum Lehramt an beruflichen Schulen kann eine Einstellung im Beamtenverhältnis (A13) erfolgen, sofern die beamtenrechtlichen Voraussetzungen erfüllt werden (Lebensalter von unter 51 Jahren, EU-Staatsbürgerschaft und andere).

*[https://lehrkraefteakademie.hessen.de/ausbildung-von-lehrkraeften/paedagogischer-vorberei](https://lehrkraefteakademie.hessen.de/ausbildung-von-lehrkraeften/paedagogischer-vorbereitungsdienst/quereinstieg-in-mangelfaechern/lehramt-an-beruflichen-schulen)[tungsdienst/quereinstieg-in-mangelfaechern/lehramt-an-beruflichen-schulen](https://lehrkraefteakademie.hessen.de/ausbildung-von-lehrkraeften/paedagogischer-vorbereitungsdienst/quereinstieg-in-mangelfaechern/lehramt-an-beruflichen-schulen)*

#### 7.4.3 Fachlehrkraft für arbeitstechnische Fächer an berufsbildenden Schulen

Fachlehrkräfte übernehmen den fachpraktischen Unterricht an Berufsbildenden Schulen in Hessen. Bewerbungen erfolgen ausschließlich über schulbezogene Stellenausschreibungen für Fachlehrkräfte für arbeitstechnische Fächer in der Stellensuche des Bewerberportals des Landes Hessen: *https://[stellensuche.hessen.de/sap/bc/ui5\\_ui5/sap/zer5\\_ccu/index.html](https://stellensuche.hessen.de/sap/bc/ui5_ui5/sap/zer5_ccu/index.html)*

#### Zulassungsvoraussetzungen sind:

- der Abschluss einer Berufsausbildung in der entsprechenden Fachrichtung,
- eine mindestens dreijährige einschlägige Berufserfahrung

#### und in allen beruflichen Fachrichtungen (außer "Wirtschaft und Verwaltung"):

- a) der Abschluss einer einschlägigen mindestens zweijährigen Fachschule,
- b) eine einschlägige Meisterprüfung oder
- c) ein anderer Abschluss mit entsprechender Qualifikation

#### in der beruflichen Fachrichtung "Wirtschaft und Verwaltung":

- a) das Bestehen der Staatlichen Prüfung für Lehrer:innen der Bürowirtschaft sowie das Bestehen einer
- der beiden Staatlichen Prüfungen für Lehrer:innen der Text- oder Informationsverarbeitung oder b) ein anderer Abschluss mit entsprechender Qualifikation.

Für eine Bewerbung um unbefristete Einstellung als Fachlehrkraft wird eine Lehrbefähigung als Fachlehrer:in für arbeitstechnische Fächer vorausgesetzt. Diese kann im Rahmen eines 21-monatigen Vor-

bereitungsdienstes erworben werden. Während der Ausbildung sind die Fachlehrkraftanwärter:innen für arbeitstechnische Fächer im Beamtenverhältnis auf Widerruf beschäftigt und erhalten Anwärterbezüge. Die Bezüge nach dem Vorbereitungsdienst richten sich nach den Hessischen Beamtenbesoldungsvorschriften, nach denen die Fachlehrer:innen für arbeitstechnische Fächer zurzeit mit der Besoldungsgruppe A 10 eingestellt werden.

*[https://lehrkraefteakademie.hessen.de/ausbildung-von-lehrkraeften/paedagogischer-vorberei](https://lehrkraefteakademie.hessen.de/ausbildung-von-lehrkraeften/paedagogischer-vorbereitungsdienst/fachlehrerausbildung-fuer-arbeitstechnische-faecher)[tungsdienst/fachlehrerausbildung-fuer-arbeitstechnische-faecher](https://lehrkraefteakademie.hessen.de/ausbildung-von-lehrkraeften/paedagogischer-vorbereitungsdienst/fachlehrerausbildung-fuer-arbeitstechnische-faecher)*

## 7.5 VERTRETUNGSLEHRKRÄFTE

Befristete Vertretungsverträge können in Hessen bei einem Vertretungsbedarf ab sechs Wochen Dauer vergeben werden. Zwar werden ausgebildete Lehrkräfte mit Lehramt für diese Tätigkeiten bevorzugt, jedoch können sich nachrangig auch Lehrkräfte in Ausbildung oder andere fachlich und pädagogisch geeignete Personen bewerben.

An einer befristeten Tätigkeit an einer Schule interessierte Personen können Schulen oder die Staatlichen Schulämter19 direkt kontaktieren. Befristete Verträge können aus rechtlichen Gründen nur bis zu einer maximalen Dauer von sieben Jahren aneinandergereiht werden.

Mit nachgewiesenen Vertretungstätigkeiten können unter bestimmten Voraussetzungen Bonuspunkte erworben werden, die in den Einstellungsverfahren auf den Notengesamtwert angerechnet werden. Jedoch ergeben sich aus Vertretungstätigkeiten keine Ansprüche auf Übernahme in den hessischen Schuldienst.

*<https://schulaemter.hessen.de/einstellung-in-den-schuldienst/befristete-vertretungsvertraege>*

## 7.6 ANERKENNUNG AUSLÄNDISCHER BILDUNGSABSCHLÜSSE

→ Anerkennung von Lehramtsabschlüssen aus der Europäischen Union:

Lehramtsabschlüsse, die in Staaten der Europäischen Union erworben wurden, können durch die Hessische Lehrkräfteakademie anerkannt werden. Die Anerkennung von Lehramtsabschlüssen aus EU-Mitgliedsstaaten hat die Gleichstellung mit einem hessischen Lehramt zum Ziel.

Voraussetzung für die Anerkennung ist ein mindestens dreijähriges akademisches Lehramtsstudium und eine Befähigung für den Beruf der Lehrerin bzw. des Lehrers im Herkunftsland. Deutsche Sprachkenntnisse werden ebenso vorausgesetzt. Die Rechtsgrundlagen des Landes Hessen zur Gleichstellung der Lehrerbildungsabschlüsse beruhen auf den Richtlinien des Europäischen Parlaments und des Rates und deren Umsetzung in Landesrecht.

Mögliche Ausgleichsmaßnahmen und Anerkennungsverfahren stellen eine Eignungsprüfung oder ein höchstens dreijähriger Anpassungslehrgang dar.

→ Anerkennung von Lehramtsabschlüssen außerhalb der Europäischen Union:

Lehramtsabschlüsse aus einem Land außerhalb der EU können in Hessen bei der Hessischen Lehrkräfteakademie auf Grundlage der Empfehlungen der Zentralstelle für ausländisches Bildungswesen beim Sekretariat der Ständigen Konferenz der Kultusminister der Länder in Deutschland bewertet werden. Die Bewertung der Lehrerausbildung wird in einem Anerkennungsbescheid zusammengefasst. Bestehen dringende Unterschiede werden in diesem Bescheid gegebenenfalls noch zu erbringende Studien- und/oder Prüfungsleistungen aufgeführt. Diese Studienleistungen sind an einer hessischen Universität zu absolvieren.

*[https://lehrkraefteakademie.hessen.de/ausbildung-von-lehrkraeften/internationale-lehramtsab](https://lehrkraefteakademie.hessen.de/ausbildung-von-lehrkraeften/internationale-lehramtsabschluesse)[schluesse](https://lehrkraefteakademie.hessen.de/ausbildung-von-lehrkraeften/internationale-lehramtsabschluesse)*

Weiterführende Informationen *https://[kultusministerium.hessen.de/Schuldienst/Einstellung-in-den-Schuldienst](https://kultusministerium.hessen.de/Schuldienst/Einstellung-in-den-Schuldienst)*

## 7.7 KONTAKT FÜR NACHFRAGEN UND ZU INFORMATIKLEHRKRÄFTEN

GI-Fachgruppe "Hessische und Rheinland-Pfälzische Informatiklehrkräfte": <https://fg-hrpi.gi.de>

Ansprechpartner der MNU: Gerhard Röhner GRoehner@t-online.de

## 7.8 DIE MASSNAHMEN IN DER ÜBERSICHT

In Tabelle 8 auf der nächsten Seite sind die oben beschriebenen Maßnahmen zusammengefasst dargestellt.

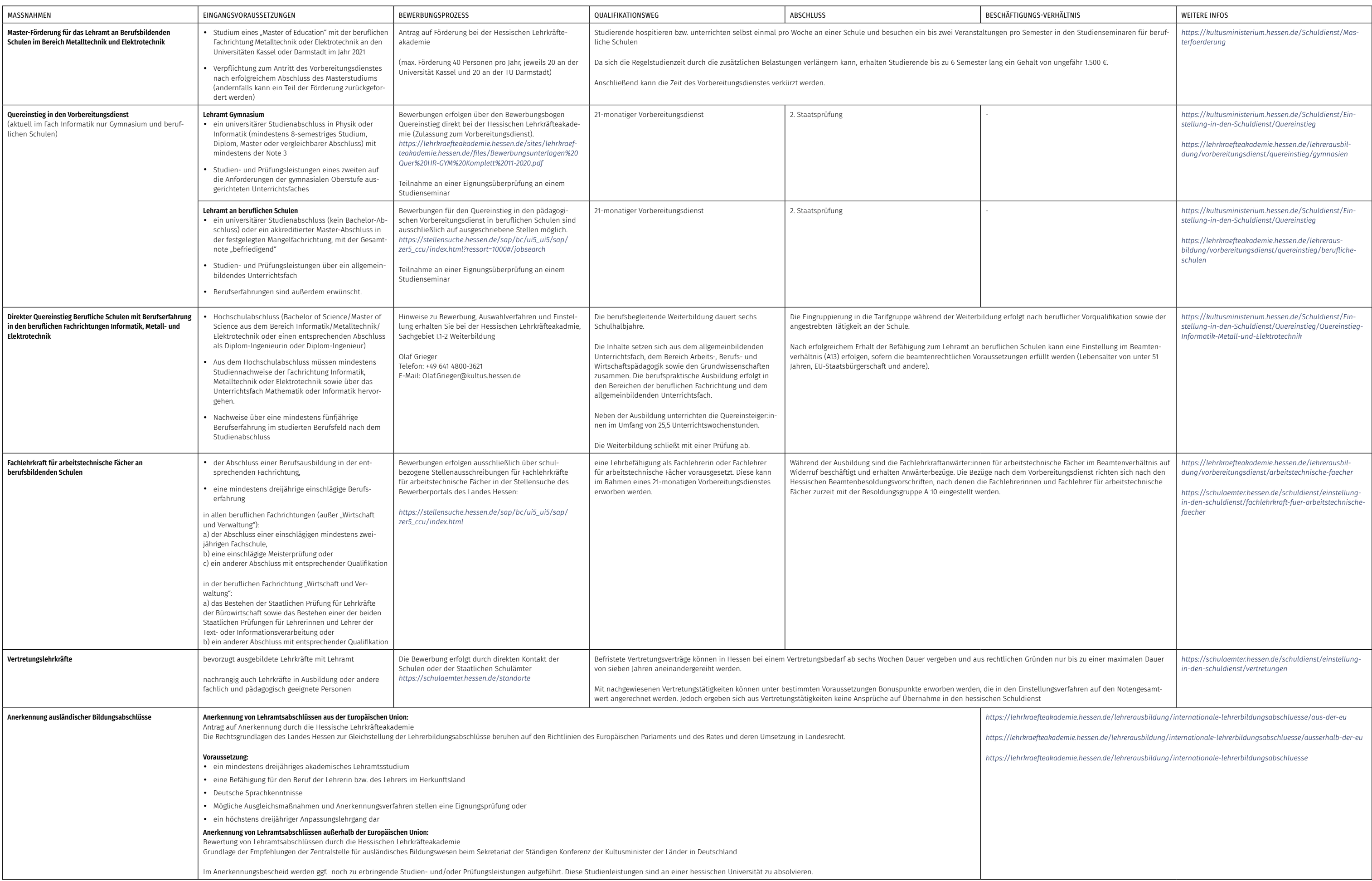

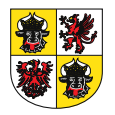

## 8 Wege zur Informatik-Lehrkraft in Mecklenburg-Vorpommern

## 8.1 INFORMATIK-UNTERRICHT AN ALLGEMEINBILDENDEN SCHULEN IN MECKLENBURG-VORPOMMERN

Das Fach "Informatik und Medienbildung" wird schulartübergreifend verpflichtend in den Jahrgangsstufen 5 bis 10 im Umfang von mindestens je einer Wochenstunde unterrichtet. Darüberhinaus sind zusätzliche Angebote im Rahmen des Wahlpflichtbereichs möglich. In der Qualifikationsphase kann Informatik dreistündig auf grundlegendem Anforderungsniveau (Grundkursfach) oder fünfstündig auf erhöhtem Anforderungsniveau (Leistungskursfach) angeboten und belegt werden.

Für die Regionale Schule, die Gesamtschule und das Gymnasium liegen Lehrpläne für das Fach Informatik und Medienkunde in den Jahrgangsstufen 5 bis 10 vor.

Für die Qualifikationsphase der gymnasialen Oberstufe liegt ein Lehrplan für das Fach Informatik vor, vgl. Informatik-Monitor: *https:/[/informatik-monitor.de/meldungen/mecklenburg-vorpommern.](https://informatik-monitor.de/meldungen/mecklenburg-vorpommern.)*

#### 8.1.1 Fächer des besonderen Bedarfs

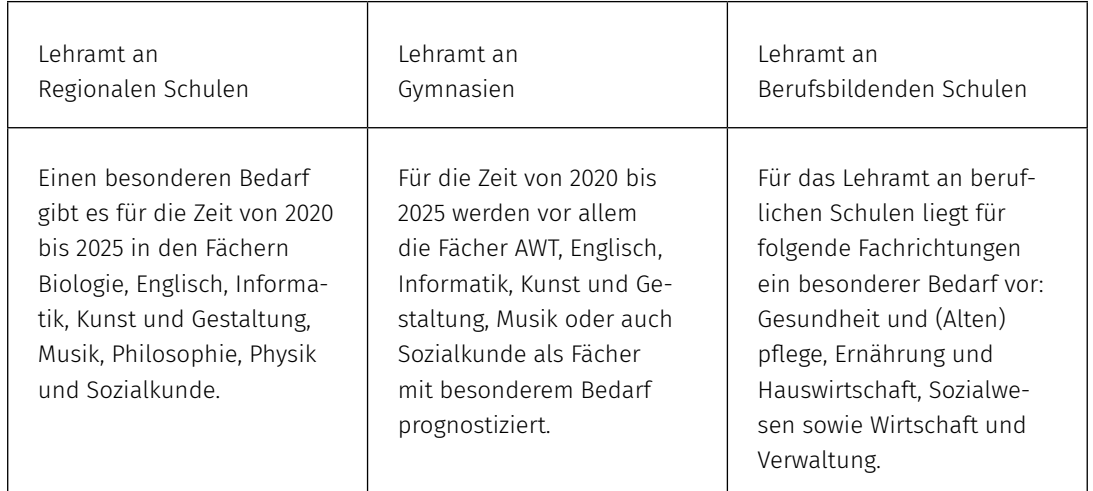

Link:

*https:/[/www.lehrer-in-mv.de/lehramt-studieren/zukunftschancen](https://www.lehrer-in-mv.de/lehramt-studieren/zukunftschancen)*

## 8.2 AUSBILDUNG GRUNDSTÄNDIGER INFORMATIK-LEHRKRÄFTE

Bevor die verschiedenen Sonderwege beschrieben werden, sind im Folgenden zunächst die regulären Wege in die Schule über ein Lehramtsstudium dargestellt.

## 8.2.1 Studienorte

Ein Lehramtsstudium im Fach Informatik kann in Mecklenburg-Vorpommern an der Universität Rostock absolviert werden: Informatik für Lehramt an Gymnasien, Lehramt an Regionalen Schulen (Staatsexamen), Lehramt an Berufsbildenden Schulen und Berufspädagogik (Master of Education), Wirtschaftspädagogik (Master of Arts)

Im beruflichen Bereich ist das Lehramt an Beruflichen Schulen (mit dem beruflichen Hauptfach Informationstechnik oder falls ein anderes Hauptfach gewählt wurde, mit dem Zweitfach Informatik möglich. Im Studiengang Wirtschaftspädagogik kann das Fach Informatik als Zweitfach belegt werden.

## 8.2.2 Mögliche Fächerkombinationen mit dem Fach Informatik

Bezüglich der Fächerkombination gibt es keine Einschränkungen für allgemeinbildende Schulen. Im Studiengang Berufspädagogik (M. Ed.) ist Informatik nicht mit der beruflichen Fachrichtung Informationstechnik kombinierbar.

*https://[www.zpa.uni-rostock.de/ordnungen/](https://www.zpa.uni-rostock.de/ordnungen/)*

Studieren ohne Abitur:

*https://[www.regierung-mv.de/Landesregierung/wkm/Wissenschaft/Studium/Zugang-und-](https://www.regierung-mv.de/Landesregierung/wkm/Wissenschaft/Studium/Zugang-und-Abschl%C3%BCsse/Hochschulzugangsberechtigung/)[Abschl%C3%BCsse/Hochschulzugangsberechtigung/](https://www.regierung-mv.de/Landesregierung/wkm/Wissenschaft/Studium/Zugang-und-Abschl%C3%BCsse/Hochschulzugangsberechtigung/)*

## 8.3 INFORMATIK ALS DRITTES UNTERRICHTSFACH

Die Universität Rostock bietet Informatik nicht als reduziertes sog. Beifach an. Informatik kann jedoch auch als Zusatzfach (Erweiterungsfach, drittes Vollfach) im Lehramtsstudium an der Universität Rostock studiert werden.

#### 8.3.1 Schuldienstbegleitende Weiterbildungsmaßnahmen

Für ausgebildete Lehrkräfte anderer Fächer gibt es den Zertifikatskurs Lehrerweiterbildung für das Fach Informatik an der Universität Rostock. Im Zertifikatskurs "Lehrerweiterbildung Informatik" werden Kompetenzen vermittelt, um neben den studierten Lehramtsfächern auch Informatik als Schulfach bis zur Klasse 10 unterrichten zu können. Der Zertifikatskurs beinhaltet ausgewählte Grundlagen der Informatik und ihrer Fachdidaktik und ist in Umfang und Niveau gleichwertig zum Studium eines Beifachs. Im Rahmen des Zertifikatskurses können auch nur einzelne Module belegt werden, die eine Auflage zur Anerkennung der Lehrbefähigung für das Fach darstellen.

*https://[www.informatik.uni-rostock.de/studium-lehre/weitere-studiengaenge/zertifikatskurs-leh](https://www.informatik.uni-rostock.de/studium-lehre/weitere-studiengaenge/zertifikatskurs-lehrerweiterbildung/)[rerweiterbildung/](https://www.informatik.uni-rostock.de/studium-lehre/weitere-studiengaenge/zertifikatskurs-lehrerweiterbildung/)*
# 8.4 WEGE IN DEN SCHULDIENST OHNE GRUNDSTÄNDIGES LEHRAMTSSTUDIUM

In Mecklenburg-Vorpommern führen viele Wege in die Schule. Im Folgenden sind diese beschrieben und anschließend am Ende des Kapitels in Tabelle 9 zusammengefasst.

#### 8.4.1 Quereinstieg in den Vorbereitungsdienst

Der Quereinstieg in den Vorbereitungsdienst ist in Mecklenburg-Vorpommern derzeit nur für das Lehramt an Berufsbildenden Schulen möglich. Vorausgesetzt wird ein abgeschlossenes Hochschulstudium (Masterstudium oder ein Diplom-Abschluss Universität, ein Bachelor-Abschluss genügt nicht), welches inhaltlich einer beruflichen Fachrichtung sowie einer zweiten beruflichen Fachrichtung oder einem allgemeinbildenden Fach zugeordnet werden kann. Wer einen Fachhochschul-Diplom nachweisen kann, benötigt zusätzlich einen Nachweis über eine mindestens dreijährige Unterrichtspraxis. Des Weiteren muss ein besonderer Bedarf seitens des Landes Mecklenburg-Vorpommern vorliegen, das heißt entweder eine konkrete schulbezogene Stellenausschreibung oder ein landesweiter Bedarf in einer beruflichen Fachrichtung.

Die Bewerbung für den Quereinstieg erfolgt über das Einstellungsverfahren zum Vorbereitungsdienst auf dem zentralen Karriereportal (online)<sup>20</sup>. Der Vorbereitungsdienst für das Lehramt an berufsbildenden Schulen dauert 18 Monate und ist auch in Teilzeit möglich (dann verlängert sich die Dauer entsprechend). Abgeschlossen wird der Vorbereitungsdienst mit der Zweiten Staatsprüfung.

#### *https://www.lehrer-in-mv.de/referendariat/quereinstieg*

## 8.4.2 Seiteneinstieg in den Schuldienst

### → Allgemeinbildende Schulen:

Für den Seiteneinstieg wird ein Hochschulabschluss benötigt, der sich mindestens einem Unterrichtsfach zuordnen lässt. Die Bewerbung erfolgt online über die zentrale Stellenbörse auf eine Ausschreibung einer Schule, jedoch nicht initiativ bei der Schule direkt ( $\boxtimes$  https://stellen.lehrer-in-mv. de/lehrer). Die Bewerbung kann nur berücksichtigt werden, wenn sich für die ausgeschriebene Stelle keine ausgebildeten Lehrkräfte bewerben.

Bei erfolgreicher Bewerbung erfolgt die Einstellung zunächst befristet für die Dauer eines Jahres. Während dieser Zeit muss an einer grundlegenden pädagogischen Qualifizierungsmaßnahme teilgenommen werden. Wird diese erfolgreich durchlaufen, kann man als Lehrkraft im Schuldienst des Landes entfristet werden. Für eine spätere Anerkennung einer Lehrbefähigung muss anschließend eine dreijährige modularisierte Qualifizierungsreihe durchlaufen werden, die mit einer Prüfung endet.

Wenn beide Qualifizierungsmaßnahmen abgeschlossen sind und die weiteren notwendigen Bedingungen ebenfalls zutreffen, besteht die Möglichkeit, verbeamtet zu werden. Die Vergütung richtet sich nach der Entgeltordnung Lehrkräfte zum Tarifvertrag für den öffentlichen Dienst der Länder. Die Zuordnung zu einer Entgeltgruppe erfolgt je nach nachgewiesenen Qualifikationen und Einsatz im Schuldienst.

*https:/[/www.lehrer-in-mv.de/lehrkraefte/seiteneinstieg](https://www.lehrer-in-mv.de/lehrkraefte/seiteneinstieg) https://[www.lehrer-in-mv.de/fileadmin/Bilder\\_und\\_Dokumente\\_AG/Dokumente/Dokumente\\_Leh](https://www.lehrer-in-mv.de/fileadmin/Bilder_und_Dokumente_AG/Dokumente/Dokumente_Lehrer/Informationsblatt_fuer_Lehrkraefte_im_Seiteneinstieg_2020-11-19.pdf)[rer/Informationsblatt\\_fuer\\_Lehrkraefte\\_im\\_Seiteneinstieg\\_2020-11-19.pdf](https://www.lehrer-in-mv.de/fileadmin/Bilder_und_Dokumente_AG/Dokumente/Dokumente_Lehrer/Informationsblatt_fuer_Lehrkraefte_im_Seiteneinstieg_2020-11-19.pdf)*

#### → Berufsbildende Schulen:

Für den Seiteneinstieg in Berufsbildende Schulen gibt es unterschiedliche Möglichkeiten: Für eine unbefristete Beschäftigung (kein Lehramt) an einer Berufsbildenden Schule wird ebenfalls ein Hochschulabschluss (Diplom, Magister, Staatsexamen, Bachelor oder Master) oder eine abgeschlossene Berufsausbildung mit Berufserfahrung vorausgesetzt, deren fachliche Qualifikation sich auf mindestens ein Unterrichtsfach (berufliches Fach und/oder allgemeinbildendes Fach) zuordnen lässt. Die Bewerbung erfolgt auf eine ausgeschriebene Stelle online über die zentrale Stellenbörse. Wie beim Seiteneinstieg für Allgemeinbildende Schulen erfolgt die Einstellung zunächst befristet für die Dauer einer Grundlegenden Pädagogischen Qualifizierung (GPQ) (i.d.R. ein Schuljahr), welche durch das Kompetenzzentrum Berufliche Schulen im Ministerium für Bildung, Wissenschaft und Kultur Mecklenburg- Vorpommern durchgeführt wird. Nach der erfolgreichen Qualifizierung kann eine unbefristete Beschäftigung erfolgen. Die Zuordnung zu einer Entgeltgruppe erfolgt je nach nachgewiesenen Qualifikationen und dem Einsatz.

## *https://[www.lehrer-in-mv.de/fileadmin/Bilder\\_und\\_Dokumente\\_AG/Dokumente/Dokumente\\_Leh](https://www.lehrer-in-mv.de/fileadmin/Bilder_und_Dokumente_AG/Dokumente/Dokumente_Lehrer/Informationsblatt_fuer_LKe_im_Seiteneinstieg_an_beruflichen_Schulen_in_MV.pdf)[rer/Informationsblatt\\_fuer\\_LKe\\_im\\_Seiteneinstieg\\_an\\_beruflichen\\_Schulen\\_in\\_MV.pdf](https://www.lehrer-in-mv.de/fileadmin/Bilder_und_Dokumente_AG/Dokumente/Dokumente_Lehrer/Informationsblatt_fuer_LKe_im_Seiteneinstieg_an_beruflichen_Schulen_in_MV.pdf)*

Um anschließend das Zweite Staatsexamen und damit das Lehramt an beruflichen Schulen zu erwerben, kann ein berufsbegleitender Vorbereitungsdienst (Dauer 18 Monate) angeschlossen werden. Voraussetzung dafür ist ein Hochschulabschluss, aus dem zwei Fächer oder Fachrichtungen des entsprechenden Lehramtes mit studierten und nachgewiesenen mindestens 100 Credit Points für die erste berufliche Fachrichtung und mindestens 60 CP für das Zweitfach bzw. die zweite berufliche Fachrichtung abgeleitet werden können. Des Weiteren muss die Grundlegende Pädagogische Qualifizierung (GPQ) durchlaufen und eine unbefristete Beschäftigung an einer Schule vorhanden sein.

Mit erfolgreichem Abschluss des berufsbegleitenden Vorbereitungsdienstes ist eine Eingruppierung in die Entgeltgruppe 13 TV-L und bei Erfüllung der beamtenrechtlichen Voraussetzungen eine Verbeamtung und Besoldung gemäß Besoldungsgruppe A 13 des Landesbesoldungsgesetz M-V möglich.

## *https://[www.lehrer-in-mv.de/fileadmin/Bilder\\_und\\_Dokumente\\_AG/Dokumente/Dokumente\\_Leh](https://www.lehrer-in-mv.de/fileadmin/Bilder_und_Dokumente_AG/Dokumente/Dokumente_Lehrer/Informationsblatt_fuer_LKe_im_Seiteneinstieg_an_beruflichen_Schulen_in_MV.pdf)[rer/Informationsblatt\\_fuer\\_LKe\\_im\\_Seiteneinstieg\\_an\\_beruflichen\\_Schulen\\_in\\_MV.pdf](https://www.lehrer-in-mv.de/fileadmin/Bilder_und_Dokumente_AG/Dokumente/Dokumente_Lehrer/Informationsblatt_fuer_LKe_im_Seiteneinstieg_an_beruflichen_Schulen_in_MV.pdf)*

### 8.4.3 Modulare Qualifizierung für berufliches Lehramt

Das Lehramt an beruflichen Schulen kann alternativ zum Vorbereitungsdienst auch durch die Teilnahme an einer Modularen Qualifizierungsreihe erworben werden. Die Voraussetzungen hierfür sind folgende:

- a) ein unbefristetes Arbeitsverhältnis als Lehrkraft beim Land Mecklenburg-Vorpommern
- b) Erfüllung eines Mindestbeschäftigungszeitraums als Lehrkraft von fünf Jahren
- c) Erfolgreiche Absolvierung der Modularen Qualifizierungsreihe.

Die modulare Qualifizierungsreihe findet außerhalb der Unterrichtszeit statt, hat sieben Module und erstreckt sich über zwei Schuljahre. Alle zwei Jahre wird ein neuer Kurs gebildet. Nach Abschluss der Modularen Qualifizierungsreihe erfolgt die Eingruppierung in die Entgeltgruppe 13 TV-L. Bei Erfüllung der beamtenrechtlichen Voraussetzungen ist die Verbeamtung und Besoldung gemäß Besoldungsgruppe A 13 des Landesbesoldungsgesetz M-V möglich, vgl. § 2 Absatz 5 und 6 Lehrerbildungsgesetz M-V und Lehrbefähigungsanerkennungsverordnung (LehBAVO M-V).

#### 8.4.4 Lehrbefähigung an berufsbildenden Schulen

Um lediglich eine Lehrbefähigung an berufsbildenden Schulen im Fach Informatik zu erhalten (kein Lehramt), gibt es zwei Wege:

- 1. Voraussetzung für den Erwerb einer Lehrbefähigung für ein Fach/eine Fachrichtung (Kein Lehramt):
- a) Hochschulabschluss mit nur einer ableitbaren Fachrichtung/ einem ableitbaren Fach
- b) ein unbefristetes Arbeitsverhältnis als Lehrkraft beim Land Mecklenburg-Vorpommern
- c) Erfüllung eines Mindestbeschäftigungszeitraums als Lehrkraft von sieben Jahren, wobei diese Fachrichtung mit einem Umfang von mindestens 6 Stunden pro Schuljahr in der gleichen Schulart im gesamten Zeitraum unterrichtet wird.
- d) Erfolgreiche Absolvierung der Modularen Qualifizierungsreihe (siehe oben)
- 2. Ohne Hochschulabschluss mit einer ableitbaren Fachrichtung/ einem ableitbaren Fach, dafür mit abgeschlossener Berufsausbildung:
- a) ein unbefristetes Arbeitsverhältnis als Lehrkraft beim Land M-V
- b) Erfüllung eines Mindestbeschäftigungszeitraums als Lehrkraft von zehn Jahren, wobei diese Fachrichtung mit einem Umfang von mindestens 6 Stunden pro Schuljahr in der gleichen Schulart im gesamten Zeitraum unterrichtet wird
- c) Erfolgreiche Absolvierung der Modularen Qualifizierungsreihe (siehe oben)

Die unbefristete Beschäftigung ist eine entscheidende Voraussetzung für die Teilnahme an der Modularisierten Qualifizierungsreihe. Neben der Erfüllung der Bewährungszeiten laut Lehrerbildungsgesetz stellt die berufsbegleitende Teilnahme an der modularisierten Qualifizierungsreihe eine wichtige Voraussetzung für eine spätere Anerkennung einer Lehrbefähigung dar, die nach drei Jahren mit einer Prüfung endet. Die Möglichkeit zur Verbeamtung besteht, wenn beides erfüllt ist und die weiteren notwendigen Bedingungen ebenfalls zutreffen.

## 8.4.5 Einstieg als Lehrkraft für Fachpraxis (nur berufsbildende Schulen):

Für die Bewerbung als Lehrkraft für Fachpraxis gibt es in Mecklenburg-Vorpommern keine gesonderten Voraussetzungen, außer einer abgeschlossenen fachspezifischen mindestens dreijährigen Berufsausbildung. Eine spezifische Ausbildung zur Lehrkraft für Fachpraxis gibt es derzeit nicht. Bei Einstellung erfolgt die Eingruppierung je nach vorhandener Eingangsqualifikation in die Entgeltgruppe 8 oder 9 TV-L. Für Berufsausbildung mit einem Meistertitel besteht keine Aufstiegsmöglichkeit. Die Einstellung als Lehrkraft für Fachpraxis an berufsbildenden Schulen erfolgt ohne weitere Ausbildung direkt mit 30 Stunden Unterrichtsverpflichtung.

*https://[www.gew.de/fileadmin/media/publikationen/hv/Berufliche\\_Bildung/202009-Arbeitsplatz](https://www.gew.de/fileadmin/media/publikationen/hv/Berufliche_Bildung/202009-Arbeitsplatz-berufsbildende-Schulen.pdf)[berufsbildende-Schulen.pdf](https://www.gew.de/fileadmin/media/publikationen/hv/Berufliche_Bildung/202009-Arbeitsplatz-berufsbildende-Schulen.pdf)*

# 8.5 VERTRETUNGSLEHRKRÄFTE

Absolvent:innen eines Lehramtsstudiums mit einer Ersten oder Zweiten Staatsprüfung können sich auf entsprechende befristete Stellen als Vertretungslehrkräfte bewerben oder unter folgendem Kontakt beraten lassen:

Martin Heine, bewerbungen-lehrer@bm.mv-regierung.de, Tel. 0385 588 7287

Unter Umständen können sich auch Studierende, die in einem Lehramtsstudium eingeschrieben sind, bewerben.

Die Vergütung als befristet eingestellte Vertretungslehrkraft erfolgt je nach persönlicher und fachlicher Qualifikation und nach dem Einsatz im Unterricht auf Grundlage tarifrechtlicher Regelungen (TV-L). *https://[www.lehrer-in-mv.de/lehrkraefte/vertretungslehrkraft](https://www.lehrer-in-mv.de/lehrkraefte/vertretungslehrkraft)*

Darüber hinaus gibt es derzeit aufgrund des Lehrkräftemangels ein Modellprojekt, um auch unbefristete Stellen für Vertretungslehrer:innen zur Verfügung zu stellen.

### Berufsbildende Schulen:

Vertretungslehrer:innen können an Berufsbildenden Schulen jederzeit eingestellt werden, um eine längerfristige Planung zu sichern. Stellen für Vertretungslehrkräfte können außerdem zu einem späteren Zeitpunkt in reguläre Stellen umgewandelt werden.

## Allgemeinbildenden Schulen:

An allgemeinbildenden Schulen erhalten Vertretungslehrkräfte einen unbefristeten Vertrag und können, bei Erfüllung der Voraussetzungen, sofort ins Beamtenverhältnis übernommen werden.

Die Einstellung ist zunächst bei weiterführenden Schulen auf zwei bzw. an Grundschulen bis maximal drei Jahre begrenzt. Zu einem späteren Zeitpunkt können Stellen für Vertretungslehrkräfte in reguläre Stellen umgewandelt werden. Die Vergütung erfolgt auch hier je nach persönlicher und fachlicher Qualifikation und dem Einsatz im Unterricht auf Grundlage tarifrechtlicher Regelungen (TV-L in Verbindung mit TV EntgO-L)

*https://www.lehrer-in-mv.de/lehrkraefte/vertretungslehrkraft*

# 8.6 ANERKENNUNG AUSLÄNDISCHER BILDUNGSABSCHLÜSSE

in Mecklenburg-Vorpommern ist ein Antrag auf Feststellung der Gleichwertigkeit von im Ausland erworbenen Lehrbefähigungen nicht zwingend erforderlich. Das bedeutet, dass Personen mit einer nach ausländischem Recht erworbenen Lehrerqualifikation, die als Unterrichtsfach bzw. berufliche oder sonderpädagogische Fachrichtung anerkannt ist, sich auf ausgeschriebene Stellen für Lehrkräfte bewerben können. Ein ausländischer Bildungsabschluss kann als sonstige Lehrbefähigung oder gleichwertiger Abschluss anerkannt werden, sofern für diesen nicht die Gleichwertigkeit mit einem Lehramt festgestellt wurde. Bewerbungen werden dann allerdings nachrangig nach solchen mit einer deutschen Lehrbefähigung behandelt. Vorausgesetzt für eine Bewerbung sind zwingend deutsche Sprachkenntnisse mit einem Zertifikat über Kenntnisse in Wort und Schrift auf dem Niveau C1 nach dem Gemeinsamen europäischen Referenzrahmen für Sprachen. Die Bewerbung erfolgt ausschließlich auf ausgeschriebene Stellen unter *https:/[/stellen.lehrer-in-mv.de/lehrer.](https://stellen.lehrer-in-mv.de/lehrer.)*

Alternativ kann ein Antrag auf Feststellung der Gleichwertigkeit beim Ministerium für Bildung und Kindertagesförderung Mecklenburg-Vorpommern, Referat 230 gestellt werden.

Eine Gleichwertigkeit der Berufsqualifikation für die Arbeit als Lehrer:in kann unter folgenden Voraussetzungen anerkannt werden:

- der im Ausland erworbene Ausbildungsnachweis belegt die Befähigung, vergleichbare Tätigkeit nach Landesrecht von Mecklenburg-Vorpommern ausführen zu können,
- die Antragstellerin kann eine entsprechende Berechtigung und die Befugnis für Tätigkeit belegen
- es bestehen keine wesentlichen Unterschiede zwischen den nachgewiesenen Berufsqualifikationen und der Berufsbildung entsprechend des Landesrechtes von Mecklenburg-Vorpommern.

*(Vgl. https://[www.lehrer-in-mv.de/lehrkraefte/anerkennung-auslaendischer-lehramtsabschluesse\)](https://www.lehrer-in-mv.de/lehrkraefte/anerkennung-auslaendischer-lehramtsabschluesse) https:/[/www.anerkennung-in-deutschland.de/html/de/](https://www.anerkennung-in-deutschland.de/html/de/)*

Weiterführende Informationen: *<https://www.lehrer-in-mv.de/lehrkraefte/seiteneinstieg>*

## 8.7 KONTAKT FÜR NACHFRAGEN UND KONTAKT ZU INFORMATIKLEHRKRÄFTEN

Zum Lehramtsstudium in Rostock und Informatik in der Schule in MV allgemein: lutz.hellmig@uni-rostock.de

GI-Fachgruppe der Informatischen Bildung in Mecklenburg-Vorpommern: *<https://fg-ibmv.gi.de/>*

Kontakt zum Schulministerium: Tino Hempel Fachreferent für Fach- und Unterrichtsentwicklung Informatik Ministerium für Bildung und Kindertagesförderung MV, Institut für Qualitätsentwicklung Fachbereich 4: Zentrale Prüfungen, Fach- und Unterrichtsentwicklung, Rahmenplanarbeit Kontakt: mail@tinohempel.de

## 8.8 DIE MASSNAHMEN IN DER ÜBERSICHT

In Tabelle 9 auf der nächsten Seite sind die oben beschriebenen Maßnahmen zusammengefasst dargestellt.

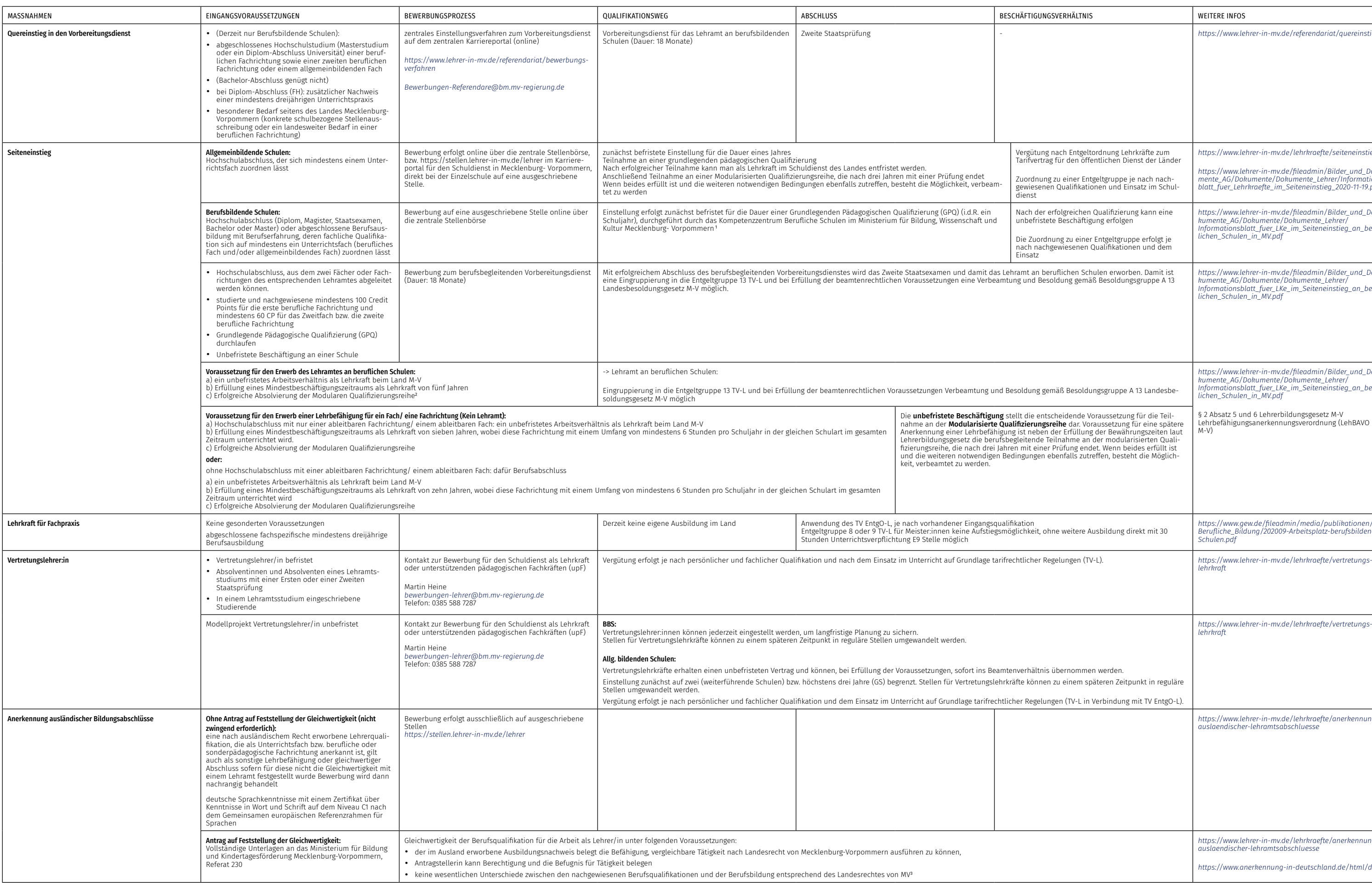

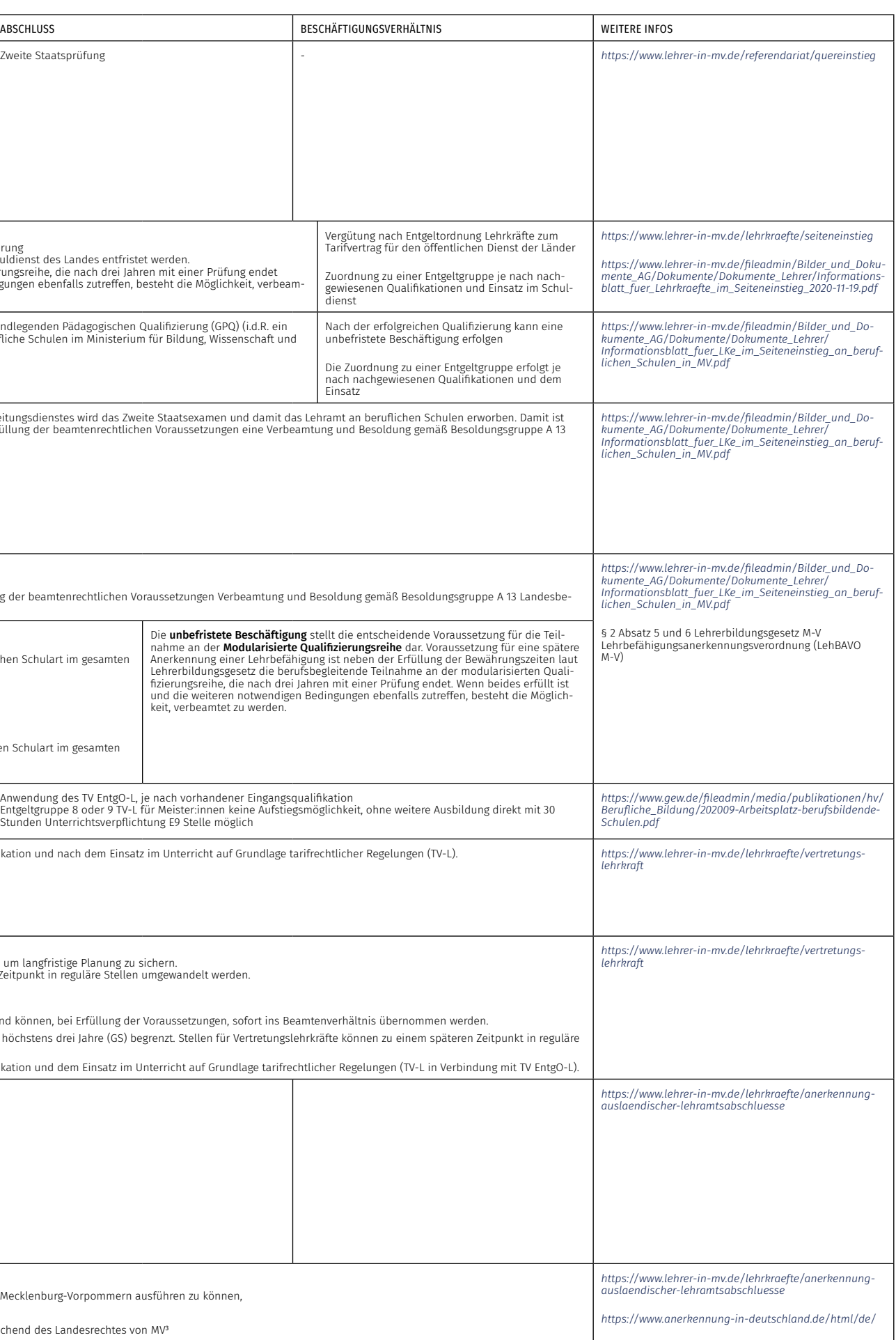

# 9 Wege zur Informatik-Lehrkraft in Niedersachsen

# 9.1 INFORMATIK-UNTERRICHT AN ALLGEMEINBILDENDEN SCHULEN IN NIEDERSACHSEN

Für Informatik gibt es in Niedersachsen an allen Schulformen der Sekundarstufe I die Möglichkeit Wahl- oder Pflichtwahlangebote einzurichten. Seit den InTech-Schulversuchen haben vermehrt Schulen dies fest in ihren Profilen etabliert.

Das Fach Informatik soll ab dem Schuljahr 2023/2024 im Sekundarbereich I der allgemeinbildenden Schulen in Niedersachsen als Pflichtfach eingeführt werden. Im Schuljahr 2023/24 wird das Fach als Erweiterung zur bisher geltenden Stundentafel zunächst im 10. Schuljahrgang im Umfang von einer Jahreswochenstunde eingeführt, im darauffolgenden Schuljahr 2024/2025 im gleichen Umfang im 9. Schuljahrgang, Vgl. *https://*informatik-monitor.de/meldungen/niedersachsen. Zum Schuljahr 2023/24 konnten bereits 50 Schulen mit dem Pflichtfach starten.

In der Sekundarstufe II ist Informatik sowohl auf grundlegendem Niveau (Grundkurs) als auch erhöhtem Niveau (Leistungskurs) wählbar. Informatik ist außerdem Teil des Zentralabiturs. An berufsbildenden Schulen müssen alle Berufsschüler:innen das Fach Informationsverarbeitung belegen.

### 9.1.1 Fächer des besonderen Bedarfs

Auch schon vor der Einführung des Pflichtfaches Informatik in Klasse 9/10 hat Niedersachsen einen hohen Bedarf an Informatiklehrkräften und das Fach schon viele Jahre in die Liste der Fächer mit besonderem Bedarf aufgenommen. Diese Liste wird zu jedem Schuljahr aktualisiert. Im Schuljahr 2022/2023 gelten für allgemeinbildende Schulen folgende Fächer als Fächer des besonderen Bedarfs:

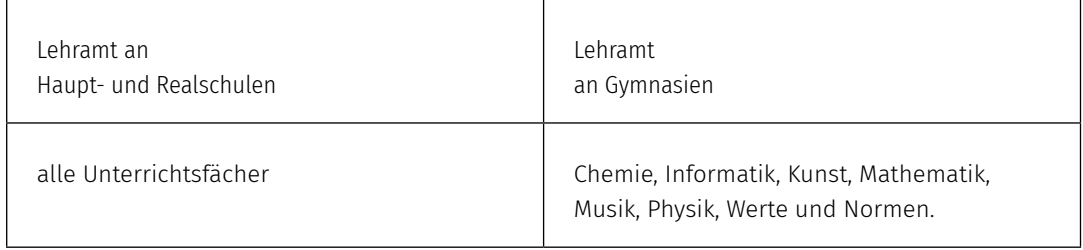

Link:

(*vgl . [https://www.mk.niedersachsen.de/download/172490/Einstellungen\\_zum\\_10.08.2023\\_-\\_Fae](https://www.mk.niedersachsen.de/download/172490/Einstellungen_zum_10.08.2023_-_Faecher_des_besonderen_Bedarfs.pdf)[cher\\_des\\_besonderen\\_Bedarfs.pdf](https://www.mk.niedersachsen.de/download/172490/Einstellungen_zum_10.08.2023_-_Faecher_des_besonderen_Bedarfs.pdf)*)

Für das Lehramt an Berufsbildenden Schulen ist keine Liste mit Fächern des besonderen Bedarfs veröffentlicht. Hier gilt: Ein Quereinstieg in den Vorbereitungsdienst ist dann möglich, wenn sich in der entsprechenden beruflichen Fachrichtung/dem Fach nicht ausreichend grundständig ausgebildete Lehrkräfte bewerben, vgl. *https:/[/www.mk.niedersachsen.de/download/135348](https://www.mk.niedersachsen.de/download/135348)*).

# 9.2 AUSBILDUNG GRUNDSTÄNDIGER INFORMATIK-LEHRKRÄFTE IN NIEDERSACHSEN

Bevor die verschiedenen Sonderwege beschrieben werden, sind im Folgenden zunächst die regulären Wege in die Schule über ein Lehramtsstudium dargestellt.

## 9.2.1 Studienorte

Ein Lehramtsstudium im Fach Informatik kann in Niedersachsen an folgenden Hochschulen absolviert werden:

- Carl von Ossietzky Universität Oldenburg (M. Ed. Gymnasium, M. Ed. Haupt- und Realschule, M. Ed. Berufliche Schulen)
- Universität Osnabrück (M. Ed. Gymnasium, M. Ed. Berufliche Schulen)
- Universität Göttingen (M. Ed. Gymnasium)
- Leibnitz-Universität Hannover (M. Ed. Gymnasium, M. Ed. Berufliche Schulen)
- Universität Hildesheim (M. Ed. Haupt- und Realschule)

## 9.2.2 Mögliche Fächerkombinationen mit dem Fach Informatik

Folgende Fächer können im Lehramtsstudium laut Masterverordnung (Master-VO-Lehr<sup>21</sup>) mit dem Fach Informatik kombiniert studiert werden:

### Lehramt an Haupt- und Realschulen: Schwerpunkt Hauptschule:

Chemie, Deutsch, Englisch, Kunst, Mathematik, Musik oder Physik (vgl. §3 (2) der Nds. MasterVO-Lehr

### Schwerpunkt Realschule:

Chemie, Deutsch, Englisch, Französisch, Kunst, Mathematik, Musik oder Physik (vgl. §3 (3) der Nds. MasterVO-Lehr)

### Lehramt an Gymnasien:

Deutsch, Englisch, Französisch, Kunst, Latein, Mathematik, Musik, Physik oder Spanisch (vgl. §4 (2) der Nds. MasterVO-Lehr)

## Lehramt an berufsbildenden Schulen:

Berufliche Fachrichtungen sind Bautechnik, Elektrotechnik, Farbtechnik und Raumgestaltung, Gesundheitswissenschaften, Holztechnik, Kosmetologie, Fahrzeugtechnik, Lebensmittelwissenschaft (Ernährung), Metalltechnik (Fachgebiet Energie- und Versorgungstechnik oder Fachgebiet Produktions- und Fertigungstechnik), Ökotrophologie (Hauswirtschaft), Pflegewissenschaften, Sozialpädagogik und Wirtschaftswissenschaften

Unterrichtsfächer sind Biologie, Chemie, Deutsch, Englisch, Evangelische Religion, Französisch, Geschichte, Informatik, Islamische Religion, Katholische Religion, Mathematik, Niederländisch, Physik, Politik, Spanisch, Sport und Werte und Normen. (vgl. §6 (2) und (3) der Nds. MasterVO-Lehr).

Anträge auf weitere Fächerkombinationen, beispielweise Informatik mit Politik-Wirtschaft, Musik, Philosophie, Sport oder Niederländisch, müssen zu Beginn des Studiums gestellt werden und werden in der Regel genehmigt, sofern die Universität diese Fächer anbietet. Die Kombination Informatik mit Spanisch wird in Kooperation der Universitäten Oldenburg und Bremen angeboten.

Studieren ohne Abitur:

*https://[www.mwk.niedersachsen.de/startseite/hochschulen/studium/hochschulzugang/](https://www.mwk.niedersachsen.de/startseite/hochschulen/studium/hochschulzugang/hochschulzugang-18676.html) [hochschulzugang-18676.html](https://www.mwk.niedersachsen.de/startseite/hochschulen/studium/hochschulzugang/hochschulzugang-18676.html)*

# 9.3 INFORMATIK ALS DRITTES UNTERRICHTSFACH

An den Studienstandorten Oldenburg, Osnabrück , Hildesheim und Göttingen kann das Fach Informatik als Drittfach (je nach Standort auch Erweiterungs- oder Ergänzungsfach genannt) studiert werden. Zugelassen zur Einschreibung in das Drittfach Informatik werden Studierende, die an diesen Standorten in einem Master of Education eingeschrieben sind oder Personen, die ein Lehramtsstudium abgeschlossen haben.22 Darüber hinaus sind ggf. vorhandene fachbezogene Zugangsbedingungen und teilweise kurze Bewerbungszeiträume (meist Anfang Oktober) zu beachten.

### 9.3.1 Schuldienstbegleitende Weiterbildungsmaßnahmen

Für bereits ausgebildete Lehrkräfte, die über keine Lehrbefähigung im Fach Informatik verfügen, gibt es berufsbegleitende Weiterbildungsmaßnahmen, um auch das Fach Informatik unterrichten zu können. Die Weiterbildungsmaßnahmen "Informatik" für Sekundarstufe I bzw. für Sekundarstufe II zielen auf eine berufsbegleitende Weiterqualifizierung von Lehrkräften, um Informatikunterricht gemäß den curricularen Vorgaben sekundarbereichs- und schulformspezifisch unterrichten zu können. Die Teilnehmenden erwerben über einen Zeitraum von zwei Schuljahren fachwissenschaftliche, fachdidaktische und fachpraktische Kompetenzen. Den fachlichen und fachdidaktischen Bezugsrahmen für die Inhalte dieser Qualifikation bilden die ländergemeinsamen inhaltlichen Anforderungen für die Fachwissenschaften und Fachdidaktiken in der Lehrerbildung der KMK mit dem fachspezifischen Kompetenzprofil Informatik (KMK 2008 i. d. F. vom 11.10.2018, S. 35) zusammen mit der Verordnung über Masterabschlüsse für Lehrämter in Niedersachsen (Nds. MasterVO-Lehr).

*https://[bildungsportal-niedersachsen.de/fortbildung-weiterbildung/weiterbildungsangebote/wei](https://bildungsportal-niedersachsen.de/fortbildung-weiterbildung/weiterbildungsangebote/weiterbildung-informatik)[terbildung-informatik](https://bildungsportal-niedersachsen.de/fortbildung-weiterbildung/weiterbildungsangebote/weiterbildung-informatik)*

## 9.4 WEGE IN DEN SCHULDIENST OHNE GRUNDSTÄNDIGES LEHRAMTSSTUDIUM

In Niedersachsen führen viele Wege in die Schule. Diese sind im Folgenden beschrieben und in Tabelle 10 am Ende dieses Abschnitts zusammengefasst. Das Land Niedersachsen bietet außerdem ein eigenes Einstiegsportal "Schritt für Schritt in den Niedersächsischen Schuldienst" als Wegweiser an: *<https://mklehrkraeftegewinn.nibis.de/index.php>*

### 9.4.1 Studium zum Master of Education mit Fach-Bachelor-Abschluss

Einige Universitäten bieten Master of Education-Studiengänge für das Lehramt an berufsbildenden Schulen an. Diese richten sich zumeist an Personen mit einem abgeschlossenen Studium (Bachelor, Master oder Diplom) in gewerblich-technischen Fächern (hauptsächlich Elektrotechnik oder Maschinenbau). Diese weiterführenden Master of Education-Studiengänge qualifizieren nachträglich für den Weg in den Vorbereitungsdienst für Berufliche Schulen.

Folgende weiterführenden Masterstudiengänge dieser Art gibt es in Niedersachsen:

- Universität Osnabrück: Lehramt an berufsbildenden Schulen für Fachbachelor (M. Ed.)
- Leibniz Universität Hannover: Elektrotechnik im Masterstudiengang Lehramt an berufsbildenden Schulen (Master of Education)

#### 9.4.2 Quereinstieg in den Vorbereitungsdienst

Der Vorbereitungsdienst im Lehramt (auch Referendariat genannt) stellt, nach dem erfolgreichen Abschluss des Lehramt- Studiums, die zweite Phase der Ausbildung von Lehrerinnen und Lehrern dar. Er dauert 18 Monate und endet mit dem Ablegen des zweiten Staatsexamens. Die pädagogischpraktische Ausbildung findet an Studienseminaren und Ausbildungsschulen auf Grundlage der APVO-Lehr<sup>23</sup> statt.

#### → Allgemeinbildende Schulen:

Für Fächer, in denen sich zu wenige grundständig ausgebildete Absolvent:innen für den Vorbereitungsdienst bewerben, besteht die Möglichkeit des Quereinstiegs. Im Juni 2022 hat das Niedersächsische Kultusministerium ein neues Lehrkräfte-Gewinnungspaket verabschiedet, in dem mithilfe unterschiedlicher Maßnahmen insbesondere auch der Quereinstieg in den niedersächsischen Schuldienst vereinfacht werden soll. (Konkrete Informationen zu den veränderten Bedingungen finden sich im Handlungsleitfaden Lehrkräftegewinnung<sup>24</sup>, Seite 4). Umgesetzt sind sie teilweise in dem Wegweiser: *<https://mklehrkraeftegewinn.nibis.de/index.php>*

*[https://www.mk.niedersachsen.de/download/185275/Handlungsleitfaden\\_Lehrkraeftegewinnung.pdf](https://www.mk.niedersachsen.de/download/185275/Handlungsleitfaden_Lehrkraeftegewinnung.pdf)* 

Für einen Quereinstieg in den Vorbereitungsdienst für das Lehramt an Haupt- und Realschulen und an Gymnasien muss ein Studium an einer Universität oder an einer mit einer Universität gleichgestellten Hochschule nach einer Regelstudienzeit von mindestens acht Semestern mit einem Mastergrad oder einem äquivalenten Abschluss (z.B. universitäres Diplom, universitärer Magisterabschluss) abgeschlossen worden sein. Der Studiengang muss darüber hinaus im Hauptfach einem Schulfach mit besonderem Bedarf zugeordnet werden sowie ein weiteres Unterrichtsfach aus dem o. g. Abschluss nachgewiesen werden können.

*[https://www.mk.niedersachsen.de/download/156748/Merkblatt\\_ueber\\_die\\_Einstellung\\_in\\_den\\_](https://www.mk.niedersachsen.de/download/156748/Merkblatt_ueber_die_Einstellung_in_den_Vorbereitungsdienst_fuer_ein_allgemein_bildendes_Lehramt_im_Rahmen_des_Quereinstiegs_zum_10.08.2023.pdf) [Vorbereitungsdienst\\_fuer\\_ein\\_allgemein\\_bildendes\\_Lehramt\\_im\\_Rahmen\\_des\\_Quereinstiegs\\_](https://www.mk.niedersachsen.de/download/156748/Merkblatt_ueber_die_Einstellung_in_den_Vorbereitungsdienst_fuer_ein_allgemein_bildendes_Lehramt_im_Rahmen_des_Quereinstiegs_zum_10.08.2023.pdf) [zum\\_10.08.2023.pdf](https://www.mk.niedersachsen.de/download/156748/Merkblatt_ueber_die_Einstellung_in_den_Vorbereitungsdienst_fuer_ein_allgemein_bildendes_Lehramt_im_Rahmen_des_Quereinstiegs_zum_10.08.2023.pdf)*

*https://[www.mk.niedersachsen.de/download/156748](https://www.mk.niedersachsen.de/download/156748)*

## → Berufliche Schulen:

Voraussetzung für den Quereinstieg in den Vorbereitungsdienst für Berufsbildende Schulen ist ein universitärer Hochschulabschluss, der im Hauptfach einer beruflichen Fachrichtung im Sinne der Nds. MasterVO-Lehr zugeordnet werden kann. Darüber hinaus müssen Studienleistungen für ein allgemeines Unterrichtsfach bezogen auf die Unterrichtsfächer des Lehramtes an berufsbildenden Schulen nachgewiesen werden.

(Siehe dazu: *[https://www.mk.niedersachsen.de/startseite/schule/lehrkrafte\\_und\\_nichtlehren](http://www.bildung.berlin.de/stellenausschreibungen)*des personal/wege\_in\_den\_schuldienst/unbefristete\_einstellung\_in\_den\_schuldienst/direkter\_quer*[einstieg\\_an\\_berufsbildenden\\_schulen/direkter-quereinstieg-an-berufsbildenden-schulen-167327.html](http://www.bildung.berlin.de/stellenausschreibungen)* Und: *<http://www.schure.de/20411/apvo-lehr.htm>*)

#### 9.4.3 Direkter Quereinstieg in den Schuldienst

Aufgrund der besonderen Bedarfslage für einige Unterrichtsfächer können sich Interessierte, die ein anderes Hochschulstudium als ein Lehramtsstudium erfolgreich abgeschlossen haben, auch direkt um eine Einstellung an allgemeinbildenden und berufsbildenden Schulen bewerben. Voraussetzung ist für alle Schulformen ein universitärer Hochschulabschluss mit einem Mastergrad (z. B. Master of Science, Master of Arts) oder ein gleichwertiger Hochschulabschluss (Abschlüsse einer Berufsfachschule, Berufsakademie oder ähnliche werden nicht anerkannt). Außerdem müssen aus dem Studienabschluss mindestens ein Unterrichtsfach sowie ein weiteres Unterrichtfach als Lehrbefähigungsfach ableitbar sein. Bei erfolgreicher Einstellung wird mit der entsprechenden Schule zunächst ein Arbeitsvertrag als tarifbeschäftigte Lehrkraft geschlossen mit der Auflage zur Teilnahme an einer 18-monatigen berufsbegleitenden Qualifizierungsmaßnahme. Unter bestimmten Voraussetzungen ist nach Abschluss der Qualifizierungsmaßnahme auch eine Verbeamtung möglich.

Auskünfte über den direkten Quereinstieg in den niedersächsischen Schuldienst erteilt das Regionale Landesamt für Schule und Bildung in Osnabrück unter folgender Servicenummer:

Hotline zum Quereinstieg: Tel. 05 41 / 77046 666 E-Mail zum Thema Quereinstieg: quereinstieg@rlsb-os.niedersachsen.de

→ Allgemeinbildende Schulen:

*https:/[/www.mk.niedersachsen.de/startseite/schule/lehrkrafte\\_und\\_nichtlehrendes\\_personal/](https://www.mk.niedersachsen.de/startseite/schule/lehrkrafte_und_nichtlehrendes_personal/wege_in_den_schuldienst/unbefristete_einstellung_in_den_schuldienst/direkter_quereinstieg_in_den_niedersachsischen_schuldienst_an_allgemein_bildenden_schulen/direkter-quereinstieg-in-den-niedersaechsischen-schuldienst-an-allgemein-bildenden-schulen-167325.html) [wege\\_in\\_den\\_schuldienst/unbefristete\\_einstellung\\_in\\_den\\_schuldienst/direkter\\_quereinstieg\\_in\\_](https://www.mk.niedersachsen.de/startseite/schule/lehrkrafte_und_nichtlehrendes_personal/wege_in_den_schuldienst/unbefristete_einstellung_in_den_schuldienst/direkter_quereinstieg_in_den_niedersachsischen_schuldienst_an_allgemein_bildenden_schulen/direkter-quereinstieg-in-den-niedersaechsischen-schuldienst-an-allgemein-bildenden-schulen-167325.html) [den\\_niedersachsischen\\_schuldienst\\_an\\_allgemein\\_bildenden\\_schulen/direkter-quereinstieg-in](https://www.mk.niedersachsen.de/startseite/schule/lehrkrafte_und_nichtlehrendes_personal/wege_in_den_schuldienst/unbefristete_einstellung_in_den_schuldienst/direkter_quereinstieg_in_den_niedersachsischen_schuldienst_an_allgemein_bildenden_schulen/direkter-quereinstieg-in-den-niedersaechsischen-schuldienst-an-allgemein-bildenden-schulen-167325.html)[den-niedersaechsischen-schuldienst-an-allgemein-bildenden-schulen-167325.html](https://www.mk.niedersachsen.de/startseite/schule/lehrkrafte_und_nichtlehrendes_personal/wege_in_den_schuldienst/unbefristete_einstellung_in_den_schuldienst/direkter_quereinstieg_in_den_niedersachsischen_schuldienst_an_allgemein_bildenden_schulen/direkter-quereinstieg-in-den-niedersaechsischen-schuldienst-an-allgemein-bildenden-schulen-167325.html)*

→ Berufsbildende Schulen:

*https:/[/www.mk.niedersachsen.de/download/135343](https://www.mk.niedersachsen.de/download/135343)*

#### 9.4.4 Seiteneinstieg in den Schuldienst (nur berufsbildende Schulen):

Zur Deckung des Bedarfs an Lehrkräften an berufsbildenden Schulen können Absolvent:innen eines Fachhochschuldiploms (FH) oder eines Bachelorstudiums der gesuchten beruflichen Fachrichtungen direkt in den Schuldienst eingestellt werden. Voraussetzung ist, dass sie die erforderliche Fachkompetenz in der beruflichen Fachrichtung besitzen und an einer an einer berufsbegleitenden pädagogischdidaktischen Weiterqualifizierung für die Dauer von 18 Monaten teilnehmen. Im Anschluss daran kann ein verkürzter und berufsbegleitender Vorbereitungsdienst von 6 Monaten absolviert und mit Staatsprüfung abgeschlossen werden.

#### *https:/[/www.mk.niedersachsen.de/download/135294](https://www.mk.niedersachsen.de/download/135294)*

#### 9.4.5 Einstieg als Lehrkraft für Fachpraxis (nur berufsbildende Schulen):

Mit einer Beruflichen Ausbildung an einer Fachschule oder einer Meisterprüfung in der gesuchten beruflichen Fachrichtung und eine daran anschließende mindestens 2-jährige hauptberufliche Tätigkeit in dem Beruf kann man sich auf ausgeschriebene Stellen für Lehrkräfte für Fachpraxis an berufsbildenden Schulen bewerben. Bei Vorliegen der laufbahnrechtlichen und persönlichen Voraussetzungen werden Fachpraxis-Lehrkräfte an beruflichen Schulen im Beamtenverhältnis mit voller Regelstundenzahl, ansonsten als tarifbeschäftigte Lehrkraft, eingestellt. Während einer dreijährigen Probezeit nehmen die Lehrkräfte an berufsbegleitenden pädagogisch-didaktischen Qualifizierungsmaßnahmen teil. Nach erfolgreichem Ablauf dieser Probezeit wird die Lehrkraft i.d.R. in das Beamtenverhältnis auf Lebenszeit übernommen.

## *https:/[/www.mk.niedersachsen.de/download/134912](https://www.mk.niedersachsen.de/download/134912)*

Stellenausschreibungen für Fachpraxis-Lehrkräfte werden im Einstellungs- und Informationsportal EIS-Online-BBS ( $\boxtimes$  https://www.eis-online-bbs.niedersachsen.de) veröffentlicht.

# 9.5 VERTRETUNGSLEHRKRÄFTE

Vertretungslehrkräfte benötigen in Niedersachsen einen Bachelor- oder vergleichbarer Hochschulabschluss (Diplom einer Fachhochschule), der mindestens einem Lehrbefähigungsfach zugeordnet werden kann. Eine Entfristung einer solchen Anstellung ist nicht möglich. Bewerbungen erfolgen über *http://www.eis-online.niedersachsen.de*

# 9.6 ANERKENNUNG AUSLÄNDISCHER BILDUNGSABSCHLÜSSE

Lehrkräfte mit einer in einem Mitgliedsstaat der Europäischen Union (einschließlich Norwegen, Liechtenstein, Island und der Schweiz) erlangten Berufsqualifikation stellen den Antrag auf Anerkennung beim Regionalen Landesamt für Schule und Bildung Lüneburg.

Lehrkräfte mit einer in einem anderen Staat (Drittstaat) erlangten Berufsqualifikation beantragen die Feststellung der Gleichwertigkeit beim Niedersächsische Kultusministerium.

Bei im Ausland absolvierten und nicht abgeschlossenen Lehramtsausbildungen liegt die Zuständigkeit für die Anrechnung von Studien- und Prüfungsleistungen auf eine niedersächsische Lehramtsausbildung bei den niedersächsischen Universitäten.

Ggf. kann ein Anpassungslehrgang studiert werden, um fehlende fachwissenschaftliche und fachdidaktische Anteile nachzuholen.

*https://[www.mk.niedersachsen.de/startseite/service/anerkennung\\_auslandischer\\_bildungsab](https://www.mk.niedersachsen.de/startseite/service/anerkennung_auslandischer_bildungsabschlusse_zeugnisse/anerkennung_auslandischer_bildungsabschlusse_lehramtsabschlusse/anerkennung-auslandischer-bildungsabschlusse-zeugnisse-180594.html)[schlusse\\_zeugnisse/anerkennung\\_auslandischer\\_bildungsabschlusse\\_lehramtsabschlusse/anerken](https://www.mk.niedersachsen.de/startseite/service/anerkennung_auslandischer_bildungsabschlusse_zeugnisse/anerkennung_auslandischer_bildungsabschlusse_lehramtsabschlusse/anerkennung-auslandischer-bildungsabschlusse-zeugnisse-180594.html)[nung-auslandischer-bildungsabschlusse-zeugnisse-180594.html](https://www.mk.niedersachsen.de/startseite/service/anerkennung_auslandischer_bildungsabschlusse_zeugnisse/anerkennung_auslandischer_bildungsabschlusse_lehramtsabschlusse/anerkennung-auslandischer-bildungsabschlusse-zeugnisse-180594.html)*

Weiterführende Informationen: *https://[www.mk.niedersachsen.de/startseite/schule/lehrkrafte\\_und\\_nichtlehrendes\\_personal/](https://www.mk.niedersachsen.de/startseite/schule/lehrkrafte_und_nichtlehrendes_personal/wege_in_den_schuldienst/) [wege\\_in\\_den\\_schuldienst/](https://www.mk.niedersachsen.de/startseite/schule/lehrkrafte_und_nichtlehrendes_personal/wege_in_den_schuldienst/) https://[www.rlsb.de/jobs-karriere/schulen-studienseminare/quereinstieg](https://www.rlsb.de/jobs-karriere/schulen-studienseminare/quereinstieg)*

# 9.7 KONTAKT FÜR NACHFRAGEN UND ZU INFORMATIKLEHRKRÄFTEN

Auskünfte über den direkten Quereinstieg in den niedersächsischen Schuldienst erteilt das Regionale Landesamt für Schule und Bildung in Osnabrück unter folgender Servicenummer: Hotline zum Quereinstieg: Tel. 05 41 / 77046 666 E-Mail zum Thema Quereinstieg: quereinstieg@rlsb-os.niedersachsen.de

E-Mail zu Studienmöglichkeiten:

Prof. Dr. Ira Diethelm, Uni Oldenburg, oder die Studienberatungen der einzelnen Studiengänge.

Die GI-Fachgruppe informatische Bildung in Niedersachsen und Bremen bietet neben der jährlichen Fachtagung "till" auch regelmäßig abendliche Online-Treffen an: *<https://fg-ibnb.gi.de>*

# 9.8 DIE MASSNAHMEN IN DER ÜBERSICHT

In Tabelle 10 auf der nächsten Seite sind die oben beschriebenen Maßnahmen zusammengefasst dargestellt.

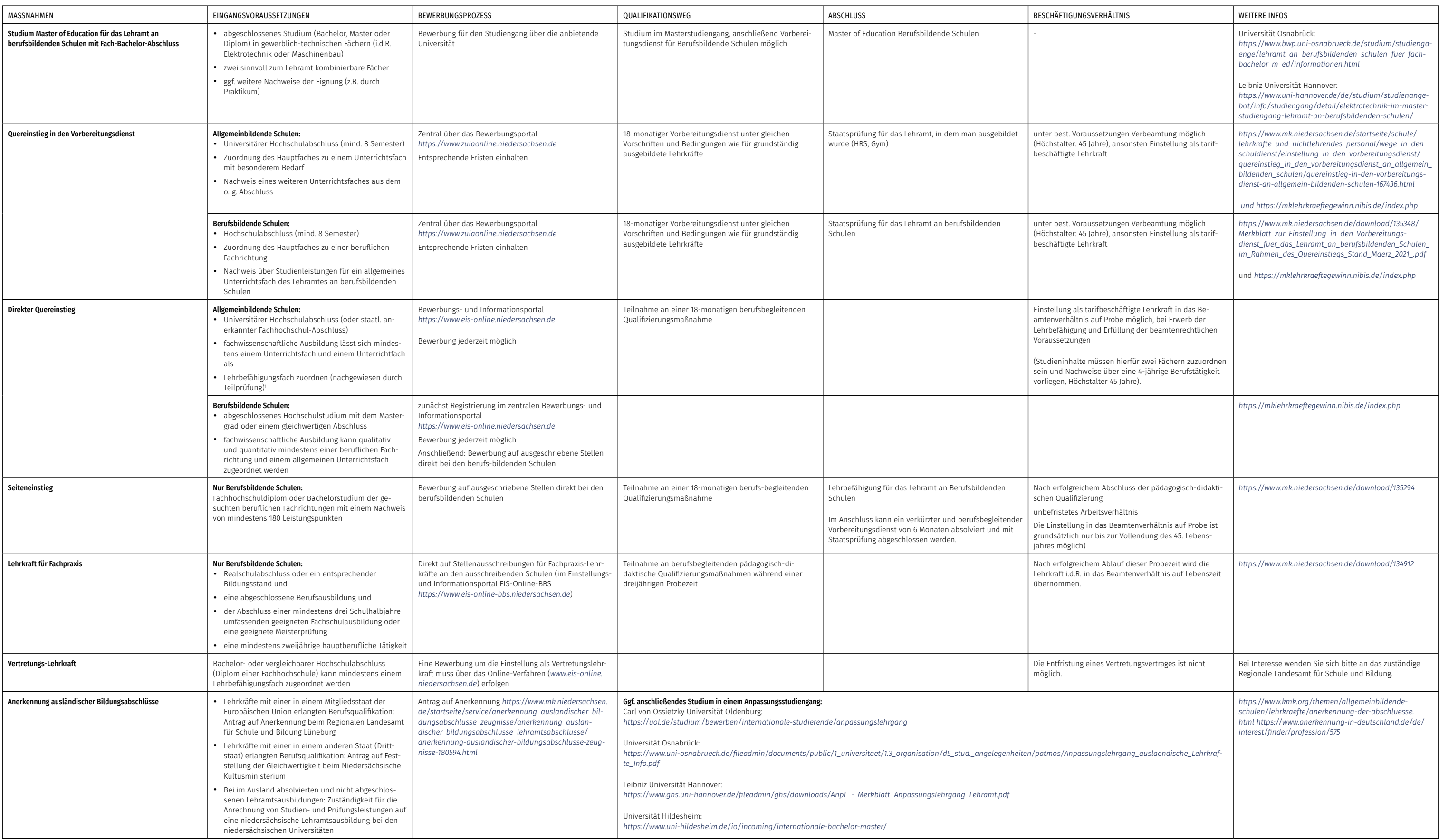

# 10 Wege zur Informatik-Lehrkraft in Nordrhein-Westfalen

# 10.1 INFORMATIK-UNTERRICHT AN ALLGEMEINBILDENDEN SCHULEN IN NORDRHEIN-WESTFALEN

#### 10.1.1 Sekundarbereich I

Für alle Schulformen ist Informatik seit dem Schuljahr 2021/22 in Klasse 5 und 6 Teil des Pflichtunterrichts. Für diese Jahrgangsstufen liegt ein Kernlehrplan für Informatik vor. Ab Klasse 7 findet an der Hauptschule in NRW darüber hinaus kein verpflichtender Informatikunterricht statt. An der Realschule kann in den Jahrgangsstufen 7 bis 10 im Rahmen des Wahlpflichtunterrichts im Gesamtumfang von 14 Wochenstunden das Wahlpflichtfach Informatik als qualifizierendes Hauptfach angeboten und belegt werden. In der Regel findet dieses durchgängig dreistündig statt.

An der Gesamt- und Sekundarschule kann im Rahmen des Wahlpflichtunterrichts in den Jahrgangsstufen 7 bis 10 im Gesamtumfang von 12 bis 15 Wochenstunden ein Wahlpflichtfach Informatik angeboten und belegt werden. In der Regel findet dieses durchgängig dreistündig statt.

An Gymnasien mit neunjährigem Bildungsgang wird Informatik im Rahmen des Wahlpflichtunterrichts in den Jahrgangsstufen 9 und 10 und an Gymnasien mit achtjährigem Bildungsgang in den Jahrgangsstufen 8 und 9 im Gesamtumfang von sechs Wochenstunden eigenständig oder interdisziplinär angeboten.

## 10.1.2 Gymnasiale Oberstufe

In der Einführungsphase kann ein dreistündiger Grundkurs Informatik angeboten und belegt werden. In der Qualifikationsphase kann Informatik sowohl dreistündig auf grundlegendem Anforderungsniveau (Grundkurs) als auch fünfstündig auf erhöhtem Anforderungsniveau (Leistungskurs) angeboten und belegt werden.

## *https:/[/informatik-monitor.de/meldungen/nordrhein-westfalen](https://informatik-monitor.de/meldungen/nordrhein-westfalen)*

## 10.1.3 Fächer des besonderen Bedarfs

Im Lehramt an Haupt-, Real-, Sekundar- und Gesamtschulen (Sekundarstufe I) werden voraussichtlich dauerhaft mehr Stellen zu besetzen sein als Bewerber:innen zur Verfügung stehen. Besonders gute Einstellungschancen werden in folgenden Fächer erwartet: Deutsch, Englisch, Mathematik, Sport, Französisch, Hauswirtschaft, Informatik, Geografie, Technik, Physik, Kunst, Chemie, Spanisch und Musik.

#### *https:/[/www.lehrer-werden.nrw/chancen/sekundarstufe-I](https://www.lehrer-werden.nrw/chancen/sekundarstufe-I)*

Im Lehramt an Gymnasien und Gesamtschulen ist insbesondere für das Fach Mathematik, aber auch für Kunst, Physik, Musik, Informatik und Technik dauerhaft mit sehr guten Einstellungschancen zu rechnen.

*https://[www.schulministerium.nrw/system/files/media/document/file/Prognosen.pdf](https://www.schulministerium.nrw/system/files/media/document/file/Prognosen.pdf)*

Für das Lehramt an Berufskollegs besteht in den nächsten 10 Jahren insbesondere für die beruflichen Fachrichtungen Elektrotechnik, Maschinenbau, KFZ-Technik, Bautechnik, Chemietechnik, Hauswirtschaft- und Ernährungstechnik sowie Sozialpädagogik ein besonders hoher Einstellungsbedarf. In den allgemeinbildenden Fächern besteht ein hoher Bedarf in den Fächern Englisch, Mathematik und Deutsch, aber auch Wirtschaftsinformatik und Technische Informatik.

*https://[www.schulministerium.nrw/system/files/media/document/file/Prognosen.pdf](https://www.schulministerium.nrw/system/files/media/document/file/Prognosen.pdf)*

# 10.2 AUSBILDUNG GRUNDSTÄNDIGER INFORMATIK-LEHRKRÄFTE

Bevor die verschiedenen Sonderwege beschrieben werden, sind im Folgenden zunächst die regulären Wege in die Schule über ein Lehramtsstudium dargestellt.

Ein Studium der Informatik als Unterrichtsfach ist in Nordrhein-Westfalen für das Lehramt an Haupt-, Real-, Sekundar- und Gesamtschulen (Master of Education) an den Universitäten Paderborn, Wuppertal und Siegen möglich.

*[https://www.pruefungsamt.nrw.de/system/files/media/document/file/hrsge-standorte-und-fa](https://www.pruefungsamt.nrw.de/system/files/media/document/file/hrsge-standorte-und-facher-uni-1119.pdf)*[cher-uni-1119.pdf](https://www.pruefungsamt.nrw.de/system/files/media/document/file/hrsge-standorte-und-facher-uni-1119.pdf) und  $\boxtimes$  [https://www.zpa.uni-wuppertal.de/de/studiengaenge/master/master-of](https://www.zpa.uni-wuppertal.de/de/studiengaenge/master/master-of-education-hrsge-med.html)*[education-hrsge-med.html](https://www.zpa.uni-wuppertal.de/de/studiengaenge/master/master-of-education-hrsge-med.html)*

Das Lehramt an Gymnasien und Gesamtschulen im Fach Informatik (Master of Education) wird an folgenden Hochschulstandorten angeboten: Aachen, Bonn, Dortmund, Duisburg-Essen, Münster, Paderborn, Siegen und Wuppertal.

*https://[www.lehrer-werden.nrw/sites/default/files/media/document/file/Studienorte-und-Fae](https://www.lehrer-werden.nrw/sites/default/files/media/document/file/Studienorte-und-Faecher-Lehramt-GyGe.pdf)[cher-Lehramt-GyGe.pdf](https://www.lehrer-werden.nrw/sites/default/files/media/document/file/Studienorte-und-Faecher-Lehramt-GyGe.pdf)*

Das Lehramt für Berufskollegs mit dem Fach Informatik (Master of Education) wird an folgenden Hochschulen angeboten: Dortmund, Paderborn, Siegen und Wuppertal.

## *<https://www.pruefungsamt.nrw.de/lehramt-berufskollegs>*

### 10.2.1 Mögliche Fächerkombinationen mit dem Fach Informatik

Im Lehramt an Haupt-, Real-, Sekundar- und Gesamtschulen ist Informatik als Fach in Kombination mit folgenden Fächern möglich: Biologie, Chemie, Deutsch, Englisch, Evangelische Religionslehre, Geschichte, Islamische Religionslehre, Katholische Religionslehre, Mathematik, Physik, Praktische Philosophie oder Sozialwissenschaften (Politikwissenschaft, Soziologie, Wirtschaftswissenschaft)

Im Lehramt an Gymnasien und Gesamtschulen können die folgenden Fächer mit dem Fach Informatik kombiniert werden: Biologie, Chemie, Deutsch, Englisch, Evangelische Religionslehre, Französisch, Geschichte, Islamische Religionslehre, Katholische Religionslehre, Latein, Mathematik, Philosophie/ Praktische Philosophie, Physik, Sozialwissenschaften (Politikwissenschaft, Soziologie, Wirtschaftswissenschaft) oder Spanisch

*https://[www.lehrer-werden.nrw/chancen/sekundarstufe-I](https://www.lehrer-werden.nrw/chancen/sekundarstufe-I)*

Studieren ohne Abitur: *https://www.mkw.nrw/hochschule-und-forschung/studium-und-lehre/studieninteressierte*

Im Studium für das Lehramt an Berufskollegs ist das Fach Informatik entweder mit einem weiteren allgemeinbildenden Fach oder mit einer Beruflichen Fachrichtung kombinierbar.

## 10.3 INFORMATIK ALS DRITTES UNTERRICHTSFACH

Informatik kann an einigen Hochschulen als Drittfach studiert werden: TU Dortmund (Lehramt Gymnasien und Gesamtschulen), Universität Duisburg-Essen (Lehramt Gymnasien und Gesamtschulen), Universität Paderborn (Lehramt an Haupt-, Real-, Sekundar- und Gesamtschulen, Lehramt Gymnasien und Gesamtschulen, Lehramt Berufskolleg), RWTH Aachen (Lehramt an Gymnasien und Gesamtschulen).

Des Weiteren können auch Berufliche Fachrichtungen (Bautechnik, Elektrotechnik, Informationstechnik, Maschinenbautechnik, Mediendesign und Designtechnik) an bestimmten Hochschulen (z.B. Fachhochschule Münster, RWTH Aachen ab Wintersemester 2022/23) als Erweiterungsfach im Lehramt an Berufskollegs studiert werden.

#### 10.3.1 Schuldienstbegleitende Weiterbildungsmaßnahmen

Für Lehrkräfte, die das Fach Informatik nicht studiert haben, dieses jedoch ebenfalls unterrichten möchten, gibt es Qualifikationserweiterungen in allen Bezirksregierungen für die Sekundarstufe I und II. Im Regierungsbezirk Köln gibt es z.B. den Zertifikatskurs im Fach Informatik (Jahrgangsstufe 5/6)<sup>25</sup> sowie einen Zertifikatskurs im Fach Informatik (Sekundarstufe I – Jahrgangstufen 5-10).<sup>26</sup>

Weitere Zertifikatskurse sind, aufgeteilt in die verschiedenen Regierungsbezirke, hier zu finden: *https:/[/www.lehrerfortbildung.schulministerium.nrw.de/Fortbildung/Bezirksregierungen/](https://www.lehrerfortbildung.schulministerium.nrw.de/Fortbildung/Bezirksregierungen/)*

Die Teilnehmenden Lehrkräfte erhalten mit erfolgreicher Beendigung der Maßnahme eine Lehrbefähigung im Fach Informatik, können jedoch kein Abitur abnehmen.

# 10.4 WEGE IN DEN SCHULDIENST OHNE GRUNDSTÄNDIGES LEHRAMTSSTUDIUM

In Nordrhein-Westphalen führen viele Wege in den Schuldienst. Diese sind im Folgenden beschrieben und am Ende des Kapitels in Tabelle 11 zusammengefasst.

## 10.4.1 Studienmöglichkeiten für Quereinsteiger:innen

## Master-Studiengang "Berufsbildung / Maschinentechnik - Elektrotechnik"

An der TU Dortmund wird ein Studiengang angeboten, welcher sich an Studieninteressierte richtet, die über einen fachwissenschaftlichen Bachelorabschluss im Bereich der Elektrotechnik oder Maschinenbautechnik verfügen und den Weg in das Lehramt an Berufskollegs in Nordrhein-Westfalen einschlagen möchten. Zugangsvoraussetzung für die Aufnahme des Masterstudiengangs ist ein fachwissenschaftlicher Bachelorabschluss in Elektrotechnik oder in Maschinenbautechnik (oder vergleichbaren Studiengängen). Das Studium schließt mit dem Master of Education (Lehramt für Berufskollegs) ab.

*https://[www.dokoll.tu-dortmund.de/cms/de/Lehramtsstudium/Studieninteressierte1/Berufsbil](https://www.dokoll.tu-dortmund.de/cms/de/Lehramtsstudium/Studieninteressierte1/Berufsbildungsmaster/index.html)[dungsmaster/index.html](https://www.dokoll.tu-dortmund.de/cms/de/Lehramtsstudium/Studieninteressierte1/Berufsbildungsmaster/index.html)*

## 10.4.2 Möglichkeiten des Seiteneinstiegs in den Schuldienst

## → Berufsbegleitende duale Masterstudiengänge

Absolvent:innen einer Fachhochschule in einem der Bereiche Elektrotechnik, Energietechnik, Nachrichtentechnik, Maschinenbautechnik, Fertigungstechnik, Fahrzeugtechnik, Konstruktionstechnik, Verfahrenstechnik, Versorgungstechnik, Chemietechnik, Automatisierungstechnik oder Informationstechnik können über einen Seiteneinstieg ein berufsbegleitendes lehramtsbezogenes Masterstudium für das Lehramt an Berufskollegs (Master of Education) studieren. Berufsbegleitende duale Masterstudiengänge werden an den Universitäten Wuppertal, Aachen, Münster, Paderborn und Siegen angeboten.

Das Studium wird neben der Unterrichtstätigkeit im Umfang von 13 Stunden an drei Tagen pro Woche durchgeführt. Nach dem Abschluss des dualen Masterstudienganges kann ein berufsbegleitender Vorbereitungsdienst nach OBAS mit einer Dauer von 18 Monaten angeschlossen werden.

## *https://[www.pruefungsamt.nrw.de/lehramt-berufskollegs](https://www.pruefungsamt.nrw.de/lehramt-berufskollegs)*

#### → Berufsbegleitender Vorbereitungsdienst nach OBAS4

Derzeit können Seiteneinsteiger:innen in NRW an den Schulformen Hauptschule, Realschule, Sekundar- und Gemeinschaftsschule (Sek. I) oder Gesamtschule, Gymnasien oder Berufskollegs (Sek. II) mit dem Ziel der vollen Lehramtsbefähigung über den berufsbegleitenden Vorbereitungsdienst eingestellt werden. Voraussetzungen sind ein nicht-lehramtsbezogener Masterabschluss (FH, Universität, Kunst- und Musikhochschule, Deutsche Sporthochschule) mit mindestens sieben Semestern Regelstudienzeit, eine mindestens zweijährige Berufstätigkeit oder mindestens zweijährige Betreuung eines minderjährigen Kindes nach Abschluss des Hochschulstudiums, für die Lehrtätigkeit an einer Schule erforderliche deutsche Sprachkenntnisse sowie ein mit positiver Prognose über den Ausbildungserfolg durchlaufenes Auswahlverfahren an der einstellenden Schule. Die Bewerbung erfolgt direkt auf eine ausgeschriebene Stelle einer Schule. Im Rahmen der Einstellung wird nach § 3 Lehrerausbildungsgesetz von der entsprechenden Schule geprüft, ob eine erfolgreiche Teilnahme an der berufsbegleitenden Ausbildung in zwei Fächern erwartet werden kann. Dabei wird insbesondere berücksichtigt, ob fachlich relevante Hochschulabschlüsse, auf beide Fächer bezogene fachwissenschaftliche Studienleistungen sowie einschlägige Berufserfahrungen vorliegen. Die endgültige Einstellungsentscheidung trifft von die für die Schule zuständige Bezirksregierung nach Prüfung der Unterlagen.

Die Einstellung erfolgt während der Dauer des berufsbegleitenden Vorbereitungsdienstes (in d. R. 2 Jahre) befristet als "Lehrkräfte in Ausbildung". Die Ausbildung findet sowohl in den Zentren für schulpraktische Lehrerausbildung (ZfsL) als auch den Schulen statt und wird mit der Staatsprüfung und damit dem Erwerb der Lehramtsbefähigung abgeschlossen. Mit Bestehen der Staatsprüfung ist die Übernahme in ein Dauerbeschäftigungsverhältnis, bei Vorliegen der persönlichen Voraussetzungen auch ins Beamtenverhältnis möglich.

## *https://[www.schulministerium.nrw/system/files/media/document/file/broschuere\\_seiteneinstieg\\_](https://www.schulministerium.nrw/system/files/media/document/file/broschuere_seiteneinstieg_obas_220216.pdf) [obas\\_220216.pdf](https://www.schulministerium.nrw/system/files/media/document/file/broschuere_seiteneinstieg_obas_220216.pdf)*

# → Pädagogische Einführung in den Schuldienst in Schulformen der Sek. I und II

Wer die Voraussetzungen für eine Teilnahme an dem berufsbegleitenden Vorbereitungsdienst nicht erfüllt (beispielsweise, weil sich aus dem Hochschulstudium lediglich ein Unterrichtsfach oder eine berufliche Fachrichtung ableiten lässt), kann sich für eine Einstellung an einer Schule , die mit der vertraglichen Verpflichtung zur Teilnahme an einer einjährigen Pädagogischen Einführung (PE) einhergeht, bewerben. Voraussetzungen hierfür sind eine berufliche Qualifizierung oder ein Hochschulabschluss (Sek. I), bzw. ein Hochschulabschluss (Sek. II und Berufskolleg).

Die Pädagogische Einführung wird durch die Schule und durch das Zentrum für schulpraktische Lehrerausbildung durchgeführt. Während der Teilnahme erhalten Lehrkräfte fünf Anrechnungsstunden auf ihre Unterrichtsverpflichtung. Für die Teilnahme an der Intensivphase der Pädagogischen Einführung in der Schule erhalten die Lehrkräfte nach dem Abschluss der PF eine Teilnahmebescheinigung vom Zentrum für schulpraktische Lehrerausbildung. Anschließend kann eine dauerhafte Übernahme in den Schuldienst des Landes als Tarifbeschäftigte mit Unterrichtserlaubnis erfolgen. Bei regelmäßiger Teilnahme an der PE und festgestellter Bewährung während der gesamten Vertragsdauer ist die Übernahme in ein unbefristetes Beschäftigungsverhältnis möglich. Eine Lehramtsbefähigung wird nicht erworben.

- *https://[www.schulministerium.nrw/sites/default/files/documents/Handreichung\\_PEinf.pdf](https://www.schulministerium.nrw/sites/default/files/documents/Handreichung_PEinf.pdf)*
- *https://[www.schulministerium.nrw/sites/default/files/documents/PaedagogischeEinfuehrung.pdf](https://www.schulministerium.nrw/sites/default/files/documents/PaedagogischeEinfuehrung.pdf)*
- *https:/[/www.schulministerium.nrw/uebersicht-seiteneinstieg](https://www.schulministerium.nrw/uebersicht-seiteneinstieg)*
- *https:/[/www.schulministerium.nrw/seiteneinstieg](https://www.schulministerium.nrw/seiteneinstieg)*

## 10.4. Einstieg als Fachlehrer:in (nur Förderschulen)

Fachlehrer:innen werden in NRW nur an Förderschulen eingesetzt. Um sich als Fachlehrer:in auf eine ausgeschriebene Stelle zu bewerben, werden folgende Abschlüsse akzeptiert:

- Meister:inprüfung / Fachschule plus 3–4 Jahre Berufserfahrung
- Handelsschule / Fachoberschule
- Fachhochschulabschluss plus 4–5 Jahre Berufserfahrung

Bei erstmaliger Einstellung in den Schuldienst nehmen die Fachlehrer:innen an einer 18-monatigen praktisch-pädagogischen Einführung teil. Die Einstellung erfolgt i.d.R. als Angestellte in TV-L E9, mit einem Fachhochschul- oder Ingenieurschulabschluss auch in A 11, TV-L E 10 möglich.

*https://[www.bra.nrw.de/bildung-schule/lehrerinnenbildung/ausbildung-von-lehrkraeften/ausbil](https://www.bra.nrw.de/bildung-schule/lehrerinnenbildung/ausbildung-von-lehrkraeften/ausbildung-zumzur-fachlehrerin-foerderschulen)[dung-zumzur-fachlehrerin-foerderschulen](https://www.bra.nrw.de/bildung-schule/lehrerinnenbildung/ausbildung-von-lehrkraeften/ausbildung-zumzur-fachlehrerin-foerderschulen)*

*https://[www.gew.de/fileadmin/media/publikationen/hv/Berufliche\\_Bildung/202009-Arbeitsplatz](https://www.gew.de/fileadmin/media/publikationen/hv/Berufliche_Bildung/202009-Arbeitsplatz-berufsbildende-Schulen.pdf)[berufsbildende-Schulen.pdf](https://www.gew.de/fileadmin/media/publikationen/hv/Berufliche_Bildung/202009-Arbeitsplatz-berufsbildende-Schulen.pdf)*

# 10.5 VERTRETUNGSLEHRKRÄFTE

Als Vertretungs-Lehrkraft auf befristete Stellen kann sich in NRW bewerben, wer eine Lehramtsbefähigung, eine abgeschlossene Erste Staatsprüfung, einen Lehramtsbezogenen Hochschulabschluss, eine abgeschlossene Berufsausbildung ohne Lehramtsbefähigung, die für den Schuldienst geeignet ist oder eine nebenberufliche Tätigkeit im Schuldienst vorweisen kann. Bewerbungen erfolgen direkt und jederzeit auf entsprechende Stellen im Bewerbungsportal für Vertretungsstellen (www.verena. nrw.de). Vertretungskräfte erhalten einen zeitlich befristeten Arbeitsvertrag nach dem Tarifvertrag für den öffentlichen Dienst der Länder (TV-L). Die zeitliche Befristung sowie die wöchentliche Stundenzahl können dabei je nach dem Grund des Unterrichtsausfalls variieren. Die Eingruppierung ist abhängig von der Qualifikation und der jeweiligen Schulform.

*https://[www.bra.nrw.de/bildung-schule/personalangelegenheiten/einstellung-stellenangelegen](https://www.bra.nrw.de/bildung-schule/personalangelegenheiten/einstellung-stellenangelegenheiten/vertretungstaetigkeitenvertretungsunterricht-im-bereich-schule/informationen-fuer-interessierte-bewerberinnen)[heiten/vertretungstaetigkeitenvertretungsunterricht-im-bereich-schule/informationen-fuer-interes](https://www.bra.nrw.de/bildung-schule/personalangelegenheiten/einstellung-stellenangelegenheiten/vertretungstaetigkeitenvertretungsunterricht-im-bereich-schule/informationen-fuer-interessierte-bewerberinnen)[sierte-bewerberinnen](https://www.bra.nrw.de/bildung-schule/personalangelegenheiten/einstellung-stellenangelegenheiten/vertretungstaetigkeitenvertretungsunterricht-im-bereich-schule/informationen-fuer-interessierte-bewerberinnen)*

## Nebenberufliche Tätigkeit (Berufskolleg)

Interessierte und fachlich qualifizierte Praktiker aus der Wirtschaft können in Nordrhein-Westfalen in einer nebenberuflichen Tätigkeit an Berufskollegs unterrichten. Das Angebot richtet sich an Absolvent:innen von Hochschulen (Fachhochschulen, Universitäten), mit einem Studium in den ausgewählten technischen Fächern/Fachrichtungen, die sich zeitlich befristet als Lehrkräfte in die Aus- und Weiterbildung an Berufskollegs einbringen möchten. Die Dauer der Befristung ist dabei frei verhandelbar. Die Beschäftigung im Landesdienst erfolgt auf der Grundlage eines Arbeitsvertrages als "Lehrkraft im Tarifbeschäftigungsverhältnis". Es gilt der Tarifvertrag für den öffentlichen Dienst der Länder (TV-L).

## *https://[www.lehrer-werden.nrw/chancen/berufskolleg](https://www.lehrer-werden.nrw/chancen/berufskolleg)*

# 10.6. ANERKENNUNG AUSLÄNDISCHER BILDUNGSABSCHLÜSSE

Lehrkräfte aus Staaten der Europäischen Union (EU) und des europäischen Wirtschaftsraums (EWR) sowie der Schweiz mit einem entsprechenden Bildungsabschluss können eine Anerkennung ihrer im Mitgliedsstaat erworbene Befugnis für ein Lehramt als Lehramt in Nordrhein-Westfalen bei der Bezirksregierung Arnsberg beantragen. Anerkennungen richten sich nach der Anerkennungsverordnung "Berufsqualifikation Lehramt"27. Die Prüfung und Bearbeitung eines Antrags erfolgen als Einzelfallprüfung. Bestehen wesentliche Unterschiede in der Lehramtsausbildung des Erwerbslandes zu der nordrhein-westfälischen Ausbildung, können diese vor der Anerkennung der Lehramtsbefähigung in Nordrhein-Westfalen durch eine Ausgleichsmaßnahme (Anpassungslehrgang oder Eignungsprüfung) ausgeglichen werden. Die Teilnahme an Ausgleichsmaßnahmen setzen deutsche Sprachkenntnisse auf dem Niveau C2 des Gemeinsamen europäischen Referenzrahmens für Sprachen des Europarates "Lernen, lehren, beurteilen" voraus.

Sollten keine wesentlichen Unterschiede festgestellt werden, erfolgt eine direkte Anerkennung.

# *https:/[/www.bra.nrw.de/bildung-schule/personalangelegenheiten/einstellung-stellenangelegen](https://www.bra.nrw.de/bildung-schule/personalangelegenheiten/einstellung-stellenangelegenheiten)[heiten](https://www.bra.nrw.de/bildung-schule/personalangelegenheiten/einstellung-stellenangelegenheiten)*

Angehörige eines Nicht-EU-Staates stellen den Antrag auf Anerkennung der im Heimatland erworbenen Befugnis für ein Lehramt als Lehramt in Nordrhein-Westfalen bei der Bezirksregierung Detmold. Stellt die Bezirksregierung wesentliche Unterschiede fest, besteht auch hier die Möglichkeit, diese über Anpassungsmaßnahmen nachzuholen. Lehrkräfte aus nicht Nicht-EU-Staaten müssen allerdings bereits mit der Antragsstellung bei der Bezirksregierung Detmold einen Nachweis über Kenntnisse der deutschen Sprache auf C 2-Niveau vorlegen.

# *https://[www.bezreg-detmold.nrw.de/wir-ueber-uns/organisationsstruktur/abteilung-4/dezernat-](https://www.bezreg-detmold.nrw.de/wir-ueber-uns/organisationsstruktur/abteilung-4/dezernat-46#paragraph_text_6810)[46#paragraph\\_text\\_6810](https://www.bezreg-detmold.nrw.de/wir-ueber-uns/organisationsstruktur/abteilung-4/dezernat-46#paragraph_text_6810)*

Für die Bewerbung zu einem Anpassungslehrgang ist die vorherige Antragstellung auf Anerkennung des Lehramtsabschlusses und ein Bescheid mit Auflage für die Anerkennung erforderlich. Im Anpassungslehrgang an einem Zentrum für schulpraktische Lehrerausbildung sowie an einer oder mehreren Ausbildungsschulen sollen die festgestellten Unterschiede in der Lehrer:innenausbildung behoben werden. Darüber hinaus können Studienleistungen an einer Hochschule erforderlich werden, um fehlende fachwissenschaftliche Inhalte nachzuweisen.

*https:/[/www.bra.nrw.de/bildung-schule/personalangelegenheiten/einstellung-stellenangelegen](https://www.bra.nrw.de/bildung-schule/personalangelegenheiten/einstellung-stellenangelegenheiten/anerkennung-auslaendischer-lehramtsqualifikationen-aus-staaten-der-europaeischen-union-eu-und-des/anpassungslehrgang-ssss-7-ff-anerkennungsverordnung)[heiten/anerkennung-auslaendischer-lehramtsqualifikationen-aus-staaten-der-europaeischen-uni](https://www.bra.nrw.de/bildung-schule/personalangelegenheiten/einstellung-stellenangelegenheiten/anerkennung-auslaendischer-lehramtsqualifikationen-aus-staaten-der-europaeischen-union-eu-und-des/anpassungslehrgang-ssss-7-ff-anerkennungsverordnung)[on-eu-und-des/anpassungslehrgang-ssss-7-ff-anerkennungsverordnung](https://www.bra.nrw.de/bildung-schule/personalangelegenheiten/einstellung-stellenangelegenheiten/anerkennung-auslaendischer-lehramtsqualifikationen-aus-staaten-der-europaeischen-union-eu-und-des/anpassungslehrgang-ssss-7-ff-anerkennungsverordnung)*

## LehrkräftePLUS

LehrkräftePLUS ist ein Weiterbildungsangebot für Geflüchtete, die in Ihrem Heimatland bereits als Lehrer:in gearbeitet haben und ihre Tätigkeit in Deutschland fortführen möchten und wird inzwischen an 5 Universitäten in NRW angeboten (Universität Bochum, Bielefeld, Duisburg-Essen, Köln und Siegen). LehrkräftePLUS stellt eine einjährige Weiterqualifizierung dar und umfasst neben der sprachlichen Qualifizierung die pädagogisch-didaktische Qualifizierung, die fachdidaktische Vertiefung, eine schulische Praxisphase sowie weitere Elemente. Der erfolgreiche Programmabschluss eröffnet die Möglichkeit, am anschließenden zweijährigen Qualifizierungsprogramm "ILF - Internationale Lehrkräfte Fördern" der Bezirksregierung Arnsberg teilzunehmen.

*https://[www.schulministerium.nrw/gute-praxis-lehrkraefte-plus-ein-klares-plus-fuer-unsere-schu](https://www.schulministerium.nrw/gute-praxis-lehrkraefte-plus-ein-klares-plus-fuer-unsere-schulen)[len](https://www.schulministerium.nrw/gute-praxis-lehrkraefte-plus-ein-klares-plus-fuer-unsere-schulen)*

## ILF – Internationale Lehrkräfte Fördern

Im Anschluss an das universitäre Qualifizierungsprogramm "Lehrkräfte Plus" (Universität Bochum, Bielefeld, Duisburg-Essen, Köln, Siegen) können sich Interessierte für das Weiterqualifizierungsprogramm ILF (Internationale Lehrkräfte fördern) bewerben. Im Rahmen dieser Maßnahme erfolgt eine zweijährige berufsbegleitende Ausbildung. Interessierte können sachgrundlos befristet an einer Schule in NRW für die Sekundarstufe I eingestellt werden, wo sie zwölf Stunden in der Woche unterrichten und wöchentlich an Seminaren zur Methodik und (Fach-)Didaktik sowie am eigens entwickelten Kurs "Deutsch als berufliche Sprache" teilnehmen.

Im Anschluss an das ILF-Programm haben die Teilnehmenden die Möglichkeit dauerhaft im Schuldienst des Landes NRW tätig zu werden.

*[https://bra.nrw.de/system/files/media/document/file/ilf-broschuere\\_teilnehmende.pdf](https://bra.nrw.de/system/files/media/document/file/ilf-broschuere_teilnehmende.pdf)*

Weiterführende Informationen *https://www.lehrer-werden.nrw/*

## 10.7 KONTAKT FÜR NACHFRAGEN UND ZU INFORMATIKLEHRKRÄFTEN

zu Zertifikatskursen, Curricula, Pflichtfach usw: Klaus Killich, Bezirksregierung Düsseldorf

Die GI-Fachgruppe informatische Bildung in NRW nimmt sich der Belange der Informatiklehrkräfte an und führt jedes Jahr eine große Fachtagung durch. *https://[fg-ibn.gi.de/](https://fg-ibn.gi.de/)*

## 10.8 DIE MASSNAHMEN IN DER ÜBERSICHT

In Tabelle 11 auf der nächsten Seite sind die oben beschriebenen Maßnahmen zusammengefasst dargestellt.

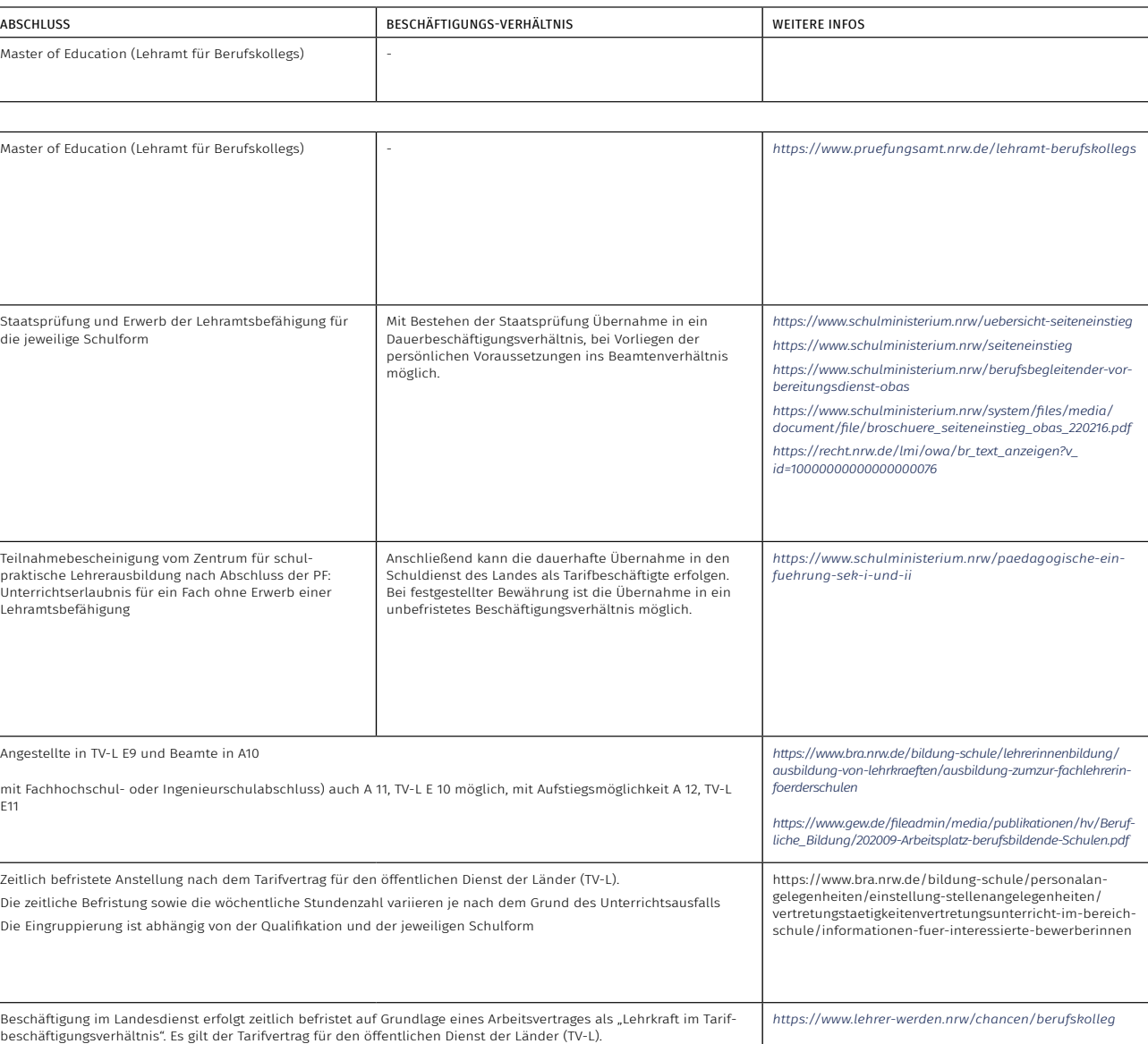

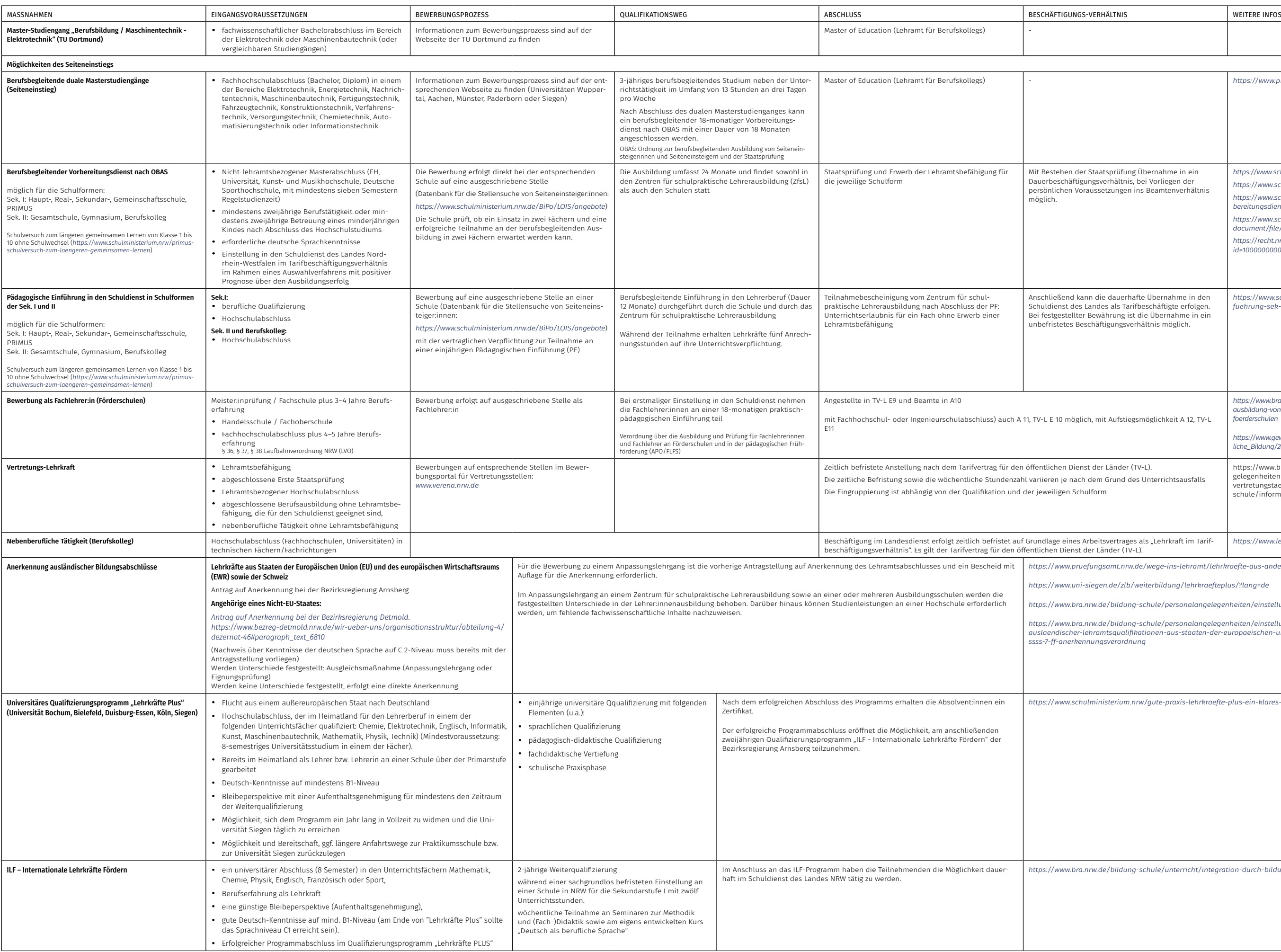

*<https://www.pruefungsamt.nrw.de/wege-ins-lehramt/lehrkraefte-aus-anderen-laendern>*

*<https://www.uni-siegen.de/zlb/weiterbildung/lehrkraefteplus/?lang=de>*

*<https://www.bra.nrw.de/bildung-schule/personalangelegenheiten/einstellung-stellenangelegenheiten>*

https://www.bra.nrw.de/bildung-schule/personalangelegenheiten/einstellung-stellenangelegenheiten/anerkennung-<br>auslaendischer-lehramtsqualifikationen-aus-staaten-der-europaeischen-union-eu-und-des/anpassungslehrgang-<br>ssss-7

*<https://www.schulministerium.nrw/gute-praxis-lehrkraefte-plus-ein-klares-plus-fuer-unsere-schulen>*

*<https://www.bra.nrw.de/bildung-schule/unterricht/integration-durch-bildung/ilf-internationale-lehrkraefte-foerdern>*

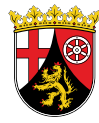

# 11 Wege zur Informatik-Lehrkraft in Rheinland-Pfalz

# 11.1 INFORMATIK-UNTERRICHT AN ALLGEMEINBILDENDEN SCHULEN IN RHEINLAND-PFALZ

### 11.1.1 Sekundarbereich I

Der Wahlpflichtbereich an der Realschule plus hat einen Umfang von insgesamt vier Wochenstunden in den Jahrgangsstufen 5 und 6 und einen Umfang von 14 Wochenstunden in den Jahrgangsstufen 7 bis 10, wobei verbindliche informatische Inhalte zu berücksichtigen sind. Darüber hinaus kann ein Wahlpflichtfach Informatik im Rahmen schuleigener Angebote im Umfang von insgesamt vier bis sechs Wochenstunden in den Jahrgangsstufen 7 bis 10 angeboten werden. An der integrierten Gesamtschule und am Gymnasium mit neunjähriger Laufzeit kann in den Jahrgangsstufen 9 und 10 ein zwei- bis dreistündiges Wahlfach Informatik angeboten und belegt werden. Am Gymnasium mit achtjähriger Laufzeit kann in den Jahrgangsstufen 8 und 9 ein dreistündiges Wahlpflichtfach Informatik angeboten werden.

#### 11.1.2 Gymnasiale Oberstufe

In der Jahrgangsstufe 10 (Einführungsphase) des G8-Bildungsganges kann Informatik zweistündig als Grundkurs oder vierstündig als Leistungskurs angeboten und belegt werden. In der Jahrgangsstufe 11 (Einführungsphase) des G9-Bildungsganges kann Informatik dreistündig als Grundkurs oder fünfstündig als Leistungskurs angeboten und belegt werden. In der Qualifikationsphase (beider Bildungsgänge) kann Informatik grundsätzlich dreistündig auf grundlegendem Anforderungsniveau (Grundkursfach) oder fünfstündig auf erhöhtem Anforderungsniveau (Leistungskursfach) angeboten und belegt werden. Dabei kann Informatik als Leistungsfach nur belegt werden, wenn in den beiden Schuljahren, die der gymnasialen Oberstufe unmittelbar vorausgehen, Informatik als Wahl- oder als Wahlpflichtfach belegt wurde.

#### *https:/[/informatik-monitor.de/meldungen/rheinland-pfalz](https://informatik-monitor.de/meldungen/rheinland-pfalz)*

#### 11.1.3 Fächer des besonderen Bedarfs

Das Fach Informatik ist in allen Schulformen ein Bedarfsfach. Prinzipiell besteht ein großer Bedarf an Lehrkräften im Bereich der Realschule plus. Für Einstellungen zum Schuljahr 2023/2024 an allgemeinbildenden Schulen wurden folgende Fächer als Bedarfsfächer ausgeschrieben:

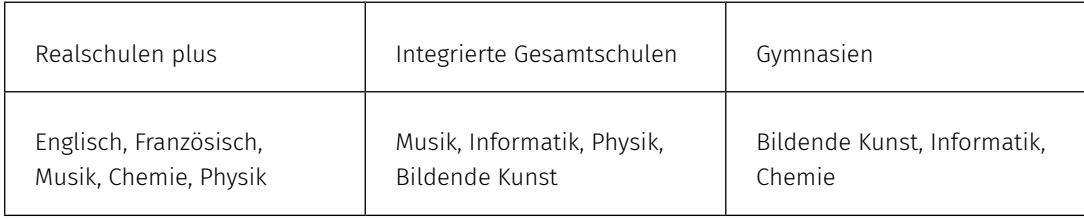

Für Einstellungen an berufsbildenden Schulen gelten aktuell folgende Fächer als Bedarfsfächer (je nach Standort): Elektrotechnik, Informationstechnik, Pädagogik in Verbindung mit Psychologie, Agrarwirtschaft mit Schwerpunkt Garten- und Landschaftsbau, Pflege, Elektrotechnik, Labortechnik/Prozesstechnik, Schwerpunkt Chemietechnik, Ernährung / Lebensmitteltechnik, Farbtechnik, Raumgestaltung und Oberflächentechnik, Informationstechnik / Informatik. Generell besteht ein starker Bedarf an Berufsschullehrkräften im technischen Bereich.

*https://[bm.rlp.de/de/bildung/schule/lehrerin-oder-lehrer-werden/quer-und-seiteneinstieg-in](https://bm.rlp.de/de/bildung/schule/lehrerin-oder-lehrer-werden/quer-und-seiteneinstieg-in-den-schuldienst/bedarfsfaecher/)[den-schuldienst/bedarfsfaecher/](https://bm.rlp.de/de/bildung/schule/lehrerin-oder-lehrer-werden/quer-und-seiteneinstieg-in-den-schuldienst/bedarfsfaecher/)*

# 11.2 AUSBILDUNG GRUNDSTÄNDIGER INFORMATIK-LEHRKRÄFTE

Bevor die verschiedenen Sonderwege beschrieben werden, sind im Folgenden zunächst die regulären Wege in die Schule über ein Lehramtsstudium dargestellt.

## 11.2.1 Studienorte

Ein Studium der Informatik als Unterrichtsfach ist in Rheinland-Pfalz an folgenden Standorten möglich:

- Master of Education (Lehramt an Realschulen Plus): T echnische Universität Kaiserslautern, Universität Koblenz-Landau, Universität Trier
- Master of Education (Gymnasium): Johannes-Gutenberg-Universität Mainz, Technische Universität Kaiserslautern, Universität Trier, Universität Koblenz-Landau
- Master of Education (Lehramt Berufsbildende Schulen): Technische Universität Kaiserslautern, Universität Koblenz-Landau

# *https:/[/cdn.studienwahl.de/production/bin/4c/f1/210508-G-Stuwa-Lehramtstabellen-RL-PFALZ-](https://cdn.studienwahl.de/production/bin/4c/f1/210508-G-Stuwa-Lehramtstabellen-RL-PFALZ-2021-4cf120deacf79c1739590953a6e2a212992703a7.pdf)[2021-4cf120deacf79c1739590953a6e2a212992703a7.pdf](https://cdn.studienwahl.de/production/bin/4c/f1/210508-G-Stuwa-Lehramtstabellen-RL-PFALZ-2021-4cf120deacf79c1739590953a6e2a212992703a7.pdf)*

Hinweis: Aufgrund der Hochschul-Strukturreform in Rheinland-Pfalz treten folgende Veränderungen der Universitäten zum 01.01.23 in Kraft: Die Uni KO-LD wird aufgelöst. Es wird eine Universität Koblenz geben und die TU KL wird mit dem Standort Landau vereint zur Westpfalzuniversität.

# 11.2.2 Mögliche Fächerkombinationen mit dem Fach Informatik

## Allgemeinbildende Schulen:

keine Einschränkungen.

# Berufsbildende Schulen:

Die zu wählenden Fächer für das Lehramt an berufsbildenden Schulen sind

- 1. ein berufliches Fach aus der Fächergruppe Bautechnik, Elektrotechnik, Holztechnik, Metalltechnik, Informationstechnik/Informatik, Wirtschaft, Pflege, Gesundheit und
- 2. ein Fach aus der Fächergruppe Biologie, Chemie, Deutsch, Englisch, Ethik, Französisch, Geografie, Informatik, Mathematik, Physik, Evangelische Religionslehre, Katholische Religionslehre, Sozialkunde, Spanisch, Sport. Die Fächer Informationstechnik/Informatik (Satz 1 Nr. 1) und Informatik (Satz 1 Nr. 2) können nicht in Kombination gewählt werden.

# *https://[landesrecht.rlp.de/bsrp/document/jlr-BaMaVRPV6P2](https://landesrecht.rlp.de/bsrp/document/jlr-BaMaVRPV6P2)*

Studieren ohne Abitur: *https://[www.studium-ohne-abitur-rlp.de/hochschulzugang/](https://www.studium-ohne-abitur-rlp.de/hochschulzugang/)*

## 11.3 INFORMATIK ALS DRITTES UNTERRICHTSFACH

In der Regel bieten alle für die Lehramtsausbildung zuständigen Universitäten das Studium eines dritten, bzw. eines Erweiterungsfaches an. Die Prüfung im Zertifikatsstudiengang dient dem Nachweis der wissenschaftlichen Befähigung zur Erteilung von Unterricht in einem zusätzlichen Fach.

## 11.3.1 Schuldienstbegleitende Weiterbildungsmaßnahmen

In Rheinland-Pfalz besteht für Lehrkräfte anderer Fächer die Möglichkeit zur Teilnahme an den Weiterbildungsmaßnahmen "Informatik für die Sekundarstufe I" und "Informatik für die Sekundarstufe II". Grundvoraussetzung für eine Zulassung ist die Befähigung (2. Staatsexamen) für das Lehramt. Die Weiterbildungslehrgänge für die Sekundarstufe II schließen mit der Prüfung zur Erlangung der Unterrichtserlaubnis Informatik ab.

Aktuell wird das Konzept der Weiterbildungslehrgänge im Hinblick auf veränderte Rahmenbedingungen angepasst. Die neuen Weiterbildungskonzepte sollen im Frühjahr 2023 starten.

*https:/[/informatik.bildung-rp.de/weiterbildung.html](https://informatik.bildung-rp.de/weiterbildung.html)*

# 11.4 WEGE IN DEN SCHULDIENST OHNE GRUNDSTÄNDIGES LEHRAMTSSTUDIUM

Auch in Rheinland-Pfalz führen viele Wege in die Schule. Diese sind im Folgenden beschrieben und am Ende des Kapitels in Tabelle 12 zusammengefasst.

#### 11.4.1 Quereinstieg in den Vorbereitungsdienst

Bewerbungen für den Quereinstieg sind derzeit für das Lehramt für Förderschulen, für das Lehramt an Realschulen Plus und für das Lehramt an berufsbildenden Schulen möglich.

Der Quereinstieg ist nur möglich, wenn die vorhandenen Ausbildungsplätze nicht vollständig mit grundständig ausgebildeten Lehrkräften für das entsprechende Lehramt besetzt werden können.

Beim Quereinstieg erfolgt die Einstellung in den Vorbereitungsdienst (Dauer 24 Monate) gemeinsam mit den Absolvent:innen der Ersten Staatsprüfung für das entsprechende Lehramt.

Voraussetzung für die Zulassung zum Quereinstieg in den Vorbereitungsdienst an allgemeinbildenden Schulen ist ein Hochschulabschluss an einer Universität oder an einer vergleichbaren Hochschule (z.B. Diplom, Magister im Hauptfach, Master, 4-semestriger Master an einer Fachhochschule) in einem Bedarfsfach.

Für das Lehramt an Gymnasien bestehen derzeit keine Bewerbungsmöglichkeiten. Unter bestimmten Voraussetzungen können sich Absolvent:innen des gymnasialen Lehramts zum Vorbereitungsdienst an einem Studienseminar für BBS bewerben und dort also auch mit zwei allgemeinbildenden Fächern ausgebildet werden.

## → Berufsbildenden Schulen:

Voraussetzung zum Eintritt in den Vorbereitungsdienst ist ein Hochschulabschluss an einer Universität oder an einer vergleichbaren Hochschule (z.B. Diplom, Magister im Hauptfach, Master, 4-semestriger Master an einer Fachhochschule) in einer beruflichen Fachrichtung mit Bedarf sowie allgemeinbildendes Zweitfach mit mindestens 40 SWS oder 60 ECTS ableitbar aus dem Studium sowie eine mindestens einjährige Berufspraxis.Nach Ablegen der Zweiten Staatsprüfung kann die Einstellung in den Schuldienst des Landes Rheinland-Pfalz (in der Regel im Beamtenverhältnis) erfolgen.

*https://[bm.rlp.de/fileadmin/bm/Bildung/Schule/Lehrerin\\_Lehrer\\_werden/Quereinstieg\\_ABS.pdf](https://bm.rlp.de/fileadmin/bm/Bildung/Schule/Lehrerin_Lehrer_werden/Quereinstieg_ABS.pdf) https://[bm.rlp.de/fileadmin/bm/Bildung/Schule/Lehrerin\\_Lehrer\\_werden/Unterschiede\\_QE-](https://bm.rlp.de/fileadmin/bm/Bildung/Schule/Lehrerin_Lehrer_werden/Unterschiede_QE-SE_BBS_Stand_24.10.2019.pdf)[SE\\_BBS\\_Stand\\_24.10.2019.pdf](https://bm.rlp.de/fileadmin/bm/Bildung/Schule/Lehrerin_Lehrer_werden/Unterschiede_QE-SE_BBS_Stand_24.10.2019.pdf)*

#### 11.4.2 Seiteneinstieg in den Schuldienst

Bewerbungen für einen Seiteneinstieg sind vorrangig für berufsbildende Schulen, teilweise auch für allgemeinbildende Schulen in bestimmten Bedarfsfächern möglich. Beim Seiteneinstieg erfolgt die Einstellung in den Schuldienst direkt. Die Bewerbung erfolgt zentral über ein online Bewerbungsverfahren ( $\mathbb{Z}$  https://[secure2.bildung-rp.de/SE/se\\_bewStart.asp](https://secure2.bildung-rp.de/SE/se_bewStart.asp)). Vorausgesetzt wird ein Hochschulabschluss in einem schulischen Bedarfsfach (Diplom, Magister im Hauptfach, Master einer Universität oder ein vergleichbarer Hochschulabschluss) sowie in der Regel zusätzlich in einem zweiten Lehramtsfach (Vordiplom oder Zwischenprüfung oder Bachelor oder vergleichbare Leistungen (Nachweis von ca. 40 Semesterwochenstunden oder 60 Leistungspunkten). Neben der Beschäftigung wird eine 24-monate Pädagogische Zusatzausbildung<sup>28</sup> durchlaufen. Bei erfolgreichem Abschluss der pädagogischen Zusatzausbildung erfolgt die unbefristete Übernahme in den Schuldienst.

*https://[bm.rlp.de/de/bildung/schule/lehrerin-oder-lehrer-werden/quer-und-seiteneinstieg-in](https://bm.rlp.de/de/bildung/schule/lehrerin-oder-lehrer-werden/quer-und-seiteneinstieg-in-den-schuldienst/seiteneinstieg/)[den-schuldienst/seiteneinstieg/](https://bm.rlp.de/de/bildung/schule/lehrerin-oder-lehrer-werden/quer-und-seiteneinstieg-in-den-schuldienst/seiteneinstieg/)*

# 11.4.3 Fachlehrkräfte an berufsbildenden Schulen

Als Fachlehrkraft an berufsbildenden Schulen kann eingestellt werden, wer ein Hochschulstudium mit einem Bachelorgrad oder einem gleichwertigen Abschluss sowie eine mindestens dreijährige hauptberufliche Tätigkeit außerhalb des Schuldienstes vorweisen kann. Anschließend muss eine berufsbegleitende pädagogische Ausbildung zur Fachlehrkraft (24 Monate) absolviert werden. Sie wird vom Ministerium für Bildung, Wissenschaft, Weiterbildung und Kultur -Landesprüfungsamt für das Lehramt an Schulen – geleitet und schließt mit der pädagogischen Prüfung für das Lehramt des:r Fachlehrer:in Berufsbildenden Schulen ab. Die Beschäftigung erfolgt während der Ausbildungszeit als Lehrkraft im Beschäftigungsverhältnis (Entgeltgruppe 10). Nach der Ausbildung erfolgt die Eingruppierung in der Laufbahn des gehobenen Dienstes als Beamte in der Besoldungsgruppe A 11 Landesbesoldungsordnung. Nach Ablauf der Probezeit und entsprechender Bewährung als Fachlehrkraft ist eine Einstufung in Besoldungsgruppe A 12 möglich.

*https://[add.rlp.de/de/themen/schule/bewerbungsverfahren-und-stellenausschreibungen/fach](https://add.rlp.de/de/themen/schule/bewerbungsverfahren-und-stellenausschreibungen/fachlehrer/)[lehrer/](https://add.rlp.de/de/themen/schule/bewerbungsverfahren-und-stellenausschreibungen/fachlehrer/)*

#### 11.4.4 Lehrkräfte für Fachpraxis an berufsbildenden Schulen

Zulassungen zur pädagogischen Ausbildung für das Lehramt der Lehrkraft für Fachpraxis an Berufsbildenden Schulen können unter folgenden Voraussetzungen erfolgen:

- eine abgeschlossene Berufsausbildung und eine für die als Lehrkraft für Fachpraxis angestrebte berufliche Fachrichtung geeignete Fachschulausbildung oder
- eine abgeschlossene Berufsausbildung und eine für die als Lehrkraft für Fachpraxis angestrebte berufliche Fachrichtung geeignete bestandene Meisterprüfung oder
- eine gleichwertige mit einer Prüfung abgeschlossene Ausbildung mit anschließender mindestens zweijähriger hauptberuflicher Tätigkeit außerhalb des Schuldienstes

Die Ausbildung (Pädagogische Ausbildung) zur Lehrkraft für Fachpraxis an Berufsbildenden Schulen dauert achtzehn Monate. Sie wird vom Ministerium für Bildung, Wissenschaft, Weiterbildung und Kultur - Landesprüfungsamt für das Lehramt an Schulen – geleitet und schließt mit der pädagogischen Prüfung für das Lehramt der Lehrkraft für Fachpraxis an Berufsbildenden Schulen ab.

Die Beschäftigung während der Ausbildungszeit erfolgt als Lehrkraft im Beschäftigungsverhältnis (Entgeltgruppe 9), fertige Lehrkräfte für Fachpraxis werden in der Laufbahn des gehobenen Dienstes als Beamte in Besoldungsgruppe A 10 Landesbesoldungsordnung eingestuft.

*https://[add.rlp.de/fileadmin/add/Abteilung\\_3/Fachlehrer\\_und\\_LehrerFachpraxis/LfFP\\_Bewer](https://add.rlp.de/fileadmin/add/Abteilung_3/Fachlehrer_und_LehrerFachpraxis/LfFP_Bewerbungsinformationen.pdf)[bungsinformationen.pdf](https://add.rlp.de/fileadmin/add/Abteilung_3/Fachlehrer_und_LehrerFachpraxis/LfFP_Bewerbungsinformationen.pdf)*

# 11.5 VERTRETUNGSLEHRKRÄFTE

In Rheinland-Pfalz können sich in erster Linie Personen mit abgeschlossenem 2. Staatsexamen für ein Lehramt derselben oder einer anderen Schulart sowie Personen mit abgeschlossenem Lehramtsstudium (1. Staatsexamen, Master) für ein Lehramt derselben oder einer anderen Schulart, jedoch auch Studierende, die aktuell in einem Lehramtsstudium eingeschrieben sind, als Vertretungslehrkraft bewerben. Die Bewerbung erfolgt über das online Bewerbungsportal: [2] [https://secure2.bildung-rp.de/](https://secure2.bildung-rp.de/BEWVV/fe/ctrl_startseite.asp) [BEWVV/fe/ctrl\\_startseite.asp](https://secure2.bildung-rp.de/BEWVV/fe/ctrl_startseite.asp)

*https://[add.rlp.de/de/themen/schule/bewerbungsverfahren-und-stellenausschreibungen/vertre](https://add.rlp.de/de/themen/schule/bewerbungsverfahren-und-stellenausschreibungen/vertretungstaetigkeiten/vertretung-im-regelunterricht/)[tungstaetigkeiten/vertretung-im-regelunterricht/](https://add.rlp.de/de/themen/schule/bewerbungsverfahren-und-stellenausschreibungen/vertretungstaetigkeiten/vertretung-im-regelunterricht/)*

# 11.6 ANERKENNUNG AUSLÄNDISCHER BILDUNGSABSCHLÜSSE

Lehrkräfte mit im Ausland erworbenen Lehramtsqualifikationen benötigen für die Bewerbung für den Schuldienst in Rheinland-Pfalz die Anerkennung der Gleichwertigkeit ihrer Ausbildung beim Ministerium für Bildung in Mainz.

Es gelten unterschiedliche Bedingungen für Qualifikationen, die in einem Mitgliedstaat der Europäischen Union (EU), einem anderen Vertragsstaat des Abkommens über den Europäischen Wirtschaftsraums (EWR, zurzeit Island, Norwegen, Liechtenstein) oder einem durch Abkommen gleichgestellten Staat (zurzeit Schweiz) erworben wurden sowie solchen, die in einem anderen Staat erworben wurden. Die wesentlichen Unterschiede werden in jedem Einzelfall ermittelt und im Bescheid festgelegt. Festgestellte Defizite können durch eine Ausgleichsmaßnahme (durch einen Anpassungslehrgang oder eine Eignungsprüfung) kompensiert werden.

*https:/[/bm.rlp.de/de/bildung/schule/lehrerin-oder-lehrer-werden/der-lehrberuf/auslaendische](https://bm.rlp.de/de/bildung/schule/lehrerin-oder-lehrer-werden/der-lehrberuf/auslaendische-lehramtsabschluesse/)[lehramtsabschluesse/](https://bm.rlp.de/de/bildung/schule/lehrerin-oder-lehrer-werden/der-lehrberuf/auslaendische-lehramtsabschluesse/)*

# 11.7 KONTAKT ZU INFORMATIKLEHRKRÄFTEN

Die GI-Fachgruppe ,Hessische und Rheinland-Pfälzische Informatiklehrkräfte': <https://fg-hrpi.gi.de/>

Weiterführende Informationen

*https:/[/bm.rlp.de/de/bildung/schule/lehrerin-oder-lehrer-werden/](https://bm.rlp.de/de/bildung/schule/lehrerin-oder-lehrer-werden/) https:/[/bm.rlp.de/de/bildung/schule/lehrerin-oder-lehrer-werden/quer-und-seiteneinstieg-in-den](https://bm.rlp.de/de/bildung/schule/lehrerin-oder-lehrer-werden/quer-und-seiteneinstieg-in-den-schuldienst/)[schuldienst/](https://bm.rlp.de/de/bildung/schule/lehrerin-oder-lehrer-werden/quer-und-seiteneinstieg-in-den-schuldienst/)*

## 11.8 DIE MASSNAHMEN IN DER ÜBERSICHT

In Tabelle 12 auf der nächsten Seite sind die oben beschriebenen Maßnahmen zusammengefasst dargestellt.

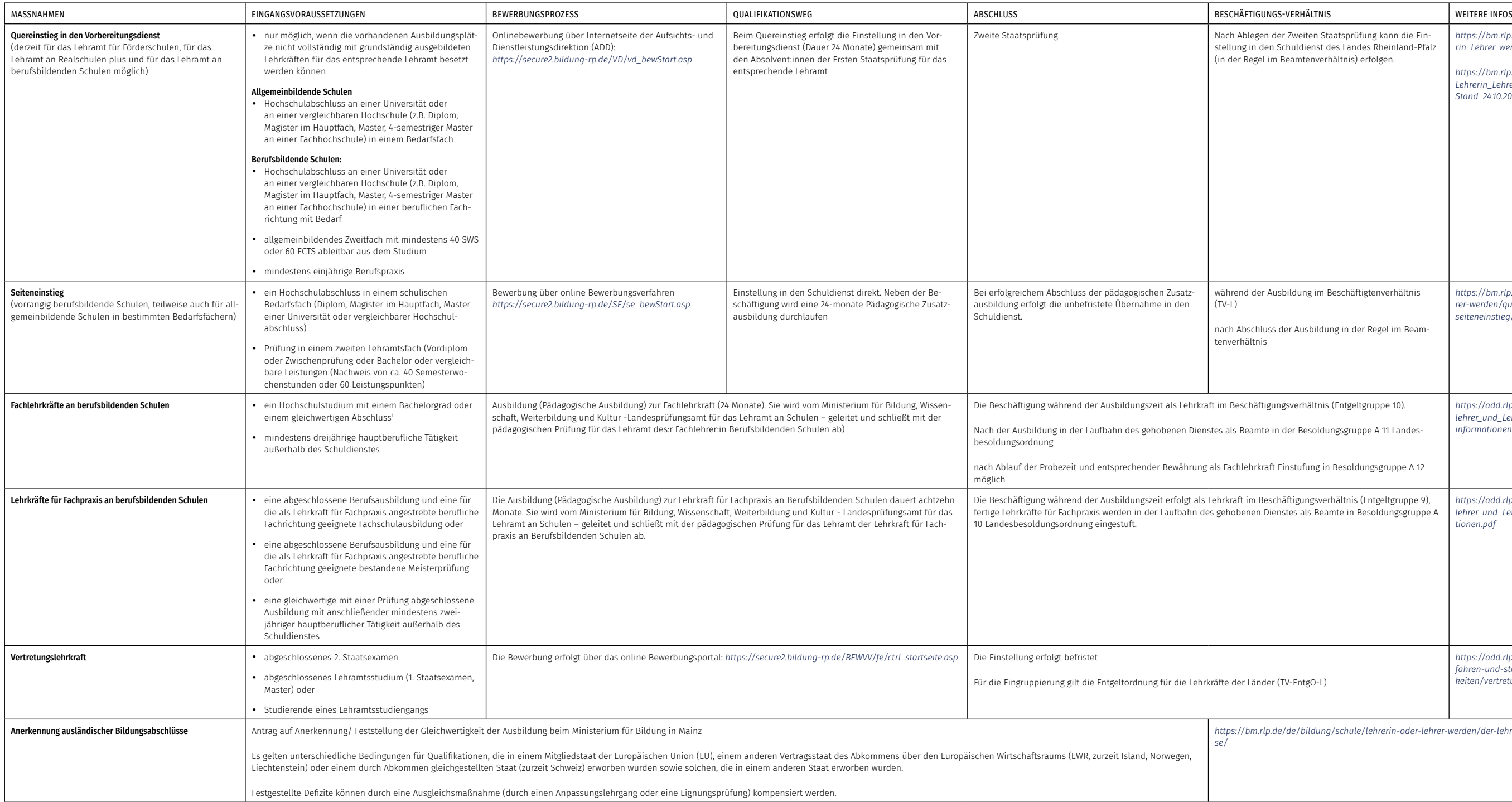

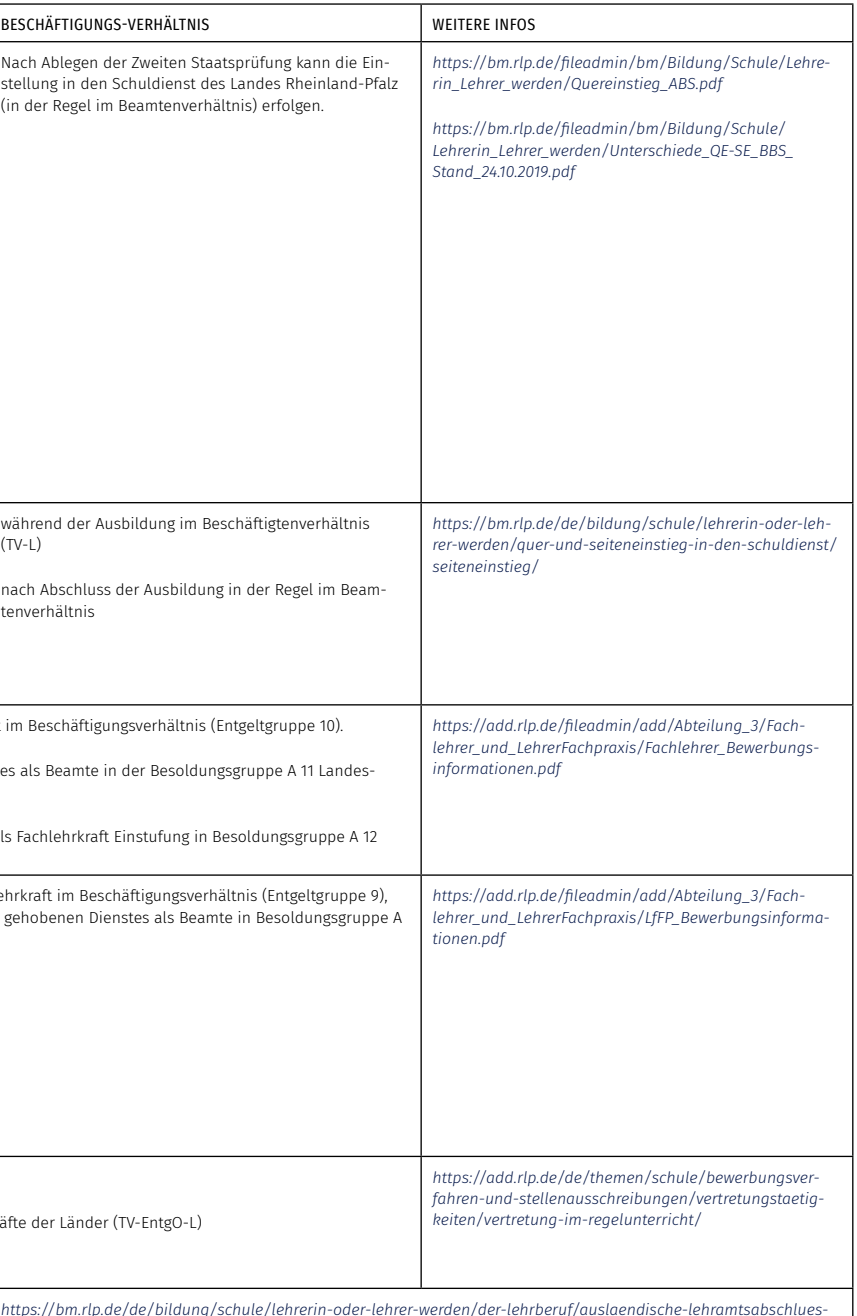

1 (§ 15 Abs. 4 Satz 1 Nr. 1 LBG)

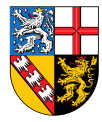

# 12 Wege zur Informatik-Lehrkraft im Saarland

## 12.1 INFORMATIK-UNTERRICHT AN ALLGEMEINBILDENDEN SCHULEN IM SAARLAND

Das Saarland hat angekündigt, dass Informatik ab dem Schuljahr 2023/2024 ab Klassenstufe sieben als zweistündiges Pflichtfach an saarländischen Gymnasien und Gemeinschaftsschulen unterrichtet wird.

## 12.1.1 Sekundarbereich I

An der Gemeinschaftsschule findet aktuell kein Informatikunterricht statt. Am Gymnasium kann, außer im Informatik- oder Musikzweig, in Jahrgangsstufe 10 zweistündig ein Wahlpflichtfach Informatik angeboten und belegt werden. Im Informatikzweig wird in den Jahrgangsstufen 8 und 9 vierstündig und in Jahrgangsstufe 10 dreistündig das Profilfach Informatik verpflichtend unterrichtet. Im MINT-Zweig wird in den Jahrgangsstufen 8 und 9 zweistündig Informatikunterricht im Pflichtbereich umgesetzt, in Jahrgangsstufe 10 wird zweistündig das Wahlpflichtfach Informatik angeboten.

#### 12.1.2 Gymnasiale Oberstufe

Am Gymnasium kann in der Einführungsphase (Klasse 10) – außer im Musik- und Informatikzweig – ein zweistündiges Wahlpflichtfach Informatik angeboten und belegt werden, im Informatikzweig wird Informatik dreistündig als verpflichtendes Fach weitergeführt. An der Gemeinschaftsschule kann analog in Jahrgangsstufe 11 ein zweistündiges Wahlpflichtfach Informatik angeboten und belegt werden. In der Qualifikationsphase kann Informatik zweistündig auf grundlegendem Niveau (Grundkursfach) sowie fünfstündig auf erhöhtem Anforderungsniveau (Leistungskursfach) angeboten und belegt werden. Ein Leistungskursfach Informatik kann nur belegt werden, sofern Informatik bereits in der Einführungsphase besucht wurde.

#### *https:/[/informatik-monitor.de/meldungen/saarland](https://informatik-monitor.de/meldungen/saarland)*

### 12.1.3 Fächer des besonderen Bedarfs

Laut Kultusministerium gibt es im Saarland aktuell keinen Lehrkräftemangel, so dass ausgeschriebene Stellen durch voll ausgebildete Bewerber:innen besetzt werden konnten. Der Seiteneinstieg mit berufsbegleitender Qualifizierung für allgemeinbildende Schulen war zuletzt 2016 möglich. Auch den Quereinstieg in den Vorbereitungsdienst gibt es derzeit nicht im allgemeinbindenden Bereich, sondern nur an beruflichen Schulen.

*https:/[/deutsches-schulportal.de/bildungswesen/lehrermangel-bleibt-bundesweit-ein-problem/](https://deutsches-schulportal.de/bildungswesen/lehrermangel-bleibt-bundesweit-ein-problem/)*

Durch die Einführung des Pflichtfaches werden jedoch Änderungen des Bedarfes erwartet.

# 12.2 AUSBILDUNG GRUNDSTÄNDIGER INFORMATIK-LEHRKRÄFTE

Bevor die verschiedenen Sonderwege beschrieben werden, sind im Folgenden zunächst die regulären Wege in die Schule über ein Lehramtsstudium dargestellt.

## 12.2.1 Studienorte

Das Fach Informatik ist an der Universität Saarbrücken als allgemeinbildendes oder berufliches Fach für das Lehramt an beruflichen Schulen (LAB) wählbar oder als allgemeinbildendes Fach für das Lehramt für die Sekundarstufe I und Sekundarstufe II (LS1 + 2) und nun auch als allgemeinbildendes Fach für das Lehramt für die Sekundarstufe I. Die Lehramtsstudiengänge schließen mit der Ersten Staatsprüfung (Staatsexamen) ab.

*https://[www.uni-saarland.de/studium/angebot/lehramt/informatik-lehramt.html](https://www.uni-saarland.de/studium/angebot/lehramt/informatik-lehramt.html)*

## 12.2.2 Mögliche Fächerkombinationen mit dem Fach Informatik

Allgemeinbildende Schulen: keine Einschränkungen. Berufsbildende Schulen: keine Einschränkungen.

Studieren ohne Abitur:

*https://www.saarland.de/mbk/DE/portale/weiterbildung/themen-und-projekte/grundbildung/ nachholenschulabschluesse/wegehochschulgangberechtigung/wegehochschulgangberechtigung\_ node.html*

# 12.3 INFORMATIK ALS DRITTES UNTERRICHTSFACH

Informatik kann als zusätzliches Fach im Lehramt für Berufliche Schulen (LAB) sowie für die Sekundarstufe I und II (LS1+2) studiert werden.

*https://[www.uni-saarland.de/fakultaet-p/studienkoordination/faqphilosophischefakultaet/fae](https://www.uni-saarland.de/fakultaet-p/studienkoordination/faqphilosophischefakultaet/faecherkombinationen.html)[cherkombinationen.html](https://www.uni-saarland.de/fakultaet-p/studienkoordination/faqphilosophischefakultaet/faecherkombinationen.html)*

## 12.3.1 Schuldienstbegleitende Weiterbildungsmaßnahmen

Ab Sommer 2023 wird eine 2-jährige berufsbegleitende Fortbildungsmaßnahme "Informatik - Sekundarstufe I" angeboten. Diese richtet sich an alle Lehrkräfte, die bereits über mindestens eine Lehrbefähigung für die Sekundarstufe I verfügen (unabhängig vom Unterrichtsfach) und zusätzlich das Fach Informatik unterrichten möchten.

*<https://www.lpm-saarland.de/typo3/index.php?id=6587>*

*[https://www.lpm-saarland.de/typo3/fileadmin/Benutzer/medien/connette/Flyer\\_Informatik\\_Sek1.pdf](https://www.lpm-saarland.de/typo3/fileadmin/Benutzer/medien/connette/Flyer_Informatik_Sek1.pdf)*

# 12.4 WEGE IN DEN SCHULDIENST OHNE GRUNDSTÄNDIGES LEHRAMTSSTUDIUM

Im Saarland führen etliche Wege in die Schule. Diese sind im Folgenden beschrieben und in der Tabelle XX am Ende des Kapitels zusammengefasst.

#### 12.4.1 Quereinstieg in den Vorbereitungsdienst

Lehramt an beruflichen Schulen: Neben grundständig ausgebildeten Lehrkräften können auch Absolvent:innen eines akkreditierten Masterabschlusses in Verbindung mit dem Bachelorabschluss in derselben Fachrichtung oder eines universitären Diploms in den in der Stellenausschreibung beschriebenen Fach-/Studienrichtungen, sowie Wirtschaftspädagoginnen/-pädagogen für den Vorbereitungsdienst zugelassen werden. In diesem Fall erfolgt eine Nachqualifizierung in einem zweiten allgemeinbildenden Fach während der Zeit des Vorbereitungsdienstes. Der Vorbereitungsdienst dauert 18 Monate. Bewerbungen werden über das Bewerbungsportal Interamt (www.interamt.de) mit den entsprechenden Nachweisen eingereicht.

Werden die Voraussetzungen des § 7 (1) Nr. 1 BeamtStG nicht erfüllt, erfolgt die Anstellung in einem öffentlich-rechtlichen Ausbildungsverhältnis, andernfalls im Beamtenverhältnis auf Probe.

*https://[www.saarland.de/SharedDocs/Downloads/DE/mbk/Bildungsserver/lehrkraefte-stellenaus](https://www.saarland.de/SharedDocs/Downloads/DE/mbk/Bildungsserver/lehrkraefte-stellenausschreibungen/Merkblatt_VBD_BeruflicheSchulen.pdf?__blob=publicationFile&v=2)[schreibungen/Merkblatt\\_VBD\\_BeruflicheSchulen.pdf?\\_\\_blob=publicationFile&v=2](https://www.saarland.de/SharedDocs/Downloads/DE/mbk/Bildungsserver/lehrkraefte-stellenausschreibungen/Merkblatt_VBD_BeruflicheSchulen.pdf?__blob=publicationFile&v=2)*

Ohne das Absolvieren des Vorbereitungsdienstes ist ein Quereinstieg in das Lehramt an beruflichen Schulen des Saarlandes nicht möglich.

## 12.4.2 Seiteneinstieg/Quereinstieg allgemeinbildender Bereich

Das Seiteneinsteigerprogramm/der Quereinstieg sowie die Gleichstellung von Abschlussprüfungen geeigneter Studiengänge mit einer Ersten Staatsprüfung zur Zulassung zum Vorbereitungsdienst werden im allgemeinbildenden Bereich derzeit nicht angeboten.

*https://[www.saarland.de/mbk/DE/portale/bildungsserver/lehrkraefte/stellenausschreibungen/](https://www.saarland.de/mbk/DE/portale/bildungsserver/lehrkraefte/stellenausschreibungen/stellenallgemeinbildendeschulen/stellenallgemeinbildendeschulen_node.html) [stellenallgemeinbildendeschulen/stellenallgemeinbildendeschulen\\_node.html](https://www.saarland.de/mbk/DE/portale/bildungsserver/lehrkraefte/stellenausschreibungen/stellenallgemeinbildendeschulen/stellenallgemeinbildendeschulen_node.html) https://[www.saarland.de/mbk/DE/portale/bildungsserver/lehrkraefte/ausbildunglehrkraefte/aus](https://www.saarland.de/mbk/DE/portale/bildungsserver/lehrkraefte/ausbildunglehrkraefte/ausbildunglehrkraefte_node.html)[bildunglehrkraefte\\_node.html](https://www.saarland.de/mbk/DE/portale/bildungsserver/lehrkraefte/ausbildunglehrkraefte/ausbildunglehrkraefte_node.html)*

#### 12.4.3 Einstellung als Lehrkraft für Fachpraxis/Lehrwerksmeister:in an berufsbildenden Schulen

Voraussetzung zur Bewerbung als Lehrkraft für Fachpraxis/Lehrwerksmeister:in ist eine abgeschlossene Meisterausbildung. Es gibt keine gesonderte Ausbildung zur Lehrkraft für Fachpraxis im Saarland. Die Einstellung erfolgt in TVL E 9, Aufstiegsmöglichkeiten gibt es nicht.

*https://[www.gew.de/fileadmin/media/publikationen/hv/Berufliche\\_Bildung/202009-Arbeitsplatz](https://www.gew.de/fileadmin/media/publikationen/hv/Berufliche_Bildung/202009-Arbeitsplatz-berufsbildende-Schulen.pdf)[berufsbildende-Schulen.pdf](https://www.gew.de/fileadmin/media/publikationen/hv/Berufliche_Bildung/202009-Arbeitsplatz-berufsbildende-Schulen.pdf)*

### Stellenausschreibungen:

*https://[www.saarland.de/mbk/DE/portale/bildungsserver/lehrkraefte/stellenausschreibungen/](https://www.saarland.de/mbk/DE/portale/bildungsserver/lehrkraefte/stellenausschreibungen/stellenberuflicheschulen/stellenberuflicheschulen_node.html) [stellenberuflicheschulen/stellenberuflicheschulen\\_node.html](https://www.saarland.de/mbk/DE/portale/bildungsserver/lehrkraefte/stellenausschreibungen/stellenberuflicheschulen/stellenberuflicheschulen_node.html)*

# 12.5 VERTRETUNGSLEHRKRÄFTE

Während des gesamten Schuljahres können Aushilfslehrkräfte für die allgemeinbildende Schulen eingestellt werden. Bewerbungen sind jederzeit unter folgenden Voraussetzungen und direkt auf konkrete Stellenausschreibungen<sup>29</sup> möglich:

→ Gemeinschaftsschulen / Deutsch-Luxemburgisches Schengen-Lyzeum / Gymnasien Stehen in einem Fach oder einer Fächerkombination keine ausgebildeten Lehrkräfte zur Verfügung, können auch Bewerber:innen mit nicht-lehramtsbezogenen Diplom-/Masterabschlüssen befristet eingestellt werden. Die Einstellung erfolgt in einem befristeten Arbeitsverhältnis. Die Eingruppierung erfolgt gemäß TV EntgO-L und ist Einsatz und Qualifikationsabhängig (i.d.R. Entgeltgruppe 11 TV-L bis 13 TV-L).

*https://[www.saarland.de/mbk/DE/portale/bildungsserver/lehrkraefte/stellenausschreibungen/](https://www.saarland.de/mbk/DE/portale/bildungsserver/lehrkraefte/stellenausschreibungen/stellenallgemeinbildendeschulen/stellenallgemeinbildendeschulen_node.html) [stellenallgemeinbildendeschulen/stellenallgemeinbildendeschulen\\_node.html](https://www.saarland.de/mbk/DE/portale/bildungsserver/lehrkraefte/stellenausschreibungen/stellenallgemeinbildendeschulen/stellenallgemeinbildendeschulen_node.html)*

→ Berufliche Schulen:

Bewerbungen können, wenn ungenügend Bewerbungen mit Lehramtsabschluss zur Verfügung stehen, auch mit nicht lehramtsbezogenen Diplom-/Bachelor-/Masterabschluss berücksichtigt werden. Zur Beurteilung müssen die entsprechenden Bachelor- und Masterzeugnisse mit den jeweils zugehörigen Studiennachweisen (Transcripts of Records) eingereicht werden.

Die Einstellung erfolgt befristet im Angestelltenverhältnis im Umfang von bis zu 25,5 Wochenstunden. Die Eingruppierung ist einsatz- und qualifikationsabhängig (Entgeltgruppe 10 TV-L bis 13 TV-L).

### *https://[interamt.de/koop/app/stelle?2&id=764698](https://interamt.de/koop/app/stelle?2&id=764698)*

*https://[www.saarland.de/mbk/DE/portale/bildungsserver/lehrkraefte/stellenausschreibungen/](https://www.saarland.de/mbk/DE/portale/bildungsserver/lehrkraefte/stellenausschreibungen/stellenberuflicheschulen/stellenberuflicheschulen_node.html) [stellenberuflicheschulen/stellenberuflicheschulen\\_node.html](https://www.saarland.de/mbk/DE/portale/bildungsserver/lehrkraefte/stellenausschreibungen/stellenberuflicheschulen/stellenberuflicheschulen_node.html)*

# 12.6 ANERKENNUNG AUSLÄNDISCHER BILDUNGSABSCHLÜSSE

Ansprechpartnerin zur Bewertung von Lehramtsqualifikationen aus der EU, dem Europäischen Wirtschaftsraum, der Schweiz, Liechtenstein: Nicole Döring Telefon: 0681 501-7963 E-Mail: n.doering@bildung.saarland.de

Besuchszeiten: Donnerstag von 14.00 – 16.00 Uhr und nach telefonischer Vereinbarung Ansprechpartnerin zur Bewertung von Lehramtsqualifikationen aus Drittstaaten: Monika Pickard Telefon: 0681 501-7688 E-Mail: M.Pickard@bildung.saarland.de

Besuchszeiten: Dienstags und donnerstags von 14:00 Uhr bis 16:00 Uhr

*https://[www.saarland.de/mbk/DE/portale/bildungsserver/lehrkraefte/ausbildunglehrkraefte/](https://www.saarland.de/mbk/DE/portale/bildungsserver/lehrkraefte/ausbildunglehrkraefte/staatlichespruefungsamt/staatlichespruefungsamt_node.html) [staatlichespruefungsamt/staatlichespruefungsamt\\_node.html](https://www.saarland.de/mbk/DE/portale/bildungsserver/lehrkraefte/ausbildunglehrkraefte/staatlichespruefungsamt/staatlichespruefungsamt_node.html)*

IQ Anerkennungs- und Qualifizierungsberatung - Servicestelle Saarland

Christoph Klos saaris - saarland.innovation&standort e. V. Web: *https://*www.saaris.de/ Franz-Josef-Röder-Straße 9 66119 Saarbrücken

# 12.7 SPEZIELLE FRAUENFÖRDERPLÄNE

Im Saarland müssen Dienststellen spezielle Frauenförderpläne erstellen, um den Anspruch auf Geschlechtergerechtigkeit im saarländischen Schuldienst zu erfüllen (§ 7 Landesgleichstellungsgesetz (LGG)). Die Maßnahme richtet sich insbesondere an Schulleitungen, um Lehrerinnen die Übernahme karriereförderlicher Tätigkeiten in den Schulen zu ermöglichen.

*https://[www.saarland.de/mbk/DE/portale/bildungsserver/lehrkraefte/frauenfoerderplaene/frau](https://www.saarland.de/mbk/DE/portale/bildungsserver/lehrkraefte/frauenfoerderplaene/frauenfoerderplaene_node.html)[enfoerderplaene\\_node.html](https://www.saarland.de/mbk/DE/portale/bildungsserver/lehrkraefte/frauenfoerderplaene/frauenfoerderplaene_node.html)*

Weiterführende Informationen

*https://[www.saarland.de/mbk/DE/portale/bildungsserver/lehrkraefte/ausbildunglehrkraefte/](https://www.saarland.de/mbk/DE/portale/bildungsserver/lehrkraefte/ausbildunglehrkraefte/ausbildunglehrkraefte_node.html) [ausbildunglehrkraefte\\_node.html](https://www.saarland.de/mbk/DE/portale/bildungsserver/lehrkraefte/ausbildunglehrkraefte/ausbildunglehrkraefte_node.html)*

# 12.8 KONTAKT FÜR NACHFRAGEN UND KONTAKT ZU INFORMATIKLEHRKRÄFTEN

## Zum Lehramtsstudium:

Prof. Dr. Verena Wolf (Universität des Saarlandes) verena.wolf@uni-saarland.de

#### Zum Schulfach im Saarland allgemein:

Markus Redler (Kultusministerium) M.Redler@bildung.saarland.de

Das Saarland ist das einzige Bundesland, das nicht einer GI-Fachgruppe für informatische Bildung angeschlossen ist. Dennoch gibt es eine rege Gemeinschaft der Informatiklehrkräfte im Saarland, die jedes Jahr im Dezember auf Schloss Dagstuhl an der "Lehrerfortbildung in Informatik" teilnimmt:

*https:/[/www.dagstuhl.de/22503](https://www.dagstuhl.de/22503)* 

## 12.9 DIE MASSNAHMEN IN DER ÜBERSICHT

In Tabelle 13 auf der nächsten Seite sind die oben beschriebenen Maßnahmen zusammengefasst dargestellt.

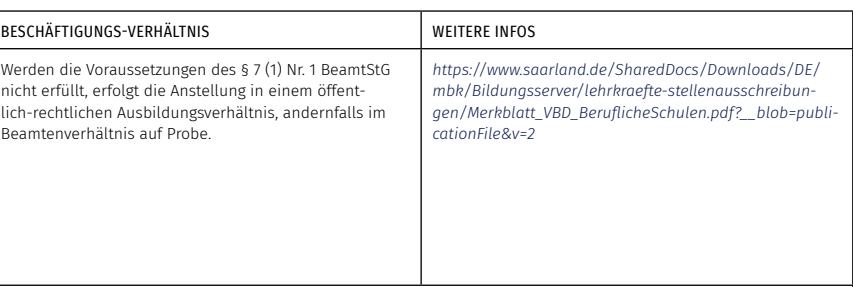

*[https://www.saarland.de/mbk/DE/portale/bildungsserver/lehrkraefte/stellenausschreibungen/stellenallgemeinbil](https://www.saarland.de/mbk/DE/portale/bildungsserver/lehrkraefte/stellenausschreibungen/stellenallgemeinbildendeschulen/stellenallgemeinbildendeschulen_node.html)[dendeschulen/stellenallgemeinbildendeschulen\\_node.html](https://www.saarland.de/mbk/DE/portale/bildungsserver/lehrkraefte/stellenausschreibungen/stellenallgemeinbildendeschulen/stellenallgemeinbildendeschulen_node.html)*

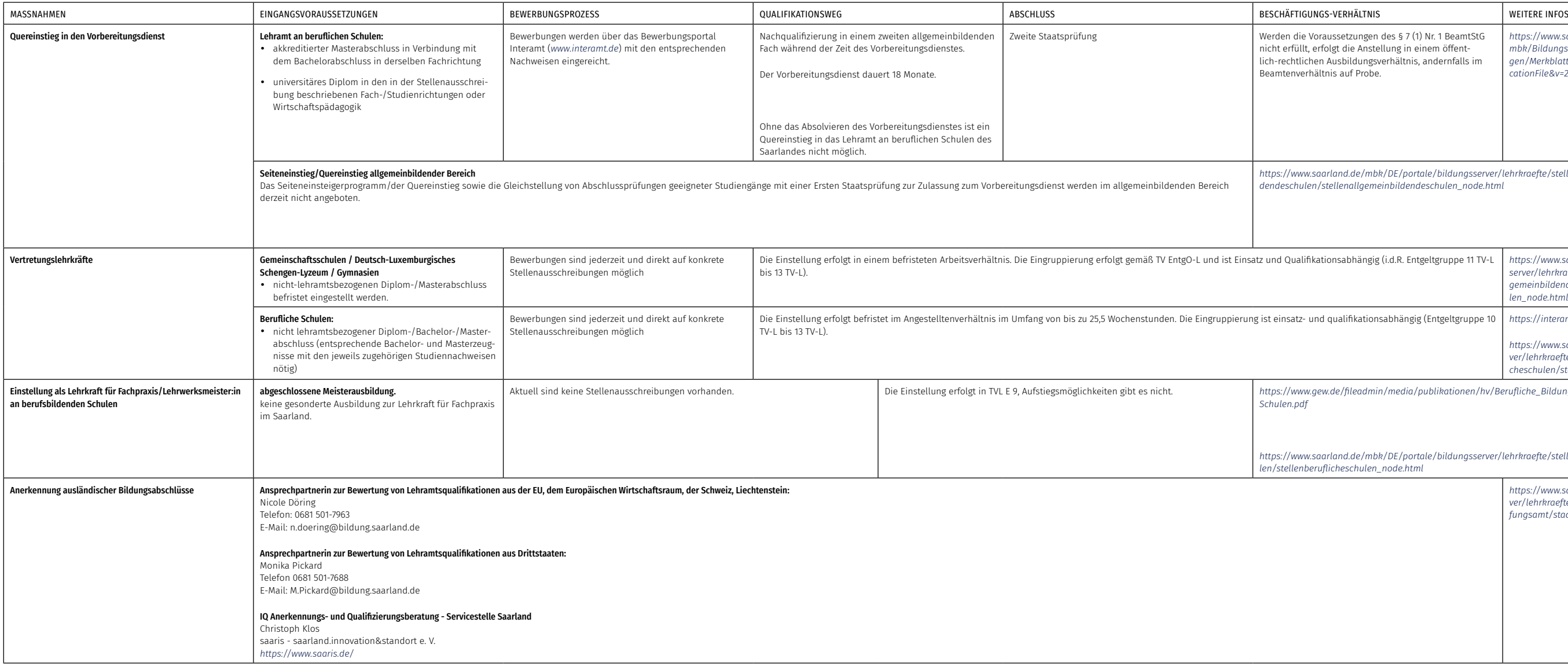

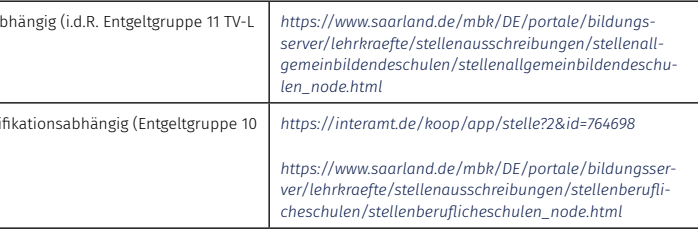

-fileadmin/media/publikationen/hv/Berufliche\_Bildung/202009-Arbeitsplatz-berufsbildende

*[https://www.saarland.de/mbk/DE/portale/bildungsserver/lehrkraefte/stellenausschreibungen/stellenberuflicheschu](https://www.saarland.de/mbk/DE/portale/bildungsserver/lehrkraefte/stellenausschreibungen/stellenberuflicheschulen/stellenberuflicheschulen_node.html)[len/stellenberuflicheschulen\\_node.html](https://www.saarland.de/mbk/DE/portale/bildungsserver/lehrkraefte/stellenausschreibungen/stellenberuflicheschulen/stellenberuflicheschulen_node.html)*

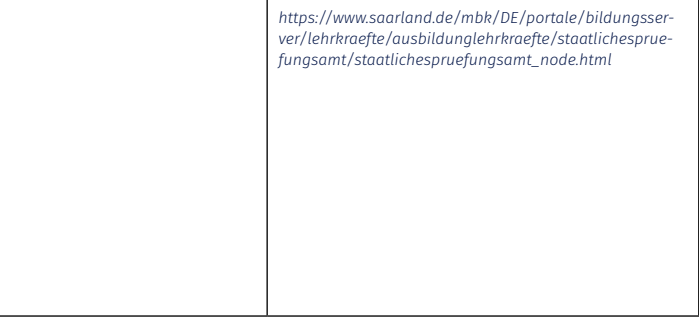

# 13 Wege zur Informatik-Lehrkraft in Sachsen

# 13.1 INFORMATIK-UNTERRICHT AN ALLGEMEINBILDENDEN SCHULEN IN SACHSEN

In Sachsen wird das Schulfach Informatik seit 1992 in unterschiedlicher Ausprägung an allen Schularten im Pflichtbereich unterrichtet. Seit der Lehrplanreform (2004) gibt es das Pflichtfach Informatik mit einer Wochenstunde in den Klassenstufen 7 bis 10 für alle Schülerinnen und Schüler.

Zur Vorbereitung auf den Informatikunterricht und der Nutzung digitaler Werkzeuge im Unterricht dient ein Fach "Technik/Computer", das in den Klassenstufen 5 und 6 einstündig (an Oberschulen in Klassenstufe 5 zweistündig) unterrichtet wird. Dabei sind informatische Inhalte in den zugehörigen Lehrplänen explizit fixiert.

In der Qualifikationsphase (in Gymnasien Klasse (10) 11/12) kann Informatik zweistündig auf grundlegendem Anforderungsniveau (Grundkursfach) angeboten werden. Hinsichtlich der Belegungsverpflichtungen kann die Informatik eine der drei geforderten Naturwissenschaften sein.

Mit dem Schuljahr 2023/24 beginnen an ausgewählten Schulen (M.I.T.-Schulen), die bereits im Sekundarbereich I einen erweiterten Unterricht absolviert hatten, ein Leistungskurs Informatik auf erhöhtem Anforderungsniveau (fünfstündig).

In den Letzten Jahren wurde für das Fach Informatik aller Schularten in guter Kooperation mit der Fachgruppe "IBiSaTh" der GI e.V. ein neuer Lehrplan erarbeitet. Pandemiebedingt erfolgt die Einführung ab der Klassenstufe 7 im Schuljahr 2022/23 und für die Oberstufe im Schuljahr 2023/24. Für den Beginn der Leistungskurse wurden an den jeweiligen Schulen bereits jetzt Anpassungen vorgenommen.

Informationen zur Struktur und dem Stand (wird jährlich aktualisiert): *https:/[/informatik-monitor.de/meldungen/sachsen](https://informatik-monitor.de/meldungen/sachsen)*

## 13.1.1 Fächer des besonderen Bedarfs

In allen Schularten in Sachsen (Oberschule, Gymnasium, Berufliche Schule) gehört das verpflichtende Schulfach Informatik zu den Fächern mit einem erhöhten Einstellungsbedarf. Es wird deshalb angestrebt, die Immatrikulationszahlen für das Direktstudium auf einem hohen Niveau zu halten und die berufsqualifizierende Weiterbildung für das Fach Informatik stabil fortzuführen.

Zusätzlich Informationen finden sich unter: *https:/[/www.lehrerbildung.sachsen.de/13198.htm](https://www.lehrerbildung.sachsen.de/13198.htm) https:/[/www.lehrerbildung.sachsen.de/download/Lwis-Prognose-Lehrerbedarf.pdf](https://www.lehrerbildung.sachsen.de/download/Lwis-Prognose-Lehrerbedarf.pdf)*

# 13.2 AUSBILDUNG GRUNDSTÄNDIGER INFORMATIK-LEHRKRÄFTE

Bevor die verschiedenen Sonderwege beschrieben werden, sind im Folgenden zunächst die regulären Wege in die Schule über ein Lehramtsstudium dargestellt.

# 13.2.1 Studienorte

Ein Studium der Informatik als Unterrichtsfach (Staatsexamen) ist in Sachsen an folgenden Standorten möglich:

• TU Dresden (Lehramt Oberschule, Lehramt an Gymnasien, Lehramt an berufsbildenden Schulen (Staatsexamen)

*https:/[/tu-dresden.de/studium/vor-dem-studium/uni-testen/uni-tag-inaktiv/programm-stu](https://tu-dresden.de/studium/vor-dem-studium/uni-testen/uni-tag-inaktiv/programm-studium/lehramt)[dium/lehramt](https://tu-dresden.de/studium/vor-dem-studium/uni-testen/uni-tag-inaktiv/programm-studium/lehramt)*

• Universität Leipzig (Höheres Lehramt für Gymnasium, Lehramt an Oberschulen, Lehramt an Förderschulen)

*https://[www.zls.uni-leipzig.de/studium-beratung/lehramtsstudium/staatsexamen-im-lehr](https://www.zls.uni-leipzig.de/studium-beratung/lehramtsstudium/staatsexamen-im-lehramt#c132436)[amt#c132436](https://www.zls.uni-leipzig.de/studium-beratung/lehramtsstudium/staatsexamen-im-lehramt#c132436)*

• Universität Chemnitz (Lehramt an Grundschulen) *https:/[/www.tu-chemnitz.de/zlb/](https://www.tu-chemnitz.de/zlb/)*

An der Universität Chemnitz kann nur das Lehramt an Grundschulen studiert werden. In Sachsen wird für diese Schulart das Fach Informatik nicht angeboten. Eine Besonderheit in Sachsen ist, dass Informatik auch als Fach an Förderschulen existiert und deshalb auch im Lehramtstudium Sonderpädagogik verankert ist.

## *https://www.lehrerbildung.sachsen.de/132.htm*

Im Bereich der beruflichen Schulen gibt es an der TU Dresden zwei durch Projekte getragene Studienoptionen im technischen Lehramt:

Der Bachelor-Studiengang Ingenieurpädagogik an der Westsächsischen Hochschule Zwickau verbindet ein Ingenieurstudium mit Elementen der klassischen Lehramtsausbildung und bietet die Möglichkeit, nach dem Bachelor-Abschluss in Zwickau direkt ins 7. Semester des Lehramtsstudiums an der TU Dresden einzusteigen. Dort kann das Staatsexamen für berufsbildende Schulen abgelegt werden, womit das Studium gleichzeitig für einen Einstieg in das Lehramt als auch für eine Tätigkeit als Ingenieur:in qualifiziert. Der Studiengang wird im Rahmen des OptLA-Projektes des Sächsischen Ministerium für Wissenschaft und Kunst (SMWK) angeboten:

## *https:/[/tu-dresden.de/gsw/ew/studienoptionen-technisches-lehramt/optla](https://tu-dresden.de/gsw/ew/studienoptionen-technisches-lehramt/optla)*

Für Studierende im Studiengang Lehramt an berufsbildenden Schulen ohne Berufsausbildung und mit nur geringen berufspraktischen Erfahrungen gibt es an der TU Dresden die Möglichkeit, innerhalb des Studiums in gewerblich-technischen Fachrichtungen ein 12-monatiges Praktikum mit abschließendem IHK-Berufsabschluss zu absolvieren. Die Regelstudienzeit des Lehramtsstudium erhöht sich dabei auf 12 Semester. Das Studium wird innerhalb des KAtLA-Projektes organisiert:

*https:/[/tu-dresden.de/gsw/ew/studienoptionen-technisches-lehramt/startseite/katla](https://tu-dresden.de/gsw/ew/studienoptionen-technisches-lehramt/startseite/katla)*

Das universitäre Studium schließt mit der Ersten Staatsprüfung ab. Diese ist zugleich Voraussetzung zur Bewerbung für den anschließenden Vorbereitungsdienst. Die rechtlichen Grundlagen dafür sind in der Lehramtsprüfungsordnung (LAPO I) geregelt:

## *https:/[/www.lehrerbildung.sachsen.de/24445.htm](https://www.lehrerbildung.sachsen.de/24445.htm)*

#### 13.2.2 Mögliche Fachkombinationen mit Informatik

Zu beachten ist, dass die LAPO I in Sachsen auch regelt, welche Fachkombinationen im Lehramt möglich sind. Informatik ist fest in die zweite Fächergruppe eingeordnet und kann mit allen Fächern der ersten Fächergruppe studiert werden, sofern die jeweilige Universität diese Fächer anbietet. Zusätzlich gelten Sonderbedingungen.

Das sind in Oberschulen (§ 43): Biologie, Deutsch, Englisch, Geografie, Mathematik, Physik, Sorbisch und Sport. Zusätzlich kann das Fach Informatik mit Ethik/Philosophie, Geschichte, Kunst, Musik oder Wirtschaft-Technik-Haushalt/Soziales ebenfalls studiert werden.

In den Gymnasien (§ 70) sind das: Biologie, Deutsch, Englisch, Französisch, Geografie, Latein, Mathematik, Physik, Sorbisch, Spanisch und Sport. Zusätzlich kann das Fach Informatik mit den Fächern Chemie, Ethik/Philosophie, Geschichte, Kunst oder Musik auch studiert werden.

In den berufsbildenden Schulen (§ 100) kann neben der beruflichen Fachrichtung ein Fach aus der Allgemeinbildung gewählt werden.

Auch im Lehramt Sonderpädagogik kann die Informatik als Fach (§ 117) gewählt werden. Der Förderschwerpunkt Geistige Entwicklung kann nicht mit den Fächern Chemie, Informatik und Physik kombiniert werden.

Studieren ohne Abitur: *[https://www.studieren-ohne-abitur.de/web/laender/sachsen/](http://www.studieren-ohne-abitur.de/web/laender/sachsen/)*

## 13.3 INFORMATIK ALS DRITTES UNTERRICHTSFACH

Für das Fach Informatik als drittes Fach kann (LAPO I §§43/44; 70/71; 100/101; 117/118) auch eine Erweiterungsprüfung abgelegt werden.

#### 13.3.1 Schuldienstbegleitende Qualifizierung von Lehrkräften im Fach Informatik

Die berufsbegleitende Qualifizierung für Lehrkräfte für das Fach Informatik stellt auch eine besondere Form des Seiteneinstiegs dar. Die zweijährige Weiterbildungsphase findet parallel zur schulischen Tätigkeit der Teilnehmenden statt. Die Lehrer-Qualifizierungsordnung (QualiVO Lehrer30) bildet die gesetzliche Grundlage der Ausbildung. Eine Weiterbildungsmaßnahme ist die Qualifizierung von Lehrkräften im Fach Informatik an weiterführenden Schulen, welche die Ausbildung im Fach Informatik sowie dessen Fachdidaktik für die Lehrämter Förderschule, Oberschule, Gymnasium bzw. berufsbildende Schulen umfasst.

*https:/[/tu-dresden.de/zlsb/fort-weiterbildung/Seiteneinstieg/schularten-und-faecher-1/informati](https://tu-dresden.de/zlsb/fort-weiterbildung/Seiteneinstieg/schularten-und-faecher-1/informat)k (Entwurf: W. Spalteholz, TU Dresden)*
Die Ordnung zur Organisation und Durchführung von Ausbildung und Prüfungen im Rahmen der berufsbegleitenden wissenschaftlichen Qualifizierung für Lehrkräfte im Freistaat Sachsen im Fach Informatik an weiterführenden Schulen ist hier zum Download: *https://[www.verw.tu-dresden.de/Amtbek/PDF-Dateien/2021-04/11\\_poI19.03.2021.pdf](https://www.verw.tu-dresden.de/Amtbek/PDF-Dateien/2021-04/11_poI19.03.2021.pdf)*

# 13.4 WEGE IN DEN SCHULDIENST OHNE GRUNDSTÄNDIGES LEHRAMTSSTUDIUM

In Sachsen führen viele Wege in die Schule. Diese sind im Folgenden beschrieben und anschließend in Tabelle 14 am Ende dieses Abschnitts zusammengefasst.

In Sachsen können verschiedene Fächer, darunter auch das Fach Informatik von Personen mit einem nicht lehramtsbezogenen Hochschulabschluss (z. B. Bachelor und Master/Vordiplom und Diplom) als Unterrichtsfach parallel zum Schuldienst nachstudiert werden. Entsprechend der Regelungen der LAPO I und den ergänzenden Vereinbarungen mit den Universitäten wird das Fach Informatik nur an der TU Dresden angeboten. Die Anforderungen an diesen sog. Seiteneinstieg basieren auf der Ordnung zur berufsbegleitenden wissenschaftlichen Qualifizierung (vgl. unter 2.). Genaueres zur TU Dresden unter: *https:/[/tu-dresden.de/zlsb/fort-weiterbildung/Seiteneinstieg](https://tu-dresden.de/zlsb/fort-weiterbildung/Seiteneinstieg)*

Die Bewerbung erfolgt für den jeweiligen Zeitraum online über ein Portal des sächsischen Kultusministeriums: *https:/[/antragsmanagement2.sachsen.de/ams/bewerbungsportal](https://antragsmanagement2.sachsen.de/ams/bewerbungsportal)*

In einer Übersicht sind detailliert Hinweise zur Bewerbung zusammengestellt. Anhand dieser Hinweise ist eine Einordnung der persönlichen Voraussetzungen für die Bewerbung zur Aufnahme in das Programm des Seiteneinstiegs recht gut möglich:

*https://[antragsmanagement2.sachsen.de/page.xhtml?view=/bewerbungsportal/hinweise.xhtml](http:/https://antragsmanagement2.sachsen.de/page.xhtml?view=/bewerbungsportal/hinweise.xhtml)*

Auch als FAQ: *https:/[/antragsmanagement2.sachsen.de/ams/bewerbungsportal/hilfe](https://antragsmanagement2.sachsen.de/ams/bewerbungsportal/hilfe)*

Nach der Antragstellung wird individuell geprüft, ob fachlich Voraussetzungen / nachgewiesene Qualifikationen für den Seiteneinstieg anerkannt werden können. Grundlage für die Bewertung stellt die LAPO I dar. Für eine Fachanerkennung müssen Inhalt und Umfang der bereits erbrachten Studienleistungen im Wesentlichen mit den Anforderungen der LAPO I im jeweiligen Fach der entsprechenden Schulart übereinstimmen. Damit ergeben sich in der Regel Studienprogramme, die flexibel auf die Teilnehmenden abgestimmt sind. Auch Personen mit ausländischen Studienabschlüssen können die Zulassung zu dieser Maßnahme beantragen. Dafür sind beglaubigte deutsche Übersetzungen sowie Sprachnachweise der deutschen Sprache, der mindestens dem Niveau C1 des gemeinsamen europäischen Referenzrahmens für Sprachen entspricht, einzureichen.

Die wissenschaftliche Qualifizierung findet für das Fach Informatik berufsbegleitend an der TU Dresden statt. Im Zentrum dieser Qualifizierung steht der Erwerb von Kenntnissen, Fähigkeiten und Fertigkeiten in der Fachwissenschaft und der Fachdidaktik im Fach Informatik.

Der berufsbegleitende Vorbereitungsdienst wird in der Regel in zwölf Monaten durchlaufen. Während dieser Ausbildung erfolgen die Lehrveranstaltungen für das Fach Informatik an einem Tag pro Woche an der Lehrerausbildungsstätte in Dresden. An den restlichen vier Tagen wird eigenverantwortlicher Unterricht an der Einsatzschule erteilt. Den Abschluss des Vorbereitungsdienstes stellt die 2. Staatsprüfung dar.

Das Staatsministerium für Kultus des Freistaates Sachsen stellt eine ausführliche Darstellung bereit, welche Wege im Seiteneinstieg für welche Ausgangsqualifikation zu durchlaufen sind, vgl. Abb. 3

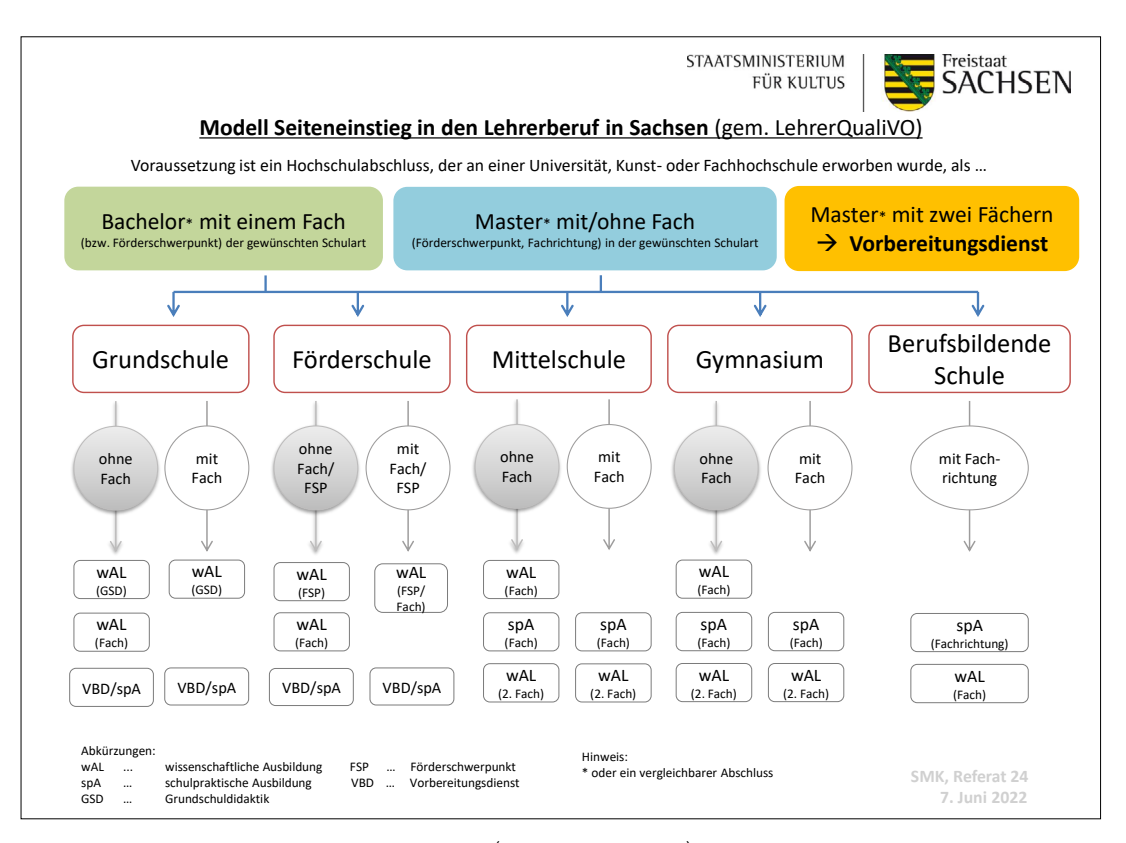

Abbildung 3: Modell Seiteneinstieg Sachsen (Quelle: SMK, 2022)

# 13.5 VERTRETUNGSLEHRKRÄFTE

Um Unterrichtsausfall zu verringern, werden kurzfristig externe Vertretungslehrkräfte eingestellt. Dabei können sich folgende Personengruppen sich neben grundständig ausgebildeten Lehrkräften auf befristete Stellen bewerben:

- Bewerber:innen mit einem unvollständigen lehramtsbezogenen Abschluss (z.B. auch ausländische, in Deutschland nicht anerkannte lehramtsbezogene Abschlüsse, sofern Sprachkenntnisse der deutschen Sprache mindestens auf Niveau C1 nachgewiesen werden)
- Bewerber:innen ohne Lehrbefähigung mit einem anderen Hochschulabschluss, aus dem eine Fachzuordnung bzw. die Relevanz zu einem Unterrichtsfach abgeleitet werden kann
- Lehramtsstudierende mindestens mit abgeschlossenem Blockpraktikum B und SPÜ
- Bewerber:innen mit spezifischer Ausbildung ausschließlich für die fachpraktische Ausbildung in Berufsbildenden Schulen

Bewerbungen erfolgen direkt an eine Schule oder einen der Standorte des Sächsischen Landesamtes für Schule und Bildung. Sind ein entsprechender Bedarf und verfügbare finanzielle Mittel vorhanden, erhalten Vertretungslehrkräften einen befristeten Arbeitsvertrag.

Die Stellenangebote werden ständig online veröffentlicht:

*https:/[/www.smk.sachsen.de/stellenangebote.html](https://www.smk.sachsen.de/stellenangebote.html)*

# 13.6 ANERKENNUNG AUSLÄNDISCHER BILDUNGSABSCHLÜSSE

Die Anerkennung und Bewertung von ausländischen Lehrerqualifikationen mit den vorgesehenen Formularen kann beim Landesamt für Schule und Bildung beantragt werden. Dazu sind beglaubigte deutsche Übersetzungen sowie Sprachnachweise der deutschen Sprache, der mindestens dem Niveau C1 des gemeinsamen europäischen Referenzrahmens für Sprachen entspricht, einzureichen.

[https://www.schule.sachsen.de/622.htm?id=685](https://www.schule.sachsen.de/622.htm?id=685
)

Die Anerkennungsberatung erfolgt u.a. bei der Informations- und Beratungsstelle Arbeitsmarkt Sachsen ( $\boxtimes$  [IBAS](http://www.netzwerk-iq-sachsen.de/annerkennung/)) oder direkt beim Landesamt für Schule und Bildung, Standort Dresden, Großenhainer Straße 92, 01127 Dresden.

*https:/[/amt24.sachsen.de/web/guest/leistung/-/sbw/Lehrerinnen+und+Lehrer+Ausland+Anerken](https://amt24.sachsen.de/web/guest/leistung/-/sbw/Lehrerinnen+und+Lehrer+Ausland+Anerkennung+beantragen-6000857-leistung-0)[nung+beantragen-6000857-leistung-0](https://amt24.sachsen.de/web/guest/leistung/-/sbw/Lehrerinnen+und+Lehrer+Ausland+Anerkennung+beantragen-6000857-leistung-0)*

# 13.7 KONTAKT FÜR NACHFRAGEN UND ZU INFORMATIKLEHRKRÄFTEN

Für weitere Informationen können neben den oben angegebenen Verweisen auch die folgenden Adressen gut genutzt werden:

*https://[www.lehrerbildung.sachsen.de/lehrerwerden.htm](https://www.lehrerbildung.sachsen.de/lehrerwerden.htm)*

Zentren für Lehrerbildung der sächsischen Universitäten: *https://[www.lehrerbildung.sachsen.de/132.htm](https://www.lehrerbildung.sachsen.de/132.htm)*

Prüfungsämter in den Regionen: *https://[www.lehrerbildung.sachsen.de/24471.htm](https://www.lehrerbildung.sachsen.de/24471.htm)*

GI-Fachgruppe "Informatische Bildung in Sachsen und Thüringen" (IBiSaTh): *https:/[/fg-ibisath.gi.de/](https://fg-ibisath.gi.de/)* oder info@ibisath.info

# 13.8 DIE MASSNAHMEN IN DER ÜBERSICHT

In Tabelle 14 auf der nächsten Seite sind die oben beschriebenen Maßnahmen zusammengefasst dargestellt.

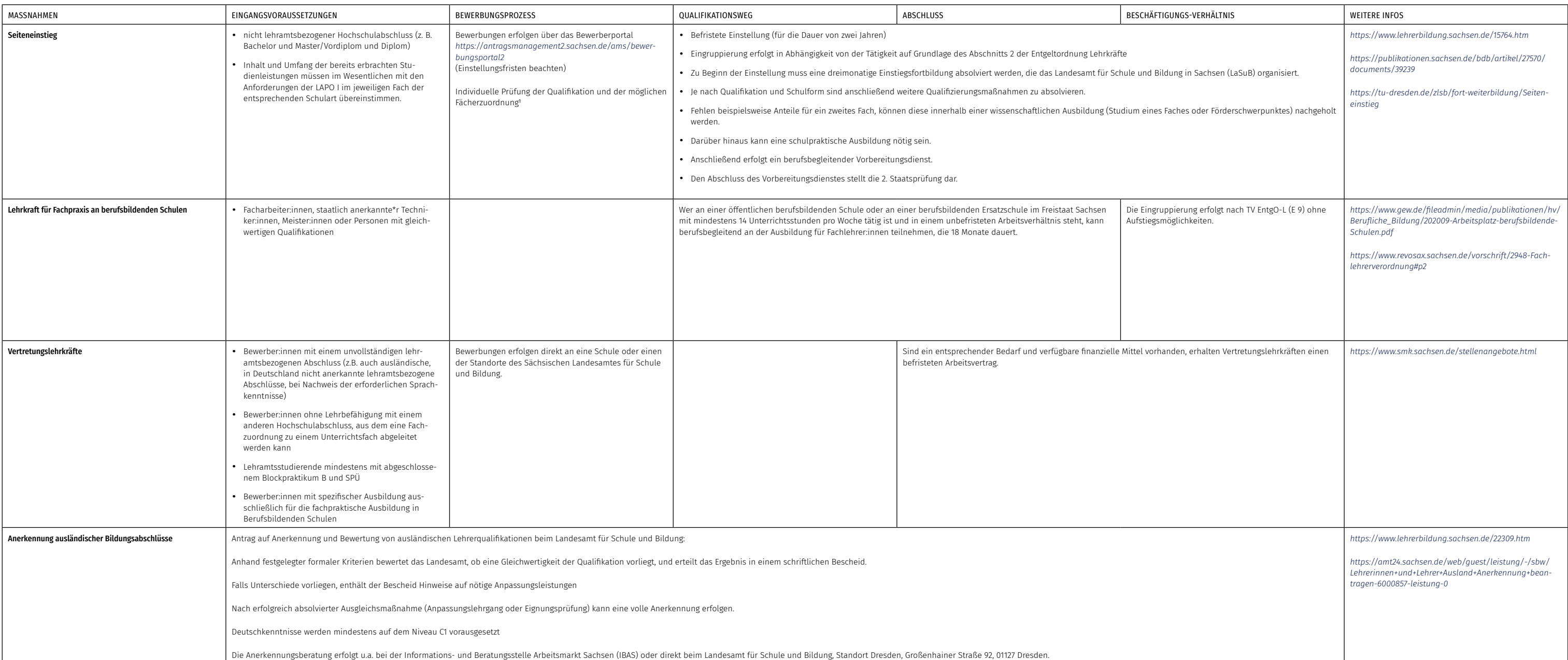

1 Grundlage für die Bewertung stellt die Lehramtsprüfungsordnung I (LAPO I) dar.

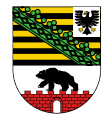

# 14 Wege zur Informatik-Lehrkraft in Sachsen-Anhalt

# 14.1 INFORMATIK-UNTERRICHT AN ALLGEMEINBILDENDEN SCHULEN IN SACHSEN-ANHALT

# 14.1.1 Sekundarbereich I

An der Sekundarschule sind im Pflicht- und Wahlpflichtbereich keine eigenständigen Kontingente für Informatikunterricht vorgesehen. Das Fach Technik wird im Profilbereich der Jahrgangsstufen 5 bis 10 mit einer Wochenstunde unterrichtet, wobei anteilig informatische Inhalte zu berücksichtigen sind. An der Gesamtschule kann in den Jahrgangsstufen 7 und 8 bzw. 9 und 10 "Moderne Medienwelten/ Informatik" oder Technik als zweistündiges Wahlpflichtfach angeboten und gewählt werden. An der Gemeinschaftsschule wird das Fach Technik im Profilbereich der Jahrgangsstufen 5 bis 10 mit einer Wochenstunde unterrichtet, wobei ebenfalls anteilig informatische Inhalte zu berücksichtigen sind. Am Gymnasium kann in Jahrgangsstufe 9 zweistündig sowie in Jahrgangsstufe 10 dreistündig ein Wahlpflichtfach Informatik angeboten und belegt werden.

#### 14.1.2 Gymnasiale Oberstufe

In der Einführungsphase kann Informatik im Umfang von drei Wochenstunden im Wahlpflichtbereich angeboten und belegt werden. In der Qualifikationsphase kann Informatik zweistündig auf grundlegendem Anforderungsniveau im Wahlpflichtbereich angeboten und belegt werden. Das Fach Informatik ist den naturwissenschaftlichen Fächern hinsichtlich der Belegungsverpflichtungen nicht gleichgestellt, da es diese nicht ersetzen kann. In einem Wahlpflichtfach Informatik kann eine mündliche Prüfung stattfinden, sofern es durchgehend seit der Einführungsphase belegt wurde.

Die Gymnasien mit dem Schwerpunkt Naturwissenschaft/Technik bieten Informatik im Sekundarbereich I teilweise verpflichtend und teilweise als Wahlpflichtkurs an.

Im Rahmen eines Modellversuchs erfolgt seit dem Schuljahr 2018/19 am Internationalen Stiftungsgymnasium Magdeburg die Erprobung des Faches "Computational Thinking" in Klasse 5 und 6, in dem Aspekte von Informatik, Technik, Medienkunde und Lernmethoden zusammengeführt werden.

*https:/[/informatik-monitor.de/meldungen/sachsen-anhalt](https://informatik-monitor.de/meldungen/sachsen-anhalt)*

# 14.1.3 Fächer des besonderen Bedarfs

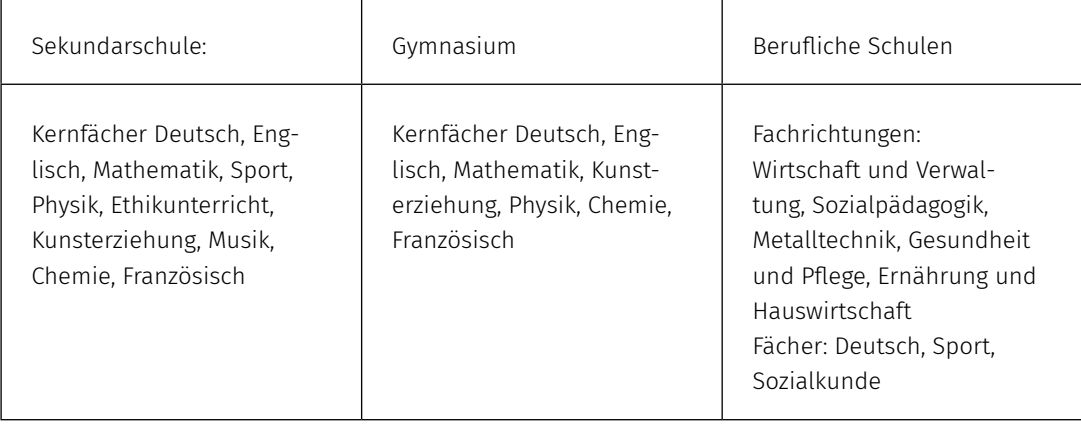

(Angaben von 2018, aktuelle Angaben leider nicht verfügbar)

# Link:

*https://[mb.sachsen-anhalt.de/fileadmin/Bibliothek/Landesjournal/Bildung\\_und\\_Wissenschaft/](https://mb.sachsen-anhalt.de/fileadmin/Bibliothek/Landesjournal/Bildung_und_Wissenschaft/Abschlussbericht_Lehrkraeftebedarf.pdf) [Abschlussbericht\\_Lehrkraeftebedarf.pdf](https://mb.sachsen-anhalt.de/fileadmin/Bibliothek/Landesjournal/Bildung_und_Wissenschaft/Abschlussbericht_Lehrkraeftebedarf.pdf)*

# 14.2 AUSBILDUNG GRUNDSTÄNDIGER INFORMATIK-LEHRKRÄFTE

Bevor die verschiedenen Sonderwege beschrieben werden, sind im Folgenden zunächst die regulären Wege in die Schule über ein Lehramtsstudium dargestellt.

# 14.2.1 Studienorte

Ein Lehramtsstudium mit dem Fach Informatik wird in Sachsen-Anhalt an folgenden Standorten angeboten:

- Universität Halle-Wittenberg: Lehramt an Sekundarschulen (Staatsexamen, nur als Erweiterungsfach), Lehramt an Gymnasien (Staatsexamen)
- Universität Magdeburg: Lehramt an berufsbildenden Schulen (Master of Education)

*https://[cdn.studienwahl.de/production/bin/ef/af/210508-G-Stuwa-Lehramtstabellen-SACHSEN-AN](https://cdn.studienwahl.de/production/bin/ef/af/210508-G-Stuwa-Lehramtstabellen-SACHSEN-ANHALT-2021-efaf273201f4957c2217ae536d9091dc198b5e97.pdf)-[HALT-2021-efaf273201f4957c2217ae536d9091dc198b5e97.pdf](https://cdn.studienwahl.de/production/bin/ef/af/210508-G-Stuwa-Lehramtstabellen-SACHSEN-ANHALT-2021-efaf273201f4957c2217ae536d9091dc198b5e97.pdf)*

#### 14.2.2 Mögliche Fächerkombinationen mit dem Fach Informatik

#### Lehramt an Sekundarschulen:

Informatik nur als Erweiterungsfach studierbar.

#### Lehramt an Gymnasien:

keine Einschränkungen

# Lehramt an Berufsbildenden Schulen:

Informatik (nicht in Kombination mit Informationstechnik)

Absolvent:innen des Bachelorstudienganges Ingenieurpädagogik (Hochschule Merseburg) studieren im Master 2 der beruflichen Fachrichtungen Elektrotechnik, Informationstechnik, Labor- und Prozesstechnik und Metalltechnik.

Absolvent:innen des Bachelorstudienganges Ingenieurpädagogik (Hochschule Harz) studieren im Master die beiden beruflichen Fachrichtungen Informationstechnik und Elektrotechnik.

*https:/[/www.ovgu.de/Lehramt\\_an\\_berufsbildenden\\_Schulen\\_master.html](https://www.ovgu.de/Lehramt_an_berufsbildenden_Schulen_master.html)*

Studieren ohne Abitur:

*https:/[/mwu.sachsen-anhalt.de/wissenschaft/studium/hochschulzugang/](https://mwu.sachsen-anhalt.de/wissenschaft/studium/hochschulzugang/)*

# 14.3 INFORMATIK ALS DRITTES UNTERRICHTSFACH

# 14.3.1 Studienorte

An der Universität Halle kann das Fach Informatik im Lehramt Sekundarschule nur als Erweiterungsfach studiert werden.

*https:/[/studienangebot.uni-halle.de/lehramt-an-sekundarschulen-lehramt-240](https://studienangebot.uni-halle.de/lehramt-an-sekundarschulen-lehramt-240)*

Im Lehramt an Gymnasien kann Informatik nicht als Ergänzungsfach studiert werden. *https:/[/studienangebot.uni-halle.de/lehramt-an-gymnasien-lehramt-270](https://studienangebot.uni-halle.de/lehramt-an-gymnasien-lehramt-270)*

An der Universität Magdeburg werden keine Weiterbildungen oder Zertifikate zur Erlangung der Lehrbefähigung für einzelne Unterrichtsfächer angeboten. *https://www.ovgu.de/lehramt\_quereinstieg-faq-70696.html#faq\_70696*

#### 14.3.2 Schuldienstbegleitende Weiterbildungsmaßnahmen

Keine Informationen gefunden.

# 14.4 WEGE IN DEN SCHULDIENST OHNE GRUNDSTÄNDIGES LEHRAMTSSTUDIUM

Auch in Sachsen-Anhalt führen etliche Wege in die Schule. Diese sind im Folgenden beschrieben und am Ende des Kapitels in Tabelle 15 zusammengefasst.

# 14.4.1 Studienmöglichkeiten für Quereinsteiger:innen

# Master of Education Lehramt an Beruflichen Schulen (Quereinstieg)

Der Masterstudiengang für das Lehramt an Berufsbildenden Schulen an der Universität Magdeburg lässt im Quereinstieg auch Studierende zu, die keinen lehramtsbezogenen Bachelor studiert haben. Die Zulassungsvoraussetzungen für den Masterstudiengang Lehramt an berufsbildenden Schulen für Quereinsteiger:innen sind:

- 100 CP in einer Ingenieurwissenschaft/Wirtschaftswissenschaft/ Gesundheits- und/oder Pflegewissenschaft
- 24 CP in Berufs- und Betriebspädagogik
- 36 CP in einem Unterrichtsfach (Deutsch/Ethik/Informatik/Mathematik/Sozialkunde/Sport)

# Informationen zum Bewerbungsprozess:

*https://[www.ovgu.de/Studieninteressierte/Studieng%C3%A4nge+von+A+bis+Z/Lehramt/Bewer](https://www.ovgu.de/Studieninteressierte/Studieng%C3%A4nge+von+A+bis+Z/Lehramt/Bewerbung+_+Immatrikulation-p-67534.html)[bung+\\_+Immatrikulation-p-67534.html](https://www.ovgu.de/Studieninteressierte/Studieng%C3%A4nge+von+A+bis+Z/Lehramt/Bewerbung+_+Immatrikulation-p-67534.html)*

In einem 2-semestrigen Brückenprogramm<sup>31</sup> können max. 36 CP in einem der o.g. Unterrichtsfächer sowie max. 24 CP in der Berufs- und Betriebspädagogik nachgeholt werden.

Das Studium schließt mit dem Abschluss Master of Education (M.Ed.) ab, was dem 1. Staatsexamen entspricht und damit grundsätzlich für den Vorbereitungsdienst in allen Bundesländern anerkannt wird. Mit erfolgreichem Abschluss des Vorbereitungsdienstes (Dauer: 16 Monate) mit dem 2. Staatsexamen besteht die Möglichkeit in den staatlichen Schuldienst eingestellt zu werden.

# *https://www.ovgu.de/lehramt\_quereinstieg-faq-70696.html#faq\_70696*

Unter bestimmten Voraussetzungen ist auch ein **Quereinstieg in die Masterstudiengänge Lehramt an Sekundarschulen und Lehramt an Gymnasien** möglich, wenn Studien- und Prüfungsleistungen in 2 Fachwissenschaften sowie Bildungswissenschaften nachgewiesen werden können.

Die Zulassungsvoraussetzungen für den Masterstudiengang Lehramt an Gymnasien und Sekundarschulen sind:

- mindestens jeweils 60 Credits CP in den Fachwissenschaften der gewählten Unterrichtsfächer,
- mindestens jeweils 5 CP in den entsprechenden Fachdidaktiken der gewählten Unterrichtsfächer und
- mindestens 15 CP bildungswissenschaftliche Grundlagen (Lehramt an Gymnasien)
- mindestens 5 CP bildungswissenschaftliche Grundlagen (Lehramt an Sekundarschulen)

Können zum Zeitpunkt der Bewerbung nicht alle Studienleistungen in vollem Umfang nachgewiesen werden, besteht u. U. die Möglichkeit, durch individuelle Studienpläne diese Differenzen auszugleichen oder durch andere Auflagen, fehlende Studien- und Prüfungsleistungen zu erbringen.

*https://www.ovgu.de/lehramt\_quereinstieg-faq-70696.html#faq\_70696*

#### 14.4.2 Seiteneinstieg

Voraussetzung für eine Bewerbung im Seiteneinstieg ist ein erfolgreich abgeschlossenes Hochschulstudium, welches an einer Universität, Fachhochschule oder gleichwertigen Hochschule mit einem Master, Diplom oder Magister oder an einer Universität, Fachhochschule oder Berufsakademie mit einem Bachelor-Abschluss in einem akkreditierten Studiengang beendet wurde (auch ausländische Hochschulabschlüsse, sofern die Gleichwertigkeit mit deutschen Bildungsabschlüssen durch die Ständige Konferenz der Kultusminister der Länder in der BRD (KMK) festgestellt wurde). Aus dem abgeschlossenen Hochschulstudium muss sich mindestens ein Schulfach oder ein sog. Neigungsfach ableiten lassen. Ein Neigungsfach ist nicht unbedingt formal aus dem Abschluss ableitbar, jedoch ist in diesem Fach aufgrund des fachlichen Bezuges zum Studienabschluss oder zu bisherigen Tätigkeiten ein Einsatz möglich. Ein zweites Fach ist nicht unbedingt nötig.

Zur Bewerbung erfolgt zunächst eine Registrierung auf dem Seiteneinsteigerportal: *https://[stellenmarkt-schule-lsa-stellen.matorixmatch.de/](https://stellenmarkt-schule-lsa-stellen.matorixmatch.de/)*

Bei der Bewerbung müssen alle Dokumente über Abschlusszeugnisse und Studienleistungen eingereicht werden. Der Abschluss und die damit verbundenen Studien- und Prüfungsleistungen (LP/SWS/ CP) werden individuell geprüft und den in der Verordnung über die Ersten Staatsprüfungen für Lehrämter an allgemeinbildenden Schulen im Land Sachsen-Anhalt (1. LPVO - Allg. bild. Sch.) genannten Fächern zugeordnet. Das Ergebnis der Prüfung wird per E-Mail übermittelt.

Wird die fachliche Eignung anerkannt, folgt eine Einladung zum Auswahlgespräch. Wird im Gespräch die persönliche Eignung als Lehrkraft festgestellt, ist die Bewerbung auf eine ausgeschriebene Stelle möglich.32

Bevor der Dienst angetreten wird, absolvieren Seiteneinsteiger:innen einen vierwöchigen Einführungskurs. Außerdem steht es Seiteneinsteiger:innen frei, weitere Qualifizierungsangebote des Landesinstituts für Schulqualität und Lehrerbildung (LISA) wahrzunehmen. Ein berufsbegleitender Vorbereitungsdienst ist nicht zwingend erforderlich.

Die Einstellung erfolgt in einem privatrechtlichen Beschäftigungsverhältnis gemäß dem Tarifvertrag der Länder. Die individuelle Eingruppierung erfolgt in Abhängigkeit von der Schulform, der Fachableitung sowie der bisherigen Ausbildungsabschlüsse, i.d.R. die Entgeltgruppen E 9 bis E 12.

*https:/[/landesschulamt.sachsen-anhalt.de/personalgewinnung/seiteneinstieg/](https://landesschulamt.sachsen-anhalt.de/personalgewinnung/seiteneinstieg/) https:/[/lisa.sachsen-anhalt.de/fort-und-weiterbildung/fortbildung/seiteneinstiegbep/](https://lisa.sachsen-anhalt.de/fort-und-weiterbildung/fortbildung/seiteneinstiegbep/)*

# 14.4.3 Quereinstieg in den Vorbereitungsdienst

Stehen für ein bestimmtes Fach oder eine bestimmte Fachrichtung nicht genügend grundständig ausgebildete Lehrkräfte mit einer Lehramtsbefähigung zur Verfügung, kann der Vorbereitungsdienst von bereits im Schuldienst Beschäftigten (z.B. Seiteneinsteiger:innen) in berufsbegleitender Form absolviert werden. Nach erfolgreichem Seiteneinstieg in den Schuldienst ist dementsprechend ein Quereinstieg zu einem berufsbegleitenden Vorbereitungsdienst möglich (nicht zwingend erforderlich). Voraussetzungen zur Bewerbung sind:

- Diplom-, Master- oder Magister- Abschluss von einer Universität oder gleichwertigen Hochschule (Master-Abschluss in einem akkreditierten Studiengang von einer Fachhochschule)
- Studienleistungen über mindestens zwei Fächer bzw. Fachrichtungen der Stundentafel der jeweiligen Schulform
- Unbefristete Einstellung im Schuldienst in Sachsen-Anhalt
- Sowie für Berufsbildende Schulen außerdem:
- mindestens eine berufliche Fachrichtung und ein Fach der Stundentafel oder zwei berufliche Fachrichtung
- eine mindestens einjährige fachpraktische Tätigkeit, die einen engen fachlichen Bezug zu der beruflichen Fachrichtung bzw. den beruflichen Fachrichtungen aufweist

Die Zuordnung zu einem lehramtsbezogenen Unterrichtsfach ist dann möglich, wenn die Inhalte der absolvierten Studienleistungen mit den quantitativen und qualitativen Anforderungen der lehramtsspezifischen Unterrichtsfächer im Wesentlichen vergleichbar sind.

Alle Abschlüsse und damit verbundene Studien- und Prüfungsleistungen (LP/SWS/CP) werden individuell geprüft und Fächern zugeordnet. Die Zuordnung erfolgt nach der Verordnung über die Ersten Staatsprüfungen für Lehrämter an allgemeinbildenden Schulen im Land Sachsen-Anhalt bzw. Verordnung über die Ersten Staatsprüfungen für Lehrämter im Land Sachsen-Anhalt. Die Bewerbung erfolgt über das Seiteneinsteigerportal.33

Der berufsbegleitende Vorbereitungsdienst dauert in der Regel 24 Monate<sup>34</sup>. Die schulpraktische Ausbildung findet an der Schule statt. An der die/der Seiteneinsteigende beschäftigt ist.

Während des Vorbereitungsdienstes sind Seiteneinsteigende weiterhin als Tarifbeschäftigte angestellt. Mit Abschluss des Vorbereitungsdienstes in Verbindung mit dem Bestehen der Zweiten Staatsprüfung wird der Erwerb einer Laufbahnbefähigung für ein Lehramt an allgemeinbildenden und berufsbildenden Schulen im Land Sachsen-Anhalt möglich. Bei Vorliegen der beamtenrechtlichen Voraussetzungen kann eine Übernahme in das Beamtenverhältnis erfolgen.

*https://landesschulamt.sachsen-anhalt.de/personalgewinnung/berufsbegleitender-vorbereitungsdienst/#c272292*

#### 14.4.4 Lehrkraft für Fachpraxis an berufsbildenden Schulen

Einstellungsvoraussetzungen für die Laufbahnen der Fachpraxislehrer:innen sowie Fachlehrer:innen an berufsbildenden Schulen in Sachsen-Anhalt sind:

- eine abgeschlossene Berufsausbildung und ein Abschluss als Techniker:in, Betriebswirt:in oder Meister:in (oder ein vergleichbarer Abschluss) oder
- eine Ausbildung an einer Fachschule (mindestens eineinhalbjährig) oder einer Berufsfachschule (mindestens zweijährig) mit berufsqualifizierendem Abschluss.

In Sachsen-Anhalt erfolgt keine eigene Ausbildung zur Fachlehrkraft. Die Eingruppierung erfolgt je nach Einsatz (A 8, E 8 oder A 10). Nach 6 Jahren im Beruf kann ein Aufstieg in der Eingruppierung erfolgen.

*<https://landesschulamt.sachsen-anhalt.de/personalgewinnung/seiteneinstieg/> https://[www.gew.de/fileadmin/media/publikationen/hv/Berufliche\\_Bildung/202009-Arbeitsplatz](https://www.gew.de/fileadmin/media/publikationen/hv/Berufliche_Bildung/202009-Arbeitsplatz-berufsbildende-Schulen.pdf)[berufsbildende-Schulen.pdf](https://www.gew.de/fileadmin/media/publikationen/hv/Berufliche_Bildung/202009-Arbeitsplatz-berufsbildende-Schulen.pdf)*

# 14.5 VERTRETUNGSLEHRKRÄFTE

Als Vertretungslehrkräfte mit befristeten Arbeitsverträgen können sich neben grundständig ausgebildeten Lehrkräften auch Lehrkräfte in der Ausbildung sowie im Bedarfsfall Bewerber:innen mit einer erfolgreich abgeschlossenen Hochschulausbildung (min. akkreditierter Bachelor/Diplom (FH)) bewerben. In diesem Fall muss aus dem Hochschulabschluss oder der bisherigen Tätigkeit die Eignung für den Unterricht in den Fächern der Stundentafel der Schule nachgewiesen werden.

#### Weitere Hinweise zum Bewerbungsablauf werden hier aufgeführt:

*https://landesschulamt.sachsen-anhalt.de/personalgewinnung/lehrkraefte-fuer-vertretung-befristet/#c307043*

*https://[landesschulamt.sachsen-anhalt.de/personalgewinnung/lehrkraefte-fuer-vertretung-befri](https://landesschulamt.sachsen-anhalt.de/personalgewinnung/lehrkraefte-fuer-vertretung-befristet/)[stet/](https://landesschulamt.sachsen-anhalt.de/personalgewinnung/lehrkraefte-fuer-vertretung-befristet/)*

# 14.6 ANERKENNUNG AUSLÄNDISCHER BILDUNGSABSCHLÜSSE

Mit einem ausländischen Hochschulabschluss ist u.U. ein Seiteneinstieg in den Lehrerberuf möglich. Für die Bewerbung muss zuvor die Gleichwertigkeit mit deutschen Bildungsabschlüssen durch einen Antrag auf Anerkennung beim Landesinstitut für Schulqualität und Lehrerbildung Sachsen-Anhalt. Auf Grundlage eingereichter Zeugnisse wird geprüft, ob die ausländische Qualifikation der deutschen Qualifikation für ein im Land Sachsen-Anhalt eingerichtetes Lehramt entspricht. Liegen Defizite in der Qualifikation vor, können Ausgleichsmaßnahmen notwendig sein. Die Bewertung erfolgt auf der Grundlage der Empfehlungen der Zentralstelle für das ausländische Bildungswesen beim Sekretariat der Ständigen Konferenz der Kultusminister der Länder.35 Nachweise über Deutschkenntnisse auf dem Niveau C1 werden vorausgesetzt.

Eine kostenlose Beratung zur Anerkennung von ausländischen Bildungsabschlüssen und Qualifizierungsmöglichkeiten sowie Rechten von Beschäftigten bietet das IQ Netzwerk Sachsen-Anhalt.36

*https:/[/lisa.sachsen-anhalt.de/lehrerausbildung/landespruefungsamt-fuer-lehraemter/auslaendi](https://lisa.sachsen-anhalt.de/lehrerausbildung/landespruefungsamt-fuer-lehraemter/auslaendische-bildungsabschluesse-als-lehrerin-oder-lehrer/)[sche-bildungsabschluesse-als-lehrerin-oder-lehrer/](https://lisa.sachsen-anhalt.de/lehrerausbildung/landespruefungsamt-fuer-lehraemter/auslaendische-bildungsabschluesse-als-lehrerin-oder-lehrer/)*

# 14.7 KONTAKT ZU INFORMATIKLEHRKRÄFTEN

GI-Fachgruppe Informatische Bildung in Sachsen-Anhalt: [2] <https://fg-ibst.gi.de/>

Weiterführende Informationen

*https://[landesschulamt.sachsen-anhalt.de/behoerde/aufgaben-referatsleitung/](https://landesschulamt.sachsen-anhalt.de/behoerde/aufgaben-referatsleitung/)*

# 14.8 DIE MASSNAHMEN IN DER ÜBERSICHT

In Tabelle 15 auf der nächsten Seite sind die oben beschriebenen Maßnahmen zusammengefasst dargestellt.

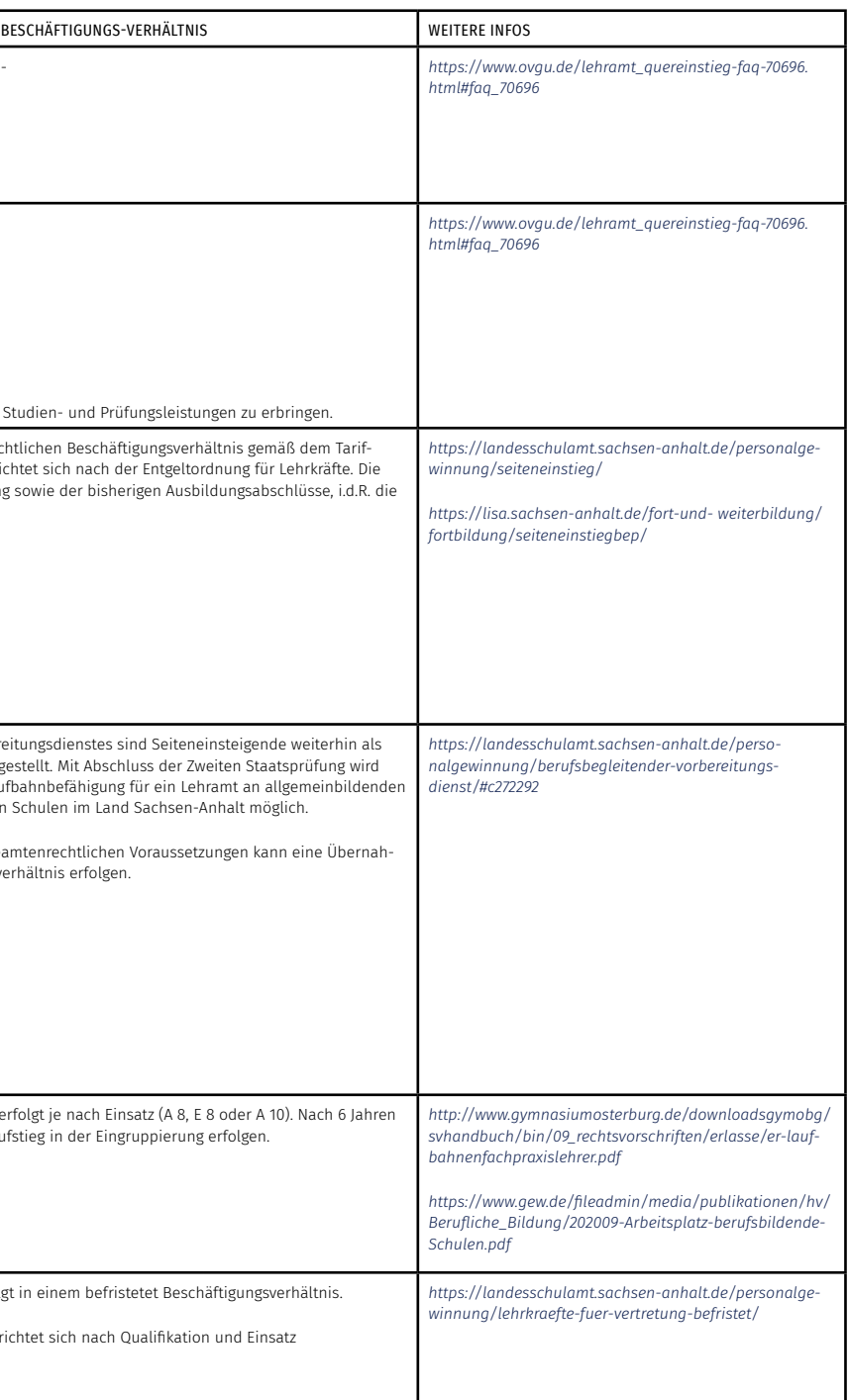

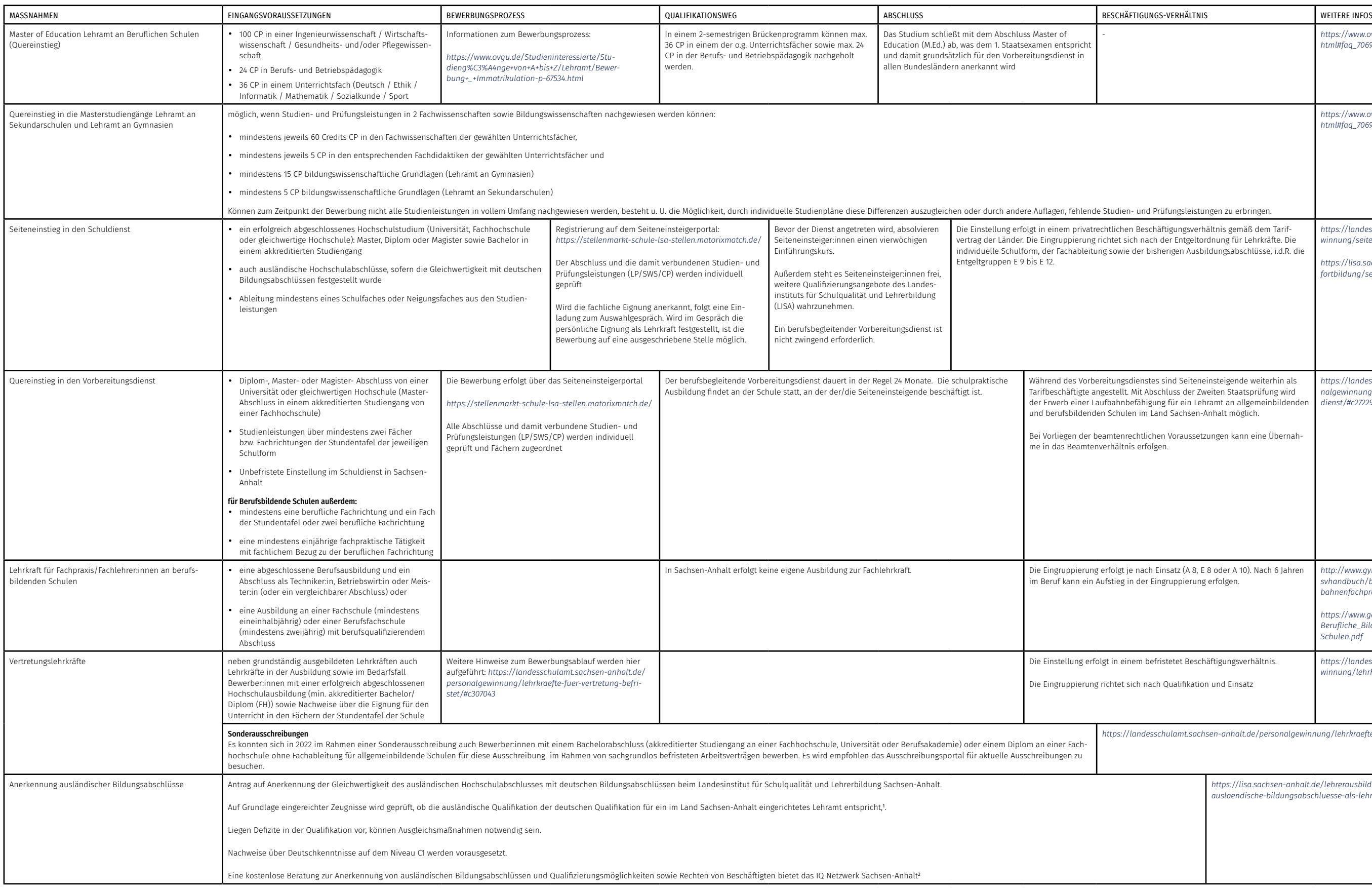

*<https://landesschulamt.sachsen-anhalt.de/personalgewinnung/lehrkraefte-unbefristet/>*

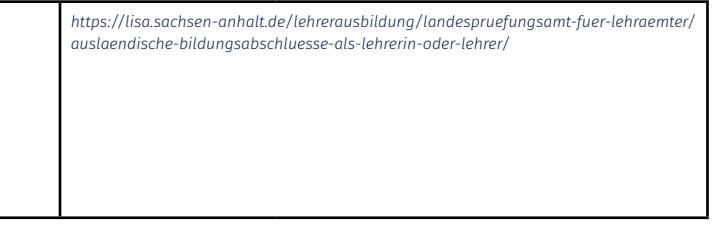

<sup>1</sup>Die Bewertung erfolgt auf der Grundlage der Empfehlungen der Zentralstelle für das ausländische Bildungswesen beim Sekretariat der Ständigen Konferenz der Kultusminister der Länder . 2 *<https://www.sachsen-anhalt.netzwerk-iq.de/startseite/>*

# 15 Wege zur Informatik-Lehrkraft in Schleswig-Holstein

# 15.1 INFORMATIK-UNTERRICHT AN ALLGEMEINBILDENDEN SCHULEN IN SCHLESWIG-HOLSTEIN

#### 15.1.1 Sekundarbereich I

An der Gemeinschaftsschule kann ab dem Schuljahr 2020/21 das derzeitige Fach Informatik in den Jahrgangsstufen 5 und 6 in einen beliebigen Fachbereich integriert werden sowie im Rahmen des Wahlpflichtbereichs in den Jahrgangsstufen 7 bis 10 im Umfang von insgesamt 16 Wochenstunden, d. h. bis zu vier Wochenstunden pro Jahrgangsstufe angeboten und belegt werden. Am Gymnasium kann Informatik im Rahmen des Wahlpflichtbereichs in den Jahrgangsstufen 8 bis 9 im G8-Bildungsgang bzw. in den Jahrgangsstufen 7 bis 10 im G9-Bildungsgang jeweils dreistündig für zwei Schuljahre angeboten und belegt werden.

#### 15.1.2 Gymnasiale Oberstufe

In der Einführungs- sowie in der Qualifikationsphase kann das Fach Informatik dreistündig auf grundlegendem Anforderungsniveau (Profilseminar, profilbegleitendes Fach oder Wahlpflichtfach) angeboten und belegt werden. In der Qualifikationsphase kann Informatik im naturwissenschaftlichen Profil vierstündig auf erhöhtem Anforderungsniveau (profilgebendes Fach) angeboten und belegt werden. Bezüglich der Belegungsverpflichtungen ist Informatik den naturwissenschaftlichen Fächern nicht gleichgestellt, da es diese nicht ersetzen kann. In einem profilgebenden Fach Informatik findet eine schriftliche Prüfung statt. Im Fach Informatik auf grundlegendem Anforderungsniveau kann eine mündliche Prüfung bzw. eine Präsentationsprüfung abgelegt werden oder eine besondere Lernleistung eingebracht werden. Im naturwissenschaftlichen Profil ist Informatik als Prüfungsfach den naturwissenschaftlichen Fächern gleichgestellt.

#### 15.1.3 Ausblick

Zum Schuljahr 2022/23 wird Informatik in Schleswig-Holstein für die Jahrgangsstufen 7 und 8 zum Pflichtfach und erste Modellschulen starten in der Jahrgangsstufe 7 mit dem verpflichtenden Informatikunterricht. Im Zuge der Reformierung der Profiloberstufe kann seit dem Schuljahr 2021/22 Informatik in der Qualifikationsphase als profilgebendes Fach vierstündig auf erhöhtem Anforderungsniveau unterrichtet werden. Damit ist auch eine schriftliche Abiturprüfung in Informatik erstmalig möglich.

*https:/[/informatik-monitor.de/meldungen/schleswig-holstein](https://informatik-monitor.de/meldungen/schleswig-holstein)*

# 15.1.4 Fächer des besonderen Bedarfs

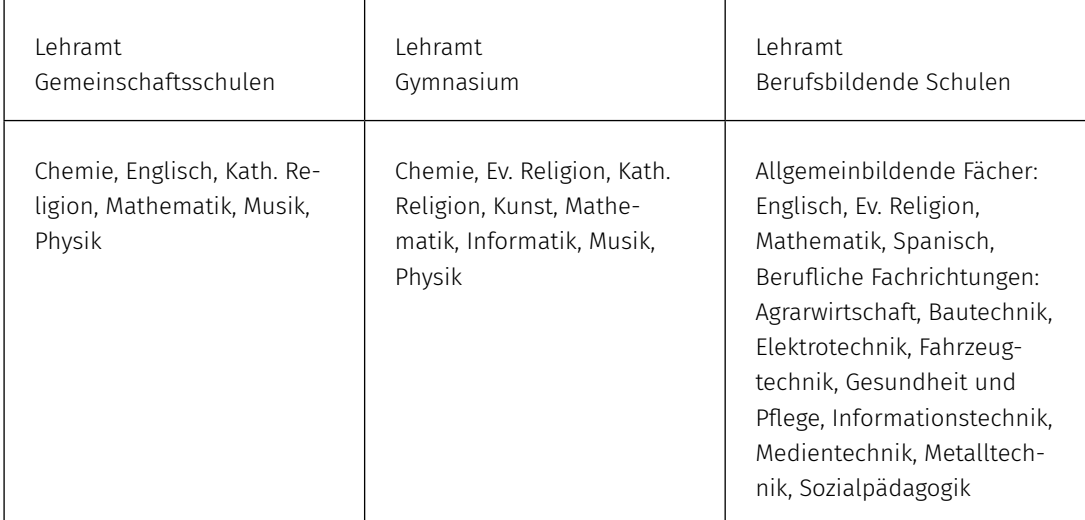

Link:

*https://[www.gesetze-rechtsprechung.sh.juris.de/jportal/portal/t/w5k/page/bsshoprod.](https://www.gesetze-rechtsprechung.sh.juris.de/jportal/portal/t/w5k/page/bsshoprod.psml?pid=Dokumentanzeige&showdoccase=1&js_peid=Trefferliste&fromdoctodoc=yes&doc.id=jlr-LKKapVOSH2012rahmen&doc.part=X&doc.price=0.0&doc.hl=0#focuspoint) [psml?pid=Dokumentanzeige&showdoccase=1&js\\_peid=Trefferliste&fromdoctodoc=yes&doc.id=jlr-](https://www.gesetze-rechtsprechung.sh.juris.de/jportal/portal/t/w5k/page/bsshoprod.psml?pid=Dokumentanzeige&showdoccase=1&js_peid=Trefferliste&fromdoctodoc=yes&doc.id=jlr-LKKapVOSH2012rahmen&doc.part=X&doc.price=0.0&doc.hl=0#focuspoint)[LKKapVOSH2012rahmen&doc.part=X&doc.price=0.0&doc.hl=0#focuspoint](https://www.gesetze-rechtsprechung.sh.juris.de/jportal/portal/t/w5k/page/bsshoprod.psml?pid=Dokumentanzeige&showdoccase=1&js_peid=Trefferliste&fromdoctodoc=yes&doc.id=jlr-LKKapVOSH2012rahmen&doc.part=X&doc.price=0.0&doc.hl=0#focuspoint)*

# 15.2 AUSBILDUNG GRUNDSTÄNDIGER INFORMATIK-LEHRKRÄFTE

Bevor die verschiedenen Sonderwege beschrieben werden, sind im Folgenden zunächst die regulären Wege in die Schule über ein Lehramtsstudium dargestellt.

# 15.2.1 Studienorte

Ein Lehramtsstudium mit dem Fach Informatik wird in Schleswig-Holstein an der Universität Kiel angeboten.

• Lehramt an Gymnasien und Gemeinschaftsschulen (Sekundarstufe II, Master of Education) oder Wirtschaftspädagogik (Lehramt für Berufsbildende Schulen, Master of Education) *https:/[/studienwahl.de/studienfelder/lehraemter/schleswig-holstein](https://studienwahl.de/studienfelder/lehraemter/schleswig-holstein)*

Für Berufsbildendes Lehramt bietet die Universität Flensburg einen Master of Education mit Schwerpunkt Informationstechnik an (s.u.).

*https://[www.uni-flensburg.de/studium-lehre/studienangebot/lehramt/berufsbildende-und-berufli](https://www.uni-flensburg.de/studium-lehre/studienangebot/lehramt/berufsbildende-und-berufliche-schulen/master-of-vocational-education/m-voc-ed-gewerblich-technische-fachrichtungen)[che-schulen/master-of-vocational-education/m-voc-ed-gewerblich-technische-fachrichtungen](https://www.uni-flensburg.de/studium-lehre/studienangebot/lehramt/berufsbildende-und-berufliche-schulen/master-of-vocational-education/m-voc-ed-gewerblich-technische-fachrichtungen)*

#### 15.2.2 Mögliche Fächerkombinationen mit dem Fach Informatik

Das Fach Informatik kann an der Universität Kiel (Lehramt für Gymnasien) mit folgenden Fächern kombiniert studiert werden: Biologie, Chemie, Dänisch, Deutsch, Englisch, Evangelische Religionslehre, Französisch, Geografie, Geschichte, Italienisch, Kunst, Lateinische Philologie, Mathematik, Physik, Spanisch, Sportwissenschaft, Wirtschaft / Politik sowie Griechische Philologie, Philosophie und Russisch

Im Studiengang Wirtschaftspädagogik kann das Fach Informatik mit dem Fach Wirtschaftswissenschaften studiert werden.

*https:/[/www.studium.uni-kiel.de/de/studienangebot/studienaufbau/master](https://www.studium.uni-kiel.de/de/studienangebot/studienaufbau/master)*

Studieren ohne Abitur: *https://[www.schleswig-holstein.de/DE/Fachinhalte/S/studieren/Hochschulzugang\\_beruflich\\_quali](https://www.schleswig-holstein.de/DE/Fachinhalte/S/studieren/Hochschulzugang_beruflich_qualifizierte_Personen.html)[fizierte\\_Personen.html](https://www.schleswig-holstein.de/DE/Fachinhalte/S/studieren/Hochschulzugang_beruflich_qualifizierte_Personen.html)*

# 15.3 INFORMATIK ALS DRITTES UNTERRICHTSTFACH

#### 15.3.1 Erweiterungsstudium Informatik

Informatik kann als Erweiterungsfach im Profil Lehramt an Gymnasien / Profil Wirtschaftspädagogik an der Universität Kiel studiert werden.

*https:/[/www.studium.uni-kiel.de/de/studienangebot/studienfaecher/informatik-erweiterungsfach](http:/https://www.studium.uni-kiel.de/de/studienangebot/studienfaecher/informatik-erweiterungsfach
/)*

# 15.3.2 Schuldienstbegleitende Weiterbildungsmaßnahmen

Die Weiterbildungsmaßnahme des Instituts für Qualitätsentwicklung an Schulen Schleswig-Holstein (IQSH) zum Erwerb der Unterrichtsgenehmigung für das Fach Informatik richtet sich an Lehrkräfte des Lehramtes an Gymnasien oder Gemeinschaftsschulen, die beamtet oder unbefristet beschäftigt sind. Angeboten werden ein Kurs mit dem Ziel einer Unterrichtsgenehmigung für Sek. I und ein weiterer Kurs mit dem Ziel einer Unterrichtsgenehmigung für Sek. I und Sek. II.

*https:/[/fachportal.lernnetz.de/sh/faecher/informatik/fortbildungen/weiterbildung.html](https://fachportal.lernnetz.de/sh/faecher/informatik/fortbildungen/weiterbildung.html)*

# 15.4 WEGE IN DEN SCHULDIENST OHNE GRUNDSTÄNDIGES LEHRAMTSSTUDIUM

Auch in Schleswig-Holstein führen zahlreiche Wege in die Schule, die hier im Folgenden zunächst beschrieben und anschließend in Tabelle 17 zusammengefasst sind.

15.4.1 Studienmöglichkeiten für Quereinsteiger:innen

# Master of Vocational Education - Lehramt an beruflichen Schulen (gewerblich-technische Fachrichtungen) Europa Universität Flensburg

Die Zulassungsvoraussetzungen für den Master-Studiengang Lehramt an beruflichen Schulen (Master of Vocational Education) sind folgende

• Nachweis eines abgeschlossenen Studiums mit einem einschlägigen Bachelorabschluss in einem Umfang von 180 LP oder eines mindestens gleichwertigen Abschlusses in einem Teilstudiengang der gewählten beruflichen Fachrichtung (Elektrotechnik, Fahrzeugtechnik, Informationstechnik oder Metalltechnik)

- der Nachweis eines mindestens einjährigen Berufs- bzw. Betriebspraktikums in der gewählten beruflichen Fachrichtung oder eine abgeschlossene einschlägige Berufsausbildung sowie
- die positive Bewertung eines von dem:r Bewerber:in eingereichten Motivationsschreibens

Wenn vor Aufnahme des Master-Studiums nicht 180 Leistungspunkte in den einschlägigen Bereichen studiert worden sind, können diese im Rahmen des Masterstudiums nachgeholt werden (mindestens 80 LP Fachdidaktik, Berufspädagogik und Schulpraktische Studien und mindestens 170 LP Fachwissenschaften).

Der Masterabschluss wird in Schleswig-Holstein bei der Zulassung zum Vorbereitungsdienst für das Lehramt an beruflichen Schulen anerkannt.

*https://*www.uni-flensburg.de/studium-lehre/studienangebot/lehramt/berufsbildende-und-berufliche-schulen/master-of-vocational-education/m-voc-ed-gewerblich-technische-fachrichtungen

# Dualer Masterstudiengang Master of Vocational Education/Lehramt an beruflichen Schulen (gewerblichtechnische Wissenschaften) Europa Universität Flensburg

Mit dem dualen Masterstudiengang Lehramt an beruflichen Schulen (gewerblich-technische Wissenschaften) können ein Masterabschluss (M. Ed.) sowie eine Staatsprüfung erworben werden. Studierende erhalten während des 3-jährigen Studiums ein Entgelt in der Höhe von Anwärterbezügen. Wird das Studium erfolgreichen abgeschlossen erfolgt eine unbefristete Weiterbeschäftigung. Bei Vorliegen der beamtenrechtlichen Voraussetzungen wird auch eine Übernahme in das Beamtenverhältnis möglich. Studierende verpflichten sich im Anschluss an den erfolgreichen Abschluss des Masterstudiums mindestens drei Jahre im Schuldienst des Landes Schleswig-Holstein an einer berufsbildenden Schule als Lehrkraft tätig zu sein. Um den dualen Masterstudiengang Lehramt an beruflichen Schulen zu studieren, wird zunächst ein Arbeitsvertrag für ein "Duales Studium in der beruflichen Bildung" mit dem Ministerium für Bildung, Wissenschaft und Kultur (MBWK) des Landes Schleswig-Holstein, zum Erwerb des Masterabschlusses und der Staatsprüfung für das "Lehramt an berufsbildenden Schulen" geschlossen. Des Weiteren müssen folgende Nachweise erbracht werden:

- der Nachweis eines abgeschlossenen Studiums mit einem einschlägigen Bachelorabschluss in einem Umfang von 180 Leistungspunkten (LP) oder eines mindestens gleichwertigen Abschlusses in einem Teilstudiengang (Elektrotechnik, Fahrzeugtechnik, Informationstechnik und Metalltechnik als berufliche Fachrichtung sowie Wirtschaft/Politik als Unterrichtsfach)
- der Nachweis eines mindestens einjährigen Berufs- bzw. Betriebspraktikums in der gewählten beruflichen Fachrichtung oder eine abgeschlossene einschlägige Berufsausbildung.

Über die Einschlägigkeit entscheidet die Vertreter:in des jeweiligen Teilstudiengangs der Europa-Universität Flensburg. i.d.R. müssen folgende Studienumfänge enthalten sein:

- a) Das Studium der Berufspädagogik und von Fachdidaktiken in den Teilstudiengängen im Umfang von mindestens 17 LP.
- b) Das Studium von Fachwissenschaften innerhalb der Teilstudiengänge im Umfang von insgesamt mindestens 148 LP.

Das Bewerbungsverfahren erfolgt über das Ministerium für Bildung, Wissenschaft und Kultur des Landes Schleswig-Holstein. Weitere Informationen zur Bewerbung sind hier zu finden:

*[https://www.schleswig-holstein.de/DE/landesregierung/themen/bildung-hochschulen/lehrkraef](https://www.schleswig-holstein.de/DE/landesregierung/themen/bildung-hochschulen/lehrkraeftesh/Ausbildung/_documents/bs_gewerblichtechnisch.html)[tesh/Ausbildung/\\_documents/bs\\_gewerblichtechnisch.html](https://www.schleswig-holstein.de/DE/landesregierung/themen/bildung-hochschulen/lehrkraeftesh/Ausbildung/_documents/bs_gewerblichtechnisch.html)*

*https://[www.uni-flensburg.de/studium-lehre/studierendenservice/bewerbung-zulassung-und-im](https://www.uni-flensburg.de/studium-lehre/studierendenservice/bewerbung-zulassung-und-immatrikulation/bewerbungsverfahren/bewerbung-master/mvoced-dualer-master-gewerbl-techn)[matrikulation/bewerbungsverfahren/bewerbung-master/mvoced-dualer-master-gewerbl-techn](https://www.uni-flensburg.de/studium-lehre/studierendenservice/bewerbung-zulassung-und-immatrikulation/bewerbungsverfahren/bewerbung-master/mvoced-dualer-master-gewerbl-techn)*

#### 15.4.2 Quereinstieg in den Vorbereitungsdienst

Beim Quereinstieg in Schleswig-Holstein handelt es sich um einen Quereinstieg in den Vorbereitungsdienst ohne grundständiges Lehramtsstudium. Dieser Weg ist momentan nur für das Lehramt an Berufsschulen, Förderzentren, Grund- und Gemeinschaftsschulen (Sekundarstufe I) möglich.

Voraussetzung zur Bewerbung ist ein Hochschulabschluss (Diplom/Magister/Master, Universität und gleichgestellte Hochschulen), mit einem Studiengang in einem dringend benötigten Unterrichtsfach oder in einer dringend benötigten Fachrichtung. Als Fachhochschulabschlüsse werden nur Masterabschlüsse anerkannt. (Ein Bachelorabschluss oder ein Fachhochschulabschluss ohne Masterzeugnis kann nicht anerkannt werden). Die erbrachten Studienleistungen und weiteren beruflichen Qualifikationen müssen sich zwei Unterrichtsfächern und/oder Fachrichtungen der oben genannten Lehrämter zuordnen lassen. Des Weiteren ist der Nachweis über eine mindestens einjährige förderliche berufspraktische Tätigkeit erforderlich.

Für Bewerbungen zum Quereinstieg muss eine Bewerbermappe im Online-Portal "Stellenmarkt Schule" angelegt werden:

# *https:/[/serviceportal.schleswig-holstein.de/verwaltungsportal/Service/Entry/pbonsh](https://serviceportal.schleswig-holstein.de/verwaltungsportal/Service/Entry/pbonsh)*

Anschließend kann damit eine Bewerbung unter dem Stellen-Auswahlfeld "Vorbereitungsdienst" für die jeweilige Schulart eingereicht werden. Wenn die Voraussetzungen auch einer individuellen Prüfung erfüllt sind, kann der Einstieg in den Vorbereitungsdient des jeweiligen Lehramtes erfolgen. Dieser dauert 18 Monate und wird im Beamtenverhältnis auf Widerruf absolviert. Dabei gelten die gleichen Vorschriften und Bedingungen wie für grundständig ausgebildete Bewerber: innen<sup>37</sup>. Eine Gleichstellung mit einer Ersten Staatsprüfung oder einem Master-Abschluss erfolgt jedoch nicht. Mit erfolgreichem Abschluss des Vorbereitungsdienstes erhalten Quereinsteiger:innen die Staatsprüfung für ein Lehramt, welche in ganz Deutschland anerkannt wird.

*[https://www.schleswig-holstein.de/DE/landesregierung/themen/bildung-hochschulen/lehrkraef](https://www.schleswig-holstein.de/DE/landesregierung/themen/bildung-hochschulen/lehrkraeftesh/QuerSeiteneinstieg/documents/quereinstieg.html)[tesh/QuerSeiteneinstieg/documents/quereinstieg.html](https://www.schleswig-holstein.de/DE/landesregierung/themen/bildung-hochschulen/lehrkraeftesh/QuerSeiteneinstieg/documents/quereinstieg.html) https://[www.schleswig-holstein.de/DE/Landesregierung/III/Service/Broschueren/Bildung/Quer\\_](https://www.schleswig-holstein.de/DE/Landesregierung/III/Service/Broschueren/Bildung/Quer_Seiteneinstieg.pdf?__blob=publicationFile&v=1) [Seiteneinstieg.pdf?\\_\\_blob=publicationFile&v=1](https://www.schleswig-holstein.de/DE/Landesregierung/III/Service/Broschueren/Bildung/Quer_Seiteneinstieg.pdf?__blob=publicationFile&v=1)*

#### 15.4.3 Seiteneinstieg in den Schuldienst

Ein Seiteneinstieg in den Schuldienst ist nur möglich, wenn nicht ausreichend grundständig ausgebildete Lehrkräfte zur Verfügung stehen. Für einen Seiteneinstieg in den Schuldienst wird wie beim Quereinstieg ein Hochschulabschluss (Diplom/Magister/Master, Universität und gleichgestellte Hochschulen), in einem Studiengang in einem dringend benötigten Unterrichtsfach oder in einer dringend benötigten Fachrichtung vorausgesetzt. Zudem muss eine mehrjährige praktische Berufserfahrung nachgewiesen werden können. Auch Absolvent:innen einer Fachhochschule können sich bewerben, wenn der Masterabschluss in einem akkreditierten Studiengang erworben wurde.

Bewerbungen erfolgen auf konkret ausgeschriebene Stellen im "online Stellenmarkt Schule".<sup>38</sup> Bei erfolgreicher Bewerbung werden Seiteneinsteiger:innen zunächst zwei Jahre befristet eingestellt. Während dieser Zeit wird eine berufsbegleitende Qualifizierungsmaßnahme<sup>39</sup> in der Regel in zwei Unterrichtsfächern durchlaufen. In dieser Zeit erhalten Seiteneinsteiger:innen ein Entgelt entsprechend den Regelungen des Tarifvertrags für den öffentlichen Dienst der Länder (TV-L). Für das Lehramt an berufsbildenden Schulen erfolgt die Ausbildung in einer beruflichen Fachrichtung sowie in einem Unterrichtsfach. Diese müssen zwingend aus den Studienleistungen hergeleitet werden können.

Darüber hinaus werden weitere Ausbildungsveranstaltungen des Instituts für Qualitätsentwicklung an Schulen Schleswig-Holstein (IQSH) für Lehramtsbewerberinnen und -bewerber absolviert.

Die berufsbegleitende Qualifizierungsmaßnahme wird mit einer Prüfung abgeschlossen. Anschließend ist eine unbefristete Weiterbeschäftigung, bei Vorliegen der beamtenrechtlichen Voraussetzungen auch im Beamtenverhältnis, möglich.

 $□$ [https://www.schleswig-holstein.de/DE/landesregierung/themen/bildung-hochschulen/lehrkraef](https://www.schleswig-holstein.de/DE/landesregierung/themen/bildung-hochschulen/lehrkraeftesh/QuerSeiteneinstieg/documents/seiteneinstieg.html)[tesh/QuerSeiteneinstieg/documents/seiteneinstieg.html](https://www.schleswig-holstein.de/DE/landesregierung/themen/bildung-hochschulen/lehrkraeftesh/QuerSeiteneinstieg/documents/seiteneinstieg.html) *[https://www.schleswig-holstein.de/DE/landesregierung/themen/bildung-hochschulen/lehrkraef](https://www.schleswig-holstein.de/DE/landesregierung/themen/bildung-hochschulen/lehrkraeftesh/QuerSeiteneinstieg/documents/seiteneinstieg.html)[tesh/QuerSeiteneinstieg/documents/seiteneinstieg.html](https://www.schleswig-holstein.de/DE/landesregierung/themen/bildung-hochschulen/lehrkraeftesh/QuerSeiteneinstieg/documents/seiteneinstieg.html)*

#### 15.4.4 Direkteinstieg in den Schuldienst (nur berufsbildende Schulen)

An Berufsbildenden Schulen ist derzeit auch ein direkter Einstieg in den Schuldienst möglich, wenn eine Planstelle nicht mit Lehramtsbewerber:innen besetzt werden kann und keine geeigneten Queroder Seiteneinsteiger:innen zur Verfügung stehen. Auch beim Direkteinstieg wird in verringertem Umfang an der Schule unterrichtet und parallel dazu eine berufsbegleitende Qualifizierungsmaßnahme vom Bildungsministerium absolviert. Während der 3-jährigen Ausbildungszeit erhalten Direkteinsteiger:innen bereits ein Entgelt der Gruppe 11 TV-L.

Nötige Qualifikationen für einen Direkteinstieg sind ein Fachhochschuldiplom oder ein Bachelorabschluss einer Universität oder Fachhochschule sowie eine mindestens zweijährige Berufserfahrung.

Bewerbungen erfolgen wie beim Seiteneinstieg direkt auf ausgeschriebene Stellen.

Die berufsbegleitende Qualifizierung dauert in der Regel 2 Jahre. In dieser Zeit unterrichten Direkteinsteiger:innen bereits in reduziertem Umfang, während sie parallel in einer beruflichen Fachrichtung und in einem Unterrichtsfach ausgebildet sowie weitere Ausbildungsveranstaltungen des Instituts für Qualitätsentwicklung an Schulen Schleswig-Holstein (IQSH) für Lehramtsbewerberinnen und -bewerber absolvieren. Im Anschluss an die Qualifizierungsphase erfolgt eine einjährige Bewährungszeit mit eigenverantwortlichem Unterricht.

Wie beim Seiteneinstieg endet die berufsbegleitende Qualifizierungsmaßnahme mit einer Prüfung. Anschließend ist eine unbefristete Weiterbeschäftigung, bei Vorliegen der Beamtenrechtlichen Voraussetzungen auch im Beamtenverhältnis, möglich. Die Besoldung erfolgt gemäß der Besoldungsgruppe A 12. Ist eine Verbeamtung nicht möglich, wird weiterhin ein Entgelt der Gruppe 11 TV-L gezahlt.

*https://www.schleswig-holstein.de/DE/landesregierung/themen/bildung-hochschulen/lehrkraeftesh/Ausbildung/\_documents/berufsbildendeSchulen.html?nn=72f50d4f-fff2-4678-bdd8-a6e780bff69c*

*[https://www.schleswig-holstein.de/DE/landesregierung/themen/bildung-hochschulen/lehrkraef](https://www.schleswig-holstein.de/DE/landesregierung/themen/bildung-hochschulen/lehrkraeftesh/QuerSeiteneinstieg/documents/direkteinstieg.html)[tesh/QuerSeiteneinstieg/documents/direkteinstieg.html](https://www.schleswig-holstein.de/DE/landesregierung/themen/bildung-hochschulen/lehrkraeftesh/QuerSeiteneinstieg/documents/direkteinstieg.html)*

#### 15.4.5 Fachlehrkraft an berufsbildenden Schulen

Folgende Anforderungen sind eine Einstellung als Fachlehrer:in gewerblich-technische Fachrichtung) zu erfüllen:

- a) eine abgeschlossene Berufsausbildung,
- b) nach Abschluss der Berufsausbildung eine mindestens zweijährige entsprechende Berufstätigkeit und
- c) Abschluss einer Fachschule von mindestens drei Halbjahren oder eine Meister:innen/Techniker:innenprüfung.

Bewerbungen können über das Online-Portal eingereicht werden:

*https:/[/serviceportal.schleswig-holstein.de/verwaltungsportal/Service/Entry/pbonsh](https://serviceportal.schleswig-holstein.de/verwaltungsportal/Service/Entry/pbonsh)*

Zu Beginn wird ein 18-monatiger Vorbereitungsdienst für Fachlehrkräfte durchlaufen, in der Regel im Beamtenverhältnis auf Widerruf.

Nach erfolgreichem Abschluss des Vorbereitungsdienstes geht die Beschäftigung automatisch in ein unbefristetes Beschäftigungsverhältnis bei der Ausbildungsschule (entweder im Beamtenverhältnis mit der Besoldungsgruppe A 10 oder im Beschäftigtenverhältnis mit der Entgeltgruppe E 9 TV-L) über.

*[https://www.schleswig-holstein.de/DE/landesregierung/themen/bildung-hochschulen/lehrkraef](https://www.schleswig-holstein.de/DE/landesregierung/themen/bildung-hochschulen/lehrkraeftesh/QuerSeiteneinstieg/documents/Fachkraft.html)[tesh/QuerSeiteneinstieg/documents/Fachkraft.html](https://www.schleswig-holstein.de/DE/landesregierung/themen/bildung-hochschulen/lehrkraeftesh/QuerSeiteneinstieg/documents/Fachkraft.html)*

# 15.5 VERTRETUNGSLEHRKRÄFTE

Im Bedarfsfall (Krankheit, längerer Ausfall einer Lehrkraft, etc.) werden befristete Stellen als Vertretungslehrkräfte ausgeschrieben. Bewerben sich grundständig ausgebildeten Lehrkräfte oder Lehramtsstudierende, können die Schulen nachrangig auch Bewerbungen anderer Personen zur befristeten Einstellung berücksichtigen. Die Bewerber:innen müssen eine abgeschlossene Hochschulausbildung (Universität oder gleichwertig) sowie eine Eignung für die Lehrtätigkeit aufgrund der absolvierten Ausbildung ggf. zusammen mit einer mehrjährigen Berufserfahrung nachweisen. Nachrangig können auch Personen ohne universitären Hochschulabschluss, wie z.B. noch in der Ausbildung befindliche Lehramtsstudierende, zur Einstellung vorgeschlagen werden. Bewerbungen können im Bewerbungsportal eingereicht werden:

*https:/[/serviceportal.schleswig-holstein.de/verwaltungsportal/Service/Entry/pbonsh](https://serviceportal.schleswig-holstein.de/verwaltungsportal/Service/Entry/pbonsh)*

*[https://www.schleswig-holstein.de/DE/landesregierung/themen/bildung-hochschulen/lehrkraef](https://www.schleswig-holstein.de/DE/landesregierung/themen/bildung-hochschulen/lehrkraeftesh/Service/documents/Einstellungserlass.html)[tesh/Service/documents/Einstellungserlass.html](https://www.schleswig-holstein.de/DE/landesregierung/themen/bildung-hochschulen/lehrkraeftesh/Service/documents/Einstellungserlass.html)*

# 15.6 ANERKENNUNG AUSLÄNDISCHER BILDUNGSABSCHLÜSSE

Personen, die im Ausland eine Ausbildung als Lehrkraft berufsberechtigend abgeschlossen haben und eine Tätigkeit im schleswig-holsteinischen Schuldienst beginnen möchte, können einen Antrag auf Gleichstellung der erworbenen Lehramtsqualifikation mit einer Lehramtsbefähigung in Schleswig-Holstein beim Ministerium für Bildung, Wissenschaft und Kultur stellen. Sämtliche Dokumente, die die Ausbildung belegen sowie ein ausgefüllter Antrag auf Durchführung eines Anerkennungsverfahrens müssen in Papierform im Original oder als beglaubigte oder einfache Kopien eingereicht werden.

In einem Bescheid werden die Zuordnung zu einem schleswig-holsteinischen Lehramt und ggf. die zwischen den Ausbildungen bestehenden wesentlichen Unterschiede aufgeführt sowie, falls nötig, Ausgleichsmaßnahmen (Anpassungslehrgang oder Eignungsprüfung) vorgeschlagen. Eine Gleichstellung kann erst nach dem erfolgreichen Ableisten einer Ausgleichsmaßnahme ausgesprochen werden.

Der Anpassungslehrgang umfasst eine Dauer von mindestens 12 und höchstens 36 Monaten. Während dieser Zeit werden die Teilnehmenden einer Ausbildungsschule zugewiesen, erteilen dort Unterricht (Hospitation und eigenverantwortlicher Unterricht) und nehmen zusätzlich an Ausbildungsveranstaltungen im Institut für Qualitätsentwicklung an Schulen in Schleswig-Holstein (IQSH) teil.

Für die Eignungsprüfung besteht ist eine benotete Unterrichtsstunde pro Fach oder Fachrichtung, eine mündliche Prüfung aus dem Bereich Pädagogik, Diagnostik oder Schulentwicklung sowie eine mündliche Prüfung im Schulrecht erforderlich.

Die Teilnahme an einer Ausgleichsmaßnahme setzt Kenntnisse der deutschen Sprache in Wort und Schrift auf dem Niveau C2 des Gemeinsamen Europäischen Referenzrahmens für Sprache (GeR) voraus.

Sind die erforderlichen Ausgleichsmaßnahmen erfolgreich abgeschlossen, ist eine Bewerbung über den "online Stellenmarkt Schule" möglich.

*[https://www.schleswig-holstein.de/DE/landesregierung/themen/bildung-hochschulen/lehrkraef](https://www.schleswig-holstein.de/DE/landesregierung/themen/bildung-hochschulen/lehrkraeftesh/Bewerbung/_documents/internationaleBewerbungen.html)[tesh/Bewerbung/\\_documents/internationaleBewerbungen.html](https://www.schleswig-holstein.de/DE/landesregierung/themen/bildung-hochschulen/lehrkraeftesh/Bewerbung/_documents/internationaleBewerbungen.html)*

Weiterführende Informationen *https://[www.schleswig-holstein.de/DE/Landesregierung/Themen/BildungHochschulen/Lehrkraef](https://www.schleswig-holstein.de/DE/Landesregierung/Themen/BildungHochschulen/LehrkraefteSH/lehrkraefteSH_node.html)[teSH/lehrkraefteSH\\_node.html](https://www.schleswig-holstein.de/DE/Landesregierung/Themen/BildungHochschulen/LehrkraefteSH/lehrkraefteSH_node.html)*

# 15.7 KONTAKT FÜR NACHFRAGEN UND ZU INFORMATIKLEHRKRÄFTEN

Zum Informatikunterricht in Schleswig-Holstein: Dr. Peer Stechert peer.stechert@gi.de

GI-Fachgruppe der Informatiklehrerinnen und -lehrer in Schleswig-Holstein und Hamburg: *https:/[/fg-sh-hill.gi.de/](https://fg-sh-hill.gi.de/)*

Die jährliche Fachtagung findet in der Regel im Herbst statt.

# 15.8 DIE MASSNAHMEN IN DER ÜBERSICHT

In Tabelle 16 auf der nächsten Seite sind die oben beschriebenen Maßnahmen zusammengefasst dargestellt.

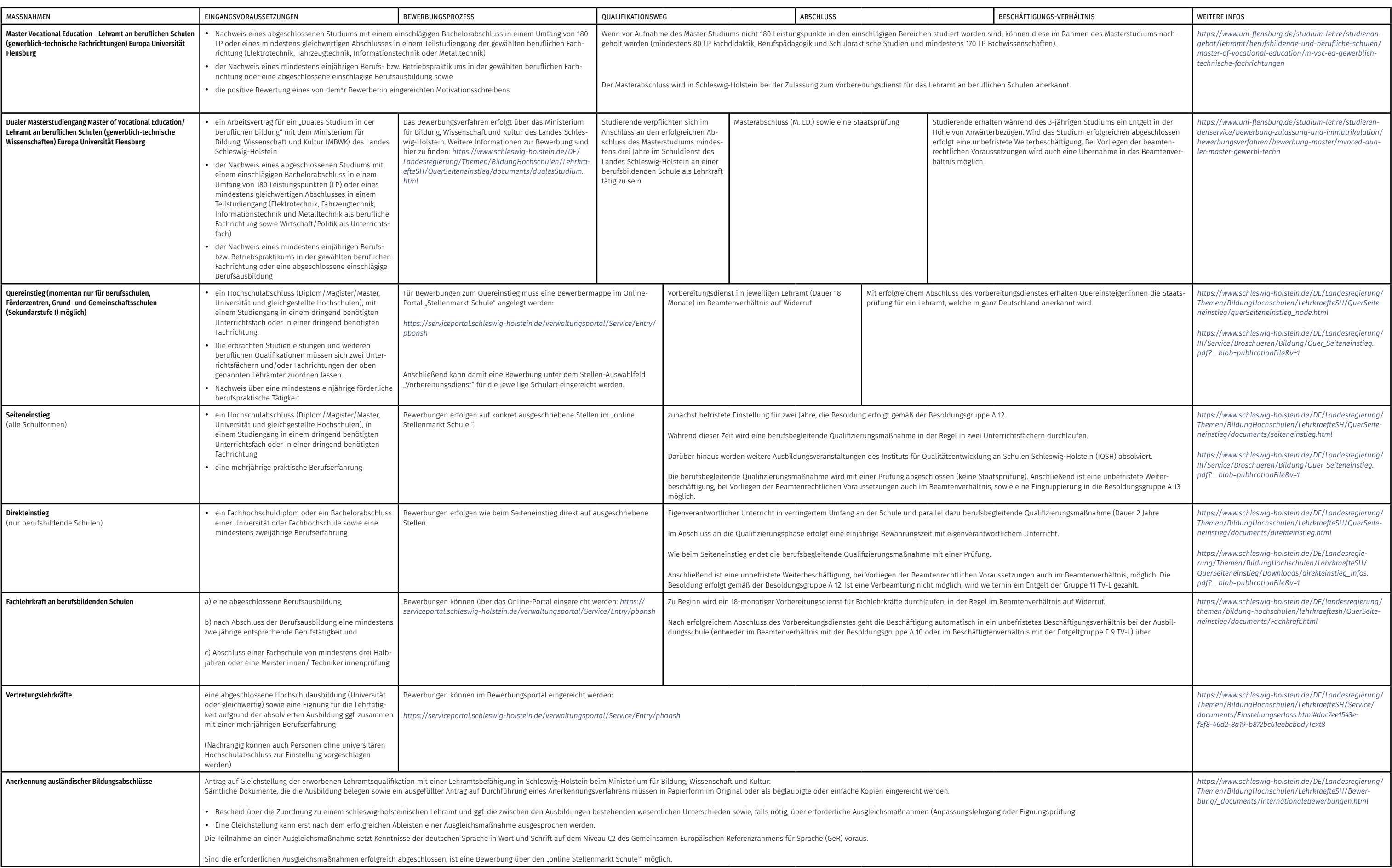

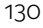

# 16 Wege zur Informatik-Lehrkraft in Thüringen

# 16.1 INFORMATIK-UNTERRICHT AN ALLGEMEINBILDENDEN SCHULEN IN THÜRINGEN

#### 16.1.1 Sekundarbereich I

Für den Kurs Medienkunde ist in den Schulen ein Gesamtumfang von mindestens zwei Wochenstunden in jeweils zwei aufeinanderfolgenden Jahrgangsstufen vorgegeben (insgesamt sechs Wochenstunden), wovon anteilig Inhalte mit Informatikbezug zu berücksichtigen sind. Eine genaue Festlegung gibt es dazu nicht. An der Regel- und an der Gesamtschule kann das Wahlpflichtfach Informatik interdisziplinär im pädagogisch-organisatorischen Zusammenschluss mit dem Fach "Wirtschaft-Recht-Technik" in den Jahrgangsstufen 7 und 8 im Gesamtumfang von acht und in den Jahrgangsstufen 9 und 10 im Umfang von neun Wochenstunden angeboten werden, wovon anteilig Inhalte mit Informatikbezug zu berücksichtigen sind. Am Gymnasium kann das Wahlpflichtfach Informatik in den Jahrgangsstufen 9 und 10 im Gesamtumfang von bis zu sechs Wochenstunden angeboten werden. Am Musikgymnasium, Sportgymnasium, Spezialgymnasium für Sprachen sowie in Spezialklassen für Musik sind keine Kontingente für Informatikunterricht vorgesehen. Für mathematisch-naturwissenschaftliche Spezialklassen am Gymnasium ist für ein Wahlpflichtfach Informatik in den Jahrgangsstufen 9 und 10 ein Gesamtumfang von vier Wochenstunden vorgesehen. An der Gemeinschaftsschule ist für das Wahlpflichtfach Informatik in den Jahrgangsstufen 7 und 8 ein Gesamtumfang von sieben Wochenstunden und in den Jahrgangsstufen 9 und 10 ein Umfang von sechs Wochenstunden vorgesehen, wobei bei Belegung einer zweiten Fremdsprache der Umfang nur jeweils zwei Wochenstunden beträgt.

### 16.1.2 Gymnasiale Oberstufe

In der Qualifikationsphase kann das Fach Informatik dreistündig auf grundlegendem Anforderungsniveau angeboten und belegt werden. Auf erhöhtem Anforderungsniveau kann Informatik an Gymnasien mit mathematisch-naturwissenschaftlich-technischen Spezialklassen fünfstündig angeboten und belegt werden, eine Teilnahme am Wahlpflichtunterricht in der Einführungsphase vorausgesetzt. Im Rahmen der Belegungsverpflichtungen ist Informatik den naturwissenschaftlichen Fächern gleichgestellt, da es diese ersetzen kann. Auf grundlegendem Niveau kann eine mündliche Prüfung stattfinden. Auf erhöhtem Leistungsniveau findet eine schriftliche Prüfung statt. Als Prüfungsfach ist Informatik den naturwissenschaftlichen Fächern gleichgestellt.

## 16.1.3 Ausblick

Seit dem Schuljahr 2021/2022 läuft ein Pilotprojekt für die Einführung des Fachs. Getestet wird ein Pflichtfach "Informatik und Medienbildung" für die Klassenstufen 5 bis 10 aller Schularten nach dem Vorbild Mecklenburg-Vorpommerns.

*https:/[/informatik-monitor.de/meldungen/standard-titel-2](https://informatik-monitor.de/meldungen/standard-titel-2)*

# 16.1.4 Fächer des besonderen Bedarfs

Für die Lehrämter an Regelschulen und Gymnasien besteht hoher Bedarf für die Fächer Deutsch, Englisch, Mathematik oder Sport.

Im Bereich der berufsbildenden Schulen werden aktuell besonders die beruflichen Fachrichtungen Metalltechnik, Informatik, KFZ-Technik, Mechatronik, Wirtschaft und Verwaltung gesucht.

*https://[bildung.thueringen.de/fileadmin/lehrkraefte/einstellungen/perspektiven\\_im\\_lehramt\\_web.](https://bildung.thueringen.de/fileadmin/lehrkraefte/einstellungen/perspektiven_im_lehramt_web.pdf) [pdf](https://bildung.thueringen.de/fileadmin/lehrkraefte/einstellungen/perspektiven_im_lehramt_web.pdf)*

# 16.2 AUSBILDUNG GRUNDSTÄNDIGER INFORMATIK-LEHRKRÄFTE

Bevor die verschiedenen Sonderwege beschrieben werden, sind im Folgenden zunächst die regulären Wege in die Schule über ein Lehramtsstudium dargestellt.

# 16.2.1 Studienorte

Ein Lehramtsstudium mit dem Fach Informatik wird in Thüringen nur an der Universität Jena angeboten:

• Lehramt an Regelschulen, Lehramt an Gymnasien (Staatsexamen), Wirtschaftspädagogik (Master of Education mit Informatik als Zweitfach)

# *https:/[/studienwahl.de/studienfelder/lehraemter/thueringen](https://studienwahl.de/studienfelder/lehraemter/thueringen)*

# 16.2.2 Mögliche Fächerkombinationen mit dem Fach Informatik

An der Universität Jena kann das Fach Informatik im Lehramt an Regelschulen mit folgenden Fächern kombiniert studiert werden: Biologie, Chemie, Deutsch, Englisch, Französisch, Mathematik, Physik, Russisch, Sport, Ethik, Geografie, Geschichte, Evangelische Religionslehre, Sozialkunde und Katholische Religionslehre (in Kooperation mit der Universität Erfurt)

Im Lehramt an Gymnasien sind folgende Kombinationen mit dem Fach Informatik möglich:

Biologie, Chemie, Deutsch, Englisch, Französisch, Mathematik, Physik, Russisch, Spanisch, Sport, Ethik/ Philosophie, Geografie, Geschichte, Griechisch, Kunsterziehung, Latein, Musik, Evangelische Religionslehre, Katholische Religionslehre, Sozialkunde, Wirtschaftslehre/Recht

*https:/[/studienwahl.de/studienfelder/lehraemter/thueringen](https://studienwahl.de/studienfelder/lehraemter/thueringen)*

Studieren ohne Abitur: *https://[wirtschaft.thueringen.de/wissenschaft/studium/studienmoeglichkeiten](https://wirtschaft.thueringen.de/wissenschaft/studium/studienmoeglichkeiten)*

# 16.3 INFORMATIK ALS DRITTES UNTERSICHTSFACH

An der Universität Jena wird das Fach Informatik als drittes Fach nicht angeboten.

#### *https:/[/studienwahl.de/studienfelder/lehraemter/thueringen](https://studienwahl.de/studienfelder/lehraemter/thueringen)*

#### 16.3.1 Schuldienstbegleitende Weiterbildungsmaßnahmen

An der Universität Jena (Fakultät für Mathematik und Informatik) wird zusammen mit dem Thüringer Institut für Lehrerfortbildung einen berufsbegleitenden Weiterbildungskurs für Lehrkräfte mit dem Titel "Unterrichtserlaubnis Informatik" angeboten. Ziel der Weiterbildung ist die fachliche Weiterqualifizierung von thüringischen Lehrkräften (Gymnasien und andere Sekundarschulen) zur Erlangung einer Unterrichtserlaubnis im Fach Informatik, um den erheblichen Lehrkräftemangel im Fach Informatik abzumildern.

*https:/[/www.mi-didaktik.uni-jena.de/aktuelles/meldungen-aus-der-abteilung-didaktik-der-fmi/](https://www.mi-didaktik.uni-jena.de/aktuelles/meldungen-aus-der-abteilung-didaktik-der-fmi/meldungen-abteilung-didaktik/lehrgang-zur-unterrichtserlaubnis-informatik) [meldungen-abteilung-didaktik/lehrgang-zur-unterrichtserlaubnis-informatik](https://www.mi-didaktik.uni-jena.de/aktuelles/meldungen-aus-der-abteilung-didaktik-der-fmi/meldungen-abteilung-didaktik/lehrgang-zur-unterrichtserlaubnis-informatik)*

# 16.4 WEGE IN DEN SCHULDIENST OHNE GRUNDSTÄNDIGES LEHRAMTSSTUDIUM

Auch in Thüringen gibt es einige Wege in den Schuldienst ohne Lehramtsstudium. Diese sind im Folgenden beschrieben und in Tabelle 17 am Ende des Kapitels zusammengefasst.

#### 16.4.1 Seiteneinstieg

Ein Seiteneinstieg ist in Thüringen mit einem nicht lehramtsbezogenen Hochschulabschluss einer Universität oder einer gleichgestellten Hochschule, der entweder im In- oder im Ausland abgeschlossen wurde. Der Einstieg ist entweder in die pädagogisch-praktische Ausbildung im Vorbereitungsdienst oder, unter bestimmten Voraussetzungen auch direkt, in den staatlichen Schuldienst unter Auflagen der Nachqualifizierung möglich.

#### *https:/[/bildung.thueringen.de/lehrkraefte/seiteneinsteiger](https://bildung.thueringen.de/lehrkraefte/seiteneinsteiger)*

#### Seiteneinstieg in den Vorbereitungsdienst

Voraussetzung für die Einstellung in den Vorbereitungsdienst ist ein Hochschulabschluss einer Universität oder gleichgestellten Hochschule möglich, der nach § 22 Thüringer Lehrerbildungsgesetz als gleichwertig zu einer Ersten Staatsprüfung für ein Lehramt anerkannt oder einer Ersten Staatsprüfung gleichgestellt wurde. Die Anerkennung der Hochschulabschlüsse wird vor der Zulassung zum Vorbereitungsdienst geprüft und richtet sich nach dem Thüringer Lehrerbildungsgesetz.

Die Bewerbung mit einem anerkannten Abschluss wird nachrangig gegenüber Bewerber:innen mit einer Ersten Staatsprüfung für ein Lehramt zum Vorbereitungsdienst zugelassen.

Zentrale Studienanteile aus den Bildungswissenschaften und Fachdidaktiken können im Rahmen des Vorbereitungsdienstes erworben und in einer Eignungsprüfung (Kolloquium) nachträglich nachgewiesen werden.

Der Vorbereitungsdienst schließt mit der Zweiten Staatsprüfung für das entsprechende Lehramt ab.

#### 16.4.2 Direkteinstieg in den Schuldienst

Wer als Seiteneinsteiger:in direkt in den Schuldienst eingestellt wird, muss ggf. berufsbegleitende Nachqualifizierungsmaßnahmen absolvieren. Die Nachqualifizierung mit dem Ziel der Befähigung für ein Lehramt besteht aus einer pädagogisch-praktische Ausbildung einschließlich spezieller bildungswissenschaftlicher und fachdidaktischer Veranstaltungen sowie einer staatlichen Prüfung, die mit den Anforderungen der Zweiten Staatsprüfung für das entsprechende Lehramt vergleichbar ist.

Voraussetzung für die Teilnahme an der Nachqualifizierung ist die Einstellung an einer Schule im staatlichen Schuldienst in Thüringen sowie ein abgeschlossener Hochschulabschluss einer Universität oder gleichgestellten Hochschule, der nach § 22 Absatz 2 Thüringer Lehrerbildungsgesetz der Ersten Staatsprüfung für ein Lehramt gleichgestellt wurde.

Wenn der Abschluss wegen fehlender oder nicht ausreichender fachwissenschaftlicher Studien- und Prüfungsleistungen nicht der Ersten Staatsprüfung für ein Lehramt nach § 22 Absatz 2 Thüringer Lehrerbildungsgesetz<sup>40</sup> gleichgestellt werden kann, jedoch auf mindestens ein Ausbildungsfach die Voraussetzungen für eine Gleichstellung nach § 22 Absatz 2 Thüringer Lehrerbildungsgesetz erfüllt werden, kann eine Nachqualifizierung in mindestens einem Ausbildungsfach erfolgen. Nach erfolgreichem Abschluss der Nachqualifizierung ist eine vollständige Anerkennung nur möglich, wenn die Lehrbefähigung in den fehlenden Ausbildungsfächern durch eine Prüfung in einem weiteren Fach (Ergänzungsstudiengänge an der Friedrich-Schiller-Universität Jena) oder den Abschluss eines als gleichwertig anerkannten weiterbildenden Studiums (Zertifikatsstudiengänge der Universität Erfurt) erworben wird.

## *https://[bildung.thueringen.de/lehrkraefte/seiteneinsteiger](https://bildung.thueringen.de/lehrkraefte/seiteneinsteiger)*

#### 16.4.3 Lehrkraft für Fachpraxis an berufsbildenden Schulen

Fachschulabsolvent:innen, Meister:innen oder Absolvent:innen mit einer gleichwertigen Ausbildung können sich als Fachlehrer:innen für den fachpraktischen Unterricht an berufsbildenden Schulen bewerben. Die Ausbildung zum/zur Fachlehrer:in dauert 2 Jahre mit Prüfung. Eine Beamtenlaufbahn ist möglich.

Um als Fachlehrer:in zu arbeiten, kann außerdem eine Nachqualifizierung zum/zur Fachlehrer:in für den fachpraktischen Unterricht an berufsbildenden Schulen absolviert werden. Diese umfasst

- einen theoretischen Ausbildungsteil an einer Ausbildungsschule,
- einen schulpraktischen Ausbildungsteil an der Stammschule sowie
- eine staatliche Prüfung.

Voraussetzung für die Teilnahme an dieser Nachqualifizierung ist ein unbefristetes Arbeitsverhältnis mit einem Stellenumfang von mindestens 50 Prozent an einer staatlichen berufsbildenden Schule in Thüringen, sowie eine

- eine abgeschlossene mindestens zweijährige Fachschulausbildung oder
- eine Meisterprüfung oder eine als gleichwertig anerkannte Ausbildung und Prüfung

#### *https://[bildung.thueringen.de/lehrkraefte/seiteneinsteiger](https://bildung.thueringen.de/lehrkraefte/seiteneinsteiger)*

*https://[www.gew.de/fileadmin/media/publikationen/hv/Berufliche\\_Bildung/202009-Arbeitsplatz](https://www.gew.de/fileadmin/media/publikationen/hv/Berufliche_Bildung/202009-Arbeitsplatz-berufsbildende-Schulen.pdf)[berufsbildende-Schulen.pdf](https://www.gew.de/fileadmin/media/publikationen/hv/Berufliche_Bildung/202009-Arbeitsplatz-berufsbildende-Schulen.pdf)*

# 16.5 VERTRETUNGSLEHRKRÄFTE

Bewerbungen als Vertretungslehrkraft zur befristeten Einstellung in den Thüringer Schuldienst können laufend eingereicht werden. Diese werden beim Fehlen geeigneter Bewerber:innen auch ohne lehramtsbezogenen Abschluss zugelassen, wenn im Einzelfall die persönliche, fachliche und pädagogische Eignung als Lehrerkraft nachgewiesen werden kann.

Bewerbungen erfolgen im Onlineportal<sup>41</sup> auf Ausschreibungen für die befristete Einstellung in den Thüringer Schuldienst.

# *https:/[/bildung.thueringen.de/lehrkraefte/schuldienst](https://bildung.thueringen.de/lehrkraefte/schuldienst)*

# 16.6 ANERKENNUNG AUSLÄNDISCHER BILDUNGSABSCHLÜSSE

Berufsqualifikationen für Lehrämter, die im Ausland erworben wurden, können als Lehrqualifikation in Thüringen anerkannt werden, wenn

- der im Ausland erworbene Ausbildungsnachweis zur unmittelbaren Ausübung des Lehrerberufs im Ausbildungsland berechtigt und
- sich die Berufsqualifikation auf mindestens ein Fach bezieht, das in Thüringen als Ausbildungsfach für das entsprechende Lehramt im Rahmen der Lehrerausbildung vorgesehen ist.

Werden bei der Prüfung im Vergleich zur Thüringer Lehrerausbildung wesentliche Unterschiede festgestellt, können für die Anerkennung Auflagen zu Ausgleichsmaßnahmen (Eignungsprüfung<sup>42</sup> oder Anpassungslehrgang43) nachgefordert werden. Des Weiteren müssen die für den Lehrerberuf erforderlichen deutschen Sprachkenntnisse (Niveau C2) nachgewiesen werden.<sup>44</sup>

# 16.7 KONTAKT ZU INFORMATIKLEHRKRÄFTEN

GI-Fachgruppe "Informatische Bildung in Sachsen und Thüringen" (IBiSaTh): <https://fg-ibisath.gi.de/> oder info@ibisath.info

*https://bildung.thueringen.de/lehrkraefte/lehrerbildung/anerkennung#c5281*

Weiterführende Informationen *https:/[/bildung.thueringen.de/lehrkraefte/lehrerbildung](https://bildung.thueringen.de/lehrkraefte/lehrerbildung)*

# 16.8 DIE MASSNAHMEN IN DER ÜBERSICHT

In Tabelle 17 auf der nächsten Seite sind die oben beschriebenen Maßnahmen zusammengefasst dargestellt.

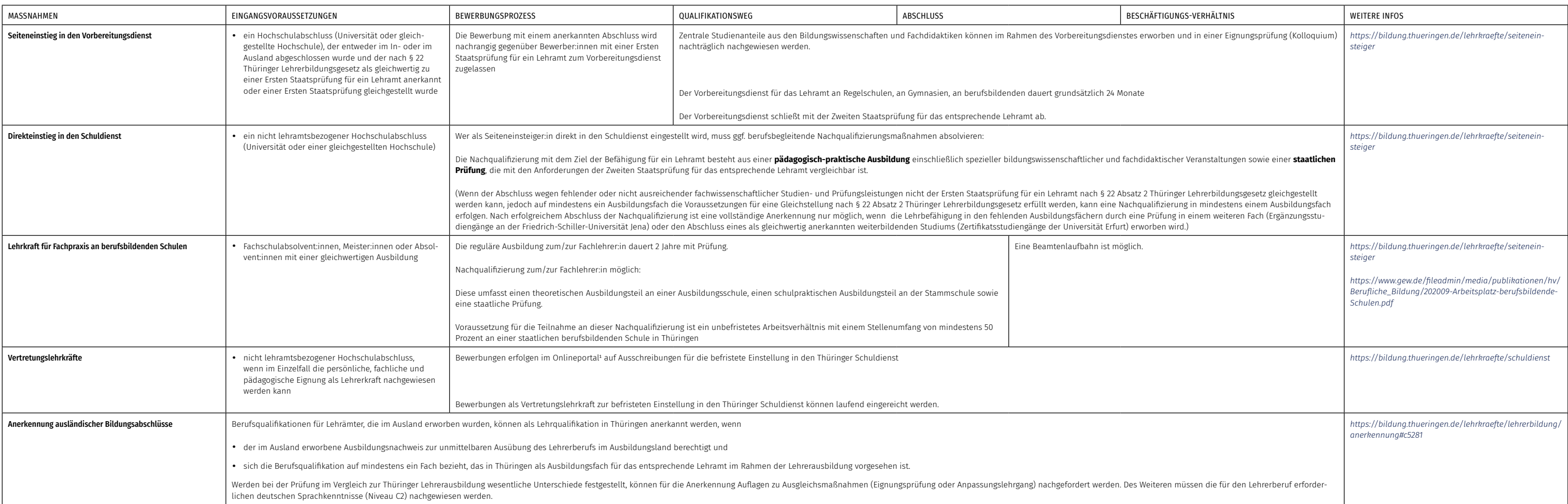

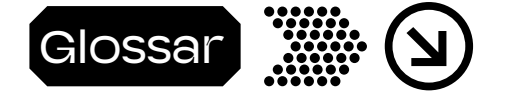

#### akkreditiert

In einem Akkreditierungsverfahren wird systematisch überprüft und beurteilt, ob die Anforderungen erfüllt werden.

#### Allgemeinbildende Fächer

Allgemeinbildende Fächer sind Unterrichtsfächer, die an allgemeinbildenden Schulen und berufsbildenden Schulen (als Zweitfach neben der beruflichen Fachrichtung) unterrichtet werden. Sie sind in folgende Fachgruppen unterteilt: Deutsch, Fremdsprachen, Mathematik, Informatik, Naturwissenschaften, Technik (MINT), Gesellschaftswissenschaften, Musische Fächer, Religion, Philosophie, Ethik, Sport.

# Anpassungslehrgang

Ausgleichsmaßnahme für reglementierte Berufe, bei der Unterschiede in der Ausbildung ausgeglichen werden, z.B. Studienauflagen für einige Module bei der Anerkennung ausländischer Bildungsabschlüsse.

# Anwärterbezüge

Anwärter:innen im öffentlichen Dienst sind Beamte oder Beamtinnen auf Widerruf, die je nach Laufbahn den vorgeschriebenen Vorbereitungsdienst (Referendariat) absolvieren. Ihre Bezüge richten sich nach dem Eingangsamt, in das sie unmittelbar nach Abschluss des Vorbereitungsdienstes eingestuft werden.

# Berufliche Fächer

An Berufsbildenden Schulen wird i.d.R. eine berufliche Fachrichtung und ein Unterrichtsfach unterrichtet. Berufliche Fachrichtungen sind u.a.: Bautechnik, Elektrotechnik, Fahrzeugtechnik, Farbtechnik und Raumgestaltung, Gesundheitswissenschaften, Holztechnik, Kosmetologie, Lebensmittelwissenschaft (Ernährung), Metalltechnik, Ökotrophologie, Pflegewissenschaften, Sozialpädagogik, Wirtschaftswissenschaften. Nicht alle Fächer können frei miteinander kombiniert werden, nicht alle Hochschulen bieten alle Fächer an.

# Eingangsqualifikation

Anforderungen, die zum Eingang in eine Maßnahme erfüllt sein müssen.

# Eingruppierung

Zuordung der auszuübenden Tätigkeit zu den Entgelt- oder Vergütungsgruppen des öffentlichen Dienstes, liegt für Lehrkräfte meist im Bereich TVL-E11 bis 13 für Angestellte oder A11 bis A13 für Beamte.

#### Einigungsverfahren

Eine Methode zur Feststellung, ob und inwieweit eine Person über die notwendigen Vorraussetzungen verfügt, die Anforderungen eines Bildunsgweges oder einer Tätigkeit zu erfüllen.

#### einschlägig (einschlägige Berufserfahrung)

Die Berufserfahrung ist einschlägig, wenn das erforderliche Können und Wissen im Rahmen einer vorangegangenen Tätigkeit bereits erworben wurde, z.B. fürs Lehramt der studierte Studiengang oder die ausgeübte Tätigkeit thematisch sehr gut Schulfächern zugeordnet werden kann.

# Einzelfallprüfung

Die Einzelfallprüfung gehört zu den Methoden, um von einer bestimmten Regel abzuweichen. Beim Eintritt ins Lehramt werden bspw. in der Einzelfallprüfung einzelne Sachverhalte wie fachliche Eignungen nachgeprüft, um beurteilen zu können, ob trotz fehlendem Lehramtsabschluss eine Eignung für das Lehramt vorliegen könnte.

#### Entgeltgruppe

Ein Gehaltsbereich, jeder Entgeltgruppe ist eine spezifische Ausbildung, Qualifikation, Berufsbild und Erfahrung zugeordnet.

#### Entgeltordnung Lehrkräfte

*https[:https:www.tdl-online.de/](https://www.tdl-online.de/entgeltordnung-lehrkraefte.html) [entgeltordnung-lehrkraefte.html](https://www.tdl-online.de/entgeltordnung-lehrkraefte.html)*

#### Fachabteilung

Für einen bestimmten Bereich zuständige Abteilung.

# Fächer des besonderen Bedarfs/Bedarfsfächer:

Jedes Schulhalbjahr stellen die Kultusministerien fest, welche Lehrkräfte in welchen Fächern aktuell benötigt werden und veröffentlichen die Fächer, in denen ein besonderer Einstellungsbedarf an Lehrkräften besteht. Diese Zahlen ändern sich häufig und müssen daher auf Aktualität überprüft werden.

#### fachlich einschlägig

Ein Bachelor-Abschluss ist dann fachlich einschlägig, wenn die im Studium erbrachten Leistungen inhaltlich sehr eng an dem gesuchten Fach liegen, siehe auch einschlägige Berufserfahrung.

## grundständig

Studiengänge, die zu einem ersten Hochschulabschluss führen: Grundständig ausgebildete Lehrkräfte haben ein Lehramtsstudium abgeschlossen.

#### Integrierte (Sekundar)schule

Schule, in der alle Schüler:innen gemeinsam unterrichtet werden. Gegenmodell zur äußeren Differenzierung in Hauptschulen, Realschulen oder Gymnasien.

# Kultusministerkonferenz

In der Ständigen Konferenz der Kultusminister der Länder in der Bundesrepublik Deutschland (kurz: Kultusministerkonferenz) arbeiten die für Bildung und Erziehung, Hochschulen und Forschung sowie kulturelle Angelegenheiten zuständigen Minister:innen bzw. Senator:innen der Länder zusammen. *https[://www.kmk.org/](https://www.kmk.org/kmk/aufgaben.html) [kmk/aufgaben.html](https://www.kmk.org/kmk/aufgaben.html)*

#### Laufbahnbefähigung

Die Laufbahnbefähigung umfasst alle Erfordernisse zum gleichberechtigten Durchlaufen einer Laufbahn, z.B. zum Eintritt in den Schuldienst als verbeamtete Lehrerin.

# laufbahnrechtlich

Das Laufbahnrecht legt fest, welche fachliche Ausrichtung Ausbildungsgänge haben müssen, um die Befähigung für die einzelnen Laufbahnen zu vermitteln.

#### Neigungsfach

Individuelle Neigungen und Fähigkeiten für ein zukünftiges Berufsfeld bzw. Interessensgebiet weiterentwickeln, auch Nebenfach.

# MINT-Bereich

Der MINT-Bereich umfasst die Fächer Mathematik, Informatik, Naturwissenschaften und Technik.

# Referendariat

Siehe Vorbereitungsdienst.

# Sekundarstufe I

*https://[www.kmk.org/fileadmin/Dateien/pdf/](https://www.kmk.org/fileadmin/Dateien/pdf/Bildung/AllgBildung/Schema-Bildungsgaenge_und_Schularten-Stand_2021-02.pdf) [Bildung/AllgBildung/Schema-Bildungsgaen](https://www.kmk.org/fileadmin/Dateien/pdf/Bildung/AllgBildung/Schema-Bildungsgaenge_und_Schularten-Stand_2021-02.pdf)[ge\\_und\\_Schularten-Stand\\_2021-02.pdf](https://www.kmk.org/fileadmin/Dateien/pdf/Bildung/AllgBildung/Schema-Bildungsgaenge_und_Schularten-Stand_2021-02.pdf)*

#### Sekundarstufe II

*https://[www.kmk.org/fileadmin/Dateien/pdf/](https://www.kmk.org/fileadmin/Dateien/pdf/Bildung/AllgBildung/Schema-Bildungsgaenge_und_Schularten-Stand_2021-02.pdf) [Bildung/AllgBildung/Schema-Bildungsgaen](https://www.kmk.org/fileadmin/Dateien/pdf/Bildung/AllgBildung/Schema-Bildungsgaenge_und_Schularten-Stand_2021-02.pdf)[ge\\_und\\_Schularten-Stand\\_2021-02.pdf](https://www.kmk.org/fileadmin/Dateien/pdf/Bildung/AllgBildung/Schema-Bildungsgaenge_und_Schularten-Stand_2021-02.pdf)*

#### **Stundentafel**

In der Stundentafel legen die Länder die Unterrichtsstunden fest, die in den verschiedenen Schularten und Schuljahren auf die jeweiligen Unterrichtsfächer mindestens und höchstens entfallen.

#### Vertretungstätigkeit

Die Vertretung einer Lehrkraft übernehmen, als Vertretungslehrkraft arbeiten, meist zeitlich befristet.

#### Vorbereitungsdienst

Zeit der berufsbezogenen praktischen Ausbildung nach dem Lehramtsstudium, auch Referendariat genannt.

## **Zertifikatkurs**

Zertifikatskurse werden bedarfsgesteuert vom Land angeboten, sie liefern einen Nachweis für eine qualifizierende Weiterbildung, z.B. um ein Mangelfach zu unterrichten, die jedoch meist nur in dem jeweiligen Land anerkannt wird.

# QUellen **Ellien** (1) Driesner, Ivonne; Arndt, Mona [5] KMK (2021): Empfehlungen der Kul-<br>(2020): Die Qualifizierung von tusministerkonferenz zur Stärkung

- [1] Driesner, Ivonne; Arndt, Mona (2020): Die Qualifizierung von Quer- und Seiteneinsteiger:innen. Konzepte und Lerngelegenheiten im bundesweiten Überblick. Die deutsche Schule 112 (2020) 4, S. 414-427
- [2] Gesellschaft für Fachdidaktik e.V. (2018). Ergänzende Wege der Professionalisierung von Lehrkräften. Positionspapier der GFD zur Problematik des Quer- und Seiteneinstiegs, *[https://www.fachdidak](https://www.fachdidaktik.org/wordpress/wp-content/uploads/2015/09/PP-20-Positionspapier-der-GFD-2018-Erg%C3%A4nzende-Wege-der-Professionalisierung-von-Lehrkr%C3%A4ften.pdf)[tik.org/wordpress/wp-content/](https://www.fachdidaktik.org/wordpress/wp-content/uploads/2015/09/PP-20-Positionspapier-der-GFD-2018-Erg%C3%A4nzende-Wege-der-Professionalisierung-von-Lehrkr%C3%A4ften.pdf) [uploads/2015/09/PP-20-Positions](https://www.fachdidaktik.org/wordpress/wp-content/uploads/2015/09/PP-20-Positionspapier-der-GFD-2018-Erg%C3%A4nzende-Wege-der-Professionalisierung-von-Lehrkr%C3%A4ften.pdf)[papier-der-GFD-2018-Erg%C3%A4n](https://www.fachdidaktik.org/wordpress/wp-content/uploads/2015/09/PP-20-Positionspapier-der-GFD-2018-Erg%C3%A4nzende-Wege-der-Professionalisierung-von-Lehrkr%C3%A4ften.pdf)[zende-Wege-der-Professionalisie](https://www.fachdidaktik.org/wordpress/wp-content/uploads/2015/09/PP-20-Positionspapier-der-GFD-2018-Erg%C3%A4nzende-Wege-der-Professionalisierung-von-Lehrkr%C3%A4ften.pdf)[rung-von-Lehrkr%C3%A4ften.pdf](https://www.fachdidaktik.org/wordpress/wp-content/uploads/2015/09/PP-20-Positionspapier-der-GFD-2018-Erg%C3%A4nzende-Wege-der-Professionalisierung-von-Lehrkr%C3%A4ften.pdf)* [Zuletzt besucht am 31.05.2022]
- [3] Klemm, Klaus (2022): Entwicklung von Lehrkräftebedarf und –angebot in Deutschland bis 2030. Gutachten im Auftrag des VBE. Berlin, *[https://www.vbe.de/service/](https://www.vbe.de/service/expertise-lehrkraeftebedarf-angebot-bis-2030?mdrv=www.vbe.de&cHash=fd73350335abfd057e6af08973fd976f) [expertise-lehrkraeftebedarf-an](https://www.vbe.de/service/expertise-lehrkraeftebedarf-angebot-bis-2030?mdrv=www.vbe.de&cHash=fd73350335abfd057e6af08973fd976f)[gebot-bis-2030?mdrv=www.vbe.](https://www.vbe.de/service/expertise-lehrkraeftebedarf-angebot-bis-2030?mdrv=www.vbe.de&cHash=fd73350335abfd057e6af08973fd976f) [de&cHash=fd73350335abfd057e-](https://www.vbe.de/service/expertise-lehrkraeftebedarf-angebot-bis-2030?mdrv=www.vbe.de&cHash=fd73350335abfd057e6af08973fd976f)[6af08973fd976f](https://www.vbe.de/service/expertise-lehrkraeftebedarf-angebot-bis-2030?mdrv=www.vbe.de&cHash=fd73350335abfd057e6af08973fd976f)* [Zuletzt besucht am 31.05.2022]
- [4] KMK (2019): Standards für die Lehrerbildung: Bildungswissenschaften (Beschluss der Kultusministerkonferenz vom 16.12.2004 i. d. F. vom 16.05.2019), *[https://www.kmk.](https://www.kmk.org/fileadmin/veroeffentlichungen_beschluesse/2004/2004_12_16-Standards-Lehrerbildung-Bildungswissenschaften.pdf) [org/fileadmin/veroeffentlichun](https://www.kmk.org/fileadmin/veroeffentlichungen_beschluesse/2004/2004_12_16-Standards-Lehrerbildung-Bildungswissenschaften.pdf)[gen\\_beschluesse/2004/2004\\_12\\_16-](https://www.kmk.org/fileadmin/veroeffentlichungen_beschluesse/2004/2004_12_16-Standards-Lehrerbildung-Bildungswissenschaften.pdf) [Standards-Lehrerbildung-Bil](https://www.kmk.org/fileadmin/veroeffentlichungen_beschluesse/2004/2004_12_16-Standards-Lehrerbildung-Bildungswissenschaften.pdf)[dungswissenschaften.pdf](https://www.kmk.org/fileadmin/veroeffentlichungen_beschluesse/2004/2004_12_16-Standards-Lehrerbildung-Bildungswissenschaften.pdf)* [Zuletzt besucht am 31.05.2022]
- tusministerkonferenz zur Stärkung des Lehramtsstudiums in Mangelfächern. Beschluss der KMK vom 09.12.2021, *[https://www.kmk.org/](https://www.kmk.org/fileadmin/veroeffentlichungen_beschluesse/2021/2021_12_09-Lehrkraefte-Mangelfaecher.pdf) [fileadmin/veroeffentlichungen\\_be](https://www.kmk.org/fileadmin/veroeffentlichungen_beschluesse/2021/2021_12_09-Lehrkraefte-Mangelfaecher.pdf)[schluesse/2021/2021\\_12\\_09-Lehr](https://www.kmk.org/fileadmin/veroeffentlichungen_beschluesse/2021/2021_12_09-Lehrkraefte-Mangelfaecher.pdf)[kraefte-Mangelfaecher.pdf](https://www.kmk.org/fileadmin/veroeffentlichungen_beschluesse/2021/2021_12_09-Lehrkraefte-Mangelfaecher.pdf)* [Zuletzt besucht am 31.05.2022]
- [6] KMK (2022b): Lehrereinstellungsbedarf und -angebot in der Bundesrepublik Deutschland 2020 - 2035. Zusammengefasste Modellrechnungen der Länder. Berlin, *[https://](https://www.kmk.org/fileadmin/Dateien/pdf/Statistik/Dokumentationen/Dok_233_Bericht_LEB_LEA_2021.pdf) [www.kmk.org/fileadmin/Dateien/](https://www.kmk.org/fileadmin/Dateien/pdf/Statistik/Dokumentationen/Dok_233_Bericht_LEB_LEA_2021.pdf) [pdf/Statistik/Dokumentationen/](https://www.kmk.org/fileadmin/Dateien/pdf/Statistik/Dokumentationen/Dok_233_Bericht_LEB_LEA_2021.pdf) [Dok\\_233\\_Bericht\\_LEB\\_LEA\\_2021.pdf](https://www.kmk.org/fileadmin/Dateien/pdf/Statistik/Dokumentationen/Dok_233_Bericht_LEB_LEA_2021.pdf)* [Zuletzt besucht am 31.05.2022]
- [7] Stechert, Peer: Lehrer:in werden… Blogbeitrag: Didaktik der Informatik und beruflichen informatik, *[https://berufsinformatik.de/lehre](https://berufsinformatik.de/lehrerin-werden)[rin-werden](https://berufsinformatik.de/lehrerin-werden)*/ [Zuletzt besucht am 31.05.2022]
- <sup>1</sup> *[https://www.lmz-bw.de/medien-und](https://www.lmz-bw.de/medien-und-bildung/weiterfuehrende-schulen/basiskurs-medienbildung/)[bildung/weiterfuehrende-schulen/](https://www.lmz-bw.de/medien-und-bildung/weiterfuehrende-schulen/basiskurs-medienbildung/) [basiskurs-medienbildung/](https://www.lmz-bw.de/medien-und-bildung/weiterfuehrende-schulen/basiskurs-medienbildung/)*
- <sup>2</sup> *[https://www.ph-freiburg.de/studium/](https://www.ph-freiburg.de/studium/ibw/ma/fadi-ing-ma.html) [ibw/ma/fadi-ing-ma.html](https://www.ph-freiburg.de/studium/ibw/ma/fadi-ing-ma.html)*
- <sup>3</sup> *<https://lobw.kultus-bw.de/lobw/Vpo>*
- <sup>4</sup> *[https://www.gesetze-bayern.de/Con](https://www.gesetze-bayern.de/Content/Document/BayLBG-7)[tent/Document/BayLBG-7](https://www.gesetze-bayern.de/Content/Document/BayLBG-7)*
- <sup>5</sup> *[https://www.tdl-online.de/entgeltord](https://www.tdl-online.de/entgeltordnung-lehrkraefte.html)[nung-lehrkraefte.html](https://www.tdl-online.de/entgeltordnung-lehrkraefte.html)*
- <sup>6</sup> *[https://afm.brandenburg.de/intelli](https://afm.brandenburg.de/intelliform/forms/mbjs/mbjs/bov/index)[form/forms/mbjs/mbjs/bov/index](https://afm.brandenburg.de/intelliform/forms/mbjs/mbjs/bov/index)*
- <sup>7</sup> *[https://mbjs.brandenburg.de/media\\_](https://mbjs.brandenburg.de/media_fast/6288/paedagogische_grundqualifizierung_fuer_lehrkraefte_im_seiteneinstieg.pdf) [fast/6288/paedagogische\\_grundqua](https://mbjs.brandenburg.de/media_fast/6288/paedagogische_grundqualifizierung_fuer_lehrkraefte_im_seiteneinstieg.pdf)[lifizierung\\_fuer\\_lehrkraefte\\_im\\_sei](https://mbjs.brandenburg.de/media_fast/6288/paedagogische_grundqualifizierung_fuer_lehrkraefte_im_seiteneinstieg.pdf)[teneinstieg.pdf](https://mbjs.brandenburg.de/media_fast/6288/paedagogische_grundqualifizierung_fuer_lehrkraefte_im_seiteneinstieg.pdf)*
- <sup>8</sup> *[https://mbjs.brandenburg.de/](https://mbjs.brandenburg.de/bildung/lehrerin-lehrer-in-brandenburg/seiteneinstieg-in-den-schuldienst/berufsbegleitende-studienangebote.html) [bildung/lehrerin-lehrer-in-branden](https://mbjs.brandenburg.de/bildung/lehrerin-lehrer-in-brandenburg/seiteneinstieg-in-den-schuldienst/berufsbegleitende-studienangebote.html)[burg/seiteneinstieg-in-den-schul](https://mbjs.brandenburg.de/bildung/lehrerin-lehrer-in-brandenburg/seiteneinstieg-in-den-schuldienst/berufsbegleitende-studienangebote.html)[dienst/berufsbegleitende-studienan](https://mbjs.brandenburg.de/bildung/lehrerin-lehrer-in-brandenburg/seiteneinstieg-in-den-schuldienst/berufsbegleitende-studienangebote.html)[gebote.html](https://mbjs.brandenburg.de/bildung/lehrerin-lehrer-in-brandenburg/seiteneinstieg-in-den-schuldienst/berufsbegleitende-studienangebote.html)*
- 9 *[https://mbjs.brandenburg.de/bil](https://mbjs.brandenburg.de/bildung/lehrerin-lehrer-in-brandenburg/seiteneinstieg-in-den-schuldienst/berufsbegleitender-vorbereitungsdienst.html)[dung/lehrerin-lehrer-in-brandenburg/](https://mbjs.brandenburg.de/bildung/lehrerin-lehrer-in-brandenburg/seiteneinstieg-in-den-schuldienst/berufsbegleitender-vorbereitungsdienst.html) [seiteneinstieg-in-den-schuldienst/](https://mbjs.brandenburg.de/bildung/lehrerin-lehrer-in-brandenburg/seiteneinstieg-in-den-schuldienst/berufsbegleitender-vorbereitungsdienst.html) [berufsbegleitender-vorbereitungs](https://mbjs.brandenburg.de/bildung/lehrerin-lehrer-in-brandenburg/seiteneinstieg-in-den-schuldienst/berufsbegleitender-vorbereitungsdienst.html)[dienst.html](https://mbjs.brandenburg.de/bildung/lehrerin-lehrer-in-brandenburg/seiteneinstieg-in-den-schuldienst/berufsbegleitender-vorbereitungsdienst.html)*
- <sup>10</sup> *[https://afm.brandenburg.de/intelli](https://afm.brandenburg.de/intelliform/forms/mbjs/mbjs/bov/index)[form/forms/mbjs/mbjs/bov/index](https://afm.brandenburg.de/intelliform/forms/mbjs/mbjs/bov/index)*
- <sup>11</sup> *https://www.arbeitnehmerkammer. de/anerkennungsberatung.html*
- <sup>12</sup> *https://www.inf.uni-hamburg.de/ studies/orga.html*
- <sup>13</sup> *[https://kultusministerium.hessen.de/](https://kultusministerium.hessen.de/presse/hessen-startet-neues-schulfach-digitale-welt) [presse/hessen-startet-neues-schul](https://kultusministerium.hessen.de/presse/hessen-startet-neues-schulfach-digitale-welt)[fach-digitale-welt](https://kultusministerium.hessen.de/presse/hessen-startet-neues-schulfach-digitale-welt)*
- <sup>14</sup> *https://lehrkraefteakademie.hessen. de/lehrerausbildung/vorbereitungsdienst/quereinstieg/haupt-und-realschule*
- <sup>15</sup> *https://lehrkraefteakademie.hessen. de/lehrerausbildung/vorbereitungsdienst/quereinstieg/gymnasien*
- <sup>16</sup> *[https://lehrkraefteakademie.hessen.](https://lehrkraefteakademie.hessen.de/lehrerausbildung/vorbereitungsdienst/quereinstieg/berufliche-schule) [de/lehrerausbildung/vorbereitungs](https://lehrkraefteakademie.hessen.de/lehrerausbildung/vorbereitungsdienst/quereinstieg/berufliche-schule)[dienst/quereinstieg/berufliche-schu](https://lehrkraefteakademie.hessen.de/lehrerausbildung/vorbereitungsdienst/quereinstieg/berufliche-schule)[le](https://lehrkraefteakademie.hessen.de/lehrerausbildung/vorbereitungsdienst/quereinstieg/berufliche-schule)n*
- <sup>17</sup> *[https://lehrkraefteakademie.hessen.](https://lehrkraefteakademie.hessen.de/lehrerausbildung/vorbereitungsdienst/quereinstieg/haupt-und-realschule) [de/lehrerausbildung/vorbereitungs](https://lehrkraefteakademie.hessen.de/lehrerausbildung/vorbereitungsdienst/quereinstieg/haupt-und-realschule)[dienst/quereinstieg/haupt-und-real](https://lehrkraefteakademie.hessen.de/lehrerausbildung/vorbereitungsdienst/quereinstieg/haupt-und-realschule)[schule](https://lehrkraefteakademie.hessen.de/lehrerausbildung/vorbereitungsdienst/quereinstieg/haupt-und-realschule)*
- <sup>18</sup> *[https://lehrkraefteakademie.hessen.](https://lehrkraefteakademie.hessen.de/sites/lehrkraefteakademie.hessen.de/files/Bewerbungsunterlagen%20Quer%20HR-GYM%20Komplett%2011-2020.pdf) [de/sites/lehrkraefteakademie.hessen.](https://lehrkraefteakademie.hessen.de/sites/lehrkraefteakademie.hessen.de/files/Bewerbungsunterlagen%20Quer%20HR-GYM%20Komplett%2011-2020.pdf) [de/files/Bewerbungsunterlagen%20](https://lehrkraefteakademie.hessen.de/sites/lehrkraefteakademie.hessen.de/files/Bewerbungsunterlagen%20Quer%20HR-GYM%20Komplett%2011-2020.pdf) [Quer%20HR-GYM%20Komplett%20](https://lehrkraefteakademie.hessen.de/sites/lehrkraefteakademie.hessen.de/files/Bewerbungsunterlagen%20Quer%20HR-GYM%20Komplett%2011-2020.pdf) [11-2020.pdf](https://lehrkraefteakademie.hessen.de/sites/lehrkraefteakademie.hessen.de/files/Bewerbungsunterlagen%20Quer%20HR-GYM%20Komplett%2011-2020.pdf)*
- <sup>19</sup> *[https://schulaemter.hessen.de/stand](https://schulaemter.hessen.de/standorte)[orte](https://schulaemter.hessen.de/standorte)*
- <sup>20</sup> *[https://www.lehrer-in-mv.de/referen](https://www.lehrer-in-mv.de/referendariat/bewerbungsverfahren)[dariat/bewerbungsverfahren](https://www.lehrer-in-mv.de/referendariat/bewerbungsverfahren)*
- <sup>21</sup> *[http://www.schure.de/20411/master](http://www.schure.de/20411/mastervo-lehr.htm)[vo-lehr.htm](http://www.schure.de/20411/mastervo-lehr.htm)*
- <sup>22</sup> *[https://uol.de/studium/lehramt/](https://uol.de/studium/lehramt/erweiterungsfach-drittfach, https://www.uni-osnabrueck.de/studieninteressierte/abschluesse/lehramt/erweiterungsfaecher/, https://www.uni-goettingen.de/de/153292.html) [erweiterungsfach-drittfach, https://](https://uol.de/studium/lehramt/erweiterungsfach-drittfach, https://www.uni-osnabrueck.de/studieninteressierte/abschluesse/lehramt/erweiterungsfaecher/, https://www.uni-goettingen.de/de/153292.html) [www.uni-osnabrueck.de/studien](https://uol.de/studium/lehramt/erweiterungsfach-drittfach, https://www.uni-osnabrueck.de/studieninteressierte/abschluesse/lehramt/erweiterungsfaecher/, https://www.uni-goettingen.de/de/153292.html)[interessierte/abschluesse/lehramt/](https://uol.de/studium/lehramt/erweiterungsfach-drittfach, https://www.uni-osnabrueck.de/studieninteressierte/abschluesse/lehramt/erweiterungsfaecher/, https://www.uni-goettingen.de/de/153292.html) [erweiterungsfaecher/, https://www.](https://uol.de/studium/lehramt/erweiterungsfach-drittfach, https://www.uni-osnabrueck.de/studieninteressierte/abschluesse/lehramt/erweiterungsfaecher/, https://www.uni-goettingen.de/de/153292.html) [uni-goettingen.de/de/153292.html](https://uol.de/studium/lehramt/erweiterungsfach-drittfach, https://www.uni-osnabrueck.de/studieninteressierte/abschluesse/lehramt/erweiterungsfaecher/, https://www.uni-goettingen.de/de/153292.html)*
- <sup>23</sup> *[http://www.schure.de/20411/35-](http://www.schure.de/20411/35-84110-413.htm) [84110-413.htm](http://www.schure.de/20411/35-84110-413.htm)*
- <sup>24</sup> *[https://www.mk.niedersachsen.de/](https://www.mk.niedersachsen.de/download/185275/Handlungsleitfaden_Lehrkraeftegewinnung.pdf) [download/185275/Handlungsleitfa](https://www.mk.niedersachsen.de/download/185275/Handlungsleitfaden_Lehrkraeftegewinnung.pdf)[den\\_Lehrkraeftegewinnung.pdf](https://www.mk.niedersachsen.de/download/185275/Handlungsleitfaden_Lehrkraeftegewinnung.pdf)*
- <sup>25</sup> *[https://www.bezreg-koeln.nrw.de/](https://www.bezreg-koeln.nrw.de/brk_internet/leistungen/abteilung04/46/zertifikatskurse/sek_1_informatik_5-6.pdf) [brk\\_internet/leistungen/abtei](https://www.bezreg-koeln.nrw.de/brk_internet/leistungen/abteilung04/46/zertifikatskurse/sek_1_informatik_5-6.pdf)[lung04/46/zertifikatskurse/sek\\_1\\_in](https://www.bezreg-koeln.nrw.de/brk_internet/leistungen/abteilung04/46/zertifikatskurse/sek_1_informatik_5-6.pdf)[formatik\\_5-6.pdf](https://www.bezreg-koeln.nrw.de/brk_internet/leistungen/abteilung04/46/zertifikatskurse/sek_1_informatik_5-6.pdf)*
- <sup>26</sup> *[https://www.bezreg-koeln.nrw.de/](https://www.bezreg-koeln.nrw.de/brk_internet/leistungen/abteilung04/46/zertifikatskurse/sek_1_informatik.pdf) [brk\\_internet/leistungen/abtei](https://www.bezreg-koeln.nrw.de/brk_internet/leistungen/abteilung04/46/zertifikatskurse/sek_1_informatik.pdf)[lung04/46/zertifikatskurse/sek\\_1\\_in](https://www.bezreg-koeln.nrw.de/brk_internet/leistungen/abteilung04/46/zertifikatskurse/sek_1_informatik.pdf)[formatik.pdf](https://www.bezreg-koeln.nrw.de/brk_internet/leistungen/abteilung04/46/zertifikatskurse/sek_1_informatik.pdf)*
- <sup>27</sup> *[https://recht.nrw.de/lmi/](https://recht.nrw.de/lmi/owa/br_text_anzeigen?v_id=10000000000000000429) [owa/br\\_text\\_anzeigen?v\\_](https://recht.nrw.de/lmi/owa/br_text_anzeigen?v_id=10000000000000000429) [id=10000000000000000429](https://recht.nrw.de/lmi/owa/br_text_anzeigen?v_id=10000000000000000429)*
- <sup>28</sup> *[https://landesrecht.rlp.de/bsrp/](https://landesrecht.rlp.de/bsrp/document/jlr-P%C3%A4dZAusbLehrAPrVRP2013rahmen) [document/jlr-P%C3%A4dZAusbLeh](https://landesrecht.rlp.de/bsrp/document/jlr-P%C3%A4dZAusbLehrAPrVRP2013rahmen)[rAPrVRP2013rahmen](https://landesrecht.rlp.de/bsrp/document/jlr-P%C3%A4dZAusbLehrAPrVRP2013rahmen)*
- <sup>29</sup> *[https://interamt.de/koop/app/stel](https://interamt.de/koop/app/stelle?1&id=764300)[le?1&id=764300](https://interamt.de/koop/app/stelle?1&id=764300)*
- <sup>30</sup> *[https://www.revosax.sachsen.de/](https://www.revosax.sachsen.de/vorschrift/18648) [vorschrift/18648](https://www.revosax.sachsen.de/vorschrift/18648)*
- <sup>31</sup> *[https://www.ovgu.de/unimag](https://www.ovgu.de/unimagdeburg_media/Organisation/Zentrale+Betriebseinheiten/Zentrum+f%C3%BCr+Lehrerbildung/Quereinstieg/Br%C3%BCckenmodulhandbuch/MH+Br%C3%BCckenmodule+2018.pdf)[deburg\\_media/Organisation/](https://www.ovgu.de/unimagdeburg_media/Organisation/Zentrale+Betriebseinheiten/Zentrum+f%C3%BCr+Lehrerbildung/Quereinstieg/Br%C3%BCckenmodulhandbuch/MH+Br%C3%BCckenmodule+2018.pdf) [Zentrale+Betriebseinheiten/Zen](https://www.ovgu.de/unimagdeburg_media/Organisation/Zentrale+Betriebseinheiten/Zentrum+f%C3%BCr+Lehrerbildung/Quereinstieg/Br%C3%BCckenmodulhandbuch/MH+Br%C3%BCckenmodule+2018.pdf)[trum+f%C3%BCr+Lehrerbildung/](https://www.ovgu.de/unimagdeburg_media/Organisation/Zentrale+Betriebseinheiten/Zentrum+f%C3%BCr+Lehrerbildung/Quereinstieg/Br%C3%BCckenmodulhandbuch/MH+Br%C3%BCckenmodule+2018.pdf) [Quereinstieg/Br%C3%BCckenmodul](https://www.ovgu.de/unimagdeburg_media/Organisation/Zentrale+Betriebseinheiten/Zentrum+f%C3%BCr+Lehrerbildung/Quereinstieg/Br%C3%BCckenmodulhandbuch/MH+Br%C3%BCckenmodule+2018.pdf)[handbuch/MH+Br%C3%BCckenmodu](https://www.ovgu.de/unimagdeburg_media/Organisation/Zentrale+Betriebseinheiten/Zentrum+f%C3%BCr+Lehrerbildung/Quereinstieg/Br%C3%BCckenmodulhandbuch/MH+Br%C3%BCckenmodule+2018.pdf)[le+2018.pdf](https://www.ovgu.de/unimagdeburg_media/Organisation/Zentrale+Betriebseinheiten/Zentrum+f%C3%BCr+Lehrerbildung/Quereinstieg/Br%C3%BCckenmodulhandbuch/MH+Br%C3%BCckenmodule+2018.pdf)*
- <sup>32</sup> *[https://landesschulamt.sachsen-an](https://landesschulamt.sachsen-anhalt.de/personalgewinnung/lehrkraefte-unbefristet/)[halt.de/personalgewinnung/lehrkra](https://landesschulamt.sachsen-anhalt.de/personalgewinnung/lehrkraefte-unbefristet/)[efte-unbefristet/](https://landesschulamt.sachsen-anhalt.de/personalgewinnung/lehrkraefte-unbefristet/)*
- <sup>33</sup> *[https://stellenmarkt-schule-lsa-stel](https://stellenmarkt-schule-lsa-stellen.matorixmatch.de/)[len.matorixmatch.de/](https://stellenmarkt-schule-lsa-stellen.matorixmatch.de/)*
- <sup>34</sup> Details zum Ablauf hier: [Konzept zur](https://landesschulamt.sachsen-anhalt.de/fileadmin/Bibliothek/Landesjournal/Bildung_und_Wissenschaft/02_Personalgewinnung/02_05_Berufsbegleitender_Vorbereitungsdienst/Konzept_Seiten-_und_Quereinsteigende_Mai_2020.pdf)  [Gestaltung des berufsbegleitenden](https://landesschulamt.sachsen-anhalt.de/fileadmin/Bibliothek/Landesjournal/Bildung_und_Wissenschaft/02_Personalgewinnung/02_05_Berufsbegleitender_Vorbereitungsdienst/Konzept_Seiten-_und_Quereinsteigende_Mai_2020.pdf)  [Vorbereitungsdienstes für Seiten](https://landesschulamt.sachsen-anhalt.de/fileadmin/Bibliothek/Landesjournal/Bildung_und_Wissenschaft/02_Personalgewinnung/02_05_Berufsbegleitender_Vorbereitungsdienst/Konzept_Seiten-_und_Quereinsteigende_Mai_2020.pdf)[und Quereinsteigende.](https://landesschulamt.sachsen-anhalt.de/fileadmin/Bibliothek/Landesjournal/Bildung_und_Wissenschaft/02_Personalgewinnung/02_05_Berufsbegleitender_Vorbereitungsdienst/Konzept_Seiten-_und_Quereinsteigende_Mai_2020.pdf)
- <sup>35</sup> *<https://anabin.kmk.org/anabin.html>*
- <sup>36</sup> *[https://www.sachsen-anhalt.netz](https://www.sachsen-anhalt.netzwerk-iq.de/startseite/)[werk-iq.de/startseite/](https://www.sachsen-anhalt.netzwerk-iq.de/startseite/)*
- <sup>37</sup> In Anlehnung an APVO Lehr *[https://](https://publikationen.iqsh.de/pdf-downloads-informationen-lehrerausbildung.html?file=files/Inhalte/PDF-Downloads/Publikationen/Ausbildung%20und%20Pru%CC%88fung%20-%20APVO%20Lehrkr%C3%A4fte%202020.pdf&cid=1799) [publikationen.iqsh.de/pdf-downlo](https://publikationen.iqsh.de/pdf-downloads-informationen-lehrerausbildung.html?file=files/Inhalte/PDF-Downloads/Publikationen/Ausbildung%20und%20Pru%CC%88fung%20-%20APVO%20Lehrkr%C3%A4fte%202020.pdf&cid=1799)[ads-informationen-lehrerausbildung.](https://publikationen.iqsh.de/pdf-downloads-informationen-lehrerausbildung.html?file=files/Inhalte/PDF-Downloads/Publikationen/Ausbildung%20und%20Pru%CC%88fung%20-%20APVO%20Lehrkr%C3%A4fte%202020.pdf&cid=1799) [html?file=files/Inhalte/PDF-Down](https://publikationen.iqsh.de/pdf-downloads-informationen-lehrerausbildung.html?file=files/Inhalte/PDF-Downloads/Publikationen/Ausbildung%20und%20Pru%CC%88fung%20-%20APVO%20Lehrkr%C3%A4fte%202020.pdf&cid=1799)[loads/Publikationen/Ausbildung%20](https://publikationen.iqsh.de/pdf-downloads-informationen-lehrerausbildung.html?file=files/Inhalte/PDF-Downloads/Publikationen/Ausbildung%20und%20Pru%CC%88fung%20-%20APVO%20Lehrkr%C3%A4fte%202020.pdf&cid=1799) [und%20Pru%CC%88fung%20-%20](https://publikationen.iqsh.de/pdf-downloads-informationen-lehrerausbildung.html?file=files/Inhalte/PDF-Downloads/Publikationen/Ausbildung%20und%20Pru%CC%88fung%20-%20APVO%20Lehrkr%C3%A4fte%202020.pdf&cid=1799) [APVO%20Lehrkr%C3%A4fte%202020.](https://publikationen.iqsh.de/pdf-downloads-informationen-lehrerausbildung.html?file=files/Inhalte/PDF-Downloads/Publikationen/Ausbildung%20und%20Pru%CC%88fung%20-%20APVO%20Lehrkr%C3%A4fte%202020.pdf&cid=1799) [pdf&cid=1799](https://publikationen.iqsh.de/pdf-downloads-informationen-lehrerausbildung.html?file=files/Inhalte/PDF-Downloads/Publikationen/Ausbildung%20und%20Pru%CC%88fung%20-%20APVO%20Lehrkr%C3%A4fte%202020.pdf&cid=1799)*
- <sup>38</sup> *[https://serviceportal.schleswig-hol](https://serviceportal.schleswig-holstein.de/verwaltungsportal/Service/Entry/pbonsh)[stein.de/verwaltungsportal/Service/](https://serviceportal.schleswig-holstein.de/verwaltungsportal/Service/Entry/pbonsh) [Entry/pbonsh](https://serviceportal.schleswig-holstein.de/verwaltungsportal/Service/Entry/pbonsh)*
- <sup>39</sup> In Anlehnung an APVO Lehr *[https://](https://publikationen.iqsh.de/pdf-downloads-informationen-lehrerausbildung.html?file=files/Inhalte/PDF-Downloads/Publikationen/Ausbildung%20und%20Pru%CC%88fung%20-%20APVO%20Lehrkr%C3%A4fte%202020.pdf&cid=1799) [publikationen.iqsh.de/pdf-downlo](https://publikationen.iqsh.de/pdf-downloads-informationen-lehrerausbildung.html?file=files/Inhalte/PDF-Downloads/Publikationen/Ausbildung%20und%20Pru%CC%88fung%20-%20APVO%20Lehrkr%C3%A4fte%202020.pdf&cid=1799)[ads-informationen-lehrerausbildung.](https://publikationen.iqsh.de/pdf-downloads-informationen-lehrerausbildung.html?file=files/Inhalte/PDF-Downloads/Publikationen/Ausbildung%20und%20Pru%CC%88fung%20-%20APVO%20Lehrkr%C3%A4fte%202020.pdf&cid=1799) [html?file=files/Inhalte/PDF-Down](https://publikationen.iqsh.de/pdf-downloads-informationen-lehrerausbildung.html?file=files/Inhalte/PDF-Downloads/Publikationen/Ausbildung%20und%20Pru%CC%88fung%20-%20APVO%20Lehrkr%C3%A4fte%202020.pdf&cid=1799)[loads/Publikationen/Ausbildung%20](https://publikationen.iqsh.de/pdf-downloads-informationen-lehrerausbildung.html?file=files/Inhalte/PDF-Downloads/Publikationen/Ausbildung%20und%20Pru%CC%88fung%20-%20APVO%20Lehrkr%C3%A4fte%202020.pdf&cid=1799) [und%20Pru%CC%88fung%20-%20](https://publikationen.iqsh.de/pdf-downloads-informationen-lehrerausbildung.html?file=files/Inhalte/PDF-Downloads/Publikationen/Ausbildung%20und%20Pru%CC%88fung%20-%20APVO%20Lehrkr%C3%A4fte%202020.pdf&cid=1799) [APVO%20Lehrkr%C3%A4fte%202020.](https://publikationen.iqsh.de/pdf-downloads-informationen-lehrerausbildung.html?file=files/Inhalte/PDF-Downloads/Publikationen/Ausbildung%20und%20Pru%CC%88fung%20-%20APVO%20Lehrkr%C3%A4fte%202020.pdf&cid=1799) [pdf&cid=1799](https://publikationen.iqsh.de/pdf-downloads-informationen-lehrerausbildung.html?file=files/Inhalte/PDF-Downloads/Publikationen/Ausbildung%20und%20Pru%CC%88fung%20-%20APVO%20Lehrkr%C3%A4fte%202020.pdf&cid=1799)*
- <sup>40</sup> *[https://bildung.thueringen.de/lehr](https://bildung.thueringen.de/lehrkraefte/lehrerbildung/anerkennung)[kraefte/lehrerbildung/anerkennung](https://bildung.thueringen.de/lehrkraefte/lehrerbildung/anerkennung)*
- <sup>41</sup> *https://karriere.thueringen.de/stellensuche#ansicht-grid;seite-1;sortierung-publishDate;berufsfeld-bildungerziehung-soziale-berufe*
- <sup>42</sup> *[https://bildung.thueringen.de/file](https://bildung.thueringen.de/fileadmin/lehrkraefte/lehrerbildung/anerkennung/2021-07-01_auslaendische_berufsqualifikationen_lehramt-eignungspruefung.pdf)[admin/lehrkraefte/lehrerbildung/](https://bildung.thueringen.de/fileadmin/lehrkraefte/lehrerbildung/anerkennung/2021-07-01_auslaendische_berufsqualifikationen_lehramt-eignungspruefung.pdf) [anerkennung/2021-07-01\\_auslaendi](https://bildung.thueringen.de/fileadmin/lehrkraefte/lehrerbildung/anerkennung/2021-07-01_auslaendische_berufsqualifikationen_lehramt-eignungspruefung.pdf)[sche\\_berufsqualifikationen\\_lehramt](https://bildung.thueringen.de/fileadmin/lehrkraefte/lehrerbildung/anerkennung/2021-07-01_auslaendische_berufsqualifikationen_lehramt-eignungspruefung.pdf)[eignungspruefung.pdf](https://bildung.thueringen.de/fileadmin/lehrkraefte/lehrerbildung/anerkennung/2021-07-01_auslaendische_berufsqualifikationen_lehramt-eignungspruefung.pdf)*
- <sup>43</sup> [Informationen zur Durchführung](https://bildung.thueringen.de/fileadmin/lehrkraefte/lehrerbildung/anerkennung/2021-07-01_auslaendische_berufsqualifikationen_lehramt-anpassungslehrgang.pdf)  [eines Anpassungslehrgangs](https://bildung.thueringen.de/fileadmin/lehrkraefte/lehrerbildung/anerkennung/2021-07-01_auslaendische_berufsqualifikationen_lehramt-anpassungslehrgang.pdf)
- <sup>44</sup> [Informationen zur Feststellung](https://bildung.thueringen.de/fileadmin/lehrkraefte/lehrerbildung/anerkennung/2021-07-01_auslaendische_berufsqualifikationen_lehramt-sprachkenntnisse.pdf)  [der zur Berufsausübung als Lehrer](https://bildung.thueringen.de/fileadmin/lehrkraefte/lehrerbildung/anerkennung/2021-07-01_auslaendische_berufsqualifikationen_lehramt-sprachkenntnisse.pdf)  [erforderlichen deutschen Sprach](https://bildung.thueringen.de/fileadmin/lehrkraefte/lehrerbildung/anerkennung/2021-07-01_auslaendische_berufsqualifikationen_lehramt-sprachkenntnisse.pdf)[kenntnisse](https://bildung.thueringen.de/fileadmin/lehrkraefte/lehrerbildung/anerkennung/2021-07-01_auslaendische_berufsqualifikationen_lehramt-sprachkenntnisse.pdf)

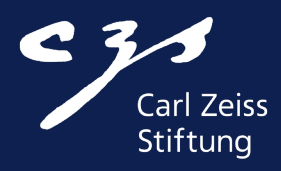

# WERDE INFORMATIKLEHRERIN! QUEREINSTIEG INS INFORMATIKLEHRAMT

Zuletzt geändert im April 2023.

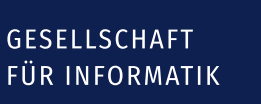

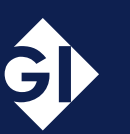

Carl von Ossietzky Universität Oldenburg

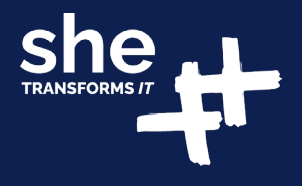